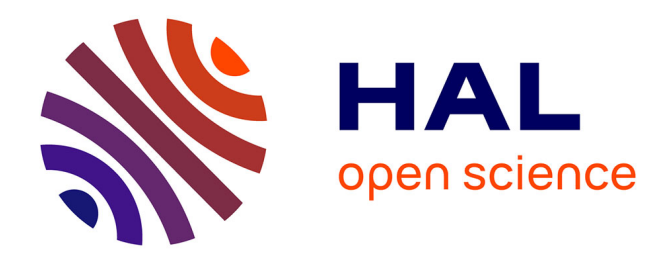

# **Modélisation inverse de l'écoulement en milieux poreux fracturés**

Jeremie Bruyelle

## **To cite this version:**

Jeremie Bruyelle. Modélisation inverse de l'écoulement en milieux poreux fracturés. Géologie appliquée. Université de Rennes 1, 2010. Français. NNT : . tel-01335996

## **HAL Id: tel-01335996 <https://theses.hal.science/tel-01335996>**

Submitted on 22 Jun 2016

**HAL** is a multi-disciplinary open access archive for the deposit and dissemination of scientific research documents, whether they are published or not. The documents may come from teaching and research institutions in France or abroad, or from public or private research centers.

L'archive ouverte pluridisciplinaire **HAL**, est destinée au dépôt et à la diffusion de documents scientifiques de niveau recherche, publiés ou non, émanant des établissements d'enseignement et de recherche français ou étrangers, des laboratoires publics ou privés.

N<sup>∘</sup> d'ordre : 4137 ANNÉE 2010

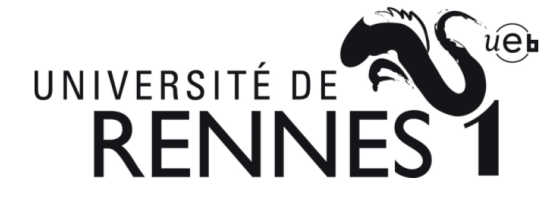

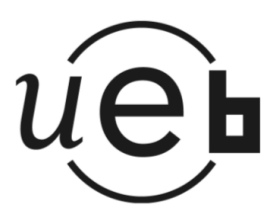

 $TH \triangle SE$  / UNIVERSITÉ DE RENNES 1 *sous le sceau de l'Universit´e Europ´eenne de Bretagne*

pour le grade de **DOCTEUR DE L'UNIVERSITE DE RENNES 1 ´** *Mention : Sciences de la Terre*  $\acute{\text{E}}$ cole Doctorale Sciences de la Matière

> présentée par **Jérémie BRUYELLE**

préparée à l'unité de recherche UMR 6118 Géosciences Rennes UFR Structure et Propriétés de la Matière

**Modélisation Inverse de l'Ecoulement en ´ Milieux Poreux Fracturés** 

**Th`ese soutenue `a Rueil-Malmaison le 22 octobre 2010** devant le jury composé de :

**Philippe ACKERER** Directeur de recherche CNRS, Université de Strasbourg *rapporteur*

**Benoˆıt NŒTINGER** Ingénieur de recherche, IFP Énergies Nouvelles *rapporteur*

**Jean-Raynald DE DREUZY** Chargé de recherche CNRS, Université de Rennes 1 *examinateur*

Frédérick DELAY Professeur, Université de Poitiers *examinateur*

**Ghislain DE MARSILY** Professeur émérite, Université Paris VI *examinateur*

**Olivier GOSSELIN** Professeur invité à Imperial College, Total *examinateur*

**Philippe DAVY** Directeur de recherche CNRS, Université de Rennes 1 *directeur de th`ese*

**Arnaud LANGE** Ingénieur de recherche, IFP Énergies Nouvelles *promoteur de th`ese*

IFP Energies Nouvelles, 1 & 4 avenue de Bois-Pr´eau, 92852 Rueil-Malmaison Cedex, France ´ G´eosciences Rennes, UMR 6118, Campus de Beaulieu, 35042 Rennes Cedex, France

N<sup>∘</sup> d'ordre : 4137 ANNÉE 2010

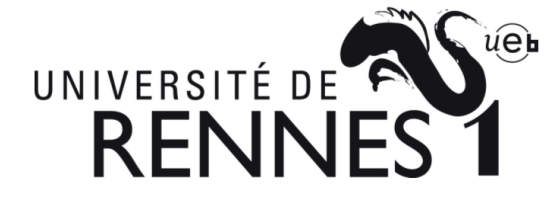

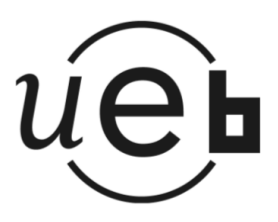

 $TH \triangle SE$  / UNIVERSITÉ DE RENNES 1 *sous le sceau de l'Universit´e Europ´eenne de Bretagne*

pour le grade de **DOCTEUR DE L'UNIVERSITE DE RENNES 1 ´** *Mention : Sciences de la Terre*  $\acute{\text{E}}$ cole Doctorale Sciences de la Matière

> présentée par **Jérémie BRUYELLE**

préparée à l'unité de recherche UMR 6118 Géosciences Rennes UFR Structure et Propriétés de la Matière

**Modélisation Inverse de l'Ecoulement en ´ Milieux Poreux Fracturés** 

**Th`ese soutenue `a Rueil-Malmaison le 22 octobre 2010** devant le jury composé de :

**Philippe ACKERER** Directeur de recherche CNRS, Université de Strasbourg *rapporteur*

**Benoˆıt NŒTINGER** Ingénieur de recherche, IFP Énergies Nouvelles *rapporteur*

**Jean-Raynald DE DREUZY** Chargé de recherche CNRS, Université de Rennes 1 *examinateur*

Frédérick DELAY Professeur, Université de Poitiers *examinateur*

**Ghislain DE MARSILY** Professeur émérite, Université Paris VI *examinateur*

**Olivier GOSSELIN** Professeur invité à Imperial College, Total *examinateur*

**Philippe DAVY** Directeur de recherche CNRS, Université de Rennes 1 *directeur de th`ese*

**Arnaud LANGE** Ingénieur de recherche, IFP Énergies Nouvelles *promoteur de th`ese*

IFP Energies Nouvelles, 1 & 4 avenue de Bois-Pr´eau, 92852 Rueil-Malmaison Cedex, France ´ G´eosciences Rennes, UMR 6118, Campus de Beaulieu, 35042 Rennes Cedex, France

# **R´esum´e**

La caractérisation des réservoirs fracturés repose sur : (i) l'intégration de données géologiques et/ou géophysiques, via la conception de modèles géologiques décrivant la distribution spatiale des propriétés de fracturation (densité, extension, orientation, etc.); (ii) une caractérisation dynamique permettant d'estimer la distribution des perméabilités et des ouvertures des fractures, ainsi que de valider les modèles géologiques et réduire les incertitudes associées. Cette caractérisation dynamique s'effectue, en général, via le calage de modèles d'écoulement avec les données dynamiques mesurées sur le champ, *e.g.* tests de puits, tests d'interférences ou débitmètres

L'approche adoptée à l'IFP afin d'effectuer cette caractérisation se base sur des réalisations de réseaux de fractures discrètes (RFD), à partir des modèles géologiques, sur lesquelles l'écoulement peut être simulé. Cette approche permet une interprétation directe du comportement hydraulique du réservoir à partir de sa géologie. La calibration des données simulées avec celles mesurées permet de caractériser les propriétés des familles de fractures associées au RFD.

Cependant, cette méthodologie de caractérisation reste laborieuse et complexe, car : (i) la conception de modèles réalistes de fractures nécessite le traitement et l'intégration de nombreuses données de natures très variées (géologique, géophysique, etc.); (ii) la calibration des tests dynamiques s'effectue en général « manuellement », via de nombreuses simulations directes d'écoulement, coûteuses en temps de calcul et ressources informatiques. L'étape de calibration mobilise également l'expertise des ingénieurs réservoirs pour identifier les solutions les plus réalistes.

Cette thèse propose de faciliter la phase de calibration en développant une méthodologie et des outils d'inversion adapt´es. Ce *<sup>≪</sup>* simulateur inverse *<sup>≫</sup>* fournit automatiquement des estimations des paramètres de densité, longueur, conductivité et ouverture des différentes familles de fractures à partir des données de tests de puits.

Différents cas tests ont d'abord été construits afin de déterminer les méthodes d'optimisation les mieux adaptées à ce problème inverse. Des méthodes d'optimisation locale (BFGS, Levenberg-Marquardt) ont été testées et comparées avec une méthode d'optimisation globale (CMA-ES). Cette dernière méthode s'est avérée être plus robuste et plus apte à caractériser des solutions physiques, à un coût numérique attractif, pas toujours prohibitif comparé à celui des méthodes d'optimisation locale. Une extension de cette méthode a néanmoins été développée afin de détecter simultanément plusieurs solutions physiques et réduire le coût numérique. Une surface de réponse approchée est construite en cours d'optimisation afin d'analyser localement la topologie de la fonction objectif et de définir différentes directions de recherche simultanément. Cette surface de réponse est également exploitée afin d'estimer les sensibilités totales des paramètres recherchés en cours d'optimisation, via une méthode de Sobol. Ainsi, si des paramètres s'avèrent peu influents sur les données, ils peuvent être négligés afin de réduire le coût de l'optimisation.

Une méthodologie d'inversion a également été développée afin de faciliter la caractérisation des propriétés de fracturation via les données de tests de puits. Cette méthodologie est basée sur une paramétrisation adaptative « multi-modes » : des modes de perturbation du modèle de fracturation sont définis à différentes échelles. Partant du mode simple où chaque paramètre de fracturation est perturbé pour l'ensemble des familles de fractures du modèle en même temps, les modes de perturbation sont progressivement généralisés de manière à explorer des solutions plus vari´ees et am´eliorer le calage avec les mesures. Le mode simple (mode 1), regroupe donc l'ensemble des familles de fractures, e.g. un seul paramètre est perturbé de manière à faire varier l'ensemble des densités de toutes les familles de fractures (chaque densité ayant néanmoins un espace de valeurs propre à une famille donnée). Le mode suivant (mode 2) définit deux sousensembles, parmi les familles de fractures, dont les propriétés seront estimées indépendamment. Puis le mode suivant (mode 3) définit quatre sous-ensembles, et ainsi de suite jusqu'à ce que des solutions satisfaisantes soient obtenues. La définition des sous-ensembles dépend des sensibilités respectives de chaque famille de fractures. Pour chaque mode, le calage des tests de puits s'effectue en trois étapes successives, définies selon la sensibilité des paramètres de fracturation. Les densités et conductivités sont d'abord estimées afin de caler la perméabilité équivalente interprétée à partir des tests de puits. Une surface de réponse approchée est construite afin de caractériser les solutions calant la perméabilité équivalente mesurée. Puis les densités, conductivités et longueurs sont estimées sur cette surface de réponse de manière à caler les données transitoires de tests de puits. Enfin, les ouvertures sont estimées à partir des solutions précédentes afin d'améliorer le calage des données transitoires.

Cette méthodologie est illustrée sur deux cas d'application, un cas synthétique et un cas réel. Ces deux cas mettent en évidence l'efficacité de la méthodologie à caractériser des modèles de fractures via les données de tests de puits, mais également les difficultés propres aux données réelles (données incomplètes, bruitées, incertitudes associées, etc.).

# Table des matières

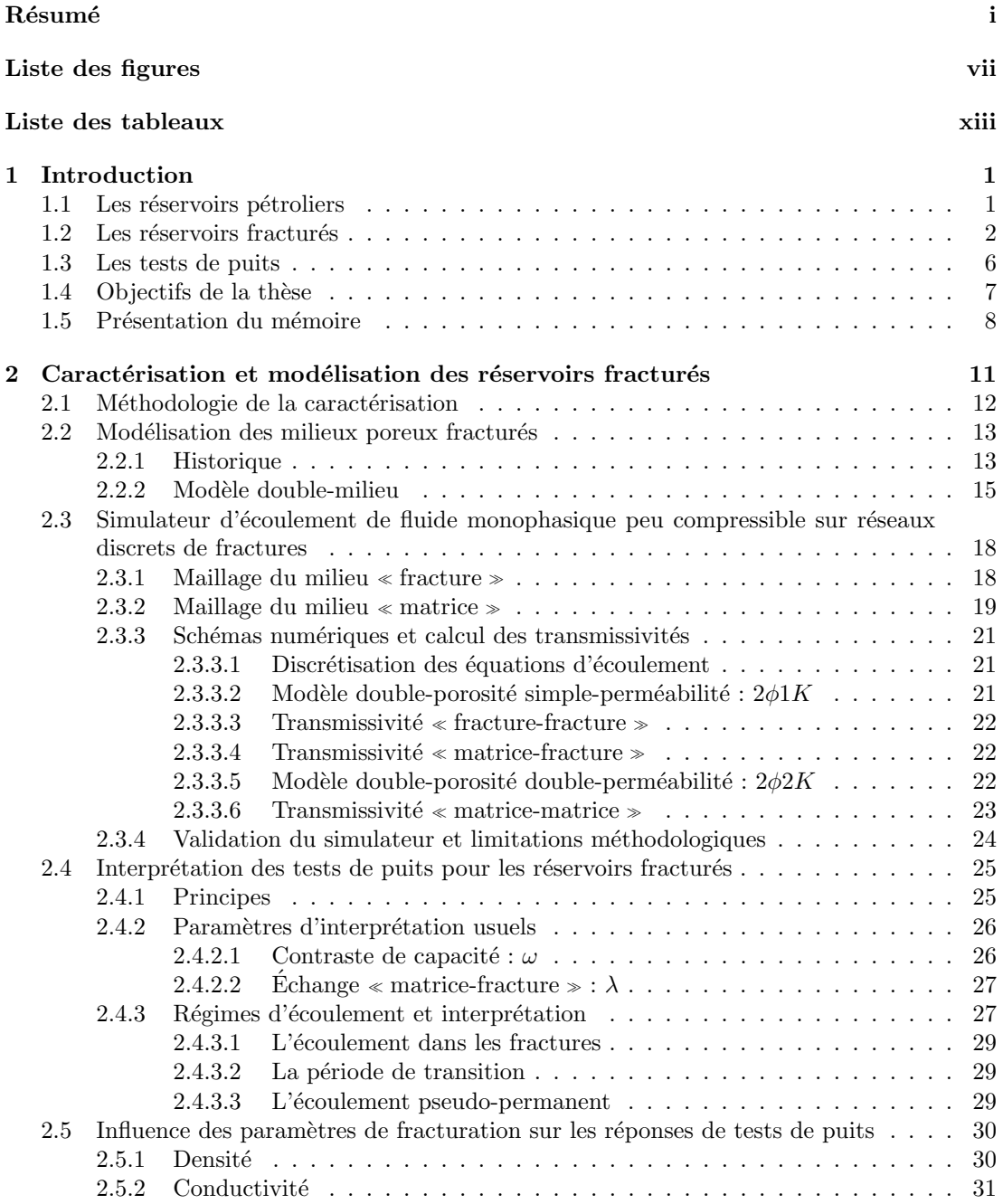

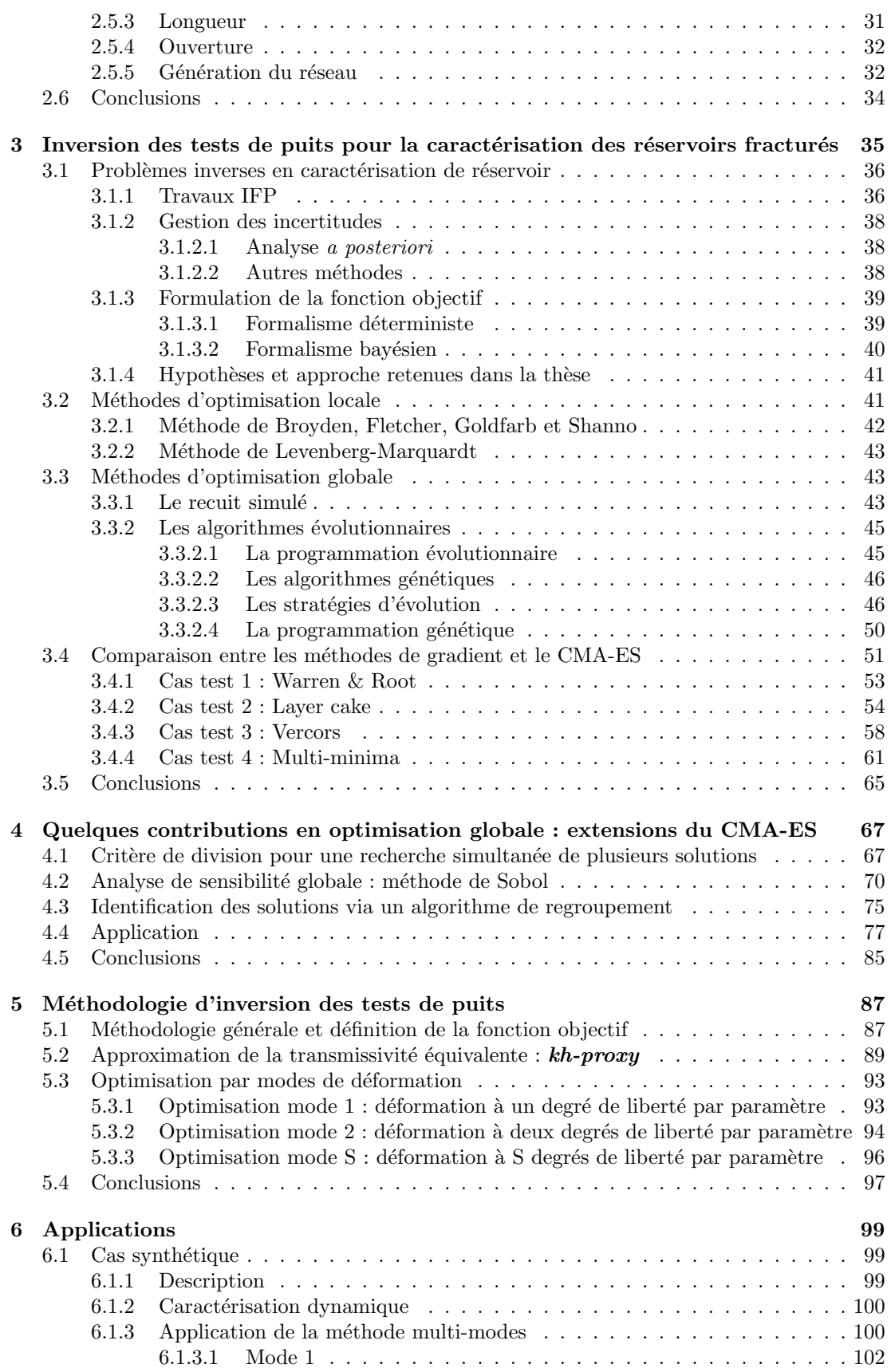

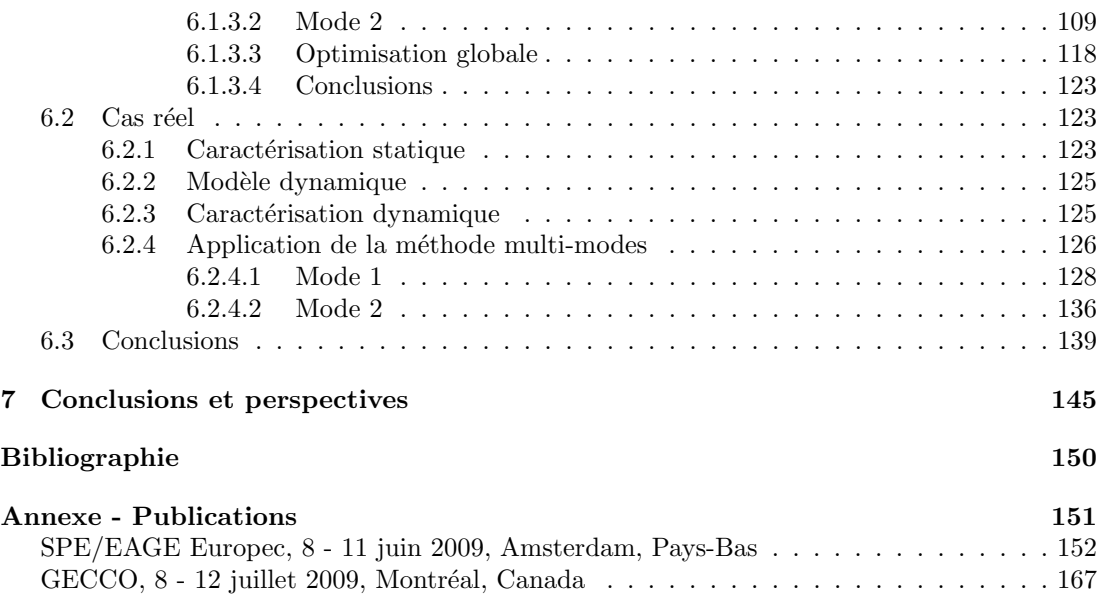

# **Liste des figures**

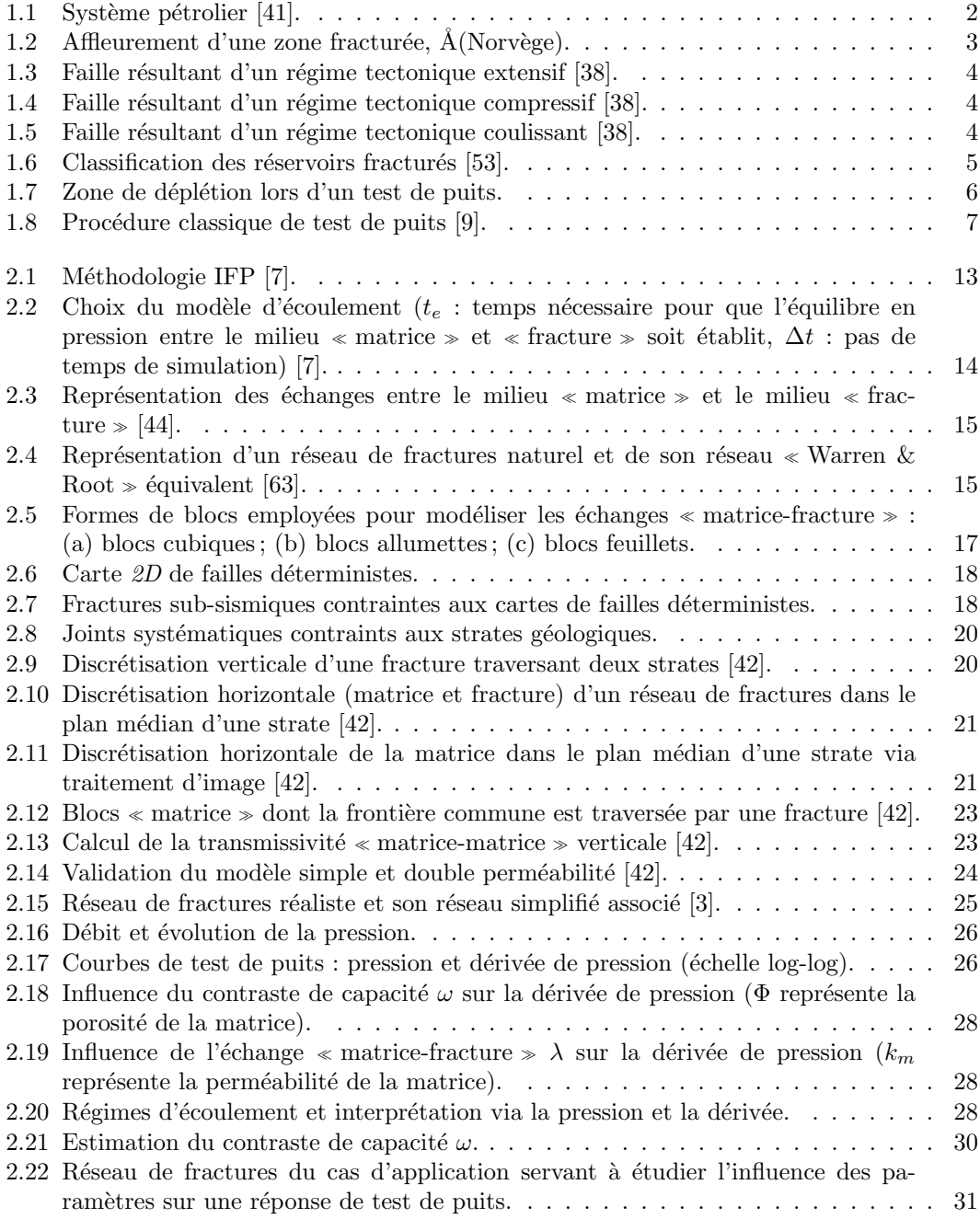

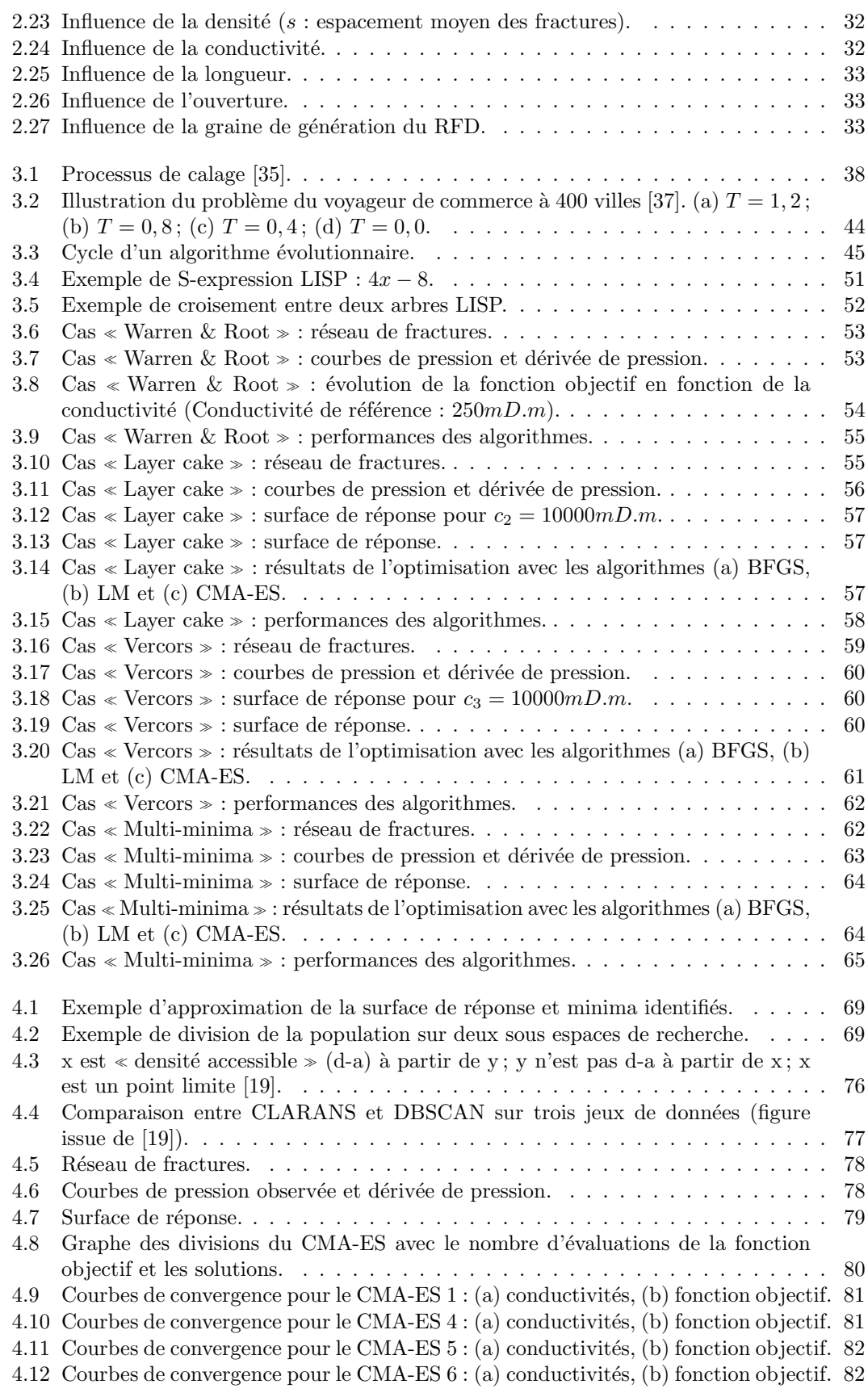

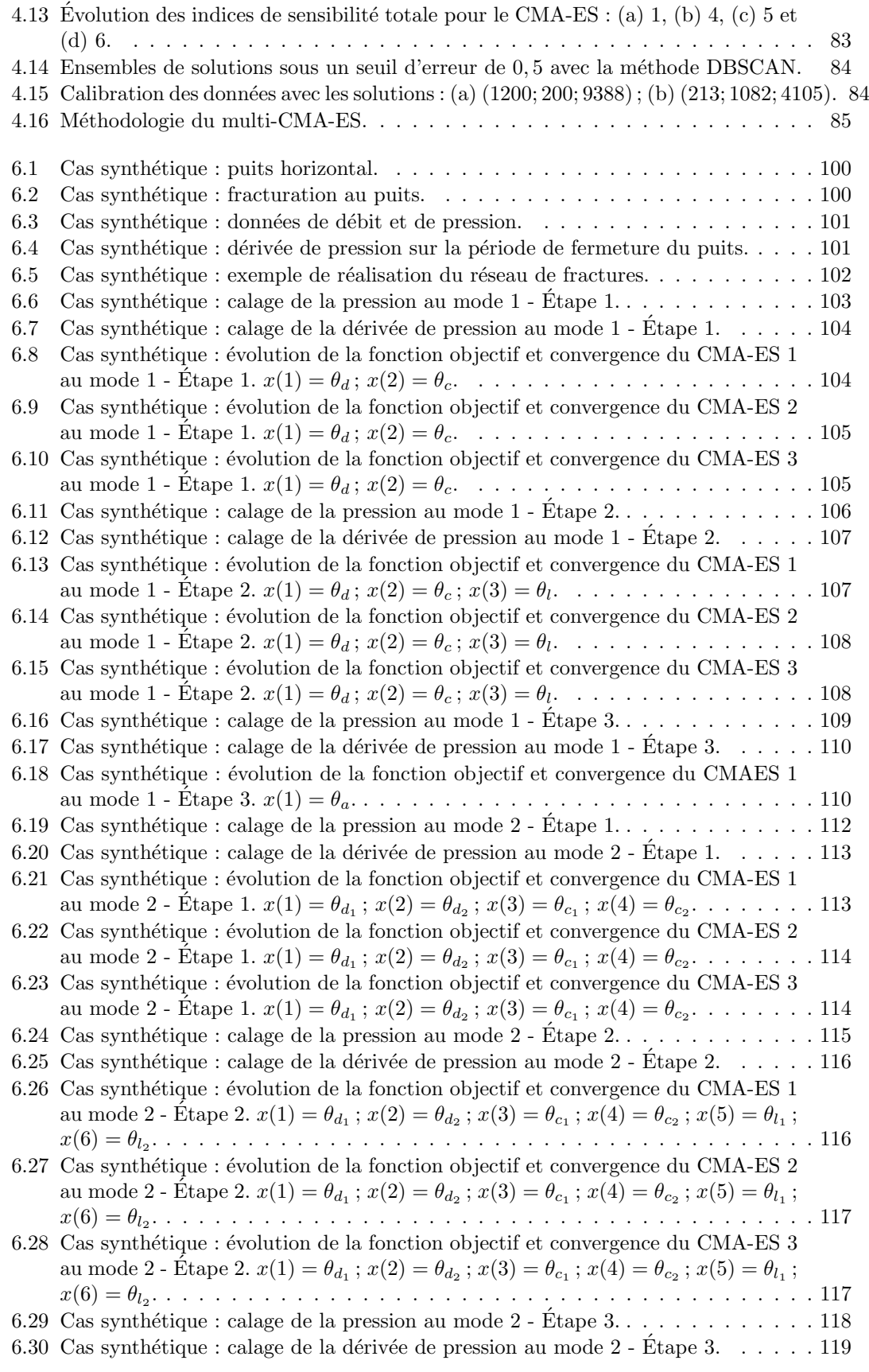

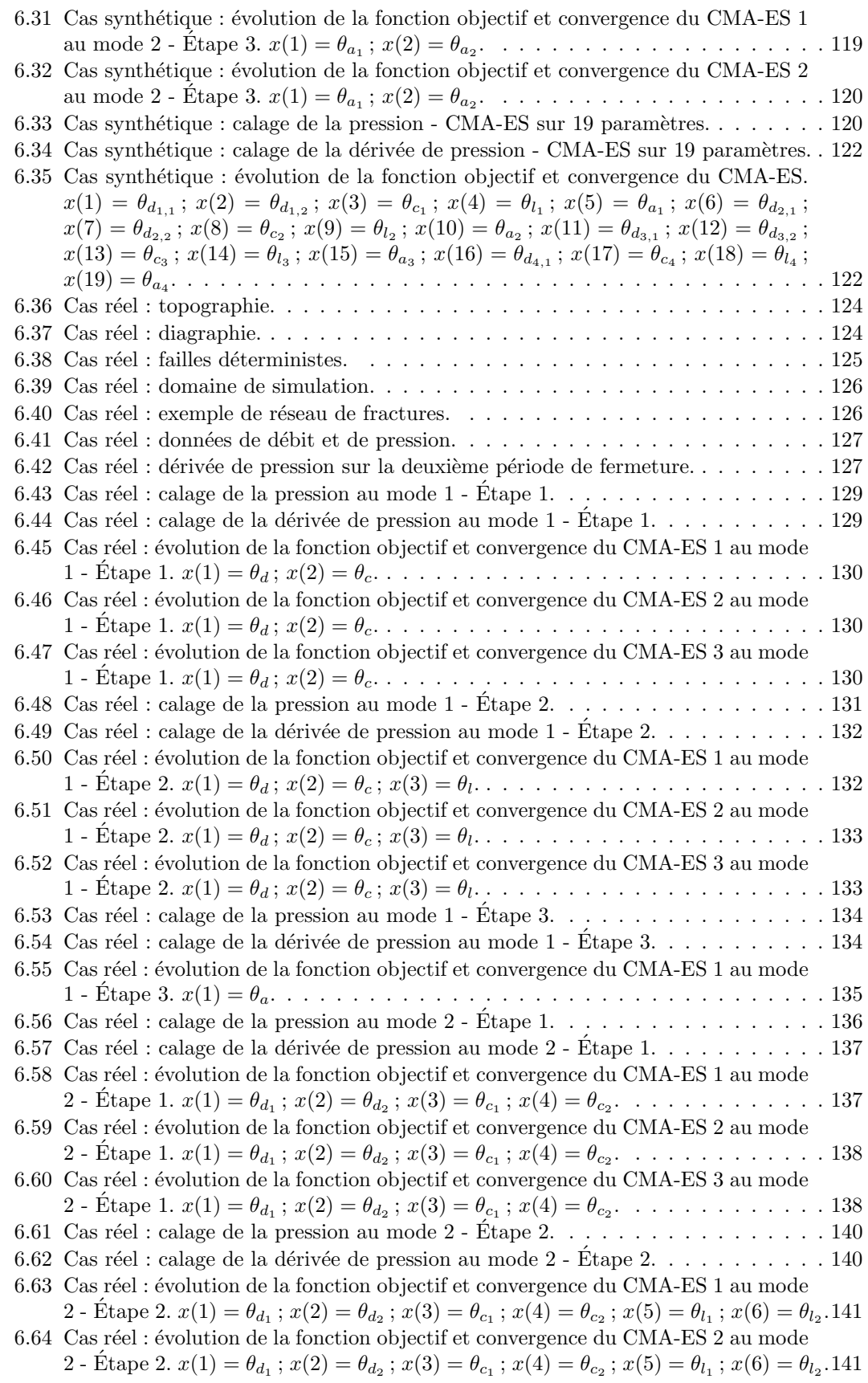

- $6.65\,$  Cas réel : évolution de la fonction objectif et convergence du CMA-ES 3 au mode 2 - Étape 2.  $x(1) = \theta_{d_1}$ ;  $x(2) = \theta_{d_2}$ ;  $x(3) = \theta_{c_1}$ ;  $x(4) = \theta_{c_2}$ ;  $x(5) = \theta_{l_1}$ ;  $x(6) = \theta_{l_2}$ .141 6.66 Cas réel : évolution de la fonction objectif et convergence du CMA-ES 4 au mode
	- 2 Étape 2.  $x(1) = \theta_{d_1}$ ;  $x(2) = \theta_{d_2}$ ;  $x(3) = \theta_{c_1}$ ;  $x(4) = \theta_{c_2}$ ;  $x(5) = \theta_{l_1}$ ;  $x(6) = \theta_{l_2}$ .143

# **Liste des tableaux**

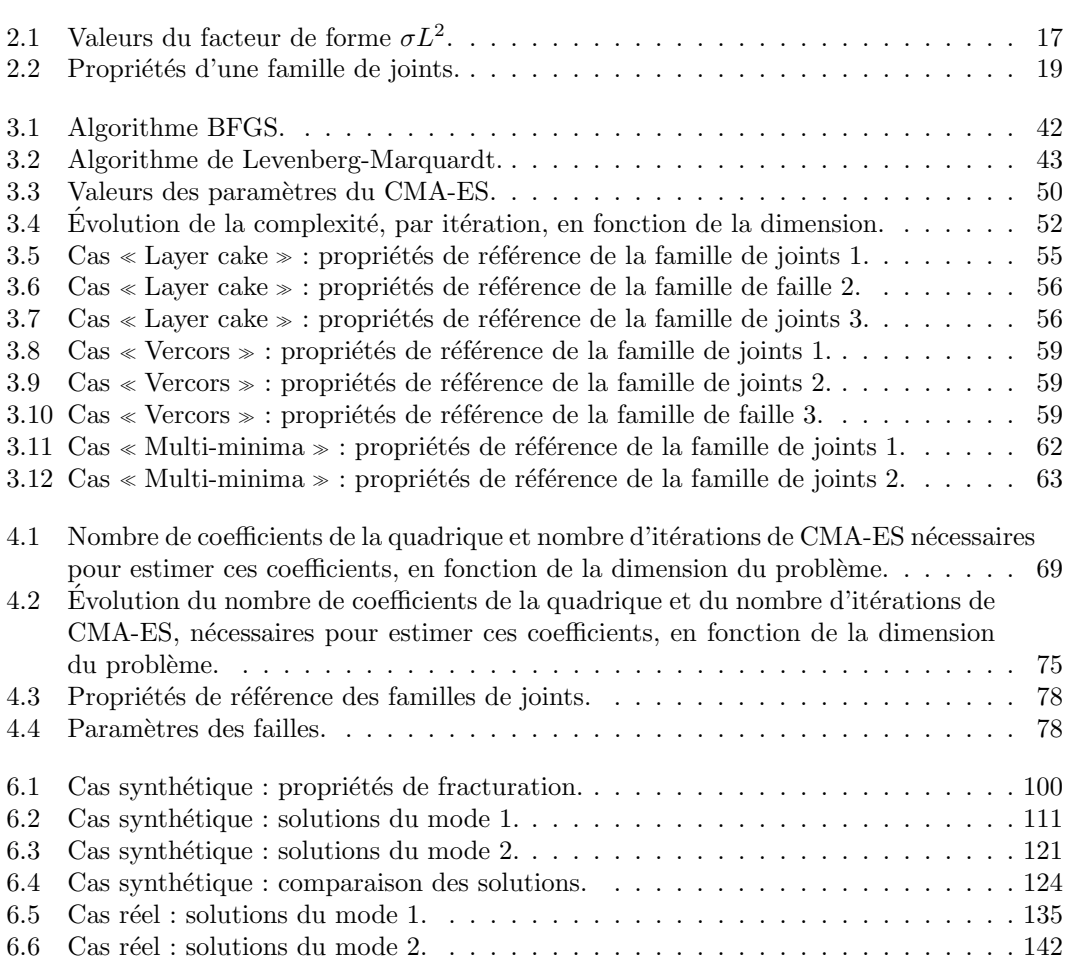

# **Chapitre 1**

# **Introduction**

#### **Sommaire**

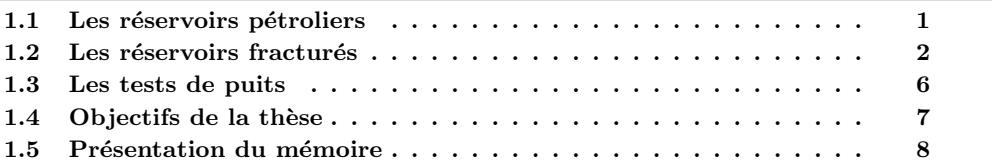

## **1.1** Les réservoirs pétroliers

Un réservoir est une formation géologique constituée de roches poreuses et perméables, ainsi que de barrières imperméables capables de piéger les hydrocarbures (huile, gaz), résultant de la décomposition de matières organiques. Un gisement pétrolier est constitué, d'un ou plusieurs réservoirs (cf. Fig. 1.1). Les conditions nécessaires à la formation d'un système pétrolier sont :

- la pr´esence d'une roche m`ere (roche constitu´ee au moins de 0*,* 5% de carbone organique et 100 *ppm* de matière organique extractible aux solvants  $[13]$ ;
- des conditions propices `a la transformation de la mati`ere organique en hydrocarbures, *i.e.* la temp´erature du milieu doit se situer dans la *<sup>≪</sup>* fenˆetre `a huile *<sup>≫</sup>*, `a savoir entre 70*◦C* et  $120°C$ , ce qui correspond souvent à une profondeur de  $1000m$  à  $3500m$ ;
- $-$  une roche réservoir, roche poreuse, capable d'accumuler les hydrocarbures expulsés de la roche mère vers des zones de pression plus faible. Les roches formant de bons réservoirs sont généralement des grès et/ou des carbonates  $[13]$ ;
- la roche r´eservoir doit ˆetre surmont´ee d'une roche imperm´eable capable de stopper la migration. Celle-ci est appelée « couverture » et est généralement constituée d'argiles;
- $-$  au cours de leur migration, les hydrocarbures doivent être piégés dans des formations géologiques (anticlinaux, blocs basculés) capables d'en accumuler une quantité suffisante, sur le plan économique, afin d'envisager l'exploitation du réservoir ;
- $-$  les hydrocarbures en place ne doivent pas avoir été altérés au contact de bactéries. Les bactéries peuvent se développer à des températures inférieures à 50<sup>*◦C*</sup>, le risque d'altération est donc généralement faible pour des profondeurs supérieures à 1000*m* [13].

Si toutes ces conditions sont supposées réunies, la phase d'exploration peut commencer. Cette phase permet de vérifier la présence d'hydrocarbures et d'étudier les propriétés des roches rencontrées lors du forage (analyses de carottes), afin d'estimer les quantités d'hydrocarbures en place et donc la faisabilité économique d'une exploitation éventuelle. En fonction des résultats de la phase d'exploration, le gisement est mis en production ou tout simplement abandonn´e.

Le début de production consiste à ouvrir simplement le puits, la production étant assurée grâce à la différence de pression entre le réservoir et la surface : on parle de récupération primaire

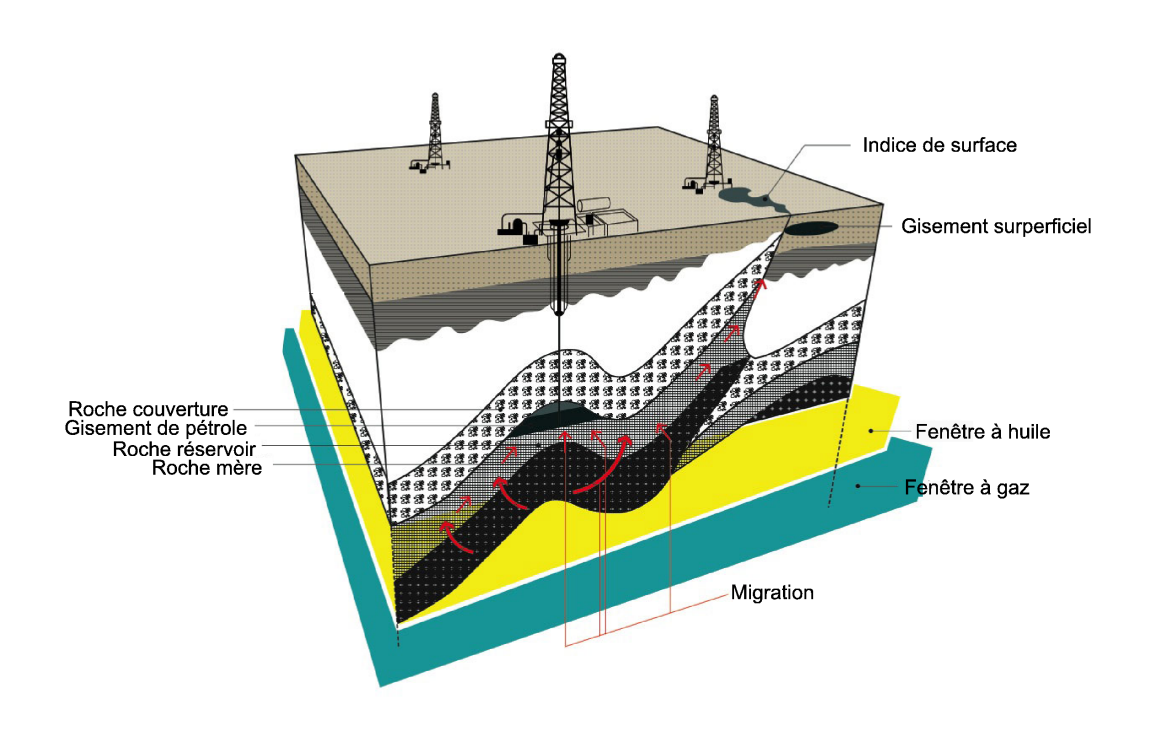

FIGURE  $1.1$  – Système pétrolier [41].

(ou drainage naturel). Lorsque la pression du réservoir devient trop faible, de l'eau (ou du gaz) est alors injectée pour compenser cette chute de pression et maintenir une pression constante pour que les débits restent acceptables : on parle de récupération secondaire (ou récupération assistée). Dans le cas des huiles lourdes, des méthodes thermiques peuvent par exemple être mises en place, dans le but de fluidifier l'huile pour faciliter sa récupération (injection de vapeur, combustion *in situ*).

Tout au long des phases d'exploration et d'exploitation d'un gisement, de nouvelles données sont récoltées afin de mieux comprendre le comportement des fluides au sein du réservoir. Ces données enrichissent également des modèles numériques destinés à : (i) comprendre le comportement dynamique du réservoir et l'influence des hétérogénéités ; (ii) estimer les capacités de production; (iii) optimiser les stratégies de production (position et trajectoire des puits).

La construction d'un modèle de réservoir est réalisée conjointement par des géologues et des géophysiciens. Les différents paramètres des roches (perméabilité, porosité, etc.) et des fractures (densité, orientation, conductivité, ouverture, longueur) sont estimés à partir d'observations des affleurements et de mesures (analyses de carottes, sismique, débitmètre, tests de puits, etc.). Cependant certains de ces paramètres, comme les longueurs et densités de fractures, sont difficilement mesurables et comportent une grande incertitude. Pour réduire ces incertitudes, l'industrie pétrolière s'appuie sur des modèles géologiques du réservoir et sur des modèles mathématiques simulant le comportement dynamique des fluides en place.

## **1.2** Les réservoirs fracturés

Dans certains cas, la roche est soumise à des contraintes (cisaillement, compression, extension) qui peuvent entraîner une fracturation (cf. Fig.  $1.2$ ). La fracturation peut être classifiée en deux sous-ensembles : les joints et les failles.

Les joints sont le résultat d'une fracturation cassante sans déplacement sur les plans de rupture (sans cisaillement). L'origine peut être due  $\lambda$  : (i) une fracturation tectonique qui

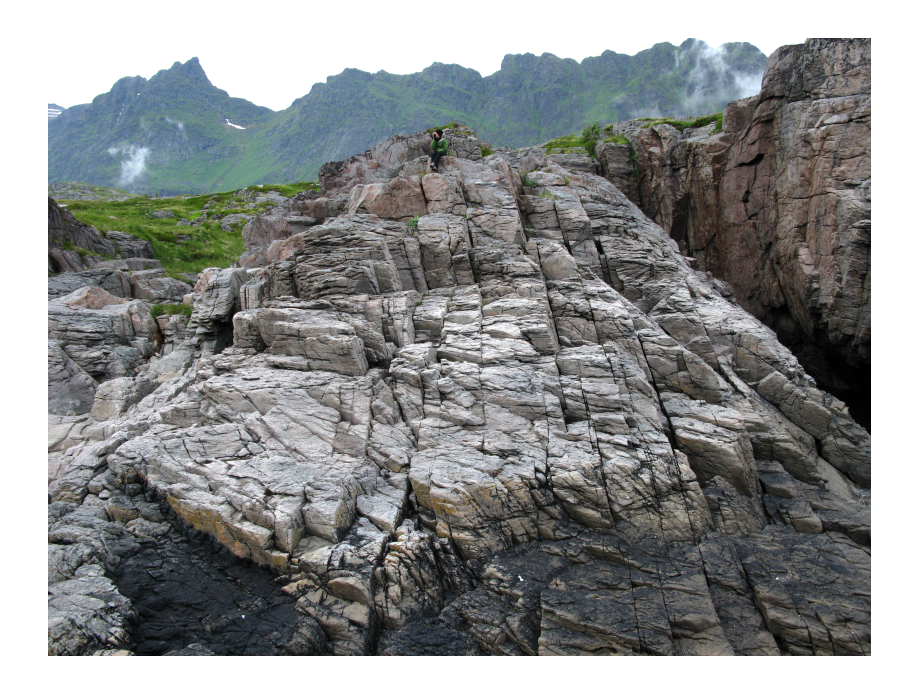

FIGURE  $1.2$  – Affleurement d'une zone fracturée, Å(Norvège).

crée des systèmes de joints conjugués (corrélés au champ de contraintes régional); (ii) une fracturation post-tectonique, *i.e.* par relâchement de contraintes. Les joints ont une extension allant de quelques centimètres à quelques dizaines de centimètres et sont contenus dans une strate.

Les failles sont des fractures de cisaillement sur lesquelles ont eu lieu des glissements d'un ou plusieurs ´etages de roches. L'origine peut ˆetre due `a des mouvements tectoniques ayant séparés des couches géologiques verticalement ou horizontalement sur des amplitudes variables. La partie située au dessus du plan de faille correspond au toit, la partie sous le plan de faille correspond au mur. En fonction du glissement des deux blocs on parlera soit : (i) d'une faille normale si le toit glisse vers le bas (cf. Fig. 1.3) ; (ii) d'une faille inverse si le mur glisse vers le bas (cf. Fig. 1.4); (iii) d'une faille de décrochement si le glissement du mur par rapport au toit est horizontal et parallèle à la faille (cf. Fig. 1.5). Cependant, la plupart des failles sont le résultat de combinaisons de ces mouvements.

Pour plus de détails sur la formation des fractures, on se réfèrera aux ouvrages traitant de la géologie structurale [14] [38].

Les discontinuités créées influent sur le comportement dynamique du réservoir. Les réservoirs fracturés peuvent être distingués selon quatre types, suivant la contribution à la production totale des fluides des fractures par rapport à la matrice (cf. Fig.  $1.6$ ) :

- type  $1$  : les fractures fournissent l'essentiel de la porosité et de la perméabilité ;
- type  $2:$  les fractures fournissent l'essentiel de la perméabilité ;
- type  $3:$  les fractures fournissent une aide à la perméabilité ;
- $-$  type  $4$  : les fractures ne fournissent aucune porosité ou perméabilité supplémentaire mais créent une anisotropie du réservoir significative (barrière géologique).

Parmi les réservoirs en cours d'exploitation, les réservoirs naturellement fracturés représentent plus de 20% des r´eserves mondiales de p´etrole [20]. Le nombre croissant de champs matures présentant des anomalies de production dues aux fractures (percée d'eau précoce lors de productions secondaires, effets double-perméabilité, etc.) a motivé de nombreux travaux visant à caractériser et intégrer les propriétés de fractures dans les simulateurs de réservoir, ceci afin

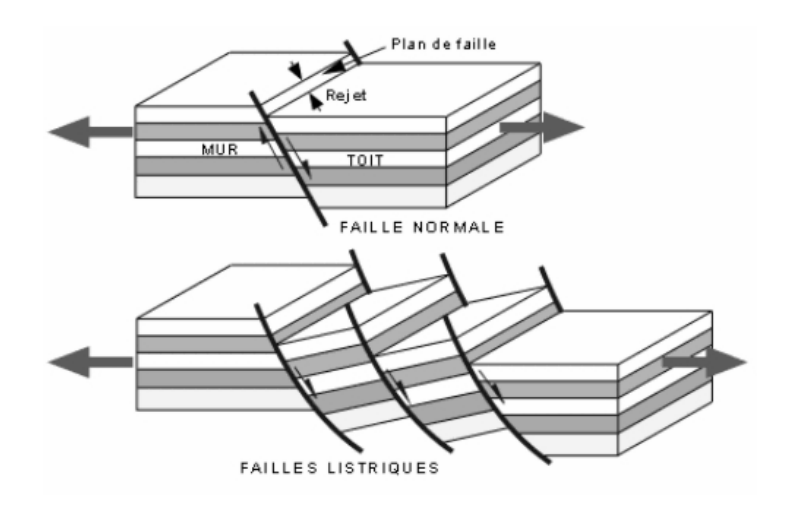

FIGURE 1.3 – Faille résultant d'un régime tectonique extensif [38].

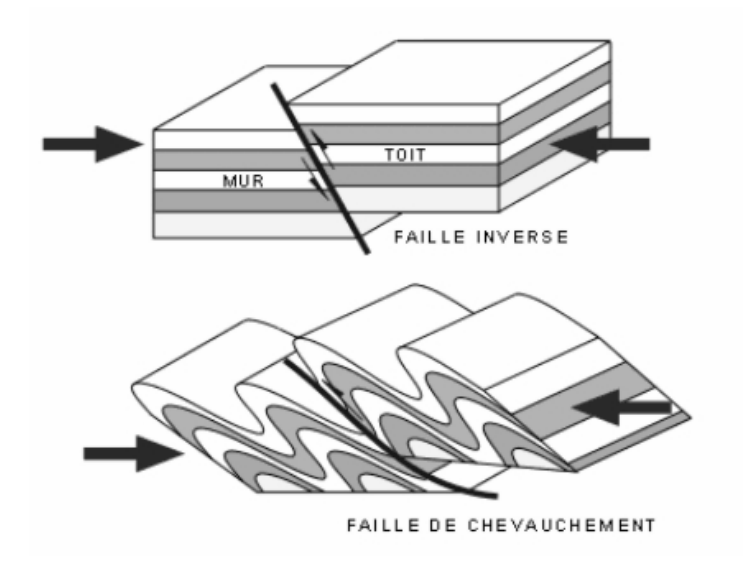

FIGURE  $1.4$  – Faille résultant d'un régime tectonique compressif [38].

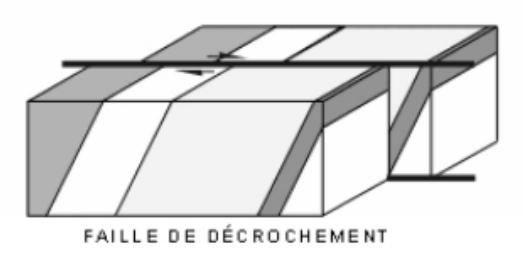

FIGURE  $1.5$  – Faille résultant d'un régime tectonique coulissant [38].

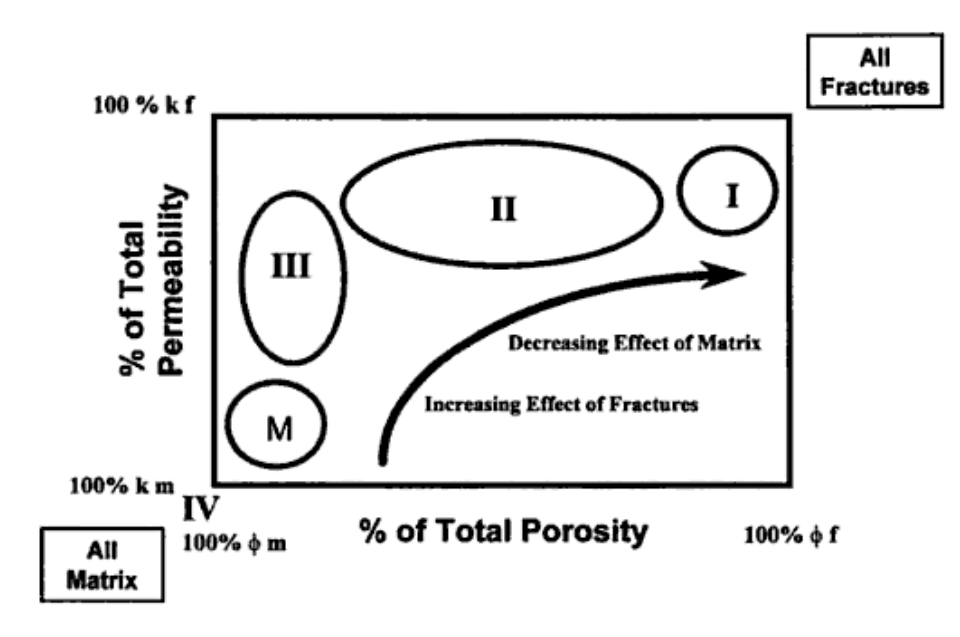

FIGURE  $1.6$  – Classification des réservoirs fracturés [53].

de simuler des prévisions de production plus fiables et d'optimiser les stratégies de production. L'approche adoptée à l'IFP afin d'effectuer la caractérisation des réservoirs fracturés repose sur : (i) une caractérisation géologique des fractures ; (ii) une caractérisation hydraulique des fractures ; (iii) la mise à l'échelle des propriétés de fractures à celle du réservoir ; (iv) la simulation à l'échelle du réservoir [7].

Cette méthodologie permet une interprétation plus directe des simulations d'écoulement à partir des caractéristiques géologiques du réservoir. Ainsi, les anomalies de production dues aux fractures, *e.g.* les percées d'eau précoces lors d'une production secondaire, peuvent être expliquées [12].

La caractérisation géologique et hydraulique des fractures est une étape nécessaire avant d'effectuer des simulations sur l'ensemble d'un réservoir. Lors de simulations à grandes échelles, une caractérisation précise des paramètres de fracturation permettra de prendre en compte l'effet de la fracturation sur l'écoulement, via par exemple un tenseur équivalent de perméabilité pour la fracturation diffuse.

Cependant, cette caractérisation est laborieuse, car le traitement et l'intégration de nombreuses données, d'origines et d'échelles variées (carottes à l'échelle du puits, sismique à l'échelle du champ), sont nécessaires pour la conception de modèles réalistes de réseaux de fractures. Ces données sont souvent incertaines, ou incomplètes. Par conséquent, les estimations des propriétés de fracturation obtenues à partir de ces données sont elles-mêmes incertaines. Afin de réduire ces incertitudes, et de caractériser les propriétés dynamiques des fractures, il est nécessaire d'exploiter des mesures dynamiques, *e.g.* les tests de puits.

Le calage des données de tests de puits est un moyen de caractériser les propriétés de fracturation. Le calage de ces tests dynamiques s'effectue via de nombreuses simulations directes d'écoulement sur des modèles géologiquement réalistes de réseaux de fractures. Cette étape de caractérisation est donc particulièrement coûteuse en temps de calcul et mobilise également l'expertise des ingénieurs réservoirs pour identifier les solutions les plus réalistes.

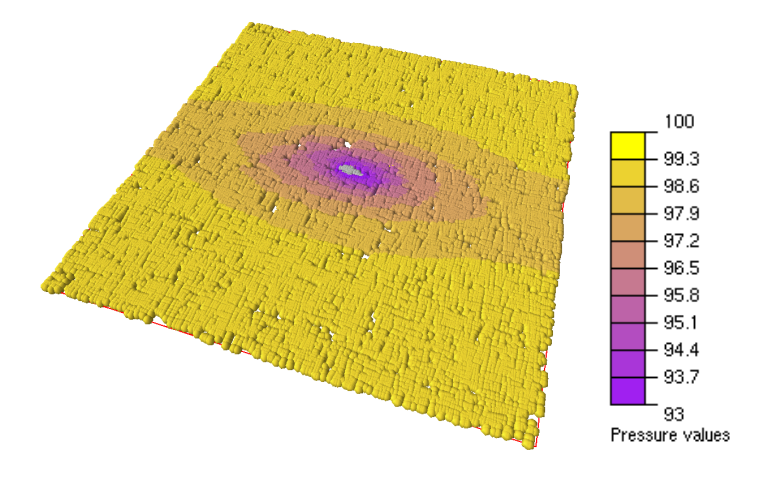

FIGURE  $1.7$  – Zone de déplétion lors d'un test de puits.

### **1.3 Les tests de puits**

Un test de puits consiste à mesurer l'évolution de la pression au niveau d'un puits, suite à une variation de son débit. Par rapport à l'analyse de carottes en laboratoire, cette technique de perturbation permet d'obtenir plus d'informations sur les propriétés pétrophysiques du soussol. En effet, l'analyse de carottes ne renseigne que localement sur ces propriétés, par exemple la densité de fractures au puits ou encore leurs ouvertures. Le test de puits a pour objectif de caractériser les différentes propriétés à l'échelle du champ, ou plus précisément de la zone de drainage du test (cf. Fig. 1.7). Plus le test de puits est long, plus la zone d'investigation est importante, et des informations même loin du puits peuvent être révélées, comme les limites du réservoirs, par exemple.

Les tests de puits en phase d'exploration ont pour but d'établir la nature et les taux des fluides en place, la pression initiale du réservoir, ainsi que les propriétés du puits et du réservoir.

L'interprétation classique des tests de puits permet d'estimer les paramètres d'effet de peau (« skin »), de capacité de puits, la transmissivité équivalente *kh* du réservoir, et dans le cas des réservoirs fracturés le contraste de perméabilité λ et de capacité *ω* (cf. chapitre 2 section 2.4). Les tests de puits permettent également d'identifier les fractures conductrices (via les débitmètres par exemple), et de caractériser leurs propriétés dynamiques.

Les données géologiques, géophysiques et pétrophysiques sont associées aux données issues des analyses de tests de puits, afin de construire un modèle de réservoir prédictif et envisager différents scénarios de production.

Les informations déduites de la phase d'exploration peuvent être raffinées par de nouveaux tests de puits au cours de l'exploitation du réservoir. L'objectif de ces nouveaux tests est de confirmer les données obtenues en phase d'exploration mais également de mettre en évidence les hétérogénéités et barrières géologiques éventuelles du réservoirs. Pour cela des tests de puits sur des temps longs sont généralement réalisés.

Tout au long de la vie du réservoir, de nouveaux tests de puits sont effectués pour ajuster les données du modèle et prévoir les problèmes inhérents à l'ingénierie de réservoir : arrivée d'eau, arrivée de sable, dépôt de sel, etc. Ces ajustements orienteront l'exploitation future du gisement (positionnement de nouveaux puits, etc.). Différentes procédures de tests de puits existent :

- le drawdown : les mesures sont relev´ees lors de la phase de production. Id´ealement le taux de production est maintenu à un débit constant, ce qui s'avère être rarement le cas en pratique vu les difficultés de l'opération. Les données acquises sont souvent entachées d'erreurs et difficilement exploitables.
- $-$  le bluid-up : les mesures sont relevées après la phase de production, *i.e.* le débit de

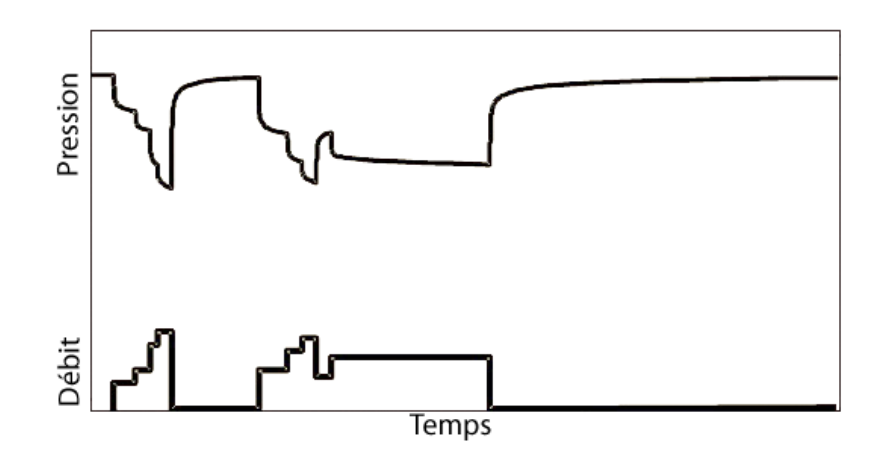

FIGURE  $1.8$  – Procédure classique de test de puits [9].

production est nul. Le débit étant précis et contrôlé, l'analyse de ces données est préférée à celle issue de données acquises lors de drawdown.

- $-$  le test d'injection : la méthode consiste à injecter un fluide (à débit constant ou variable) et à suivre l'évolution de la pression.
- $-$  le test d'interférence : la méthode consiste à faire varier le débit d'un puits (par production ou injection) et `a suivre l'´evolution de la pression dans un autre puits. Ce type de tests met en évidence les communications existantes entre les différents puits d'un gisement.

Une procédure classique de test de puits suit plusieurs étapes (cf. Fig. 1.8). En premier lieu, le puits est nettoyé des boues de forages par une succession de phases de production à différents débits, jusqu'à l'obtention en surface du fluide du réservoir. Le puits est ensuite fermé jusqu'à retrouver la pression initiale du réservoir. Puis réouvert progressivement à différents débits, jusqu'à obtenir la stabilisation des conditions d'écoulement. Après une période de production à débit constant, le puits est fermé pour effectuer un build-up.

## 1.4 Objectifs de la thèse

Nous nous intéresserons, dans ce travail, à la caractérisation des propriétés de fracturation à partir de données de tests de puits, qui est une étape nécessaire avant d'effectuer des simulations d'écoulement à l'échelle d'un réservoir. Lors de simulations à grandes échelles, la caractérisation précise des conductivités, longueurs, densités et ouvertures de fractures permettra de prendre en compte l'effet de la fracturation sur l'écoulement, via par exemple un tenseur équivalent pour la fracturation diffuse.

On s'intéressera en particulier à caractériser les propriétés moyennes de la fracturation diffuse sub-sismique, *i.e.* fracturation dont l'échelle est inférieure à la résolution sismique, homogénéisable à l'échelle d'une maille réservoir, ne pouvant être estimées qu'en moyenne et donc représentées via des modèles stochastiques. En effet, des stratégies de caractérisation spécifiques doivent être développées suivant les données dynamiques et l'échelle de la fracturation, pour plusieurs raisons :

– les tests de puits fournissent des informations sur les hétérogénéités à l'échelle de la zone investiguée, *i.e.* zone de drainage du test. Ils ne permettent pas d'obtenir des estimations fiables sur des propriétés de fracturation dont l'échelle est plus grande que celle de la zone investiguée, *e.g.* sur la fracturation non homogénéisable ;

 $-$  les propriétés dynamiques de la fracturation non homogénéisable peuvent difficilement être caractérisées en moyenne, *i.e.* les réalisations d'un même modèle stochastique peuvent générer des modèles de réservoirs aux comportements dynamiques très variables. La caractérisation de la fracturation non homogénéisable à partir de données dynamiques nécessite donc en général l'identification des meilleures réalisations d'un modèle stochastique donné, et requiert des stratégies d'optimisation spécifiques [35].

On s'intéresse donc ici à développer une méthodologie permettant de caractériser les propriétés moyennes de la fracturation homogénéisable à partir de données dynamiques locales, *i.e.* les tests de puits : il s'agit d'un « problème inverse » (cf. chapitre 3).

Un problème inverse consiste à déterminer les causes d'un phénomène dont on connaît les effets. Cela revient, par exemple, à déterminer les paramètres d'un système connaissant son évolution. Ce problème est l'opposé d'un « problème direct », qui lui, consiste à prédire l'état futur d'un système connaissant son état actuel.

Une bonne connaissance du problème direct est indispensable pour résoudre le problème inverse associé (connaissances physiques et mathématiques).

Une formulation classique d'un problème inverse consiste à minimiser l'erreur entre des mesures réelles et des mesures simulées par la résolution du problème direct. Dans notre cas, la résolution du problème direct se fait à l'aide d'un simulateur d'écoulement décrit au chapitre 2 section 2.3.

### 1.5 Présentation du mémoire

#### Chapitre 2 - Caractérisation et modélisation des réservoirs fracturés

Le travail de cette thèse s'inscrit dans le cadre de l'étude des réservoirs fracturés. La description détaillée de ce type particulier de réservoirs fait l'objet de ce chapitre. Nous rappellerons les différentes modélisations possibles des milieux fracturés, la première modélisation ayant été proposée par Barenblatt et Zheltov en 1960 [2]. La méthodologie de caractérisation développée à l'IFP ainsi que le simulateur d'écoulement adapté aux réseaux discrets de fractures 3D, utilisé pour la simulation de tests de puits, sont d´etaill´es. Nous verrons aussi en quoi l'analyse de tests de puits apporte des informations sur les paramètres de fracturation. L'influence des paramètres de fracturation sur les réponses de tests de puits sera également analysée en détail.

#### Chapitre 3 - Inversion des tests de puits pour la caractérisation des réservoirs fracturés

Ce chapitre aborde une méthodologie classique de calage de données dynamiques. La formulation mathématique du problème, la définition de la fonction objectif et les méthodes de résolution sont présentées. Les méthodes d'optimisation par calcul de gradient de la fonction objectif ont été testées sur des surfaces de réponses construites à partir de simulations de tests de puits. Les résultats obtenus illustrent les problèmes liés à ces méthodes et justifient le choix d'utiliser une m´ethode d'optimisation globale : Covariance Matrix Adaptation - Evolution Strategy (CMA-ES). L'algorithme CMA-ES est présenté dans ce chapitre. Bien que coûteuse en nombre d'évaluations de la fonction objectif comparé aux méthodes de gradient, cette méthode a comme principal avantage de converger vers un minimum physique de la fonction objectif en ´evitant les minima locaux *<sup>≪</sup>* num´eriques *<sup>≫</sup>*.

#### **Chapitre 4 - Quelques contributions en optimisation globale : extensions du CMA-ES**

Une extension du CMA-ES a été développée pour identifier les différents minima physiques simultanément, en divisant la population de l'algorithme sur différents espaces de recherche susceptibles de contenir un minimum physique. L'identification des zones contenant potentiellement un minimum physique est faite à l'aide d'une quadrique construite à partir des individus de la génération courante. Cette division accélère la convergence. De plus une analyse de sensibilité est réalisée au cours de l'optimisation pour identifier les paramètres les moins influents, les fixer et ainsi diminuer le nombre d'inconnues du problème. Ces contributions permettent de réduire le coût numérique lié à l'optimisation, par rapport à la version standard du CMA-ES.

#### **Chapitre 5 - M´ethodologie d'inversion : param´etrisation adaptative et optimisation** multi-résolution

Ce chapitre est consacré à la méthodologie d'inversion développée pour la caractérisation des propriétés de fracturation. Cette méthodologie multi-modes propose de déformer graduellement le modèle de fracturation en augmentant la complexité du problème. Au « mode 1 », l'ensemble des familles est ramené à une seule. L'ensemble de chaque type de paramètre, *e.g.* les densités de chaque famille, est considéré comme un seul paramètre, *i.e.* le paramètre à caractériser est un facteur multiplicateur des densités de chaque famille. Au « mode 2 », les familles sont réparties en deux groupes, *i.e.* on considère deux familles. Comme au mode 1, les paramètres à caractériser sont les facteurs multiplicateurs des paramètres pour chacun des deux groupes. Passer du mode 1 au mode 2 double le nombre de paramètres. On augmente le mode de complexité jusqu'à l'obtention d'une solution acceptable. Augmenter progressivement la complexité du problème permet d'obtenir des solutions acceptables à moindre coût et ainsi éviter une optimisation globale sur l'ensemble des paramètres.

 $\dot{A}$  chacun des modes, le calage des tests de puits se fait en trois étapes. Dans un premier temps, les densités et conductivités sont estimées en se calant sur la transmissivité équivalente  $kh$ , interprétée à partir des données de tests de puits. À partir des solutions à ce premier probl`eme d'optimisation, un proxy pour estimer le *kh* est construit (*kh-proxy*). Lors de la deuxième étape, le calage s'effectue sur les données de pression et dérivée de pression. Les paramètres à estimer sont les longueurs, densités et conductivités. À partir du «  $kh$ -proxy », la conductivité d'une famille est calculée, ce qui permet de réduire le nombre de paramètres et de contraindre la recherche à respecter le *kh*. La troisième étape réalise le calage des données de pression et de dérivée de pression à partir des ouvertures. Les ouvertures n'ayant, en général, une influence que sur la période de transition de la dérivée  $(\omega)$ , cette étape est réalisée uniquement pour des tests de puits dont la période de transition est visible sur la courbe de dérivée.

La paramétrisation est « adaptative » via les différents modes de déformation du modèle de fracturation, et l'optimisation est « multi-résolution », car le calage s'effectue d'abord sur une donnée plus grossière, le *kh*, avant de caler les données transitoires.

#### **Chapitre 6 - Applications**

Dans ce dernier chapitre, deux applications illustrent les performances de la méthodologie développée. La première application est réalisée sur un cas synthétique constitué de quatre familles de joints. Ce cas nous a permis de valider la méthode en obtenant des résultats rapidement.

La deuxième application est réalisée sur un cas réel qui illustre également l'efficacité de la méthodologie, mais aussi les problèmes typiquement rencontrés par les ingénieurs réservoirs, à savoir le manque de données, les données incomplètes, l'imprécision des mesures, le choix de la modélisation du réseau de fractures et la durée des simulations d'écoulement, par exemple.

# **Chapitre 2**

# **Caractérisation et modélisation** des réservoirs fracturés

### **Sommaire**

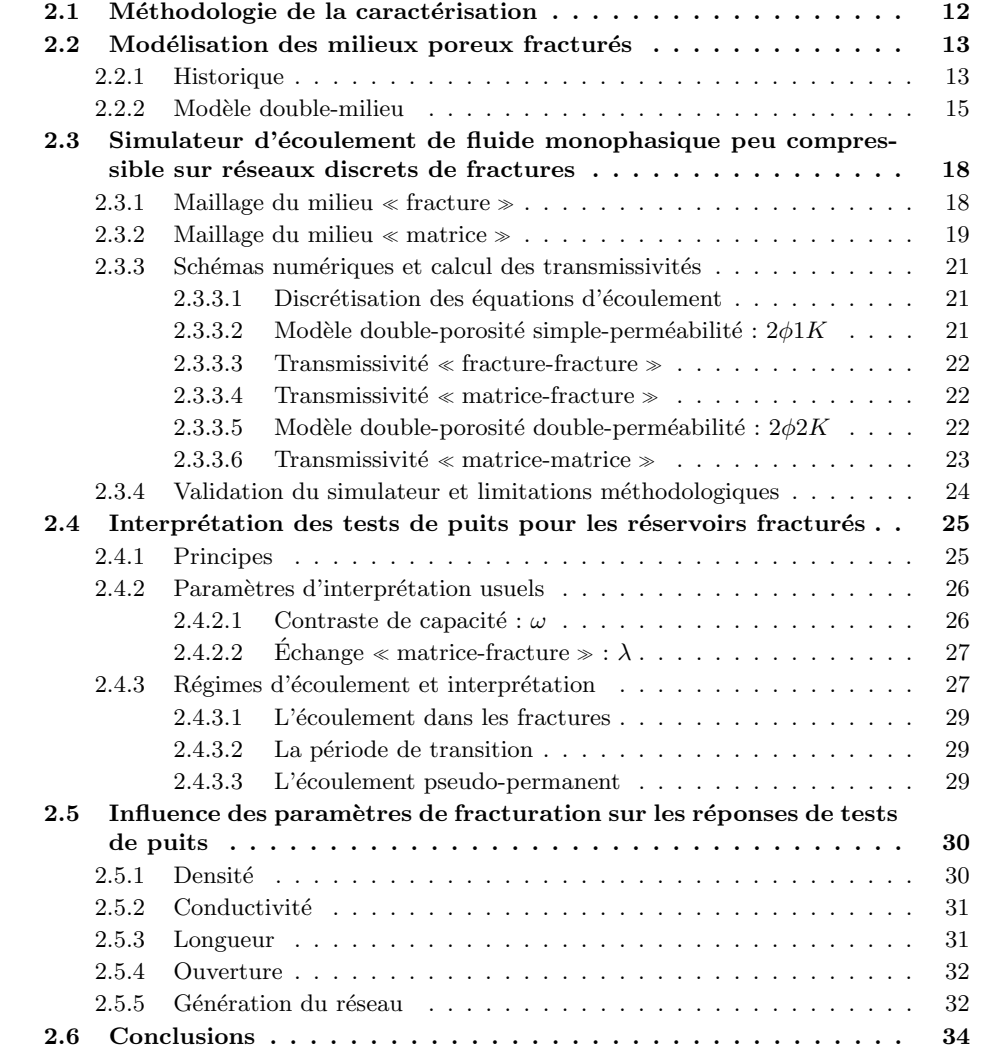

### 2.1 Méthodologie de la caractérisation

Des progrès considérables ont été effectués en caractérisation géologique des fractures ces dernières années. Néanmoins, une difficulté majeure subsiste, liée à l'analyse et l'intégration de données d'origines et d'échelles très variées (sismiques, carottes, etc.), afin d'obtenir une description satisfaisante des propriétés de fractures de l'échelle d'une maille de réservoir jusqu'à celle du réservoir. Des outils ont été développés afin d'intégrer les données sismiques, d'imagerie de puits, lithologiques et celles provenant d'affleurements éventuels, à partir de règles géologiques et géomécaniques [57]. Ces outils ont bénéficié des progrès réalisés en acquisition sismique et imagerie de puits ces dernières années. Les données sismiques permettent en général la conception de modèles déterministes des fractures à grande échelle, *i.e.* les fractures sismiques. Les données d'imagerie de puits, quant à elles, fournissent des propriétés de fractures le long du puits, ce qui permet de contraindre des modèles statistiques des attributs fractures sub-sismiques. Ces modèles géologiques permettent de construire des réseaux réalistes discrets 3*D* de fractures, représentatifs de la fracturation en toute région du réservoir [11].

La caractérisation hydraulique, *i.e.* dynamique, des fractures a pour objet de caractériser les propriétés des différentes familles de fractures via le calage des données dynamiques simulées avec celles mesurées (tests de puits, d'interférences, mesures de débits, etc.). Elle permet notamment de valider la géométrie des réseaux de fractures estimée à partir de la caractérisation g´eologique. En pratique, il n'y a actuellement pas de technique fiable permettant de mesurer les paramètres de fracturation à partir de données de terrain. Cette caractérisation est indispensable avant la mise à l'échelle des paramètres d'écoulement des fractures, qui nécessite une représentation réaliste de la connectivité du réseau de fractures, et donc une bonne estimation des propriétés de fracturation. Certains outils mesurent les ouvertures des fractures aux puits, ainsi que leurs distributions. Cependant, les conductivités ne peuvent pas être déduites de manière triviale à partir des ouvertures, car les fractures sont souvent elles-mêmes des milieux poreux dont les conductivités ne dépendent pas simplement des ouvertures. De plus, la longueur des fractures sub-sismiques est un paramètre généralement très incertain, car elle ne peut être estimée qu'à partir d'affleurements. Par conséquent, de grandes incertitudes pèsent sur la connaissance de la géométrie du réseau de fractures, donc sur ses propriétés de connectivité, ainsi que sur la distribution des conductivités pour chaque famille de fractures. Les données dynamiques doivent donc être exploitées afin de contraindre la géométrie et les autres propriétés des réseaux de fractures. Pour effectuer cette caractérisation, des simulateurs d'écoulement et de transport adaptés aux réseaux discrets  $3D$  de fractures ont été développés.

Dans la méthodologie développée à l'IFP [7], ce simulateur est basé sur une approche doublemilieu, où les milieux « matrice » et « fracture » sont traités comme des milieux continus interagissant via un terme d'échange [2]. Les modèles double-porosité, simple et double-perméabilité ont également été développés afin de simuler l'écoulement monophasique dans tout type de réservoirs fracturés, quelles que soient l'échelle, la densité et la connectivité des réseaux de fractures [58] [42]. Le fluide est supposé faiblement (eau, huile) ou fortement compressible (gaz) [4]. Un simulateur de transport a également été développé afin de simuler les tests de traceur [43].

La méthodologie développée à l'IFP (cf. Fig. 2.1) consiste à : (i) contraindre la construction du modèle géologique aux données, et compléter le modèle via des interpolations et extrapolations des informations issues de la sismique, de l'analyse de carottes; (ii) caractériser les propriétés hydrodynamiques du réseau naturel de fractures à partir des données dynamiques ; (iii) mettre à l'échelle du réservoir les propriétés d'écoulement du réseau de fractures via des paramètres équivalents (tenseur de perméabilités équivalentes, taille de bloc équivalent) pour la fracturation homogénéisable et via des approches explicites pour la fracturation non homogénéisable, *i.e.* à grande échelle ; (iv) choisir un modèle de simulation équivalent applicable à l'échelle du réservoir selon l'échelle de la fracturation, sa connectivité, le temps nécessaire pour que l'´equilibre en pression entre le milieu *<sup>≪</sup>* matrice *<sup>≫</sup>* et *<sup>≪</sup>* fracture *<sup>≫</sup>* soit ´etablit (*te*), le pas de temps de simulation  $(\Delta t)$ , l'effet de la continuité capillaire dans le milieu « matrice » et les paramètres mis à l'échelle du réservoir provenant de l'écoulement calibré sur le modèle géologique

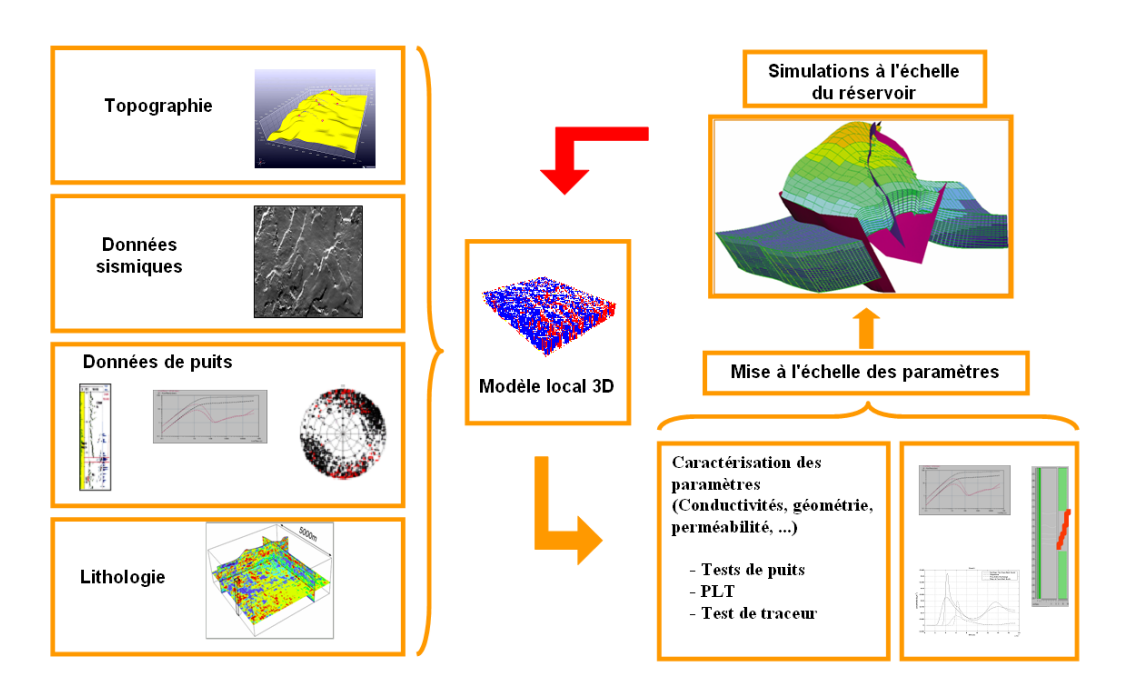

FIGURE  $2.1$  – Méthodologie IFP [7].

de fracturation (cf. Fig. 2.2); (v) caler l'historique de production afin de construire des modèles consistants, exploitables pour effectuer des prévisions de production et l'optimisation de la stratégie de production.

Si le modèle réservoir, définit lors de l'étape (iv), ne parvient pas à caler l'historique de production, il est alors nécessaire de caractériser d'autres modèles de fracturation, *i.e.* retour à l'étape (ii).

## 2.2 Modélisation des milieux poreux fracturés

#### **2.2.1 Historique**

Deux approches de modélisation des réseaux de fractures s'opposent : l'approche continue et l'approche discrète.

#### **Les approches continues**

La première approche suppose que les propriétés de fracturation sont trop incertaines pour être intégrées de manière explicite dans un modèle. Les propriétés de fracturation sont alors assimilées aux propriétés de chaque maille du réservoir via des tenseurs. Pour se faire, la notion de volume élémentaire représentatif (VER) est apparue. Cette approche permet de passer d'un modèle microscopique à un modèle macroscopique, en effectuant une moyenne sur les différentes quantités d'un VER. Cependant, la définition d'un VER n'est pas triviale. Le VER, résultant de mesures, s'avère difficile à identifier pour les milieux fracturés. En effet, les mesures expérimentales réalisées sur un certain volume fait apparaître un nombre de fractures qui sera différent selon les zones de mesures. L'hétérogénéité du milieu entraîne de fortes variations des valeurs mesurées, ce qui ne permet pas une bonne approximation du VER.

Pour pallier au problème lié au VER, une nouvelle approche a été développée par Barenblatt et Zeltov [2] : l'approche double-milieu. Cette approche considère que l'écoulement se fait dans deux milieux (« matrice » et « fracture ») indépendants et où le passage du fluide d'un milieu

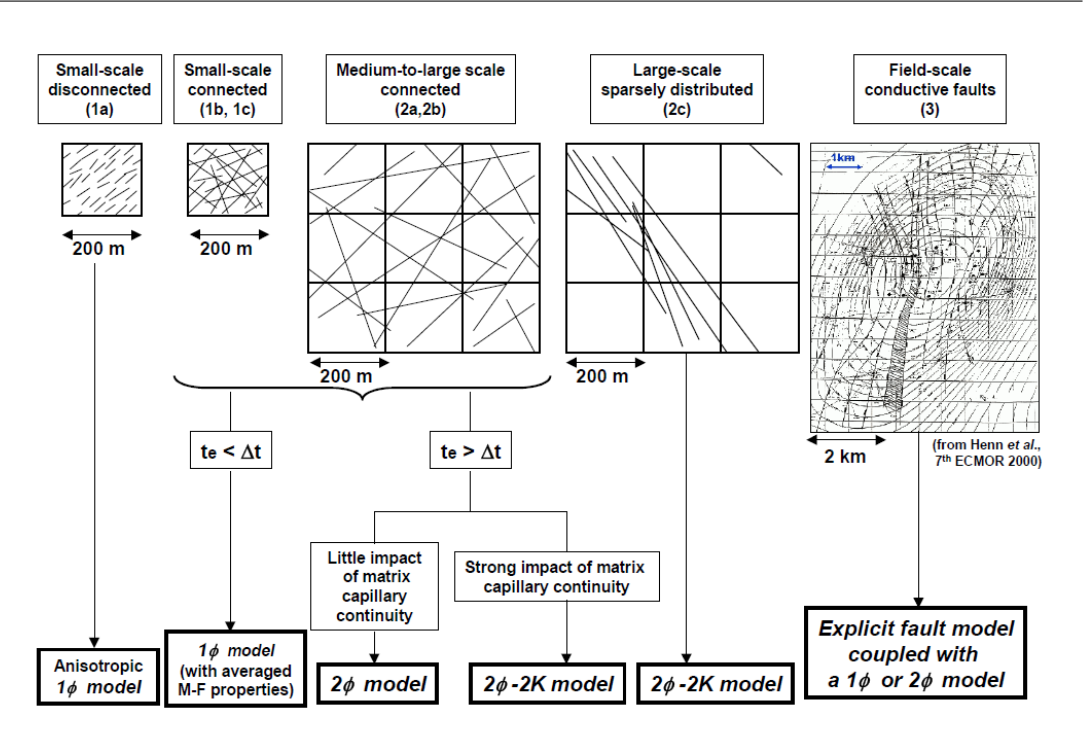

FIGURE 2.2 – Choix du modèle d'écoulement ( $t<sub>e</sub>$  : temps nécessaire pour que l'équilibre en pression entre le milieu *<sup>≪</sup>* matrice *<sup>≫</sup>* et *<sup>≪</sup>* fracture *<sup>≫</sup>* soit ´etablit, ∆*t* : pas de temps de simulation) [7].

à un autre est modélisé par un terme d'échange. L'approche double-milieu est présentée dans la section suivante.

Les approches continues ont comme avantage de faciliter la simulation de l'écoulement à partir d'équations plus simples que celles de l'approche discrète.

#### Les approches discrètes

L'approche discrète représente la fracturation telle qu'elle peut être observée en milieu naturel [11]. Les grands objets sont directement intégrés au modèle et les petits objets (fracturation diffuse) sont intégrés de façon stochastique, selon l'interprétation des lois de distribution des paramètres (densité, longueur, ouverture, conductivité). Contrairement à l'approche continue, cette approche requiert la discrétisation de chacune des fractures (failles, joints, etc.), ainsi que la repr´esentation des ´echanges entre le milieu *<sup>≪</sup>* matrice *<sup>≫</sup>* et *<sup>≪</sup>* fracture *<sup>≫</sup>*. Ce qui rend la simulation d'écoulement plus coûteuse que l'approche continue. La représentation géométrique des fractures n'étant pas établie, différentes représentations ont été envisagées, parmi lesquelles on citera les représentations sous forme de : disque  $[10]$ , ellipse  $[16]$ , quadrilatère  $[42]$  et polygone [33]. La résolution de l'écoulement sur de telles représentations s'avère très coûteuse. Les approches lagrangiennes ont été introduites pour résoudre l'écoulement plus rapidement. Ces approches consistent `a suivre le mouvement d'une particule sur une trajectoire (une fracture) et à calculer le temps de transition entre deux points (deux intersections de fractures) [6].

Les approches discrètes ont comme avantage de conserver la représentation géométrique des fractures aux petites et grandes échelles. Cependant le coût de calcul augmente rapidement avec le nombre de fractures. De plus, ce coût est d'autant plus important pour les analyses de sensibilité des paramètres géométriques qui nécessitent de régénérer et remailler le réseau de fractures pour chaque configuration.

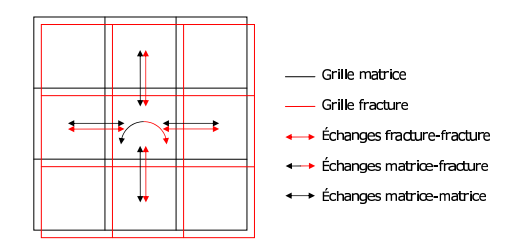

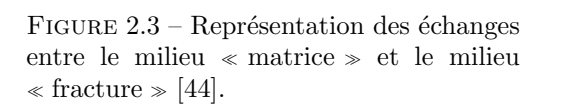

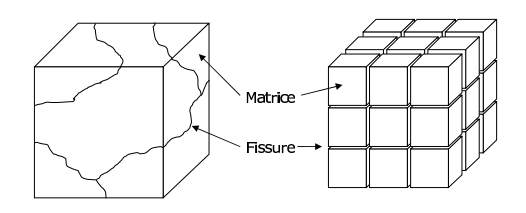

FIGURE  $2.4$  – Représentation d'un réseau de fractures naturel et de son réseau « Warren & Root  $\gg$  équivalent [63].

#### Les approches intermédiaires

Les approches intermédiaires associent à chacune des mailles du réservoir, traversées par une fracture, une transmissivit´e soit : (i) plus importante que celle du milieu *<sup>≪</sup>* matrice *<sup>≫</sup>* afin de privilégier l'écoulement dans ces structures ; (ii) nulle pour représenter les barrières imperméables. Ces approches ont comme avantage d'utiliser des maillages réguliers.

Ces approches incorporent les fractures déterministes en affectant des propriétés corrigées aux mailles traversées par celles-ci et génèrent, par un processus d'homogénéisation, la fracturation secondaire sous forme de paramètres physiques associés à chacune des mailles [22].

Pour les cas où l'incertitude sur les paramètres de fracturation (position, longueur, etc.) est trop importante, le champ de propriétés peut être généré de façon stochastique.

Ces approches ont comme avantages de faire appel à peu de ressources informatiques et de conserver la représentation des fractures. Cependant, la fracturation diffuse ne peut être représentée. En effet, cela requiert une discrétisation trop fine, même pour des échelles de quelques mètres.

#### 2.2.2 Modèle double-milieu

L'écoulement d'un fluide en milieux poreux fracturés peut être modélisé par une approche double-milieu [2]. Dans ce cas, l'évolution de la pression est décrite par un système d'équations de diffusion :

$$
\begin{cases}\n c_f \mu_o \phi_f \frac{\partial P_f}{\partial t} = div(k_f \nabla P_f) - Q + q_f \\
c_m \mu_o \phi_m \frac{\partial P_m}{\partial t} = div(k_m \nabla P_m) + Q + q_m\n\end{cases}
$$
\n(2.1)

où *m* et *f* représentent respectivement le milieu « matrice » et le milieu « fracture », *c* est la compressibilité totale du milieu,  $\mu$  est la viscosité du fluide,  $\phi$  est la porosité du milieu,  $P$  est la pression,  $k$  est la perméabilité,  $q$  est un terme source éventuel (débit/unité de volume) venant d'un puits ou d'un aquifère actif par exemple, et *Q* est un terme représentant les échanges de fluide entre les deux milieux.

Le concept « double-milieu » a été introduit dans les années 1960 par Barenblatt et Zheltov [2]. L'originalité de cette approche a été de dissocier la roche en deux milieux continus, le milieu *≪* matrice  $\gg$  et le milieu « fracture », chacun possédant ses propriétés propres (porosité, etc.). Le fluide en place dans le système se trouve dans les deux milieux. Le passage du fluide d'un milieu à l'autre est modélisé par la fonction de transfert  $Q$  (cf. Fig. 2.3).

Cette fonction de transfert *Q* s'écrit différemment, selon que le modèle d'écoulement soit pseudo-permanent ou transitoire.
Pour un modèle pseudo-permanent, la fonction de transfert  $Q$  s'écrit :

$$
Q = \alpha_{mf}(P_m - P_f),\tag{2.2}
$$

où  $\alpha_{mf}$  est un facteur sans dimension représentant les échanges entre le milieu « matrice » et le milieu « fracture ». On écrit généralement  $\alpha = \sigma k_m$ , où  $\sigma$  est appelé « facteur de forme ».

Cette forme de fonction de transfert provient initialement de la formulation faite par Barenblatt et Zheltov [2] puis par Warren et Root [63].

Pour les modèles transitoires, la fonction de transfert *Q* s'écrit sous la forme exacte du transfert de flux à l'échelle locale, *i.e.* en intégrant la loi de Darcy sur la limite extérieure du bloc *<sup>≪</sup>* matrice *<sup>≫</sup>* :

$$
Q = \frac{1}{V_m} \int_{A_{fm}} \frac{k_m}{\mu} \nabla P_m d\Gamma,
$$
\n(2.3)

où  $V_m$  est le volume d'un bloc « matrice ».

Cette expression du flux est liée au gradient de pression locale. De cette approche, de nombreux travaux ont abouti à différentes valeurs du facteur de forme  $\sigma$ , selon la forme des blocs « matrice » (cube, sphère, cylindre, etc.) et les phénomènes physiques mis en jeu (capillarité, gravité, diffusion moléculaire, viscosité du fluide, etc.).

La représentation géométrique des réservoirs fracturés proposée par Warren et Root est couramment utilis´ee afin de simplifier le calcul du terme d'´echange *α*. Les blocs *<sup>≪</sup>* matrice *<sup>≫</sup>* sont tous identiques et représentent donc une image homogène du réservoir où tous les paramètres de fracturation sont ramenés aux paramètres d'une seule famille (cf. Fig. 2.4). Ce modèle est également un cas limite du modèle proposé par Barenblatt, Zheltov et Kochina [2], pour lequel  $k_m$  est négligeable devant  $k_f$ , *i.e.* pas d'échange « matrice-matrice », la matrice se comporte comme un terme source, l'écoulement est ainsi contrôlé uniquement par les fractures. Trois géométries de blocs sont employées pour modéliser les échanges « matrice-fracture » [8] :

- les blocs cubiques o`u les trois cˆot´es sont de dimensions identiques, l'´ecoulement se fait dans 3 directions (cf. Fig.  $2.5(a)$ );
- $-$  les blocs allumettes où un côté du bloc est de dimension supérieure aux deux autres, l'écoulement se fait dans 2 directions (cf. Fig.  $2.5(b)$ );
- les blocs feuillets o`u un cˆot´e du bloc est de dimension inf´erieure aux deux autres, l'´ecoulement se fait dans 1 direction (cf. Fig.  $2.5(c)$ ).

Warren et Root ont proposé l'expression analytique suivante pour le facteur de forme :

$$
\sigma = \frac{n(n+2)}{r_m^2},\tag{2.4}
$$

où *n* représente la dimension de l'écoulement ( $n = 1$  : pour des blocs en feuillets,  $n = 2$ ): pour des blocs allumettes, et  $n = 3$ : pour des blocs cubiques),  $r_m$  est la longueur caractéristique qui définit la taille du bloc :

$$
r_m = \frac{\text{Volume du bloc} \times \text{matrice} \gg}{\text{Surface du bloc} \times \text{matrice} \gg} n. \tag{2.5}
$$

Plus  $r_m$  est faible, plus les échanges sont faciles.

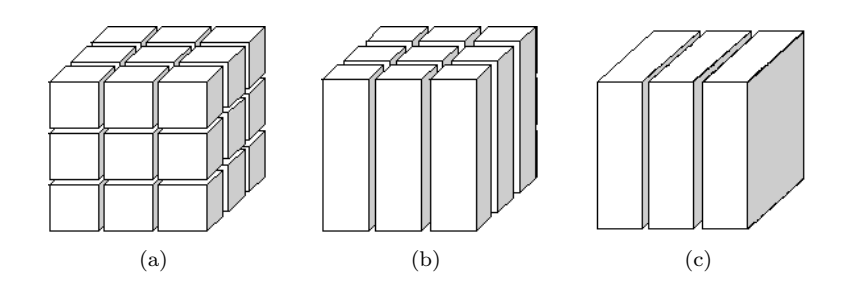

FIGURE 2.5 – Formes de blocs employées pour modéliser les échanges « matrice-fracture » : (a) blocs cubiques ; (b) blocs allumettes ; (c) blocs feuillets.

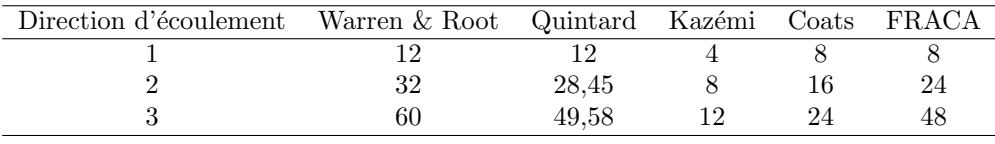

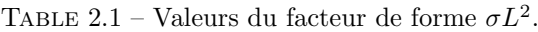

On notera n´eanmoins l'existence de diff´erentes formulations du facteur de forme *σ* pour ces g´eom´etries simples [46] [29]. Pour les trois formes de blocs pr´esent´ees ci-dessus (de largeur *L*), la valeur du facteur de forme  $\sigma L^2$  diffère selon la formulation choisie (cf. Tab. 2.1).

Par exemple, Zimmerman a proposé une démonstration du facteur de forme de Kazemi, pour des blocs cubiques [66] :

Pour un milieu homogène, le terme  $\frac{km}{\mu}$  sort de l'intégrale de la fonction de transfert *Q* :

$$
Q = \frac{1}{V_m} \frac{k_m}{\mu} \int_{A_{fm}} \nabla P_m d\Gamma.
$$
\n(2.6)

Le terme  $\nabla P_m$  peut être estimé comme la différence entre la pression moyenne du bloc *<sup>≪</sup>* matrice *<sup>≫</sup>* et la pression du bloc *<sup>≪</sup>* fracture *<sup>≫</sup>* :

$$
\nabla P_m \approx (\overline{P}_m - P_f) / \delta, \tag{2.7}
$$

où  $\delta$  est la profondeur de variation de pression dans le bloc « matrice » et  $\overline{P}_m$  est la pression moyenne dans le bloc *<sup>≪</sup>* matrice *<sup>≫</sup>*.

Lorsque la variation de pression a atteint le centre du bloc,  $\delta \approx L/2$  pour un cube :

$$
Q = \frac{1}{L^3} \frac{k_m}{\mu} \frac{(\overline{P}_m - P_f)}{L/2} \int_{A_{fm}} d\Gamma
$$
  
\n
$$
= \frac{1}{L^3} \frac{k_m}{\mu} \frac{(\overline{P}_m - P_f)}{L/2} 6L^2
$$
  
\n
$$
= \frac{1}{L^3} \frac{12k_m}{\mu} \frac{L}{(P_m - P_f)}
$$
  
\n
$$
= \frac{12k_m}{L^2 \mu} (\overline{P}_m - P_f).
$$
 (2.8)

Ainsi,  $\sigma = \frac{12}{L^2}$ .

Afin d'être complet sur les différentes formulations du facteur de forme, citons quelques auteurs ayant établi des revues bibliographiques détaillées : Hassanzadeh *et al.* [29], Lim *et al.* [46], Abushaikha *et al.* [1], Mora *et al.* [51].

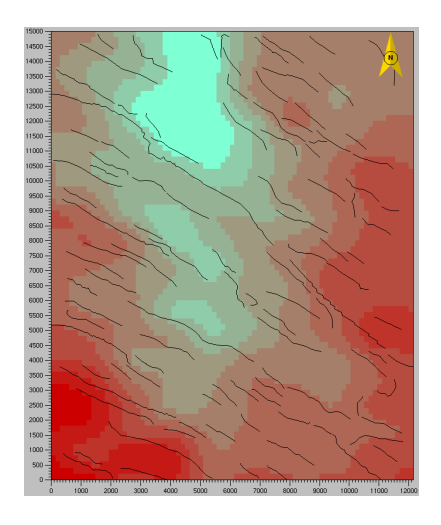

Figure 2.6 – Carte *2D* de failles déterministes.

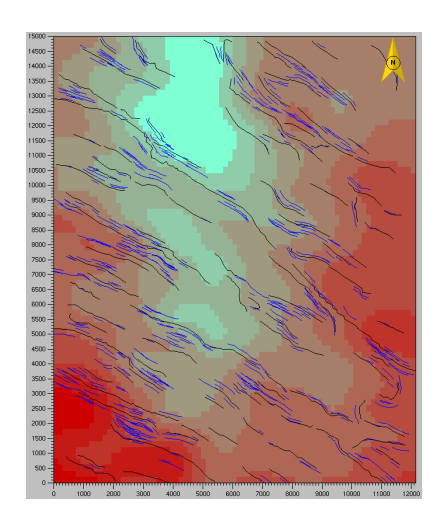

Figure 2.7 – Fractures sub-sismiques contraintes aux cartes de failles déterministes.

La résolution du système (Eq. 2.1) peut s'effectuer par une méthode de volumes finis. La discrétisation en temps et en espace de ces équations conduit à la résolution d'un système linéaire où les inconnues sont les pressions moyennes en chaque maille du domaine. Dans la formulation développée à l'IFP, le terme d'échange n'est pas homogène, *i.e.* il dépend de la g´eom´etrie du r´eseau de fractures. En revanche, il reste stationnaire, *i.e.* il ne d´epend pas du temps, c'est une approximation du premier ordre. Cette approche est d´ecrite dans la section suivante.

## 2.3 Simulateur d'écoulement de fluide monophasique peu **compressible sur r´eseaux discrets de fractures**

Le simulateur d'écoulement développé à l'IFP [42], et utilisé dans cette thèse, est décrit dans cette section. Ce simulateur est basé sur une résolution par une méthode de volumes finis du système d'équations double-milieu (Eq. 2.1). Cette méthode nécessite la discrétisation spatiale, *i.e.* maillage, du milieu *<sup>≪</sup>* fracture *<sup>≫</sup>* et du milieu *<sup>≪</sup>* matrice *<sup>≫</sup>*.

#### **2.3.1 Maillage du milieu** *<sup>≪</sup>* **fracture** *<sup>≫</sup>*

Dans l'approche développée à l'IFP, les fractures sont représentées par des quadrilatères, chaque quadrilatère ayant un attribut d'ouverture. Les grands objets déterminés par la sismique (failles) sont incorporés aux modèles via des cartes déterministes (cf. Fig. 2.6). Les autres objets (failles sub-sismiques, joints systématiques) sont générés à partir de lois géostatistiques pour les longueurs, densités, orientations et conductivités (exemple pour les propriétés d'une famille de joints, cf. Tab. 2.2) et sont contraints par des cartes de densités et d'orientations. Les failles subsismiques sont générées à partir de modèles stochastiques contraints par des cartes de failles (cf. Fig. 2.7). Cette représentation s'appuie sur des observations géologiques et permet une modélisation discrète des milieux fracturés.

Les joints systématiques sont supposés être contraints verticalement par les strates géologiques, *i.e.* les limites inférieures et supérieures d'un joint sont définies à partir des limites de strates (cf. Fig. 2.8). Pour chaque famille de joints, l'extension latérale est définie à partir d'une loi statistique décrivant une distribution de longueur, tandis que l'extension verticale est contrôlée

| Propriétés          | Lois          | Paramètres                      | Domaine de définition |  |
|---------------------|---------------|---------------------------------|-----------------------|--|
| Longueur            | Log-normale   | $l_m, \sigma_l$                 | Réservoir             |  |
|                     | Exponentielle | $l_m$                           |                       |  |
|                     | Puissance     | $a_l, l_{min}, l_{max}$         |                       |  |
| Orientation         | Von Mises     | $\sigma_{dip}, \sigma_{strike}$ | Réservoir             |  |
|                     |               | $\sigma_m$                      | Par maille            |  |
|                     |               | Absolue ou relative au          | Réservoir             |  |
|                     |               | pendage de la strate            |                       |  |
|                     |               | courante                        |                       |  |
| Ouverture           | Constante     | $a_n$                           | Réservoir             |  |
| Densité<br>Poisson  |               | Espacement s moyen              | Facies ou par colonne |  |
|                     |               |                                 | stratigraphique       |  |
|                     |               | Corrélée à l'épaisseur de       | Réservoir             |  |
|                     |               | la strate courante ou pas       |                       |  |
| Extension verticale | Uniforme      | Probabilité de traverser        | Faciès                |  |
|                     |               | une strate                      |                       |  |
| Conductivité        | Log-normale   | $c_m, \sigma_c$                 | Réservoir             |  |
|                     | Exponentielle | $c_m$                           |                       |  |
|                     | Puissance     | $a_c, c_{min}, c_{max}$         |                       |  |
| Compressibilité     | Constante     | $c_f$                           | Réservoir             |  |

TABLE  $2.2$  – Propriétés d'une famille de joints.

par une probabilité de traverser une strate, cette probabilité pouvant varier par faciès. Pour une famille de joints donnée, le nombre de fractures à générer est contraint par la taille des fractures et la densité de fractures, cette dernière pouvant varier par faciès. Ce modèle de fractures a été développé par Cacas *et al.* [11].

Contrairement aux modèles double-milieu homogénéisés, *e.g.* Warren & Root, la pression dans le milieu « fracture » est ici définie sur un réseau géologiquement réaliste, à la position exacte des fractures. Dans le cas où l'écoulement est principalement contrôlé par un réseau de fractures très perméable, la zone de drainage d'un test de puits peut s'étendre sur une région impliquant un grand nombre de fractures. Le réseau de fractures doit donc être discrétisé de manière optimale afin de réduire les coûts numériques.

La discrétisation spatiale du réseau de fractures 3D est faite par strate. Les nœuds du maillage correspondent aux extrémités des fractures et aux intersections des fractures (cf. Fig. 2.10). Des nœuds supplémentaires sont ajoutés dans les cas où les fractures traversent plusieurs strates, afin de mieux représenter l'écoulement vertical dans le plan de la fracture (cf. Fig. 2.9). Chaque nœud représente le centre d'une maille « fracture ». La maille « fracture » associée à un nœud correspond aux demi-longueurs entre deux nœuds connectés (cf. Fig.  $2.10$ ).

## **2.3.2 Maillage du milieu** *<sup>≪</sup>* **matrice** *<sup>≫</sup>*

Une maille « matrice » est associée à chaque maille « fracture » via un traitement d'image qui pix´elise le r´eseau de fractures discr`etes (RFD) et le milieu *<sup>≪</sup>* matrice *<sup>≫</sup>* pour chaque strate. Chaque pixel est affecté à la maille « fracture » la plus proche, l'ensemble des pixels associés `a une maille *<sup>≪</sup>* fracture *<sup>≫</sup>* correspond `a la maille *<sup>≪</sup>* matrice *<sup>≫</sup>* et d´efinit sa surface dans le plan de la strate courante. Ce qui permet de calculer le volume « matrice » associé à une maille *<sup>≪</sup>* fracture *<sup>≫</sup>* en multipliant cette surface par l'´epaisseur de la strate (cf. Fig. 2.11). Cette approche s'apparente à un maillage de Voronoï « pixélisé », *e.g.* les frontières entre mailles  $\ll$  matrice *≫* sont des iso-distances à chaque maille  $\ll$  fracture *≫* associée.

Cette approche permet de mailler le milieu *<sup>≪</sup>* matrice *<sup>≫</sup>* rapidement, car l'algorithme de traitement d'image est très efficace. De plus, chaque maille « matrice » correspond à la zone

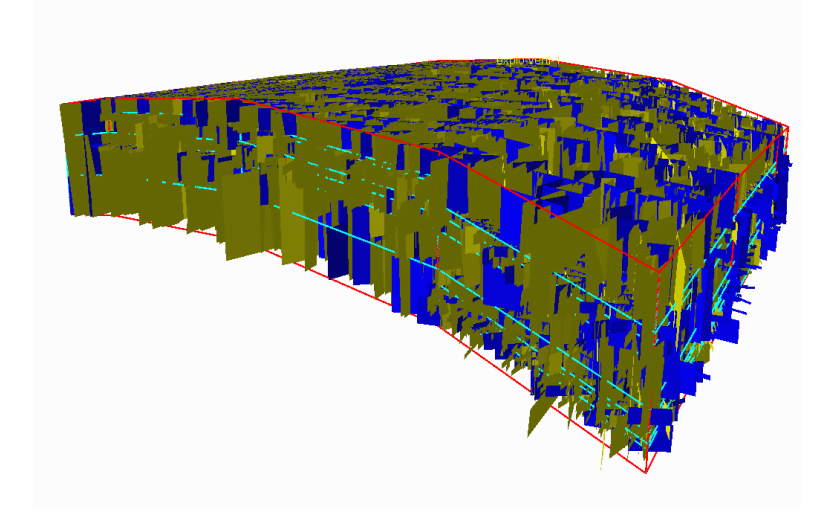

FIGURE  $2.8$  – Joints systématiques contraints aux strates géologiques.

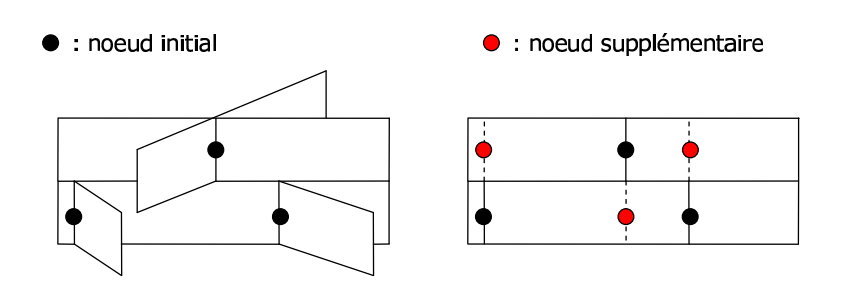

FIGURE  $2.9$  – Discrétisation verticale d'une fracture traversant deux strates [42].

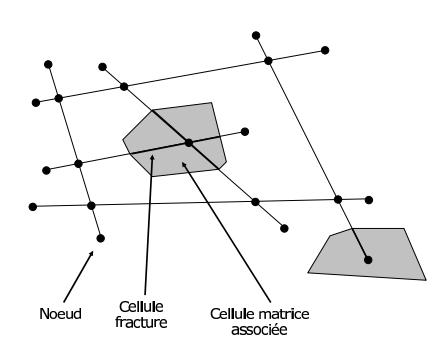

FIGURE  $2.10$  – Discrétisation horizontale (matrice et fracture) d'un réseau de fractures dans le plan médian d'une strate [42].

FIGURE  $2.11$  – Discrétisation horizontale de la matrice dans le plan médian d'une strate via traitement d'image [42].

matricielle préférentiellement drainée par la fracture associée (dans le cas où toutes les pressions dans les fractures sont identiques).

#### **2.3.3** Schémas numériques et calcul des transmissivités

#### 2.3.3.1 Discrétisation des équations d'écoulement

Le schéma d'Euler est appliqué pour la discrétisation en temps. La discrétisation en espace est faite par un schéma à deux points. Le système (Eq. 2.1) devient :

$$
\begin{cases}\n\left(\frac{c_f V_{f,i} \phi_{f,i}}{\Delta t} + \frac{T_{mf,i}}{\mu_o} + \sum_k \frac{T_{ff,ik}}{\mu_o}\right) P_{f,i}^{n+1} - \sum_k \frac{T_{ff,ik}}{\mu_o} P_{f,k}^{n+1} - \frac{T_{mf,i}}{\mu_o} P_{m,i}^{n+1} = Q_{f,i} + \frac{c_f V_{f,i} \phi_{f,i}}{\Delta t} P_{f,i}^n \\
\left(\frac{c_m V_{m,i} \phi_{m,i}}{\Delta t} + \frac{T_{mf,i}}{\mu_o} + \sum_j \frac{T_{mm,ij}}{\mu_o} \right) P_{m,i}^{n+1} - \sum_j \frac{T_{mm,ij}}{\mu_o} P_{m,j}^{n+1} - \frac{T_{mf,i}}{\mu_o} P_{f,i}^{n+1} = Q_{m,i} + \frac{c_m V_{m,i} \phi_{m,i}}{\Delta t} P_{m,i}^n.\n\end{cases} (2.9)
$$

où *i* est l'indice de la maille « fracture » courante et celle de son bloc « matrice » associé. *k* et *j* sont respectivement les indices des cellules *<sup>≪</sup>* fracture *<sup>≫</sup>* voisines `a *i* et ceux des blocs voisins au bloc « matrice » associé *i*.  $Q_{f,i}$  et  $Q_{m,i}$  sont des termes sources représentant, par exemple, les débits aux puits lors de tests de puits.  $\Delta t$  est le pas de temps.  $P^n_{.,i}$  représente la pression dans la maille *i* à l'instant  $t_n$ .  $T_{mf}$ ,  $T_{ff}$  et  $T_{mm}$  sont respectivement les transmissivités *<sup>≪</sup>* matrice-fracture *<sup>≫</sup>*, *<sup>≪</sup>* fracture-fracture *<sup>≫</sup>* et *<sup>≪</sup>* matrice-matrice *<sup>≫</sup>*. Les transmissivit´es sont des paramètres résultant de la discrétisation des termes de diffusion et d'échange des équations, et sont explicitées ci-dessous.

#### **2.3.3.2** Modèle double-porosité simple-perméabilité :  $2\phi$ 1*K*

Dans le modèle double-porosité simple-perméabilité, l'écoulement est modélisé dans le réseau de fractures, et un échange « matrice-fracture » est également pris en compte. La matrice est donc modélisée comme une source d'alimentation en fluide pour les fractures. Ce modèle est largement utilisé pour les cas de réservoirs fracturés ayant une densité, une connectivité et un contraste de perméabilité « matrice-fracture » suffisants (cf. Fig. 2.2 et 2.3).

Cette modélisation permet de simplifier l'équation (Eq. 2.9), car  $P_m$  dépend explicitement de  $P_f$  lorsque  $T_{mm} = 0$ :

$$
\begin{cases}\n\left(\frac{c_f V_{f,i} \phi_{f,i}}{\Delta t} + \frac{T_{mf,i}}{\mu_o} + \sum_k \frac{T_{ff,ik}}{\mu_o} \right) P_{f,i}^{n+1} - \sum_k \frac{T_{ff,ik}}{\mu_o} P_{f,k}^{n+1} - \frac{T_{mf,i}}{\mu_o} P_{m,i}^{n+1} = Q_{f,i} + \frac{c_f V_{f,i} \phi_{f,i}}{\Delta t} P_{f,i}^n \\
\left(\frac{c_m V_{m,i} \phi_{m,i}}{\Delta t} + \frac{T_{mf,i}}{\mu_o} \right) P_{m,i}^{n+1} - \frac{T_{mf,i}}{\mu_o} P_{f,i}^{n+1} = Q_{m,i} + \frac{c_m V_{m,i} \phi_{m,i}}{\Delta t} P_{m,i}^n\n\end{cases} (2.10)
$$

Il suffit de résoudre les équations en  $P_f$ , la pression « matrice » étant alors déduite via la deuxième équation du système (Eq.  $2.10$ ).

$$
\left(A_{f,i} + \frac{A_{m,i}U_{m,i}}{A_{m,i} + U_{m,i}} + \sum_{k} \frac{T_{ff,ik}}{\mu_0} \right) P_{f,i}^{n+1} = Q_{f,i} + A_{f,i} P_{f,i}^n + \frac{A_{m,i}U_{m,i}}{A_{m,i} + U_{m,i}} P_{m,i}^n. \tag{2.11}
$$

Avec,

$$
A_{f,i} = \frac{c_f V_{f,i} \phi_{f,i}}{\Delta t}, \quad A_{m,i} = \frac{c_m V_{m,i} \phi_{m,i}}{\Delta t}, \quad U_{m,i} = \frac{T_{m,f,i}}{\mu_0}.
$$

Ce modèle permet de diminuer par deux le nombre d'inconnues du système initial (Eq. 2.9) à résoudre. Cependant, cette modélisation n'est valide que pour les systèmes fracturés suffisamment denses et connectés, avec un contraste de perméabilité « matrice-fracture » tel que la matrice se comporte uniquement comme une source de fluide pour les fractures.

#### **2.3.3.3 Transmissivit´e** *<sup>≪</sup>* **fracture-fracture** *<sup>≫</sup>*

La transmissivité « fracture-fracture » est définie par :

$$
T_{ff,ij} = \frac{C_{f,ij}l_{ij}}{L_{ij}},\tag{2.12}
$$

o`u *i* est l'indice de la maille *<sup>≪</sup>* fracture *<sup>≫</sup>* courante, *j* est l'indice d'une maille *<sup>≪</sup>* fracture *<sup>≫</sup>* voisine. *Lij* est la distance entre les nœuds *<sup>≪</sup>* fracture *<sup>≫</sup> i* et *j*, *lij* est la longueur de la surface d'échange entre les cellules « fracture » *i* et *j*,  $C_{f,ij}$  est la conductivité de la fracture associée aux nœuds *i* et *j*.

#### **2.3.3.4 Transmissivit´e** *<sup>≪</sup>* **matrice-fracture** *<sup>≫</sup>*

La transmissivité « matrice-fracture » est définie par :

$$
T_{mf,i} = \frac{2S_{f,i}k_{m,i}}{D_i} \quad , \text{avec} \quad D_i = \frac{1}{N} \sum_{k=1}^{N} d_{k,i}, \tag{2.13}
$$

où  $S_{f,i}$  est la surface de la maille « fracture » *i*,  $k_{m,i}$  la perméabilité de la maille « matrice  $\gg$  associée à la maille « fracture  $\gg$  *i*, *N* le nombre de pixels représentant le bloc « matrice  $\gg$  *i* et *dk,i* la distance entre le pixel *k* et la cellule *<sup>≪</sup>* fracture *<sup>≫</sup> i* la plus proche. *D* est donc la distance moyenne des pixels de la maille « matrice » à la maille « fracture » associée.

On remarque que cette transmissivit´e, repr´esentation de l'´echange *<sup>≪</sup>* matrice-fracture *<sup>≫</sup>*, d´epend de la g´eom´etrie du r´eseau de fractures, *i.e.* l'´echange *<sup>≪</sup>* matrice-fracture *<sup>≫</sup>* n'est pas homogénéisé, contrairement aux modèles double-milieu courants (Warren & Root).

#### 2.3.3.5 Modèle double-porosité double-perméabilité : 2 $\phi$ 2*K*

Dans les cas où le modèle 2¢1K n'est pas valide, *i.e.* l'écoulement dans le milieu « matrice » doit être modélisé, le modèle 2*ϕ*2*K* devrait être utilisé. Il est alors nécessaire de représenter les ´echanges *<sup>≪</sup>* matrice-matrice *<sup>≫</sup>* qui interviennent lors de l'´ecoulement (cf. Fig. 2.2). Bien que plus réaliste, ce modèle s'avère plus coûteux que le modèle précédent. Le fait de considérer les échanges matriciels double le nombre d'inconnues à résoudre, car  $\mathcal{P}_m$ ne dépend plus explicitement de  $P_f$  dans le système d'équations (Eq. 2.9) (cf. Fig. 2.3) et il est nécessaire de calculer les transmissivités « matrice-matrice »  $T_{mm}$ .

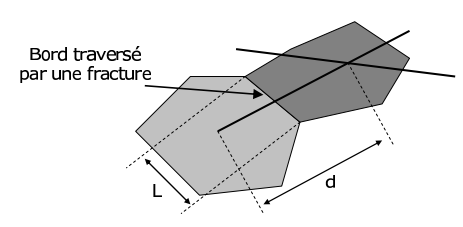

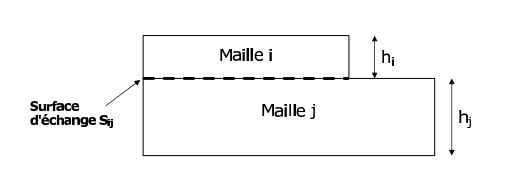

Figure 2.12 – Blocs *<sup>≪</sup>* matrice *<sup>≫</sup>* dont la frontière commune est traversée par une fracture [42].

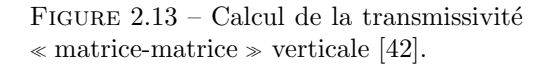

#### **2.3.3.6 Transmissivit´e** *<sup>≪</sup>* **matrice-matrice** *<sup>≫</sup>*

Cette transmissivité est calculée verticalement et horizontalement, pour représenter l'écoulement vertical et horizontal dans le milieu *<sup>≪</sup>* matrice *<sup>≫</sup>*.

#### **Transmissivit´e** *<sup>≪</sup>* **matrice-matrice** *<sup>≫</sup>* **horizontale**

La transmissivité « matrice-matrice » horizontale est définie par :

$$
T_{mm}^H = k_m H \int_L \frac{dl}{2d(l)},\tag{2.14}
$$

o`u *l* est la longueur de l'interface commune entre deux blocs *<sup>≪</sup>* matrice *<sup>≫</sup>* dans le plan d'une strate, *dl* la longueur élémentaire de la frontière,  $d(l)$  est la distance entre la frontière et la fracture la plus proche au point *l*.

Cette expression est simplifiée pour les cas où l'interface est intersectée par une fracture :

$$
T_{mm}^H = k_m H \frac{L}{d},\tag{2.15}
$$

o`u *H* est l'´epaisseur de la strate, *L* la longueur de l'interface et *d* la distance entre les deux nœuds  $\ll$  fracture  $\gg$  (cf. Fig. 2.12).

Cette approximation de l'équation (Eq. 2.14) permet de s'affranchir du calcul de l'intégrale, pouvant s'avérer coûteux, et est justifiée dans le cas où l'écoulement est principalement contrôlé par les fractures.

#### **Transmissivit´e** *<sup>≪</sup>* **matrice-matrice** *<sup>≫</sup>* **verticale**

La transmissivité « matrice-matrice » verticale est calculée selon une moyenne harmonique des perméabilités  $k_m$ , et le gradient de pression est estimé sur une distance correspondant aux demi-hauteurs de couches :

$$
T_{mm}^V = \frac{2S_{ij}k_{m,i}^V k_{m,j}^V}{h_i k_{m,j}^V + h_j k_{m,i}^V},\tag{2.16}
$$

où  $k^V$  est la perméabilité verticale, et  $S_{ij}$  est la surface d'échange entre les mailles « matrice  $\gg i$  et *j* (cf. Fig. 2.13).

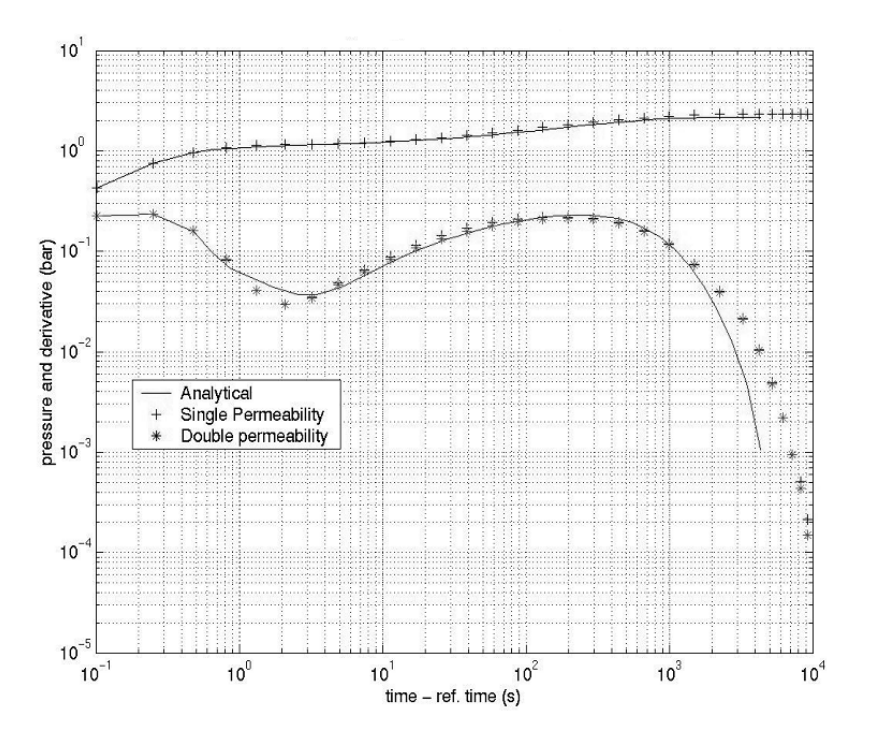

FIGURE  $2.14$  – Validation du modèle simple et double perméabilité [42].

#### **2.3.4 Validation du simulateur et limitations m´ethodologiques**

Le simulateur d'écoulement décrit précédemment, utilisé pour la simulation de tests de puits, a été validé sur des cas tests pour lesquels des solutions analytiques sont référencées [4] [42] (cf. Fig. 2.14).

Ce simulateur, adapté aux réseaux discrets 3D de fractures, a comme avantage de construire des modèles dynamiques géologiquement réalistes. Il permet de traiter les cas mal connectés avec l'option 2*ϕ*2*K*. Le maillage de la matrice effectué par traitement d'image est rapide.

On notera cependant des limites méthodologiques à ce simulateur. Tout d'abord, la génération des fractures est contrainte aux bancs. De plus, la connectivité du réseau peut être mal représentée pour des fractures ayant une inclinaison importante par rapport `a la strate, car les intersections entre fractures ne sont calculées que sur les traces 2D des fractures sur les plans médians aux strates. Aussi, ce simulateur est monophasique, or dans un réservoir plusieurs phases peuvent intervenir. Notons aussi que le traitement d'image nécessite une résolution de la taille du pixel adaptée à la densité du réseau, or actuellement cette résolution est fixée, *e.g.* pour des cas denses cette approximation peut entraîner des erreurs lorsque la taille du pixel est supérieure à la maille *<sup>≪</sup>* matrice *<sup>≫</sup>*.

On mentionnera également les limites liées à la mémoire requise. En effet, les cas d'application ayant des densités de fracturation élevées vont générer un nombre important de nœuds de calcul, et par conséquent une durée de simulation pouvant atteindre plusieurs heures. Cependant, pour pallier à ce problème, une méthodologie de simplification de réseaux de fractures a été développée [3]. Cette approche a pour but de limiter le nombre de nœuds de calcul en transformant un réseau de fractures discret en réseau Warren & Root équivalent (cf. Fig.  $2.15$ ) : dans une zone suffisamment éloignée du puits pour que le réseau puisse effectivement être homogénéisable via un réseau Warren & Root équivalent.

Une autre limitation de ce simulateur vient des conditions limites imposées à flux nuls. Certains cas ne peuvent pas être modélisés, comme par exemple les cas de réservoirs en contact

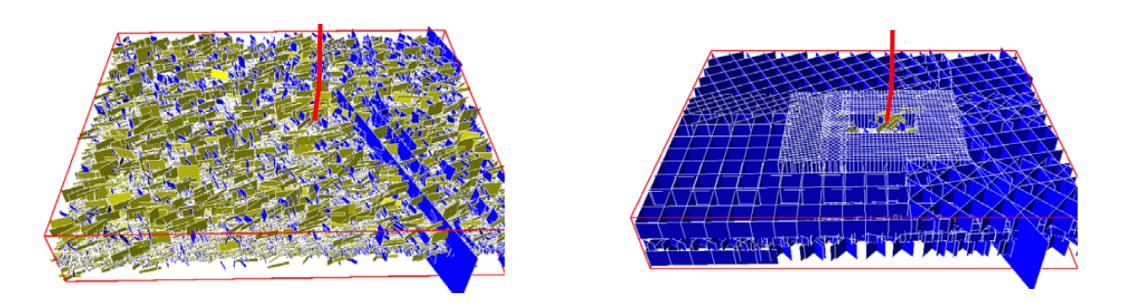

FIGURE 2.15 – Réseau de fractures réaliste et son réseau simplifié associé [3].

avec des aquifères imposant une pression constante sur une limite du domaine.

## 2.4 Interprétation des tests de puits pour les réservoirs fracturés

#### **2.4.1 Principes**

Un essai de puits consiste à mesurer l'évolution de la pression au puits suite à une perturbation de son débit (cf. Fig. 2.16). Les mesures sont réalisées soit : (i) pendant une période de production (drawdown : déplétion/baisse de pression) ; (ii) après une période de production en refermant le puits (buildup : accumulation/remontée de pression). En pratique, les tests de puits en remontée de pression sont plus souvent utilisés. En effet, en période de production le débit est difficilement maintenu à une valeur constante ce qui entraîne des variations de pression et complique l'interprétation des résultats. Or, après une période de production (lorsque le puits est fermé), le débit est nul (donc plus de problème lié aux variations de débit), la pression remonte pour se stabiliser à la pression initiale du réservoir, ce type de test s'interprète donc plus facilement que les drawdown.

Les tests de puits sont en général de courtes durées, comparées à la durée de vie du réservoir. Néanmoins leurs durées peuvent grandement varier selon les objectifs du test. Pour évaluer un puits, les tests sont effectués fréquemment en moins de deux jours. Alors que pour tester les limites du réservoir, plusieurs mois de tests peuvent être nécessaires.

L'analyse des tests de puits fournit des informations sur le réservoir et le puits. Les objectifs du test varient selon les phases d'exploitation du réservoir :

- $-$  en phase d'exploration : le test de puits est exploité afin de confirmer certaines hypothèses sur les capacités de production du réservoir : nature et débit des fluides, pression initiale et propriétés du puits et du réservoir ;
- en phase d'évaluation : le test de puits est exploité afin de tester la productivité d'un puits, et caractériser certaines hétérogénéités du réservoir et ses limites ;
- en phase de production : des tests de puits périodiques sont effectués pour contrôler les capacités de production du réservoir, la productivité d'un puits, etc.

 $\dot{A}$  partir des analyses de courbes de pression les propriétés suivantes peuvent être estimées :

- les propri´et´es du r´eservoir : perm´eabilit´e moyenne (horizontale et verticale), pr´esence de certaines hétérogénéités (fractures, etc.), identification des limites (nature, distance  $et/ou$ taille), pression du réservoir (initiale et/ou moyenne);
- $-$  les propriétés du puits : indice de productivité et facteur de peau.

Les courbes types de tests de puits sont étudiées en général à l'échelle log-log (cf. Fig. 2.17), car l'évolution de la pression est comparée à celle d'un réservoir homogène, qui varie en fonction du logarithme du temps  $[9]$ . Ces courbes types représentent :

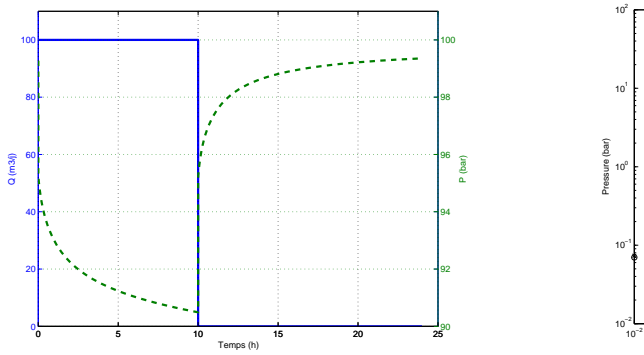

FIGURE  $2.16$  – Débit et évolution de la pression.

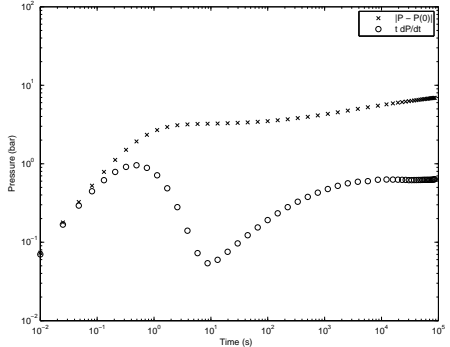

Figure 2.17 – Courbes de test de puits : pression et dérivée de pression (échelle loglog).

- $-$  l'évolution de la différence de pression entre la pression à la fermeture et la pression à l'instant *t*;
- $-$  la dérivée de pression par rapport au temps multipliée par le temps.

Pour l'analyse de milieux homogènes de nombreuses planches de courbes types sont couramment utilisées et s'avèrent suffisantes [8]. Cependant pour les milieux hétérogènes, les courbes types sont souvent basées sur une modélisation Warren & Root *(i.e.* une homogénéisation des propriétés du réservoir) et ne permettent pas, par exemple, une description détaillée des paramètres de fracturation pour chaque famille.

## 2.4.2 Paramètres d'interprétation usuels

#### **2.4.2.1** Contraste de capacité :  $\omega$

La capacité d'un milieu poreux est définie par :

$$
\mathcal{C} = \phi V c,\tag{2.17}
$$

où  $\phi$  est la porosité, *V* est le volume et *c* la compressibilité du milieu. Elle indique le volume de fluide disponible par effet de compressibilité, par unité de pression.

La compressibilité totale du milieu « matrice » est définie par :

$$
c_{tm} = c_o S_o + c_w S_w + c_{pm},\tag{2.18}
$$

o`u *ctm* est la compressibilit´e totale du milieu *<sup>≪</sup>* matrice *<sup>≫</sup>*, *c<sup>o</sup>* est la compressibilit´e de l'huile,  $S<sub>o</sub>$  est la saturation en huile,  $c<sub>w</sub>$  est la compressibilité de l'eau,  $S<sub>w</sub>$  est la saturation en eau et *cpm* est la compressibilit´e des pores du milieu *<sup>≪</sup>* matrice *<sup>≫</sup>*.

La compressibilité totale du milieu « fracture » est définie par :

$$
c_{tf} = c_o + c_{pf},\tag{2.19}
$$

où  $c_{tf}$  est la compressibilité totale du milieu « fracture »,  $c_{pf}$  est la compressibilité des pores dans le milieu « fracture », et où on suppose que la saturation en huile  $S<sub>o</sub>$  vaut 1 dans le milieu *<sup>≪</sup>* fracture *<sup>≫</sup>*.

La capacité « matrice » vaut :

$$
\mathcal{C}_m = \phi_m V_m c_{tm}.\tag{2.20}
$$

La capacité « fracture » vaut :

$$
\mathcal{C}_f = \phi_f V_f c_{tf}.\tag{2.21}
$$

La capacité du réservoir vaut donc :

$$
\mathcal{C}_{f+m} = \phi_f V_f c_{tf} + \phi_m V_m c_{tm}.\tag{2.22}
$$

Le contraste de capacité entre les fractures et le réservoir est défini par :

$$
\omega = \frac{\mathcal{C}_f}{\mathcal{C}_{f+m}} = \frac{\phi_f V_f c_{tf}}{\phi_f V_f c_{tf} + \phi_m V_m c_{tm}}.
$$
\n(2.23)

Le contraste de capacité est corrélé aux données de pression de tests de puits et peut être estimé via différentes méthodes d'interprétation (cf. section 2.4.3).

#### **2.4.2.2 Echange**  $\ltimes$  **matrice-fracture**  $\gt$  **:**  $\lambda$

Ce paramètre permet de quantifier avec quelle facilité s'effectuent les échanges « matricefracture ». Il est lié à la géométrie (forme et taille) des blocs « matrice » et aux perméabilités *<sup>≪</sup>* matrice *<sup>≫</sup>* et *<sup>≪</sup>* fracture *<sup>≫</sup>* :

$$
\lambda = \alpha r_w^2 \frac{k_m}{k_f},\tag{2.24}
$$

où *r*<sub>*w*</sub> est le rayon du puits, *α* est le facteur de forme, *i.e.* un paramètre qui représente l'effet de la g´eom´etrie des blocs *<sup>≪</sup>* matrice *<sup>≫</sup>* sur les ´echanges de fluides entre le milieu *<sup>≪</sup>* matrice *<sup>≫</sup>* et *<sup>≪</sup>* fracture *<sup>≫</sup>*. Pour un r´eseau Warren & Root [8] [46] [29] :

$$
\alpha = \frac{n(n+2)}{r_m^2},\tag{2.25}
$$

où *n* indique le nombre de directions possibles pour l'écoulement ( $n = 1$  : pour des blocs en feuillets,  $n = 2$ : pour des blocs allumettes, et  $n = 3$ : pour des blocs cubiques),  $r_m$  est la longueur caractéristique qui définit la taille du bloc. Pour un réseau Warren & Root  $[8]$ :

$$
r_m = \frac{\text{Volume du bloc} \times \text{matrice} \gg}{\text{Surface du bloc} \times \text{matrice} \gg} n. \tag{2.26}
$$

On notera que plus  $r_m$  est petite, plus les échanges entre le milieu « matrice » et « fracture » sont aisés. Les données de pression sont également corrélées à *λ*. Les méthodes usuelles d'interprétation sont décrites dans la section suivante.

#### 2.4.3 Régimes d'écoulement et interprétation

En milieux fracturés, trois modes d'écoulement successifs sont susceptibles d'être observés lors de la mise en production d'un puits. L'écoulement dans les fractures, puis la matrice commence `a alimenter les fractures (transition) et enfin l'´ecoulement dans l'ensemble *<sup>≪</sup>* matricefracture ». Les courbes de dérivée de pression caractéristiques des réservoirs fracturés indiquent ces trois modes successifs d'écoulement (cf. Fig. 2.20).

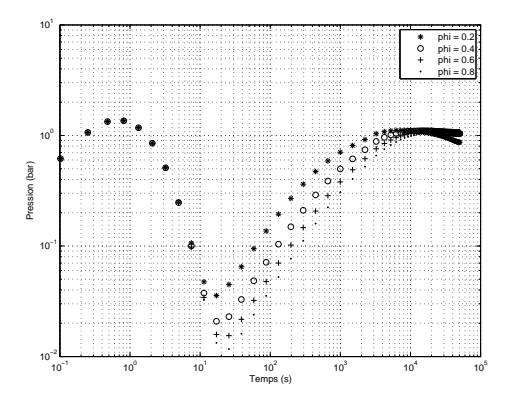

Figure 2.18 – Influence du contraste de capacité  $\omega$  sur la dérivée de pression ( $\Phi$ représente la porosité de la matrice).

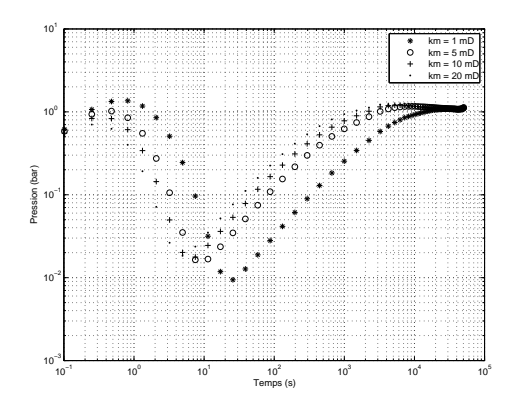

FIGURE 2.19 – Influence de l'échange  $<$ matrice-fracture *≫*  $\lambda$  sur la dérivée de pression $\left(k_m\right.$ représente la perméabilité de la matrice).

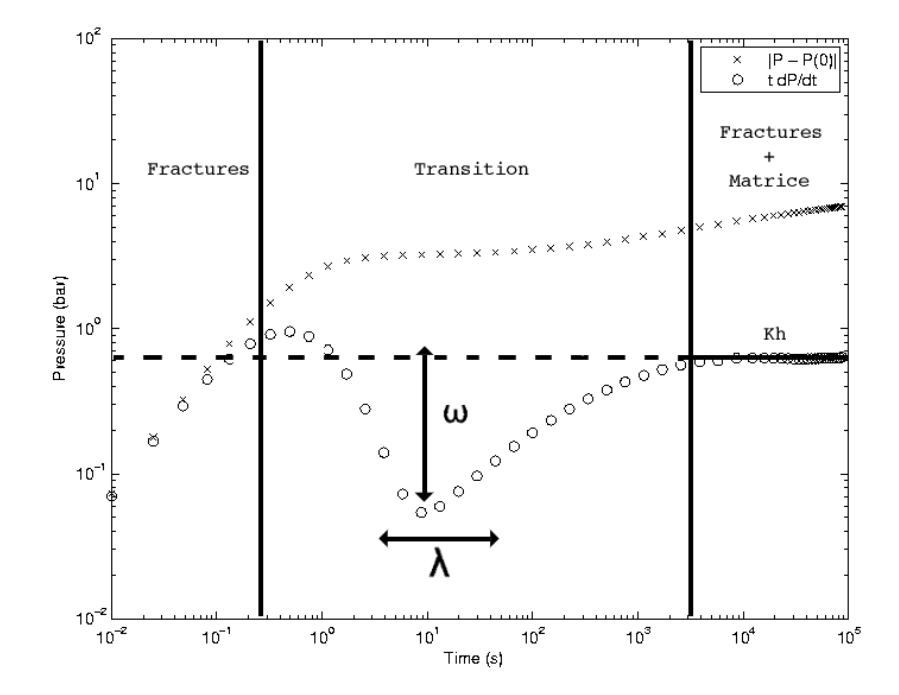

FIGURE  $2.20$  – Régimes d'écoulement et interprétation via la pression et la dérivée.

#### 2.4.3.1 L'écoulement dans les fractures

En supposant que les fractures ont une perméabilité plus importante que celle de la matrice et intersectent le puits, leur impact sur la pression est immédiat après la mise en production d'un puits. Le régime d'écoulement s'assimile à un effet de capacité de puits, *i.e.* il est linéaire [8] (cf. Fig. 2.20).

#### 2.4.3.2 La période de transition

Cette période marque le début de l'alimentation des fractures par la matrice. Le début de cette période dépend de la facilité avec laquelle se fait l'écoulement entre la matrice et les fractures, facilité pouvant être caractérisée par le paramètre *λ*. Sur la courbe de dérivée de pression, cette période est caractérisée par un creux dont l'amplitude dépend du contraste de capacité ( $\omega$ ) [8] (cf. Fig. 2.18 et 2.20).

Plus *ω* est petit, *i.e.* le contraste est important, plus l'effet de la fracturation est visible sur la réponse en pression. Pour  $\omega$  égal à 1, la réponse en pression est assimilable à celle d'un réservoir homogène composé uniquement de fractures. L'effet de *ω* sur la courbe de dérivée de pression est observable en modifiant la porosité de la matrice, par exemple. Augmenter la porosité de la matrice entraîne une diminution de  $\omega$ , *e.g.* le creux de la dérivée augmente sur les courbes log-log de dérivée de pression (cf. Fig. 2.18).

L'effet de  $\lambda$  sur la courbe de dérivée de pression est observable en modifiant la perméabilité de la matrice. Augmenter la perméabilité de la matrice entraîne une augmentation de  $\lambda$ , *e.g.* l'échange « matrice-fracture » est plus aisé, la période de transition débute plus tôt (cf. Fig. 2.19).

#### 2.4.3.3 L'écoulement pseudo-permanent

L'écoulement de l'ensemble « matrice-fracture » a le même comportement que dans un réservoir homogène de perméabilité  $k_f$  et de capacité  $C_{f+m}$ . Cela se traduit alors par une stabilisation de la dérivée de pression sur la courbe log-log (cf. Fig. 2.20).

Pour les réservoirs homogènes, la variation de pression à une distance *r* du puits est donnée par [8] :

$$
p_i - p(r, t) = -\frac{qB\mu}{4\pi kh} Ei\left(\frac{-r^2}{4Kt}\right),\tag{2.27}
$$

où *Ei* est la fonction exponentielle intégrale, *K* la diffusivité hydraulique ( $K = \frac{k}{\Phi \mu c_t}$ ).

Pour  $r = r_w$ , dès que  $\frac{rw^2}{4Kt} < 10^{-2}$ :

$$
p_i - p_{wf}(t) = -\frac{qB\mu}{4\pi kh} \left( \ln \frac{Kt}{r_w^2} + 0.81 + 2S \right). \tag{2.28}
$$

La transmissivité équivalente *kh* du réservoir peut être évaluée à partir de cette stabilisation [9] :

$$
kh = 18.66qB\mu \frac{0.5}{\Delta p'_{st}} \qquad \text{(Unités métriques)},\tag{2.29}
$$

où *qB* est le débit en condition de fond,  $\mu$  est la viscosité du fluide et  $\Delta p'_{st}$  est la valeur de stabilisation de la dérivée de pression.

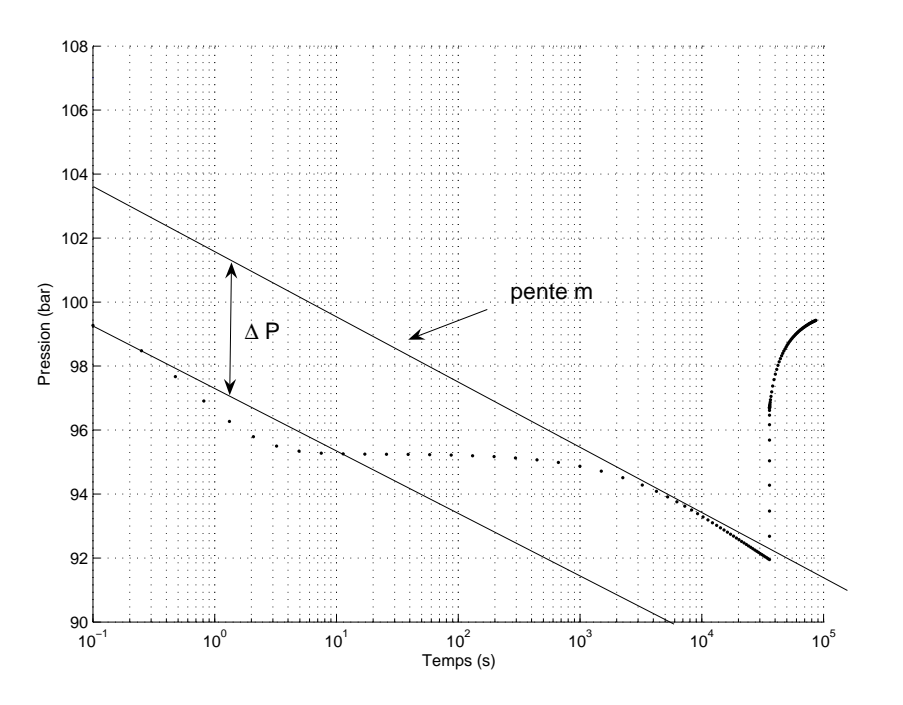

FIGURE 2.21 – Estimation du contraste de capacité  $\omega$ .

La différence entre la droite semi-log observable lors de l'écoulement dans les fractures et la droite semi-log observable pendant l'´ecoulement *<sup>≪</sup>* matrice-fracture *<sup>≫</sup>* permet de calculer le contraste de capacité  $[8]$  (cf. Fig. 2.21) :

$$
\omega = 10^{\frac{-\Delta p}{m}},\tag{2.30}
$$

où *m* est la pente des deux droites semi-log et  $\Delta p$  est la différence entre ces deux droites.

Notons que l'effet de capacité de puits influence la réponse pendant les deux premières p´eriodes et peut masquer la p´eriode de transition, ce qui rend alors difficile l'estimation de *ω*.

## 2.5 Influence des paramètres de fracturation sur les réponses **de tests de puits**

Afin d'illustrer l'influence des différents paramètres de fracturation sur une réponse de test de puits, un cas test a été mis en place. Ce cas est composé de deux familles de joints orientées nordsud et est-ouest, ayant des propriétés moyennes de densité, conductivité, longueur et ouverture identiques. Les deux familles ont des orientations complémentaires pour assurer la connectivité du réseau (cf. Fig. 2.22). Le test de puits simulé correspond à une période de débit de 10 heures  $\lambda$  50 $m^3/j$ , suivie d'une fermeture du puits de 14 heures.

Les influences respectives des paramètres moyens de densité, conductivité, longueur et ouverture sont analysées.

#### **2.5.1 Densité**

Les résultats des simulations Fig. 2.23 démontrent qu'à ouverture, longueur et conductivité fixées, augmenter la densité *(i.e.* diminuer l'espacement moyen des fractures) entraîne une

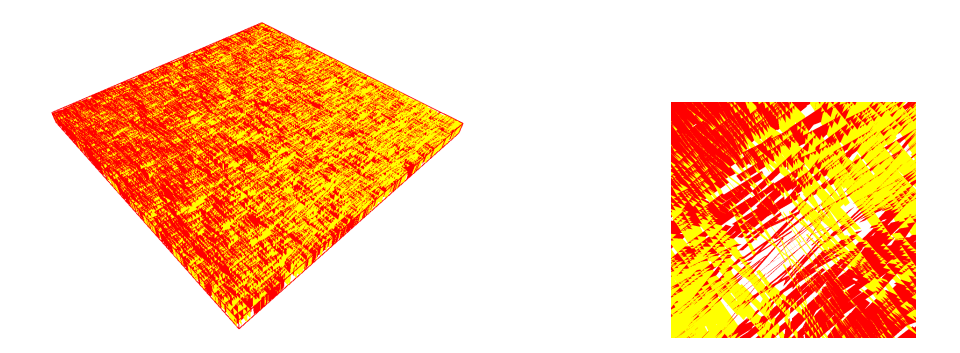

FIGURE 2.22 – Réseau de fractures du cas d'application servant à étudier l'influence des paramètres sur une réponse de test de puits.

diminution de ∆*P ′* , *i.e.* la transmissivit´e ´equivalente *kh* augmente, comme attendu. De plus, diminuer la densit´e entraˆıne une diminution du volume *<sup>≪</sup>* fracture *<sup>≫</sup>*, d'o`u une diminution du contraste de capacité  $\omega$ , ce qui se traduit par une amplitude du creux plus importante sur les courbes de dérivée de pression. En revanche, il est difficile de relier l'effet de la densité sur la facilité de l'échange « matrice-fracture » λ. En effet, diminuer la densité diminue la perméabilité « fracture » équivalente *k<sub>f</sub>* et augmente la longueur caractéristique qui définit la taille du bloc  $\ll$  matrice  $\gg r_m$ , *i.e*  $\alpha$  diminue. Si les densités ont un impact plus important sur  $k_f$  que sur  $\alpha$ , alors  $\lambda$  diminue lorsque la densité augmente (et inversement). Pour ce cas (cf. Fig. 2.23), il semblerait que les densités ont plus d'influence sur  $\alpha$  que sur  $k_f$ , ce qui explique que l'augmentation de la densité avance le début de la période de transition  $(\lambda \text{ augmente})$ .

#### 2.5.2 Conductivité

D'après les résultats des simulations Fig.  $2.24$ , à densité, longueur et ouverture fixées, augmenter les conductivités entraîne une diminution de  $\Delta P'$ , *i.e.* la transmissivité équivalente *kh* augmente, comme attendu. De plus l'augmentation de la conductivité privilégie l'écoulement dans les fractures, d'où un échange « matrice-fracture » retardé (λ diminue d'après la formule (Eq. 2.24)). On s'attend à observer un début plus tardif de la période de transition, ce qui est difficilement observable sur cet exemple (cf. Fig. 2.24). Il est possible que ce comportement soit li´e `a l'effet de capacit´e de puits, qui d´epend des transmissivit´es *<sup>≪</sup>* puits-fracture *<sup>≫</sup>*, donc des conductivités.

#### **2.5.3 Longueur**

Les longueurs moyennes ont été modifiées de telle sorte que le réseau soit toujours connecté.  $\hat{A}$  densité, ouverture et conductivité fixées, augmenter la longueur moyenne entraîne une diminution du nombre de fractures, mais le volume *<sup>≪</sup>* fracture *<sup>≫</sup>* reste identique. Le volume ne variant pas, d'après la formule du contraste de capacité *ω* (Eq. 2.23), on s'attend à observer un creux de dérivée identique, ce qui n'est pas le cas. Ceci peut être expliqué par une différence de g´eom´etrie proche du puits entraˆınant une variation (selon le tirage) des volumes *<sup>≪</sup>* matrice *<sup>≫</sup>* et *<sup>≪</sup>* fracture *<sup>≫</sup>* directement disponibles, bien que statistiquement les volumes sur l'ensemble du domaine restent identiques. Ainsi, la stabilisation de ∆*P ′* est invariante selon les longueurs (*i.e.* le *kh* ne varie pas), sauf pour le cas le moins connecté ( $l = 50m$ ) où la stabilisation de  $\Delta P'$  est l'égèrement supérieure aux autres cas  $(0, 4bar$  au lieu de  $(0, 3bar)$ , *i.e.* le *kh* diminue l'égèrement, ce qui s'explique par le fait qu'une fraction du réseau n'est pas connectée, et n'est pas pris en compte lors des simulations  $2\Phi-1K$ . D'après la formule de  $\lambda$ , il existe une dépendance implicite entre les longueurs et la période de transition, via la variation des tailles de blocs. L'espacement moyen étant fixé, la longueur caractéristique du bloc « matrice » n'est donc pas modifiée pour

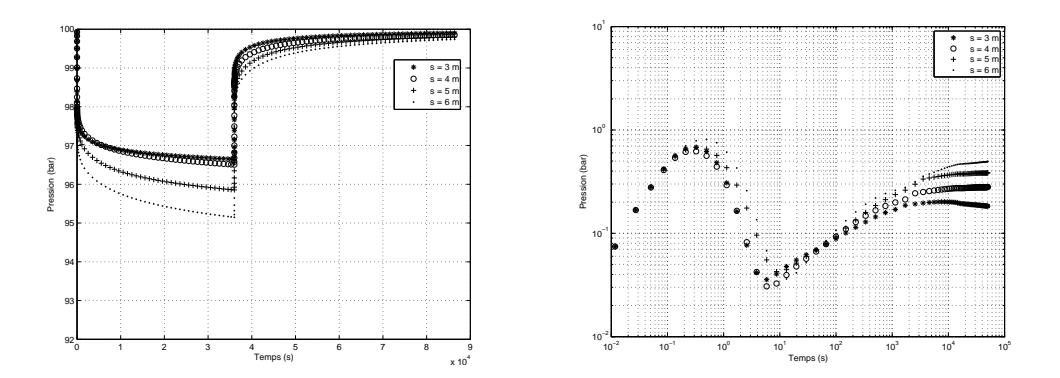

FIGURE  $2.23$  – Influence de la densité ( $s$  : espacement moyen des fractures).

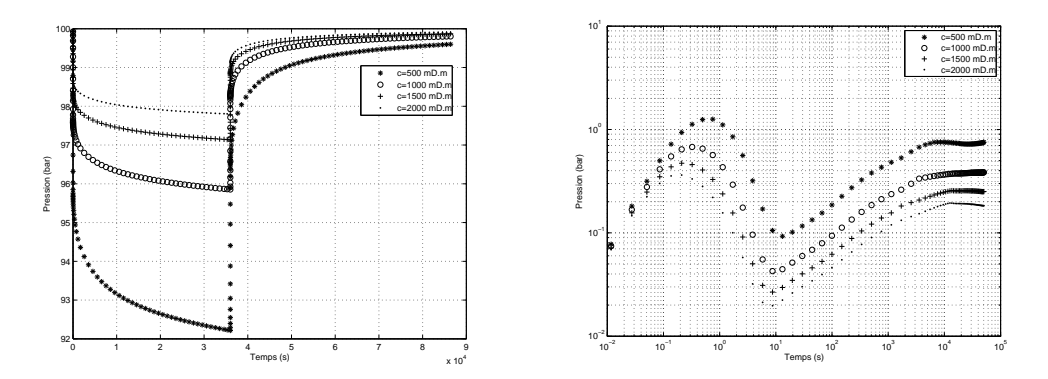

FIGURE  $2.24$  – Influence de la conductivité.

les cas homogénéisables. Pour le cas d'illustration (cf. Fig. 2.25), les longueurs moyennes ont été modifiées de telle sorte que le réseau soit toujours connecté, le comportement observé est donc bien celui attendu, *i.e. λ* reste constant.

#### **2.5.4 Ouverture**

D'après les résultats de la figure Fig. 2.26, à densité, longueur et conductivité fixées, augmenter l'ouverture entraˆıne une augmentation du volume *<sup>≪</sup>* fracture *<sup>≫</sup>* d'o`u une valeur de *ω* plus grande, *i.e.* l'amplitude du creux diminue. Ce comportement est bien celui attendu, d'après la formule (Eq. 2.23). On constate que la stabilisation de  $\Delta P'$  est invariante selon les ouvertures, le  $kh$  ne varie pas. On notera que l'ouverture est dans notre cas, décorrélée de  $k_f$  ou de la géométrie des blocs « matrice », et n'a donc pas d'influence sur  $\lambda$  (cf. Fig. 2.26).

#### 2.5.5 Génération du réseau

La génération des fractures par tirage aléatoire modifie la géométrie. Une différence de g´eom´etrie proche du puits entraˆıne une variation des volumes *<sup>≪</sup>* matrice *<sup>≫</sup>* et *<sup>≪</sup>* fracture *<sup>≫</sup>* directement disponibles, ce qui peut expliquer les différences observées sur les courbes de dérivée de pression (cf. Fig. 2.27). Cependant, statistiquement les propriétés des fractures sur l'ensemble du domaine restent identiques, et on observe bien une stabilisation de ∆*P ′* identique, *i.e.* la transmissivité équivalente *kh* est identique, comme attendu.

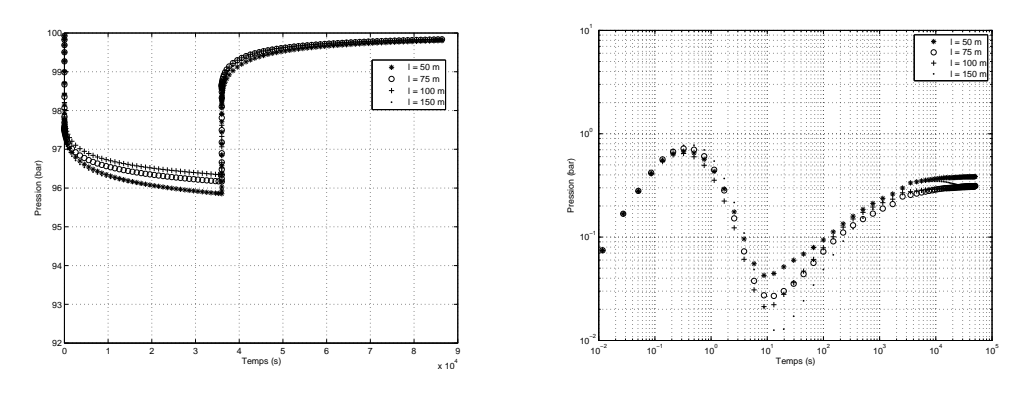

Figure 2.25 – Influence de la longueur.

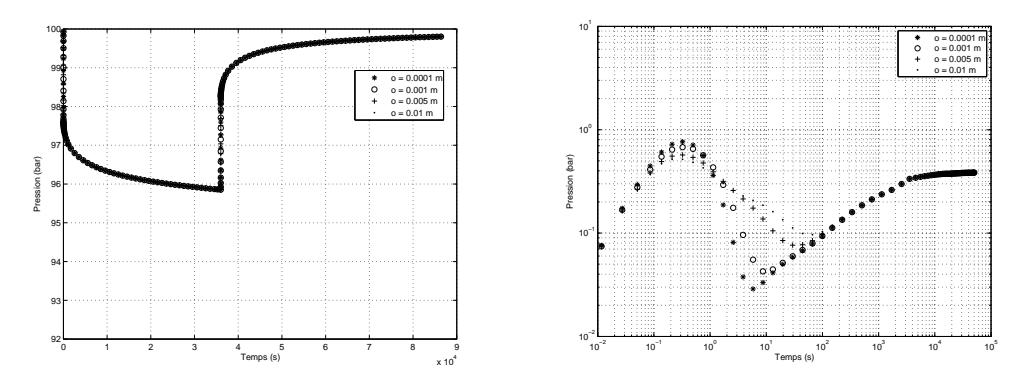

Figure 2.26 – Influence de l'ouverture.

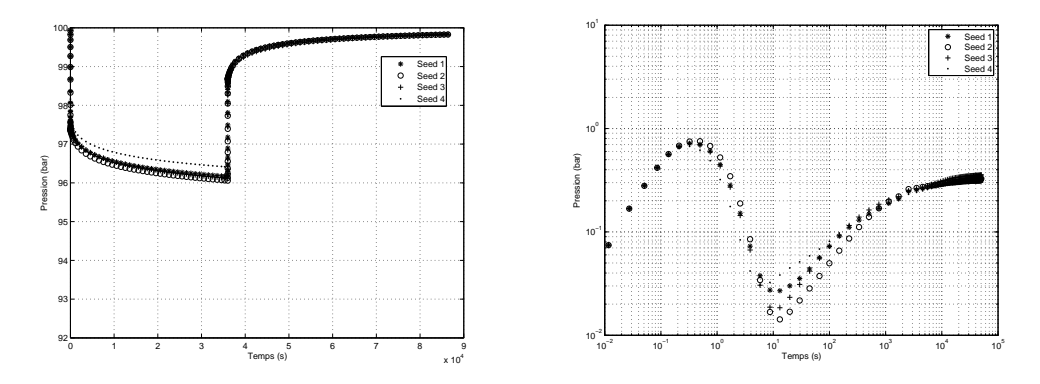

FIGURE 2.27 – Influence de la graine de génération du RFD.

## **2.6 Conclusions**

Dans ce chapitre, nous avons présenté un historique des différentes approches développées afin de modéliser et caractériser les réservoirs fracturés. Nous avons détaillé la méthodologie ayant été développée à l'IFP.

Une bibliographie sur les différentes approches de modélisation des réservoirs fracturés a ´et´e pr´esent´ee. De cette ´etude, l'approche d´evelopp´ee par Cacas *et al.* s'est r´ev´el´ee plus particulièrement adaptée à notre problème. En effet, cette approche conserve la représentation des fractures telle qu'elle peut être observée en milieu naturel. Cependant, le modèle d'écoulement est un modèle double-milieu, or la modélisation du terme d'échange « matrice-fracture » n'est pas triviale et est le sujet de nombreuses publications aboutissant à des estimations différentes. De plus, la méthodologie de discrétisation du réseau de fractures montre ses limites sur des cas denses.

La caractérisation dynamique nécessite des données dynamiques afin de construire des modèles dynamiques consistants. Les données dynamiques de tests de puits sont les données les plus fréquemment utilisées. Ces données de pression résultent d'une variation de débit au puits. L'influence des propriétés moyennes de fracturation sur les réponses de tests de puits a été étudiée. Sur les périodes où l'écoulement est assimilable à un écoulement sur un milieu homogène, la transmissivité équivalente *kh* du réservoir : (i) augmente si les densités et/ou conductivités augmentent; (ii) est invariante selon les longueurs, si la modification des longueurs n'affecte pas la connectivité du réseau, *i.e.* on reste dans la gamme des problèmes denses et connectés ; (iii) est invariante selon les ouvertures. On notera également que la sensibilité des tests de puits aux réalisations sur les périodes courtes rend la caractérisation de ces paramètres difficile.

La caractérisation de ces paramètres moyens n'est fiable que sur les temps moyens/longs. Dans la suite de ce travail, on s'attachera à caler ces paramètres moyens uniquement sur ces périodes.

L'étude bibliographique sur la caractérisation des réservoirs fracturés montre bien les difficultés existantes pour estimer ces propriétés de fracturation et la nécessité de résoudre le problème inverse associé : thème du chapitre 3.

## **Chapitre 3**

# **Inversion des tests de puits pour** la caractérisation des réservoirs fracturés

#### **Sommaire**

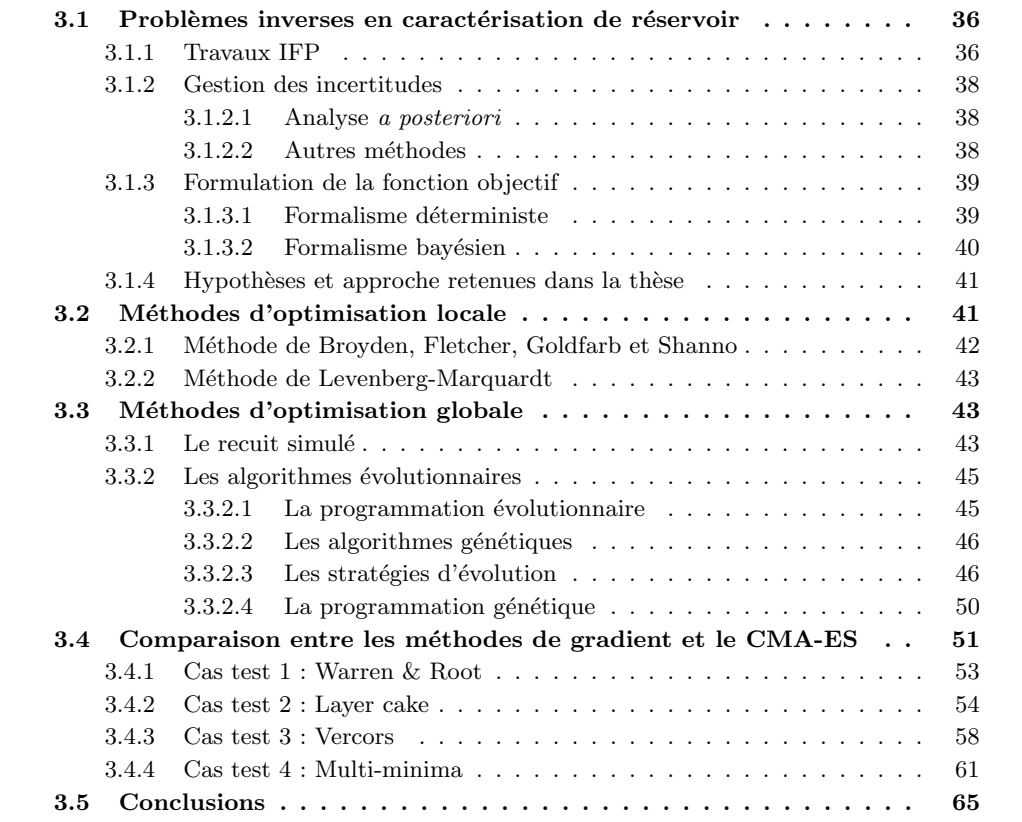

Les systèmes d'équations régissant les problèmes physiques sont résolus, pour un ensemble de propriétés physiques du modèle, à partir de méthodes numériques discrétisant le domaine spatio-temporel en éléments : on parle de résolution du problème direct.

Pour les cas où toutes les propriétés sont connues et exactes, le modèle direct permet de simuler le comportement physique d'un phénomène. Cependant il est rare que le modèle physique soit exact, généralement des simplifications sont faites sous certaines hypothèses. En géosciences, les paramètres d'entrée du modèle sont en général difficilement mesurables (porosité, perméabilité, saturation, etc.), ces mesures sont souvent incomplètes ou imprécises, ou tout simplement impossible à réaliser (longueur, rugosité des fractures, etc.). Ces incertitudes se répercutent alors sur le résultat de la résolution du problème direct. Afin de réduire ces incertitudes sur les paramètres d'entrée, il est courant d'utiliser des données facilement mesurables (tests de puits, pression, etc.) et simulables, et d'estimer les valeurs des param`etres incertains pour lesquelles les simulations reproduisent au mieux les données mesurées : on parle de problème inverse.

La résolution du problème inverse a pour objectif de caractériser les paramètres du modèle pour qu'il soit consistant avec les données mesurées.

En géosciences, les problèmes inverses sont souvent des problèmes mal posés au sens d'Hadamard, *i.e.* ils ne satisfont pas l'une des conditions d'existence, d'unicité ou de stabilité de la solution. L'existence d'une solution est vérifiée si un jeu de paramètres permet au modèle de caler les données. Cette solution est unique si aucun autre jeu de paramètres ne permet d'ajuster le modèle. La solution est considérée comme instable si de faibles variations des paramètres entraînent de fortes variations sur les résultats du modèle.

Il est possible que certaines données soient insensibles aux paramètres, par exemple les réponses de tests de puits ne sont pas affectées par les fractures non atteintes par la zone de drainage. Cependant, il n'est pas évident d'identifier ces paramètres *a priori*. Une bonne paramétrisation du problème inverse n'est pas triviale.

La résolution d'un problème inverse peut se faire par différentes techniques. La technique d'essai-erreur nécessite de modifier manuellement les paramètres du modèle pour améliorer l'ajustement aux données. Cette approche laborieuse a encouragé le développement de méthodes de calibration automatique.

Les méthodes de résolution peuvent être distinguées en deux catégories : les méthodes dites « directes » permettent d'estimer directement les paramètres recherchés, *e.g.* en résolvant un système linéaire pour les problèmes sur-déterminés, *i.e.* pour lesquels le nombre de données est sup´erieur au nombre de param`etres recherch´es. Les m´ethodes dites *<sup>≪</sup>* indirectes *<sup>≫</sup>* estiment indirectement les paramètres recherchés via un modèle direct, *e.g.* un algorithme d'optimisation explore un espace de recherche en cherchant à minimiser l'erreur de calage entre les simulations et les données.

Les paramètres peuvent être considérés déterministes ou stochastiques. Dans le deuxième cas, le paramètre à caractériser est considéré comme aléatoire et suit une loi de probabilité, prenant ainsi en compte les incertitudes sur le param`etre.

Dans le cadre des méthodes indirectes, l'optimisation est régulée selon un critère appelé fonction objectif. Cette fonction objectif formule le calage des données mesurées avec celles simulées. Dans sa forme la plus générale, elle correspond à la probabilité maximum d'occurrence des mesures. Dans le cas de variables gaussiennes ou déterministes, cette probabilité maximum se reformule sous la forme du minimum au sens des moindres carrés, de l'erreur de calage entre mesures et données simulées [47].

Dans ce chapitre, nous présenterons une revue bibliographique des différents problèmes inverses en caractérisation de réservoir et des méthodes de résolution envisageables : méthodes d'optimisation locale et globale. Afin d'identifier la méthode la plus adaptée à l'inversion de tests de puits en milieu fracturé, nous avons mis en place quatre cas tests et comparé l'efficacité de trois m´ethodes d'optimisation (BFGS, Levenberg-Marquardt et CMA-ES).

## **3.1 Problèmes inverses en caractérisation de réservoir**

#### **3.1.1 Travaux IFP**

L'exploitation d'un gisement résulte d'études sur la structure et le comportement dynamique du réservoir. Ces études sont réalisées à l'aide d'un modèle géologique constitué d'un maillage respectant la topographie du réservoir et de grilles de propriétés pétrophysiques (porosité, perméabilité, etc.). Ces grilles de propriétés sont généralement générées à l'aide de méthodes stochastiques.

En caractérisation de réservoir, l'objectif des problèmes inverses est d'ajuster les paramètres pétrophysiques afin de construire le modèle le plus prédictif possible, et *in fine* envisager différents scénarios de production.

Cependant, il existe une infinité de réalisations pour un modèle statique donné, mais toutes ne permettent pas de reproduire le comportement dynamique du réservoir. Afin d'identifier les meilleures réalisations, des méthodes de paramétrisation, telles que les points pilotes ou les déformations graduelles sont classiquement utilisées pour inverser des données dynamiques telles que les données de tests de puits [24], les débits de production ou les débits de fraction d'eau produite *Qeau/Qtotal* [35].

La méthode des points pilotes permet de déformer localement une réalisation du modèle g´eologique en s´electionnant et modifiant les valeurs d'un nombre restreint de points ou mailles (les points pilotes), puis en propageant ces modifications à l'ensemble du réservoir par krigeage [48]. La qualité de la réalisation est mesurée en comparant les données dynamiques réelles à celles simulées.

La méthode de déformation graduelle, initialement développée pour les modèles gaussiens, permet de déformer une réalisation du modèle géologique à partir d'un nombre restreint de param`etres [32]. Cette approche repose sur le fait que la somme de processus gaussiens est un processus gaussien. À partir de deux réalisations aléatoires et indépendantes  $y_1$  et  $y_2$ , la nouvelle réalisation s'écrit  $y(t) = y_1 \cos(\pi t) + y_2 \sin(\pi t)$ . Ainsi quelque soit *t*, *y* a la même variance, espérance et variabilité que  $y_1$  et  $y_2$ , si  $y_1$  et  $y_2$  ont la même variance. Améliorer une réalisation revient à déterminer la valeur de *t* qui minimise la différence entre les données dynamiques réelles et simulées. Par une procédure itérative on peut espèrer aboutir au calage des données dynamiques. A chaque itération  $(k)$  un algorithme d'optimisation détermine quelle valeur  $t_{\text{out}}$ minimise la différence entre les données dynamiques réelles et simulées. De nouvelles trajectoires sont définies à partir de ces points  $y_i^k(t_{opt})$  et de *n* points obtenus par un tirage gaussien. Le processus itératif se poursuit jusqu'à stabilisation de la solution ou jusqu'à ce qu'une bonne solution soit trouvée (cf. Fig. 3.1). Un des principaux avantages de la méthode de déformation graduelle est de déformer des réalisations tout en respectant les lois sous-jacentes des paramètres. Comme autre avantage de cette méthode, on notera également qu'à chaque itération un seul paramètre  $(t)$  doit être estimé. La méthode de déformation graduelle a également été appliquée à un problème de réalisations de réseaux de fractures sub-sismiques contraintes aux données de débit de fraction d'eau produite  $Q_{eau}/Q_{total}$  [35].

La résolution des problèmes directs pour simuler les données à inverser peut s'avérer extrêmement coûteuse, notamment dans le cas de simulations d'écoulement, *e.g.* tests de puits. Afin de pallier à ce problème, des méthodologies faisant appel à des modèles simplifiés de surfaces de réponses ont été mis en place. Ces méthodologies ont pour but de représenter de façon simplifiée la réponse d'un modèle en fonction de paramètres d'entrée. Un des principaux enjeux de ces méthodes est d'aboutir à une représentation réaliste de la réponse en limitant les coûts de calcul,  $i.e.$  en effectuant un minimum de simulations. La construction de ces modèles analytiques se fait généralement à l'aide de plans d'expériences pour réaliser le minimum de simulations nécessaires à l'identification des coefficients du modèle [65] [34]. Pour réduire la complexité du modèle il est souhaitable d'effectuer une analyse de sensibilité des différents paramètres pour ne retenir que les plus importants lors de la modélisation. Cette analyse de risque peut être réalisée à l'aide de simulations de Monte-Carlo. Cette démarche relativement simple à mettre en place permet de quantifier l'impact des variations des paramètres incertains sur la réponse [34].

Pour une revue bibliographique complète sur les problèmes inverses en géosciences, on se réfèrera à l'ouvrage de Sun [60] et à l'article de G. De Marsily *et al.* [15].

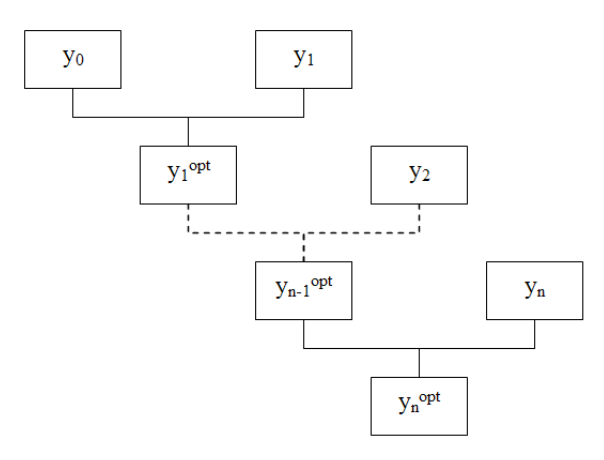

Figure 3.1 – Processus de calage [35].

#### **3.1.2 Gestion des incertitudes**

Afin de quantifier la confiance à accorder à des résultats numériques, il est important d'estimer l'impact des erreurs des données sur l'estimation des paramètres du modèle considéré. Une approche consiste à réaliser une analyse de risque *a posteriori* à l'aide de simulations de Monte-Carlo. Cette approche très simple à mettre en place peut se révéler très coûteuse en temps de calcul. En effet, cette méthode nécessite un très grand nombre de simulations afin d'explorer au maximum l'espace des param`etres [34].

#### **3.1.2.1 Analyse** *a posteriori*

Les surfaces de réponse ont pour but de représenter de façon simplifiée la réponse d'un modèle en fonction de paramètres d'entrée. Un des principaux enjeux de ces méthodes est d'aboutir à une représentation réaliste de la réponse en limitant les coûts de calcul, *i.e.* en effectuant un minimum de simulations, qui peuvent s'avérer extrêmement longues notamment dans le cas de simulations d'écoulement, *e.g.* tests de puits. À partir de ces surfaces de réponse, une analyse de risque est réalisée à l'aide de simulations de Monte-Carlo. Cette démarche relativement simple à mettre en place permet de quantifier l'impact des variations des paramètres incertains sur la réponse.

Une approche classique consiste à construire une quadrique  $\tilde{J}$  comme modèle analytique [65] :

$$
\tilde{J}(x_1, ..., x_m) = \beta_0 + \sum_{i=1}^m \beta_i x_i + \sum_{i=1}^m \sum_{j=i}^m \beta_{ij} x_i x_j.
$$
\n(3.1)

Les sommets, les centres des faces et le centre de l'hypercube  $\mathcal{D}_I$  de l'espace des paramètres constituent les valeurs de référence utilisées pour caractériser la fonction objectif *J*. Les coefficients  $\beta$  sont déterminés par la méthode des moindres carrés.

Cette modélisation n'est pas adaptée pour représenter les phénomènes complexes pouvant aboutir à des surfaces de réponse non quadriques.

#### **3.1.2.2 Autres m´ethodes**

On notera également l'existence d'autres méthodes comme les polynômes de chaos, où les termes d'erreurs sont modélisés par des polynômes de Hermite [18] [39]. Les variables à déterminer sont mises sous la forme d'un polynôme.

$$
X = \sum_{i=0}^{\infty} X_i h_i(\xi), \tag{3.2}
$$

$$
\text{où} \quad h_i(\xi) = -(1)^i e^{\frac{\xi^2}{2}} \frac{d^i}{d\xi^i} e^{-\frac{\xi^2}{2}}.
$$
\n(3.3)

 $h_i(\xi)$  est le polynôme de Hermite de degré *i*, et  $\xi$  est une variable aléatoire gaussienne.

Cette approche demande le développement d'un simulateur d'écoulement où les variables seraient modélisées à l'aide de polynômes. Le système d'équations à résoudre serait totalement différent du système classique, avec un nombre d'inconnues plus important.

Des méthodes d'apprentissage, comme les réseaux de neurones, sont une alternative intéressante pour construire des surfaces complexes, représentatives du phénomène réel [17] [62].

#### **3.1.3 Formulation de la fonction objectif**

L'objectif de la résolution d'un problème inverse est de déterminer quelles valeurs de paramètres d'un modèle donné permettent de simuler au mieux les données observées. Cet objectif se formule généralement via la définition d'une « fonction objectif », de telle manière que les extremums de cette fonction correspondent aux paramètres recherchés. La formulation peut s'effectuer selon deux approches : déterministe ou bayésienne.

#### **3.1.3.1 Formalisme déterministe**

Dans le cas où les paramètres sont considérés comme déterministes, la fonction objectif est définie comme étant l'erreur entre les données mesurées et simulées, au sens de la norme  $\mathcal{L}^2$ :

$$
J(\theta) = \frac{1}{2} \sum_{i=1}^{N} (d_{obs}^{i} - d^{i}(\theta))^{2} \omega^{i^{2}},
$$
\n(3.4)

où *N* est le nombre de données,  $\theta$  est le vecteur des paramètres recherchés,  $\omega^i$  est un poids associé à la donnée *i*,  $d_{obs}^i$  et  $d^i(\theta)$  sont respectivement les données observées et les données simulées. Introduire les poids  $\omega^i$  permet de quantifier l'importance relative de chaque donnée observée  $d_{obs}^i$ , *i.e.* prendre en compte l'incertitude associée.

Le choix de la norme  $\mathcal{L}^2$  est essentiellement pratique, il permet de faciliter le calcul du gradient de  $J$  lors de l'optimisation numérique (cf. section 3.2).

Dans le cadre de cette thèse, les données utilisées sont les données issues de tests de puits, *i.e.* l'évolution de la pression au puits suite à une variation du débit. La dérivée de la pression est classiquement utilisée en interprétation de tests de puits (cf. chapitre 2), elle est donc incorporée à la fonction objectif car elle augmente la sensibilité de la réponse aux paramètres recherchés, et permet de corréler ainsi plus facilement ces paramètres aux données. La formulation de la fonction objectif devient [56] :

$$
J(\theta) = \frac{1}{2} \sum_{i=1}^{N} \left( \frac{P_{obs}^{i} - P^{i}(\theta)}{\sigma_P^{i}} \right)^{2} + \frac{1}{2} \sum_{i=1}^{N} \left( \frac{D_{obs}^{i} - D^{i}(\theta)}{\sigma_D^{i}} \right)^{2},
$$
(3.5)

où  $P_{obs}^i$  et  $P^i(\theta)$  sont respectivement les données de pression observées et simulées,  $D_{obs}^i$  et  $D^i(\theta)$  sont respectivement les données de dérivée de pression observées et simulées,  $\sigma_P^i$  et  $\sigma_D^i$ 

sont les estimations des erreurs associées aux données (déviations standards), et θ représente le vecteur des paramètres des fractures à caractériser.

Dans le cas de  $N_p$  puits, la formule s'écrit :

$$
J(\theta) = \frac{1}{2} \sum_{j=1}^{N_p} \omega_j^2 \left[ \sum_{i=1}^N \left( \frac{P_{obs}^{i,j} - P^{i,j}(\theta)}{\sigma_P^{i,j}} \right)^2 + \sum_{i=1}^N \left( \frac{D_{obs}^{i,j} - D^{i,j}(\theta)}{\sigma_D^{i,j}} \right)^2 \right],
$$
(3.6)

où  $\omega_j$  quantifie l'importance relative des données au puits *j*, par rapport aux données des autres puits.

#### **3.1.3.2** Formalisme bavésien

Dans le cas d'une approche bayésienne, la variable à caractériser est considérée comme al'eatoire. La solution cherchée est celle qui maximise la densité de probabilité  $p(\theta|P_{obs})$ , *i.e.* probabilit´e conditionnelle d'obtenir les donn´ees observ´ees connaissant les param`etres *θ*. D'apr`es le théorème de Bayes, la fonction de densité de probabilité *a posteriori* s'écrit :

$$
p(\theta|P_{obs}) = \frac{p(P_{obs}|\theta)p(\theta)}{p(P_{obs})},
$$
\n(3.7)

où  $p(P_{obs}|\theta)$  représente la densité de probabilité des données  $P_{obs}$  conditionnées à θ,  $p(\theta)$ est la densité de probabilité *a priori* sur les paramètres du modèle et  $p(P_{obs})$  est un terme de normalisation de la densité de probabilité *a posteriori*.

Le modèle *a priori*  $p(\theta)$  est considéré sous une forme probabiliste. Pour un modèle gaussien, de moyenne  $\mu_{\theta}$  et covariance  $C_{\theta}$ , la fonction de densité de probabilité s'écrit :

$$
p(\theta) = e^{-\frac{1}{2}(\mu_{\theta} - \theta)^{T}C_{\theta}^{-1}(\mu_{\theta} - \theta)}.
$$
\n(3.8)

En supposant que l'erreur, entre les mesures  $P_{obs}$  et le résultat de la simulation  $F(\theta)$ , suit  $\epsilon$ galement une distribution gaussienne, de covariance  $C_{P_{obs}}$ , alors  $p(P_{obs}|\theta)$  s'écrit :

$$
p(P_{obs}|\theta) = e^{-\frac{1}{2}(P_{obs} - F(\theta))^T C_{P_{obs}}^{-1}(P_{obs} - F(\theta))}.
$$
\n(3.9)

En combinant  $(Eq. 3.8)$  et  $(Eq. 3.9)$ , la fonction de densité de probabilité *a posteriori* s'écrit :

$$
p(\theta|P_{obs}) = e^{-\frac{1}{2}(\mu-\theta)^{T}C_{\theta}^{-1}(\mu-\theta) - \frac{1}{2}(P_{obs} - F(\theta))^{T}C_{P_{obs}}^{-1}(P_{obs} - F(\theta))}.
$$
\n(3.10)

Maximiser la probabilité *a posteriori*  $p(\theta|P_{obs})$ , revient alors à minimiser la fonction *J* :

$$
J(\theta) = \frac{1}{2} (P_{obs} - F(\theta))^T C_{P_{obs}}^{-1} (P_{obs} - F(\theta)) + \frac{1}{2} (\mu_\theta - \theta)^T C_{\theta}^{-1} (\mu_\theta - \theta),
$$
 (3.11)

où le premier terme correspond à l'erreur entre les données et les résultats de simulation, minimiser ce terme revient `a identifier les meilleures valeurs de calage. Le second terme incorpore de la connaissance en minimisant la diff´erence entre *θ* et sa moyenne *a priori µθ*. Il s'agit d'un terme dit de « régularisation », car il régularise *J* en restreignant l'espace de recherche au voisinage de  $\mu_{\theta}$  [60].

 $\dot{A}$  noter que l'approche bayésienne, dans le cas gaussien, est équivalent à une approche d'eterministe dans le cas d'une matrice de covariance  $C_{p_{obs}}$  diagonale, *i.e.* pas de corrélation entre les différentes erreurs de mesure  $(C_{ii} = \sigma^{i2})$ .

#### **3.1.4 Hypothèses et approche retenues dans la thèse**

Dans cette thèse, on suppose les propriétés matricielles fixées (faciès, paramètres pétrophysiques). On cherche en effet à savoir si le modèle courant du réservoir peut être consistant avec les données de tests de puits en ne modifiant que les attributs des fractures. Même si en réalité des incertitudes subsistent concernant les propriétés matricielles du réservoir (cf. chapitre 2), notre objectif est de développer une méthodologie adaptée à la caractérisation de propriétés de fracturation diffuse, qui puisse être intégrée ultérieurement dans une méthodologie d'optimisation prenant en compte les propriétés matricielles et les propriétés des fractures.

La résolution du problème direct, *i.e.* simulation des données de tests de puits, est effectuée à l'aide du simulateur d'écoulement décrit au chapitre 2 section 2.3.

On suppose l'existence d'une solution à ce problème inverse du fait : (i) de la corrélation des données de tests de puits aux propriétés de fracturation diffuse; (ii) d'un espace de recherche assez vaste dû aux incertitudes importantes portant sur les paramètres recherchés. On s'attend ´egalement, lorsqu'une solution existe, `a ce que celle-ci ne soit pas unique, sur un espace de recherche donné.

L'existence d'une solution est supposée du fait que les propriétés de fracturation sont corrélées aux données de tests de puits. Cependant il n'y a pas unicité de la solution, car les données sont généralement elles-mêmes incertaines et insuffisantes pour déterminer une solution unique. Par exemple, l'historique de débit est souvent incertain, car en pratique il est difficile de maintenir un débit constant. De plus, les données à caler sont des données locales. En effet, les tests de puits fournissent une information à l'échelle de la zone de drainage, sur la fracturation proche du puits et une information homogénéisée loin du puits. Ces données ne permettent donc pas de caractériser les propriétés des fractures à l'échelle du réservoir, mais seulement à l'échelle de la zone de drainage du test de puits. De plus, la multiplicité des solutions peut aussi être due à des paramètres de même influence sur les données. Par exemple, la densité et la conductivité influent sur la valeur de la stabilisation de la dérivée de pression de la même manière (cf. chapitre 2 section 2.5).

On notera également que, sur les temps courts des tests de puits réalisés sur des RFD générés aléatoirement à partir de lois statistiques identiques, les courbes comportent des différences, notamment sur la période de transition (cf. chapitre 2 section 2.5). Ceci impose l'identification des meilleures réalisations du RFD pour caler les temps courts. Une estimation des propriétés *<sup>≪</sup>* moyennes *<sup>≫</sup>* sur les temps courts ne sera donc pas suffisante pour caler la p´eriode de transition.

On s'attachera dans cette thèse à caractériser les paramètres moyens de fracturation, et donc à caler les données sur les périodes d'homogénéisation.

## **3.2 M´ethodes d'optimisation locale**

Minimiser une fonction régulière revient à chercher les valeurs pour lesquelles la dérivée de cette fonction s'annule sur un voisinage convexe du minimum. Le problème devient :

$$
\nabla J(\theta) = 0. \tag{3.12}
$$

La m´ethode de Newton consiste `a approximer la fonction *∇J* au premier ordre, *i.e.* par sa tangente :

$$
\nabla J(\theta) = \nabla J(\theta_0) + \nabla^2 J(\theta_0)(\theta - \theta_0).
$$
\n(3.13)

En remplaçant (Eq. 3.12) dans (Eq. 3.13), l'équation à résoudre devient :

Chapitre 3. Inversion des tests de puits pour la caractérisation des réservoirs fracturés

| Algorithme BFGS                                                                                            |  |  |
|----------------------------------------------------------------------------------------------------|--|--|
| $1: \theta_0 = \theta$                                                                                     |  |  |
| $2: H_0 = I$                                                                                               |  |  |
| $3 : k = 0$                                                                                                |  |  |
| $4: test =   Id  _{\infty}$                                                                                |  |  |
| 5 : Tant que $test > \epsilon$ Faire                                                                       |  |  |
| 6:<br>résoudre $H_k d_k = -\nabla J(\theta_k)$                                                             |  |  |
| 7 : déterminer le pas optimal $\rho_k$                                                                     |  |  |
| 8: $\theta_{k+1} = \theta_k + \rho_k d_k$                                                                  |  |  |
| 9 : $s_k = \rho_k d_k$                                                                                     |  |  |
| 10: $y_k = \nabla J(\theta_{k+1}) - \nabla J(\theta_k)$                                                    |  |  |
| $H_{k+1} = H_k + \frac{y_k y_k^T}{y_{\cdot}^T s_k} - \frac{H_k s_k s_k^T H_k}{s_{\cdot}^T H_k s_k}$<br>11: |  |  |
| 12 : $test =   H_{k+1}  _{\infty}$                                                                         |  |  |
| $k=k+1$<br>13:                                                                                             |  |  |
| $14:$ Fin Tant que                                                                                         |  |  |

Table 3.1 – Algorithme BFGS.

$$
0 = \nabla J(\theta_0) + \nabla^2 J(\theta_0)(\theta - \theta_0).
$$
\n(3.14)

En résolvant (Eq. 3.14), on obtient un point θ<sub>1</sub> plus proche du zéro de la fonction. Par itérations successives, on peut espèrer se rapprocher du minimum de la fonction *J* :

$$
\theta_{k+1} = \theta_k - \frac{\nabla J(\theta_k)}{\nabla^2 J(\theta_k)}.
$$
\n(3.15)

Cette suite d'itérations converge uniformément et quadratiquement vers le minimum pour une valeur  $\theta_0$  prise sur un voisinage convexe du minimum [54]. Cette méthode comporte toutefois quelques inconvénients, comme l'inversion de la matrice hessienne  $\nabla^2 J(\theta_k)$  à chaque itération qui s'avère coûteuse en pratique.

Les méthodes quasi-Newtoniennes résolvent ces problèmes, *i.e.* elles permettent d'approximer le hessien et de résoudre le problème d'optimisation pour des fonctions pas nécessairement convexes sur l'ensemble du domaine. On consid`ere deux algorithmes courants, l'algorithme de Broyden, Fletcher, Goldfarb et Shanno (BFGS) et l'algorithme de Levenberg-Marquardt (LM), réputés pour leurs performances [54].

#### **3.2.1 M´ethode de Broyden, Fletcher, Goldfarb et Shanno**

Comme toutes les m´ethodes de quasi-Newton, l'algorithme de Broyden, Fletcher, Goldfarb et Shanno (BFGS) a comme principal avantage d'approximer le hessien de manière itérative [54]. La matrice hessienne est initialisée à la matrice identité, et si au cours du processus itératif la condition de définie-positivité n'est pas vérifiée, elle est réinitialisée à la matrice identité (cf. Tab. 3.1).

En pratique, l'utilisation de cette méthode est précédée par une méthode de gradient simple pour se rapprocher d'un minimum [54]. L'inconvénient de cette approche est de savoir à quel instant passer de la méthode de gradient simple au BFGS. Levenberg et Marquardt ont résolu ce probl`eme en proposant une approche originale pour l'approximation de la matrice hessienne.

| Algorithme de Levenberg-Marquardt                                         |  |  |  |
|---------------------------------------------------------------------------|--|--|--|
| $1: \theta_0 = \theta$                                                    |  |  |  |
| $2 : k = 0$                                                               |  |  |  |
| 3:<br>$test =   Id  _{\infty}$                                            |  |  |  |
| 4 : Tant que $test > \epsilon$ Faire                                      |  |  |  |
| $H_k = \sum_{i=1}^n \nabla J_i(\theta_k) \nabla J_i(\theta_k)^\top$<br>5: |  |  |  |
| $d_k = -(H_k + \lambda_k I)^{-1} \nabla J_i(\theta_k)$<br>6:              |  |  |  |
| déterminer le pas optimal $\rho_k$<br>7:                                  |  |  |  |
| 8 :<br>$\theta_{k+1} = \theta_k + \rho_k d_k$                             |  |  |  |
| Si $J_i(\theta_{k+1}) > J_i(\theta_k)$<br>9:                              |  |  |  |
| 10:<br>Augmenter $\lambda_k$                                              |  |  |  |
| Retour à 5.<br>11:                                                        |  |  |  |
| Sinon<br>12:                                                              |  |  |  |
| 13:<br>Diminuer $\lambda_k$                                               |  |  |  |
| Fin si<br>14:                                                             |  |  |  |
| $test = \ H_{k+1}\ _{\infty}$<br>15:                                      |  |  |  |
| $16: k = k + 1$                                                           |  |  |  |
| $17:$ Fin Tant que                                                        |  |  |  |

Table 3.2 – Algorithme de Levenberg-Marquardt.

#### **3.2.2 M´ethode de Levenberg-Marquardt**

L'algorithme de Levenberg-Marquardt (LM) consiste à remplacer la matrice  $H_k$  par  $H_k$  +  $\lambda_k I$ . Pour une valeur de  $\lambda_k$  suffisamment grande, cette méthode revient à réaliser une itération de gradient simple. Inversement, pour une petite valeur de  $\lambda_k$ , l'itération équivaut à une itération par la méthode de Newton (cf. Tab. 3.2).

On notera que cette méthode nécessite l'inversion de la matrice  $H_k + \lambda_k I$ , qui sera d'autant plus coûteuse que le nombre de paramètres sera important. L'initialisation et la mise à jour de  $\lambda$  n'est pas triviale. Moré suggère une règle pour la mise à jour de  $\lambda$  par une méthode de région de confiance [49] [50].

## **3.3** Méthodes d'optimisation globale

A l'opposé des méthodes classiques citées précédemment, les algorithmes d'optimisation globale, ou m´etaheuristiques, s'affranchissent du calcul du gradient de la fonction objectif. En contrepartie, la convergence peut s'avérer plus lente. Les métaheuristiques les plus connues sont : le recuit simulé et les algorithmes évolutionnaires.

#### **3.3.1** Le recuit simulé

Ce sont trois chercheurs S. Kirkpatrick, C.D. Gelatt et M.P. Vecchi qui, en 1983, se sont inspirés d'un processus issu de la métallurgie et de l'algorithme de Métropolis, pour développer un nouvel algorithme d'optimisation globale.

En métallurgie, l'état de la matière dépend de sa température. À haute température la matière est liquide, à basse température la matière est solide. Afin d'obtenir un métal avec une structure parfaite, *i.e.* structure pour laquelle l'énergie interne est minimale, la matière est liquéfiée par augmentation de la température, puis la température diminue progressivement, jusqu'à solidification. Si la diminution de la température est suffisamment progressive pour laisser le temps aux atomes d'atteindre l'équilibre statique, la structure sera régulière et l'énergie du système minimale. Si la température diminue trop rapidement, des défauts apparaissent. Il

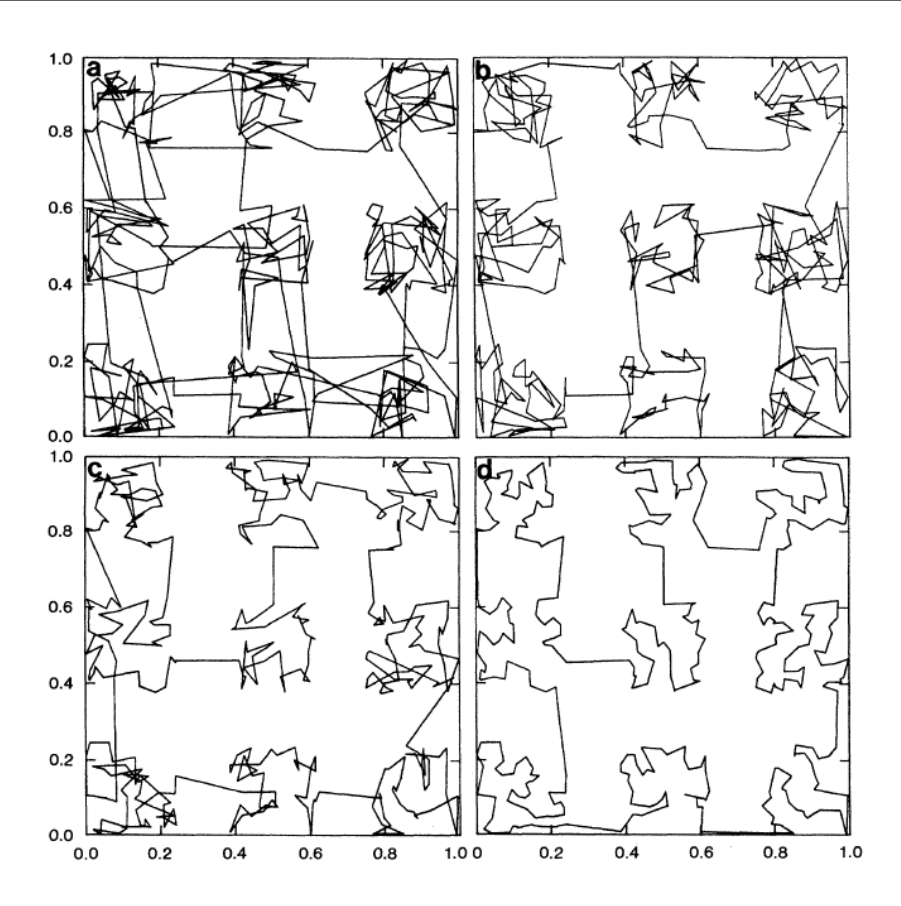

FIGURE 3.2 – Illustration du problème du voyageur de commerce à 400 villes [37]. (a)  $T = 1, 2$ ; (b)  $T = 0, 8$ ; (c)  $T = 0, 4$ ; (d)  $T = 0, 0$ .

est nécessaire d'augmenter la température pour permettre aux atomes de retrouver leur mobilité et ainsi trouver une organisation plus stable : on parle de recuit.

La fonction objectif à minimiser est donc, par analogie au phénomène physique, l'énergie du système *E*. Un paramètre fictif est introduit : la température du système *T*, initialement ´elev´ee, d´ecroˆıt au cours du processus de recherche. A chaque it´eration, l'´energie ` *E* du syst`eme est évaluée, ainsi que la température du système *T*. Si l'énergie du système diminue alors la nouvelle solution est acceptée, sinon elle est acceptée avec une probabilité de  $e^{-\frac{\Delta E}{T}}$ : règle de Métropolis.

Une illustration de cette méthode est présentée Fig. 3.2. Cette figure, issue de [37], présente les résultats d'optimisation par la méthode du recuit simulé, pour quatre valeurs de température, sur le problème du voyageur de commerce à 400 villes réparties en neuf amas. L'énergie du système correspond à la longueur du circuit permettant de relier toutes les villes en ne passant par chacune d'elles qu'une seule fois. Le passage d'un amas à un autre se stabilise dès les hautes temp´eratures (*T* = 0*.*8), alors que l'optimisation du parcours sur chacun des amas se fait pour des températures basses  $(T < 0.4)$ .

Les contributions de Ingber sur cet algorithme ont permis d'augmenter l'efficacité de la méthode. Dans son approche, les temps de recuit sont utilisés pour diminuer la température et la température d'une variable est utilisée pour explorer l'espace des paramètres. On notera qu'une application en hydrogéologie a également montré l'efficacité de cette approche [45].

L'efficacité de cette méthode dépend du choix de la température initiale, de la fonction de décroissance de la température (la plus courante étant  $T_{i+1} = \lambda T_i$ , avec  $\lambda < 1$ ) ou encore des critères d'arrêt. Ces paramètres sont souvent choisis empiriquement. Cependant, cette méthode

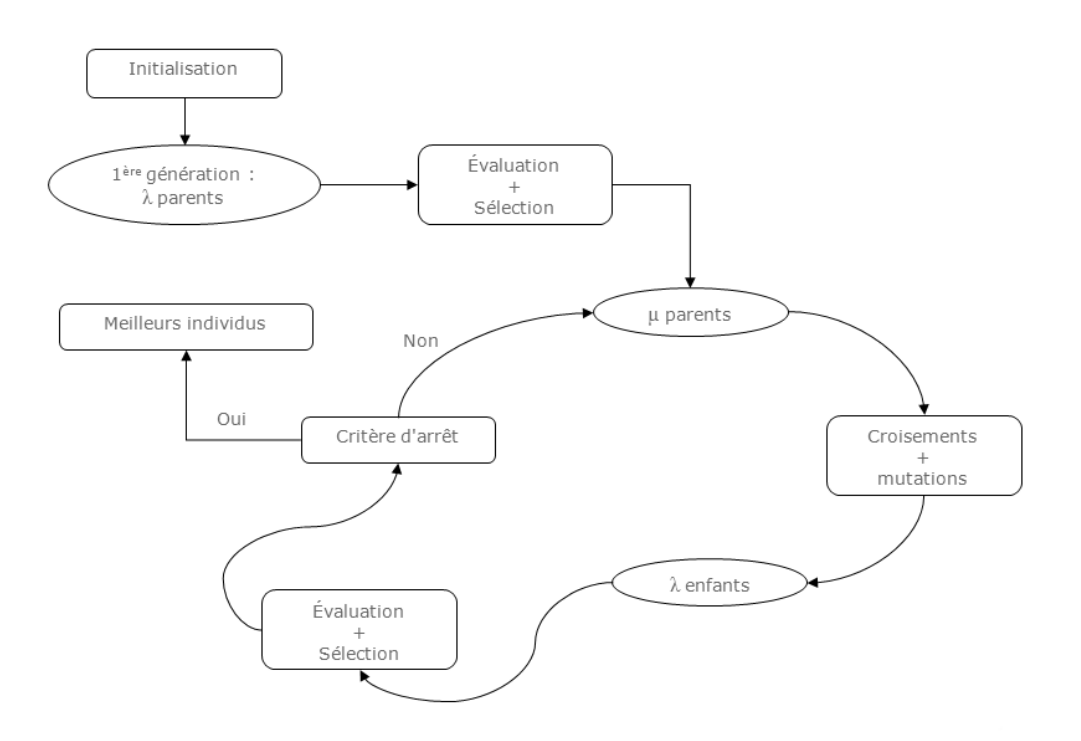

FIGURE  $3.3$  – Cycle d'un algorithme évolutionnaire.

permet d'éviter de tomber dans un minimum local en autorisant l'algorithme à suivre de mauvaises directions avec une probabilité faible.

#### **3.3.2** Les algorithmes évolutionnaires

Les méthodes évolutionnaires, relativement récentes (développées à partir des années 1960), s'inspirent des mécanismes de sélection naturelle de la théorie darwinienne de l'évolution selon laquelle les individus les mieux adaptés ont tendance à survivre et se reproduire alors que les individus faibles disparaissent. Quatre grandes classes d'algorithmes se distinguent et découlent de ce principe en faisant évoluer un ensemble de points (les individus) dans l'espace de recherche : la programmation évolutionnaire, les algorithmes génétiques, les stratégies d'évolution et la programmation génétique. Les algorithmes évolutionnaires ont en commun deux éléments :

- $-$  une population composée de plusieurs individus;
- des mécanismes d'évolution : (i) la sélection des individus pour la reproduction ; (ii) le croisement pour créer de nouveaux individus à partir des individus sélectionnés; (iii) la mutation pour modifier légèrement certains individus.

#### **3.3.2.1** La programmation évolutionnaire

Ces algorithmes ont été introduits par L.J. Fogel [21], en 1963, pour des problèmes d'apprentissage à partir d'automates à états finis. Ces algorithmes ne font appel qu'à des mécanismes de sélection et de mutation. Historiquement, l'algorithme EP (Evolutionary Programming) utilise un mode de sélection uniforme, où chaque parent crée un enfant par un mécanisme de mutation, puis la s´election de la nouvelle g´en´eration se fait par la m´ethode de *<sup>≪</sup>* tournoi EP *<sup>≫</sup>* (de taille *k*).

La méthode de sélection par « tournoi EP » (de taille *k*) consiste à sélectionner, pour chaque

individu *i* ( $\mu$  parents et  $\mu$  enfants),  $k-1$  individus par un tirage aléatoire uniforme (2 ≤  $k$  ≤ 2 $\mu$ ). Un score est attribué à l'individu *i*, qui correspond au nombre d'individus que l'individu *i* a battu, *i.e.* le nombre d'individus ayant une valeur de fonction objectif supérieure à celle de *i*. La nouvelle génération est composée des  $\mu$  individus de meilleurs scores.

#### **3.3.2.2** Les algorithmes génétiques

La recherche dans le domaine des algorithmes génétiques est apparue en 1975 via les travaux de John Holland [30] qui introduit la notion de croisement en complément des mutations, afin de simuler les mécanismes d'adaptation des espèces. Chaque individu est codé sous la forme d'une chaîne binaire de longueur fixe. Ces algorithmes utilisent trois opérations fondamentales : la sélection, le croisement et la mutation.

#### Processus de sélection

Le processus de sélection peut être effectué par la méthode dite de « roue de la fortune » ou par *<sup>≪</sup>* tournoi *<sup>≫</sup>*.

La méthode de « roue de la fortune » consiste à attribuer une probabilité de sélection à chaque individu selon son adaptation (valeur relative de la fonction objectif) :

$$
p(x_i) = \frac{F(x_i)}{\sum_{i=1}^{N} F(x_j)}.
$$
\n(3.16)

La méthode de sélection par « tournoi » sélectionne aléatoirement un sous-ensemble de la population et retient le meilleur individu du sous-ensemble.

#### **Processus de croisement**

Le croisement entre les individus sélectionnés permet de créer de nouveaux individus. La méthode consiste à tirer aléatoirement un entier *k* entre 0 et la longueur de la chaîne *l*, puis d'intervertir la séquence de gènes entre *k* et *l* des deux individus. Par exemple, à partir de deux individus  $A_1$  et  $A_2$  de longueur de chaîne  $l = 8$ , les deux nouveaux individus obtenus pour  $k = 6$  sont  $A_3$  et  $A_4$  :

$$
\begin{array}{ccc}\nA_1 & 10010100 & \longrightarrow & A_3 & 10010001 \\
A_2 & 10110001 & \longrightarrow & A_4 & 10110100\n\end{array} \tag{3.17}
$$

#### **Processus de mutation**

L'étape de mutation modifie aléatoirement un caractère  $k$  de la chaîne, en transformant un 1 en 0, et inversement. L'objectif de cette étape est d'introduire de la diversité pour éviter la convergence dans un minimum local. Par exemple, pour  $k = 1$ ,  $A_3$  devient :

$$
A_3 \quad 10010001 \quad \longrightarrow \quad 00010001 \tag{3.18}
$$

#### **3.3.2.3** Les stratégies d'évolution

I. Rechenberg est à l'origine des stratégies d'évolution [55]. Cette branche des algorithmes  $évolutionnaires fut développée au cours des années 1960.$ 

Les stratégies d'évolution utilisent  $\mu$  parents pour créer  $\lambda$  enfants. Chaque enfant est produit  $\alpha$  partir de *ρ* parents (*ρ < μ*), puis subit une mutation par ajout d'une variable aléatoire suivant une loi normale. L'étape de sélection est réalisée soit uniquement sur les enfants (on parle d'algorithme  $(\mu/\rho, \lambda) - ES$ ), soit sur les enfants et les parents (on parle d'algorithme

 $(\mu/\rho+\lambda)$ −*ES*). Les premières stratégies d'évolution ne disposaient pas d'étape de recombinaison (on parle d'algorithme  $(\mu, \lambda)$ −*ES* ou  $(\mu + \lambda)$ −*ES*), elle fut ajoutée afin d'éviter aux algorithmes de stagner dans un minimum local.

Au cours des années 1990, A. Gawelczyk, N. Hansen, et A. Ostermeier ont développé une nouvelle stratégie d'évolution : l'algorithme CMA-ES (Covariance Matrix Adaptation - Evolution Strategy), algorithme évolutionnaire adapté aux fonctions fortement non-linéaires [25] [26] [27] [28] et reconnu comme étant l'une des meilleures métaheuristiques pour les problèmes continus.

Cette méthode a été testée sur différentes fonctions présentant un nombre important de minima locaux (sphère ondulée, Shubert, Bohachevsky, Schaffer et Rosenbrock) [36]. A chaque itération q, le renouvellement de la population s'effectue par un tirage aléatoire de  $\lambda$  individus suivant une loi normale de moyenne  $m^{(g)}$  et de matrice de covariance  $\sigma^{(g)}{}^2C^{(g)}$ . La moyenne et la matrice de covariance sont calculées à partir des  $\mu$  meilleurs individus sélectionnés, *i.e.* ceux qui minimisent au mieux la fonction objectif.

La particularité de l'algorithme CMA-ES provient notamment de la méthode de calcul de la matrice de covariance. À chaque étape, la matrice de covariance est calculée par une combinaison linéaire de deux approximations (approximation basée sur l'itération précédente et approximation basée sur l'ensemble des itérations précédentes), permettant de pondérer l'apport d'information d'une itération courante avec celle moyennée au cours des itérations passées. Ceci permet notamment à l'algorithme d'éviter des minima locaux. Cet algorithme est décrit en détail dans la section suivante.

#### **Covariance Matrix Adaptation - Evolution Strategy : CMA-ES**

Les différentes étapes de l'algorithme consistent à :

• Générer  $\lambda$  individus suivant une loi normale :

$$
x_k^{(g+1)} = \mathcal{N}(m^{(g)}, \sigma^{(g)2} \cdot C^{(g)}), \quad k \in [1, \lambda].
$$
\n(3.19)

Les individus tirés aléatoirement se situent dans un ellipsoïde déterminé par la matrice de covariance, dont les valeurs absolues des valeurs propres correspondent aux longueurs des demi-axes, et les vecteurs propres aux directions des axes principaux de l'ellipsoïde.

• Mettre à jour la moyenne de la nouvelle génération à partir des  $\mu$  meilleurs individus sélectionnés :

$$
m^{(g+1)} = \sum_{i=1}^{\mu} w_i x_i^{(g+1)}.
$$
\n(3.20)

Avec :

$$
\sum_{i=1}^{\mu} w_i = 1, \quad 0 \le w_{\mu} \le w_{\mu-1} \le \dots \le w_1 \le 1,
$$
\n(3.21)

où  $w_i$  sont les coefficients de pondération.

L'équation (Eq. 3.20) présente : (i) un processus de sélection en choisissant  $\mu < \lambda$ ; (ii) un processus de recombinaison en choisissant  $\mu > 1$  et en attribuant des poids différents à chaque individu sélectionné.

#### • Mettre à jour  $C$  :

Une première approximation  $C_{\mu}$  de la matrice de covariance s'obtient à chaque génération à partir des  $\mu$  individus sélectionnés, cette approximation ne tient donc pas compte des générations précédentes :

$$
C_{\mu}^{(g+1)} = \sum_{i=1}^{\mu} w_i \left( x_i^{(g+1)} - m^{(g)} \right) \left( x_i^{(g+1)} - m^{(g)} \right)^T.
$$
 (3.22)

L'information concernant les générations précédentes peut s'obtenir :

– soit en effectuant une moyenne sur l'ensemble des générations précédentes :

$$
C^{(g+1)} = \frac{1}{g+1} \sum_{i=0}^{g} \frac{1}{\sigma^{(i)^2}} C_{\mu}^{(i+1)},
$$
\n(3.23)

– soit en attribuant à chaque génération un poids  $c_{cov}$  ( $0 < c_{cov} < 1$ ) de manière à privilégier ou non la génération courante :

$$
C^{(g+1)} = (1 - c_{cov}) C^{(g)} + c_{cov} \frac{1}{\sigma^{(g)^2}} C^{(g+1)}_{\mu}
$$
  

$$
C^{(g+1)} = (1 - c_{cov}) C^{(g)} + c_{cov} \sum_{i=1}^{\mu} w_i \left( \frac{x_i^{(g+1)} - m^{(g)}}{\sigma^{(g)}} \right) \left( \frac{x_i^{(g+1)} - m^{(g)}}{\sigma^{(g)}} \right)^T.
$$
<sup>(3.24)</sup>

Dans l'approche CMA-ES, la deuxième approximation est privilégiée, ce qui permet de tenir compte de l'information apportée par les générations précédentes avec un ≪ taux d'apprentissage  $\gg c_{cov}$ . Environ 37% de l'information présente dans la matrice  $C^{(g+1)}$  est antérieur à  $1/c_{cov}$  générations. Le choix de  $c_{cov}$  joue un rôle primordial dans la vitesse d'apprentissage : une valeur faible entraîne un apprentissage lent, une valeur trop élevée entraîne une dégénérescence de la matrice de covariance.

Le terme  $C^{(g+1)}$  constitue le terme de « rang  $\mu$  » dans le calcul de la matrice de covariance. Un autre point de vue pour approcher cette matrice consiste à s'intéresser à l'évolution des moyennes au cours des générations. Chaque génération suivant une loi normale, la somme des générations suit donc également une loi normale :

$$
X_1 + X_2 + \dots + X_{g+1} \sim \mathcal{N}(0, \sum_{i=1}^{g+1} z_i z_i^T), \tag{3.25}
$$

$$
\text{où}: \qquad z_i = \left(\frac{m^{(i)} - m^{(i-1)}}{\sigma^{(i-1)}}\right). \tag{3.26}
$$

 $z_i$  correspond à un gradient, à partir de la moyenne de chaque génération. Une tendance générale de l'évolution des moyennes peut être obtenue, *i.e.* le chemin d'évolution  $(p_c)$ , via :

$$
C^{(g+1)} = \sum_{i=1}^{g+1} z_i z_i^T
$$
  
= 
$$
\left(\frac{m^{(g+1)} - m^{(g)}}{\sigma^{(g)}}\right) \left(\frac{m^{(g+1)} - m^{(g)}}{\sigma^{(g)}}\right)^T + \dots
$$
  
+ 
$$
\left(\frac{m^{(1)} - m^{(0)}}{\sigma^{(0)}}\right) \left(\frac{m^{(1)} - m^{(0)}}{\sigma^{(0)}}\right)^T
$$
  
= 
$$
p_c^{(g+1)} p_c^{(g+1)^T},
$$
 (3.27)

$$
\text{où}: \qquad p_c^{(g+1)} = \frac{m^{(g+1)} - m^{(g)}}{\sigma^{(g)}} + \frac{m^{(g)} - m^{(g-1)}}{\sigma^{(g-1)}} + \dots + \frac{m^{(1)} - m^{(0)}}{\sigma^{(0)}}. \tag{3.28}
$$

Un taux d'apprentissage  $c_c$  ( $0 < c_c < 1$ ) est attribué au chemin d'évolution de chaque génération :

$$
p_c^{(g+1)} = (1 - c_c) p_c^{(g)} + \sqrt{c_c (2 - c_c) \mu_{\text{eff}}} \frac{(m^{(g+1)} - m^{(g)})}{\sigma^{(g)}},
$$
\n(3.29)

où  $\mu_{\text{eff}}$  est un coefficient de normalisation.

Comme pour l'approximation  $C_\mu$  de « rang  $\mu$  », le taux d'information apporté par les générations précédentes est représenté par le « taux d'apprentissage »  $c_c$ . Environ 37% de l'information présente dans le chemin d'évolution  $p_c$  est antérieur à  $1/c_c$  générations. Cette matrice de covariance est une approximation de *<sup>≪</sup>* rang un *<sup>≫</sup>* :

$$
C^{(g+1)} = (1 - c_{cov}) C^{(g)} + c_{cov} p_c^{(g+1)} p_c^{(g+1)^T}.
$$
\n(3.30)

Finalement, la matrice de covariance  $C^{(g+1)}$  est définie comme une combinaison de ces deux approximations ( $\ll$  rang un  $\gg$  et  $\ll$  rang  $\mu \gg$ ), selon un poids  $\mu_{cov}$ :

$$
C^{(g+1)} = \left(1 - c_{cov}\right)C^{(g)} + \frac{c_{cov}}{\mu_{cov}}p_c^{(g+1)}p_c^{(g+1)^T} + c_{cov}\left(1 - \frac{1}{\mu_{cov}}\right)\sum_{i=1}^{\mu}w_i\left(\frac{x_i^{(g+1)} - m^{(g)}}{\sigma^{(g)}}\right)\left(\frac{x_i^{(g+1)} - m^{(g)}}{\sigma^{(g)}}\right)^T, \tag{3.31}
$$

où  $c_c$  et  $c_{cov}$  sont des taux d'apprentissages,  $p_c$  est le chemin d'évolution, et  $\mu_{cov}$  est le coefficient de pondération.

Dans l'équation (Eq. 3.31), la première ligne correspond à l'information de toutes les générations précédentes, et la deuxième ligne correspond à l'information obtenue par les individus de la génération courante.

Ainsi, selon les coefficients de pondération, la matrice de covariance à la génération courante  $C^{(g+1)}$  peut être estimée en privilégiant plus ou moins l'information obtenue à partir de la population courante ou à partir d'une information moyenne sur les générations précédentes. Ceci permet, par exemple, d'éviter des minima locaux et d'explorer l'espace des paramètres dans une direction donnée par l'évolution moyenne de  $p_c$ 

| Grandeur                               | Symbole            | Valeur                                                                                                    |
|----------------------------------------|--------------------|----------------------------------------------------------------------------------------------------|
| Nombre de variables d'optimisation     | $\overline{N}$     |                                                                                                    |
| Taille de la population                | $\lambda$          | $4 + E[3\ln(N)]$                                                                                                    |
| Nombre d'individus sélectionnés        | $\mu$              | $E\left[\frac{\lambda}{2}\right]$                                                                                                    |
| Coefficients de pondération pour $m$   | $w_i$              | $\frac{\ln(\mu+1)-\ln(i)}{\mu \ln(\mu+1)-\sum_{i=1}^{\mu} \ln j}$                                                                                  |
| Coefficient de normalisation           | $\mu_{\text{eff}}$ | $\frac{1}{\sum_{i=1}^{\mu} w_i^2}$                                                                                                    |
| Taux d'apprentissage pour $p_c$        | $c_c$              | $\frac{4}{N+4}$                                                                                                    |
| Taux d'apprentissage pour $p_{\sigma}$ | $c_{\sigma}$       | $\frac{\mu_{\text{eff}}+2}{N+\mu_{\text{eff}}+3}$                                                                                                  |
| Taux d'apprentissage pour $C_{\mu}$    | $c_{\text{cov}}$   | $\frac{1}{\mu_{con}} \frac{2}{(N+\sqrt{2})^2} + \left(1 - \frac{1}{\mu_{con}}\right) min \left(1, \frac{2\mu_{eff}-1}{(N+2)^2 + \mu_{eff}}\right)$ |
| Coefficient de pondération pour $C$    | $\mu_{cov}$        | $\mu_{\text{eff}}$                                                                                                    |

Chapitre 3. Inversion des tests de puits pour la caractérisation des réservoirs fracturés

TABLE 3.3 – Valeurs des paramètres du CMA-ES.

• Mettre à jour  $\sigma$  :

$$
\sigma^{(g+1)} = \sigma^{(g)} e^{\left(\frac{c_{\sigma}}{d_{\sigma}} \left(\frac{\|p_g^{(g+1)}\|}{E(\|N(0,Id)\|)} - 1\right)\right)}.
$$
\n(3.32)

Avec :

$$
p_{\sigma}^{(g+1)} = (1 - c_{\sigma}) p_{\sigma}^{(g)} + \frac{m^{(g+1)} - m^{(g)}}{\sigma^g} \sqrt{c_{\sigma} (2 - c_{\sigma}) \mu_{\text{eff}}} C^{(g)^{-\frac{1}{2}}}, \tag{3.33}
$$

où  $c_{\sigma}$  est un taux d'apprentissage,  $d_{\sigma}$  est un coefficient d'atténuation, et  $p_{\sigma}$  est le chemin d'évolution dual.

Pour utiliser le CMA-ES, un certain nombre de paramètres d'optimisation doivent donc être définis. Hansen a proposé des formules générales pour ces paramètres, listées Tab. 3.3, qui semblent efficaces pour une grande variété de problèmes [25].

#### **3.3.2.4** La programmation génétique

Cette dernière composante des algorithmes évolutionnaires a fait son apparition à la fin des années 1980 par J. Koza [40]. L'objectif de la programmation génétique est de créer un modèle à partir d'un ensemble de programmes représentés sous la forme de S-expressions en langages LISP. Les S-expressions LISP sont des représentions d'expressions mathématiques sous la forme d'arbres constitués de variables et d'opérateurs. Un exemple de S-expression LISP, pour une fonction  $f(x) = 4x - 8$ , est donné Fig. 3.4.

Chaque arbre représente un individu. Les meilleurs individus sont sélectionnés pour être croisés et ainsi générer de nouveaux individus, *i.e.* de nouveaux arbres.

L'étape de croisement entre deux individus consiste à choisir aléatoirement une branche de chacun des arbres et d'intervertir les deux sous-arbres. Les nouveaux individus créés sont les enfants et ont certaines caractéristiques de leurs parents (cf. Fig. 3.5).

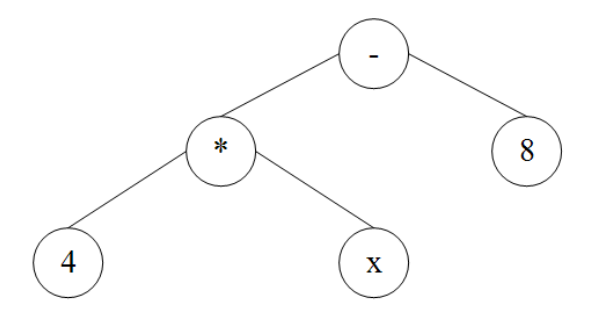

FIGURE  $3.4$  – Exemple de S-expression LISP :  $4x - 8$ .

La programmation génétique suppose que la recombinaison d'un ensemble de S-expressions de petites tailles génère des S-expressions plus complexes permettant de minimiser au mieux la fonction objectif.

## **3.4 Comparaison entre les m´ethodes de gradient et le CMA-ES**

Afin de déterminer quelle approche d'optimisation, entre les méthodes d'optimisation locale (BFGS, LM) et les méthodes d'optimisation globale (CMA-ES), est la plus adaptée à notre problème, différents cas tests ont été construits.

La performance d'une méthode est évaluée sur son aptitude à déterminer une (ou plusieurs) solution « acceptable », *i.e.* valeur de la fonction objectif faible, à moindre coût, *i.e.* nombre d'évaluations de la fonction objectif acceptable.

Le nombre d'évaluations de la fonction objectif est proportionnel au nombre d'évaluations par itération, ainsi qu'au nombre d'itérations. Bien que les méthodes évolutionnaires soient réputées coûteuses en terme de nombre d'évaluations de la fonction objectif, comparées aux méthodes d'optimisation locale, on s'intéressera néanmoins au CMA-ES, dont le coût par itération est comparable, voir moindre, à celui des méthodes d'optimisation locale.

En effet, on récapitule, Tab. 3.4, le nombre de simulations nécessaires pour le calcul du gradient pour le LM et le BFGS (schémas centré et décentré) à chaque itération, ainsi que le nombre d'individus (nombre d'évaluations de la fonction objectif) à chaque génération pour le CMA-ES. Le coût pour le CMA-ES est évalué suivant la formule donnée dans  $[25]$  : 4 + *E*[3 *ln* (*n*)], qui est la taille de la population optimale estimée par Hansen. On constate que pour des dimensions supérieures à 8, le CMA-ES s'avère moins coûteux que le LM ou le BFGS, quel que soit le schéma utilisé pour le calcul du gradient. De plus, ce tableau ne prend pas en compte les évaluations de la fonction objectif pour effectuer la recherche linéaire nécessaire pour les méthodes de gradient. Ce coût supplémentaire dépend du cas traité et de la règle utilisée (Armijo, Goldstein ou Wolfe), il peut ˆetre cons´equent et est difficilement estimable *a priori*. Il est donc légitime de tester le CMA-ES, et de le comparer aux méthodes d'optimisation locale BFGS et LM.

Différents cas tests ont été construits : des cas de référence comme le modèle Warren & Root, pour lequel les surfaces de réponse sont simples et connues, mais également des cas plus réalistes comme le modèle Vercors [23]. Sur chacun des cas, les paramètres recherchés sont les conductivités hydrauliques. Pour réduire les temps de calcul, le calage est effectué sur la période de soutirage d'un test de puits (drawdown).

Pour comparer les performances des algorithmes BFGS, LM et CMA-ES sur les cas tests proposés, neuf optimisations ont été réalisées à partir de points initiaux différents.

Pour chacun des cas, les critères d'arrêt des trois méthodes sont identiques :
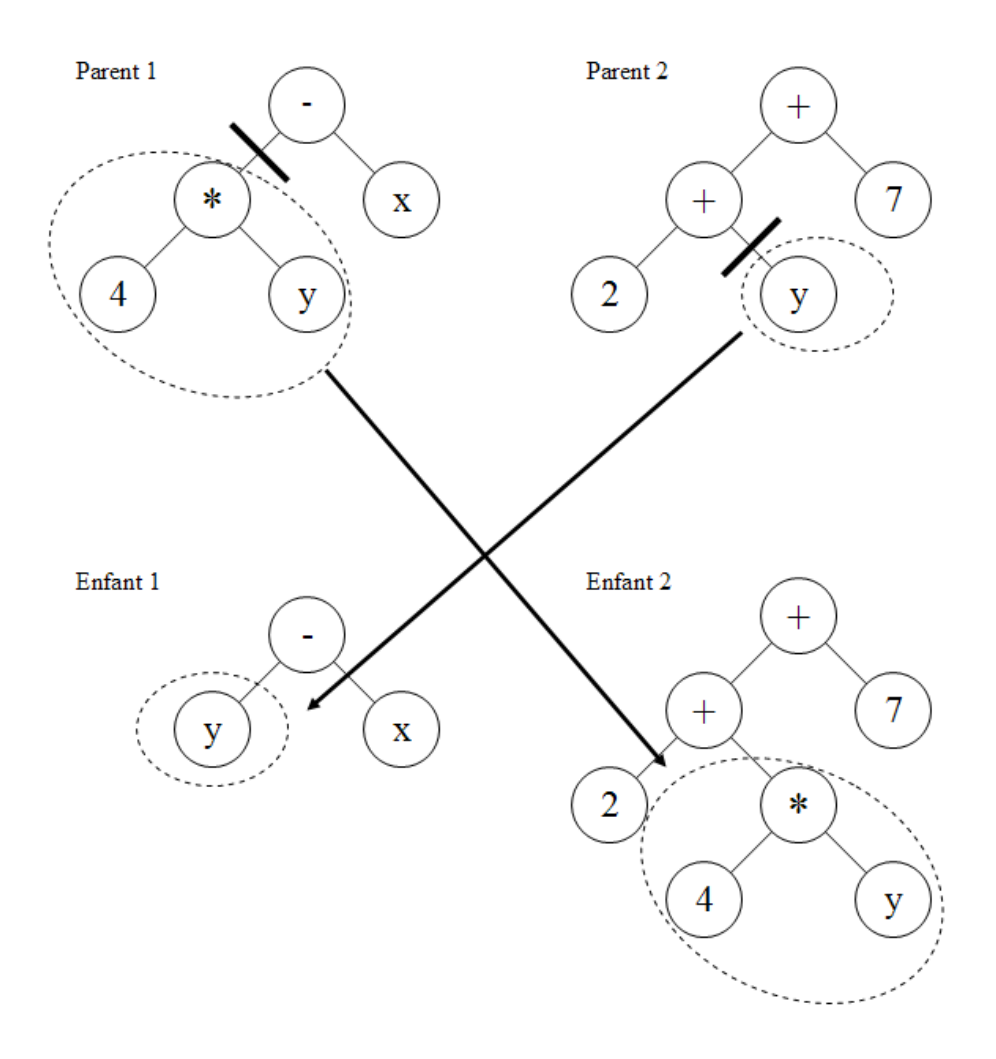

Figure 3.5 – Exemple de croisement entre deux arbres LISP.

| Dimension |                 | $BFGS$ - $LM$ | CMA-ES |
|-----------|-----------------|---------------|--------|
|           | Schéma décentré | Schéma centré |        |
|           | 2               | 2             |        |
| $\Omega$  | 3               |               |        |
| 3         |                 | հ             |        |
|           |                 |               | O      |
| 5         |                 | 10            | 8      |
| 6         |                 | 12            | 9      |
| ד         |                 | 14            |        |
| 8         |                 | 16            |        |
| 9         | 10              | 18            | 10     |
| 10        |                 | 20            | 10     |

TABLE  $3.4$  – Évolution de la complexité, par itération, en fonction de la dimension.

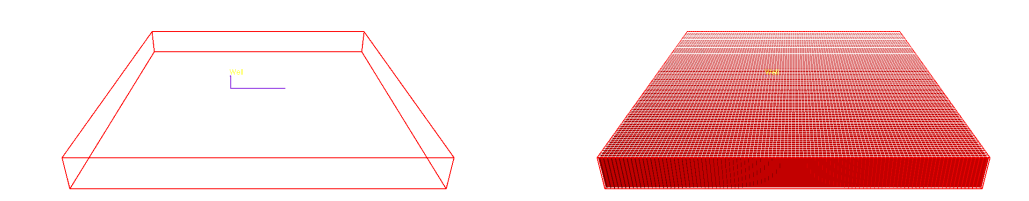

FIGURE 3.6 – Cas « Warren & Root » : réseau de fractures.

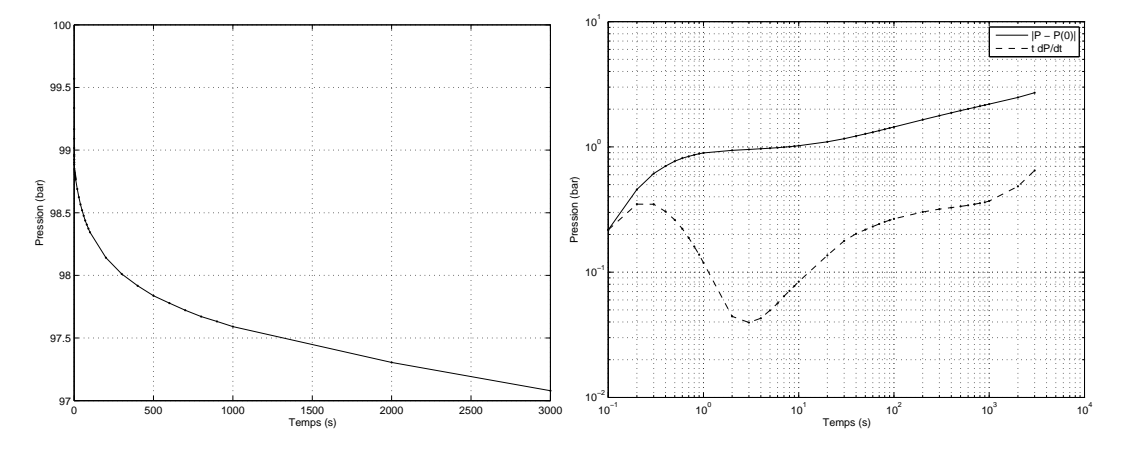

FIGURE 3.7 – Cas « Warren & Root » : courbes de pression et dérivée de pression.

- *–* critère 1 : variation du pas de conductivité  $||C_{k+1} C_k||_{\infty} < 10^{-9}$ ;
- crit`ere 2 : valeur de la fonction objectif *<* 10*−*<sup>3</sup> ;
- critère 3 : nombre d'évaluations de la fonction objectif : de  $500$  à  $1500$  (suivant le cas).

#### **3.4.1 Cas test 1 : Warren & Root**

Ce cas test correspond à une représentation simplifiée d'un milieu fracturé (cf. chapitre 2 section 2.2.2). Les dimensions du domaine considéré sont de  $100m \times 10m \times 10m$ . Le réseau de fractures est régulier et composé de 100 fractures orientées nord-sud et 100 fractures orientées est-ouest, toutes espacées d'un mètre, ce qui correspond à 10040 nœuds de calcul. Toutes les fractures sont assimilées à une même famille de conductivité  $250mD$ .*m* et d'ouverture 0, 001*m*. Le puits est un puits horizontal de longueur 25, 1m et de 0, 2m de diamètre. Ce modèle réservoir est illustré Fig. 3.6.

Le test de puits considéré correspond à une période de production de 1 heure à un débit de 100 $m^3/j$ . Le réseau de fractures étant bien connecté au puits, et le contraste « matricefracture » étant important, les simulations sont réalisées à partir du modèle double-porosité et simple-perméabilité (cf. chapitre 2 section 2.3). Les données de test de puits (pression et dérivée de pression) sont représentées Fig. 3.7. On observe une dérivée caractéristique d'un réservoir fracturé, *i.e.* une période de transition suivie d'une stabilisation et finalement d'une remontée de la dérivée de pression en fin de test, indiquant qu'une limite a été atteinte. Pour ce cas, la limite correspond au bord du domaine de simulation, *i.e.* conditions limites à flux nul.

La valeur de la fonction objectif a été calculée pour 191 simulations de tests de puits, *i.e.* 191 simulations sur l'intervalle de recherche 50*−*1000*mD.m* par pas de 5*mD.m* (cf. Fig. 3.8(a)).

On observe que la surface de réponse semble régulière, et avec un minimum qui correspond à la conductivité de référence (250*mD.m*). En réalité, plusieurs minima locaux s'observent à une  $\acute{e}$ chelle plus fine (cf. Fig.  $3.8(b)$ ). Ces minima locaux sont attribués notamment aux variations de la précision numérique du solveur. En effet, bien qu'une contrainte de précision pour la résolution numérique des équations d'écoulement soit fixée (ici à 10<sup>−5</sup>), la précision finale varie

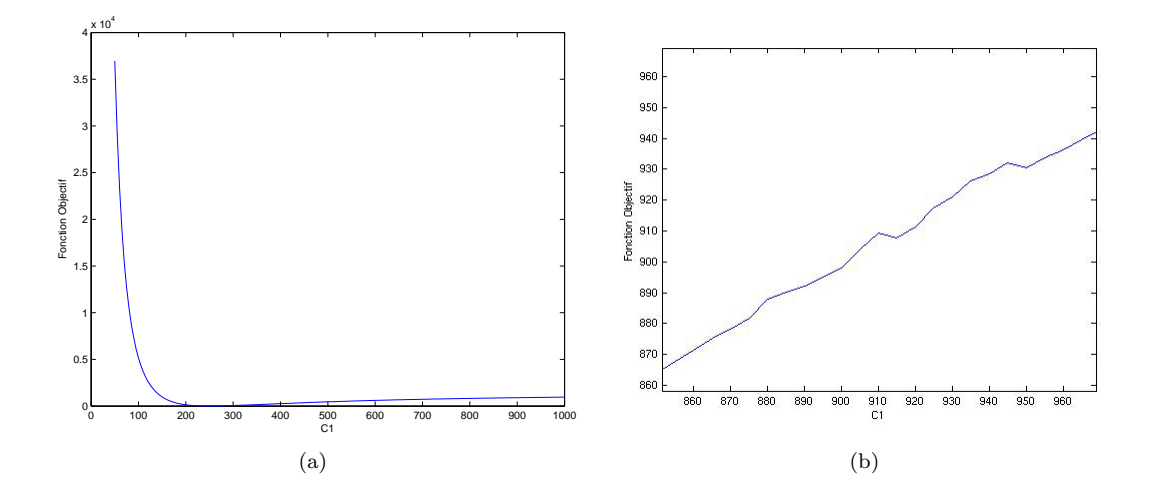

Figure 3.8 – Cas *<sup>≪</sup>* Warren & Root *<sup>≫</sup>* : ´evolution de la fonction objectif en fonction de la conductivité (Conductivité de référence : 250*mD.m*).

en fonction de la conductivité. Cette précision varie car le système à résoudre varie lui-même en fonction de la conductivité, et donc également en fonction du conditionnement du système et de la facilité avec laquelle le solveur le résout.

Ces minima locaux peuvent aussi être attribués aux erreurs d'arrondi dans la représentation de la dérivée  $tdP/dt$ . En effet, dans le cas présent par exemple, aux temps longs  $t \sim 10^3$  et *tdP/dt*  $\sim 0, 1$ , donc *dP/dt*  $\sim 10^{-4}$  ce qui est proche de la précision  $\epsilon \sim 10^{-5}$  imposée au simulateur. Lorsque la dérivée  $dP/dt$  varie en-dessous de cette précision, les valeurs deviennent al´eatoires et introduisent alors du bruit dans la valeur de la fonction objectif.

Toutefois, dans ce cas, ces variations ne sont pas d'une amplitude suffisante pour altérer l'efficacité des méthodes d'optimisation locale. En effet, ici, bien que les trois méthodes BFGS, LM et CMA-ES convergent toutes vers la solution de référence, les méthodes d'optimisation locale sont plus performantes en terme de précision et de coût numérique (cf. Fig. 3.9). Pour huit cas sur neuf, le nombre d'évaluations de la fonction objectif effectuées par le CMA-ES est au moins quatre fois plus important que celui des m´ethodes d'optimisation locale. Le CMA-ES n'est donc pas l'approche la mieux adaptée pour ce cas.

#### **3.4.2 Cas test 2 : Layer cake**

Ce cas test correspond à une représentation réaliste d'un milieu fracturé (cf. Fig. 3.10). Les dimensions du domaine sont de  $200m \times 200m \times 10m$ . Le réseau de fractures est composé de deux familles de joints et une famille de failles. Les conductivités de référence des joints et des failles sont respectivement  $1000mD.m$  et  $100mD.m$ . Les propriétés de référence des différentes familles sont décrites Tab. 3.5, 3.6 et 3.7. Environ 2500 fractures ont été générées pour ce cas (92% du volume *<sup>≪</sup>* fracture *<sup>≫</sup>* est connect´e au puits), ce qui correspond `a environ 85000 nœuds de calcul. Le puits est un puits horizontal de longueur  $25, 1m$  et de  $0, 2m$  de diamètre.

Le test de puits correspond à une période de production de 1 heure à un débit de  $100m^3/j$ . Les données de pression correspondantes sont représentées Fig. 3.11, pour le cas de référence. Le réseau de fractures étant bien connecté au puits (92% du volume « fracture » est connecté au puits), et le contraste « matrice-fracture » étant important, les simulations sont réalisées à partir du modèle double-porosité et simple-perméabilité (cf. chapitre 2 section 2.3).

La surface de réponse (valeur de la fonction objectif en fonction des conductivités) a été calcul´ee `a partir de 4805 simulations de tests de puits, *i.e.* 4805 simulations sur l'intervalle de recherche 200 *−* 1700*mD.m* pour la famille de joints 1, 5000 *−* 15000*mD.m* pour la famille de

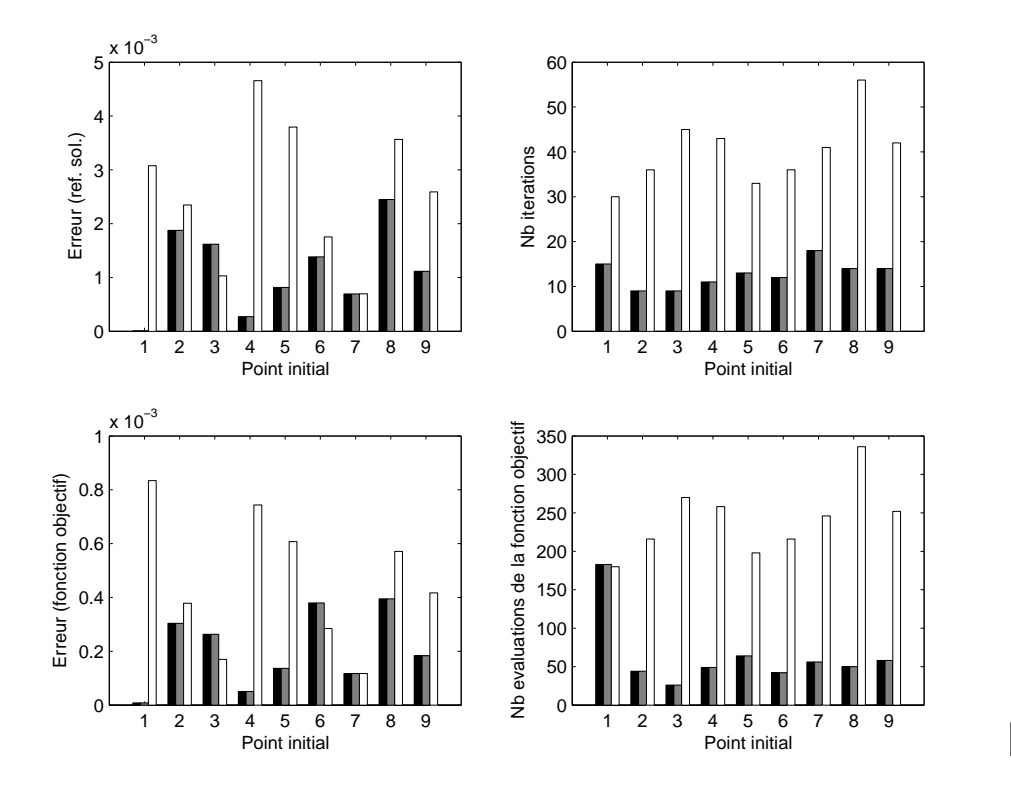

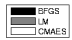

Figure 3.9 – Cas *<sup>≪</sup>* Warren & Root *<sup>≫</sup>* : performances des algorithmes.

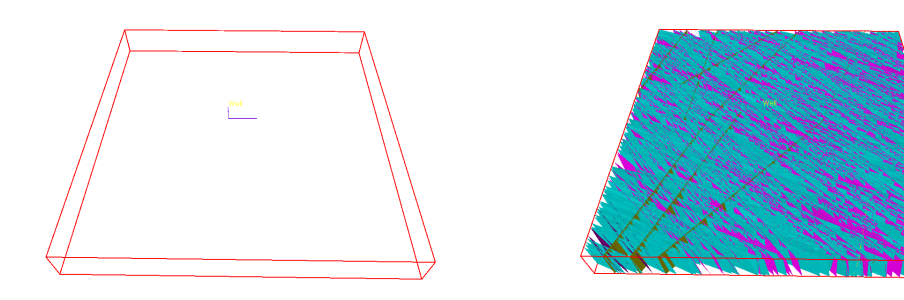

FIGURE  $3.10 - Cas \ll Layer$  cake  $\gg$  : réseau de fractures.

| Longueur               | Loi                      | Log-normale  |
|------------------------|--------------------------|--------------|
|                        | Moyenne $(m)$            | 50           |
|                        | $\text{Écart type } (m)$ |              |
| Orientation            | Fisher dip               | 100          |
|                        | Fisher strike            | 100          |
| Espacement moyen $(m)$ | Facies 1                 |              |
|                        | Faciès 2                 |              |
| Ouverture $(m)$        |                          |              |
| Conductivité $(mD.m)$  |                          | $c_1 = 10^3$ |

TABLE 3.5 – Cas « Layer cake » : propriétés de référence de la famille de joints 1.

| Longueur                         | Loi                     | Log-normale                   |
|----------------------------------|-------------------------|-------------------------------|
|                                  | Moyenne $(m)$           | <b>200</b>                    |
|                                  | $\text{Écart type }(m)$ |                               |
| Orientation                      | Fisher dip              | 50                            |
|                                  | Fisher strike           | 50                            |
|                                  | Inclinaison $(°)$       | 90                            |
| Ouverture $(m)$                  |                         | $5 \times \overline{10^{-3}}$ |
| Conductivité $\overline{(mD.m)}$ |                         | $c_2 = 10^4$                  |

TABLE 3.6 – Cas « Layer cake » : propriétés de référence de la famille de faille 2.

| Longueur               | Loi              | Log-normale |
|------------------------|------------------|-------------|
|                        | Moyenne $(m)$    | 50          |
|                        | Ecart type $(m)$ |             |
| Orientation            | Fisher dip       | 50          |
|                        | Fisher strike    | 50          |
| Espacement moyen $(m)$ | Faciès 1         | 2           |
|                        | Facies 2         | 2           |
| Ouverture $(m)$        |                  |             |
| Conductivité $(mD.m)$  |                  | $c_3 = 100$ |
|                        |                  |             |

TABLE 3.7 – Cas « Layer cake » : propriétés de référence de la famille de joints 3.

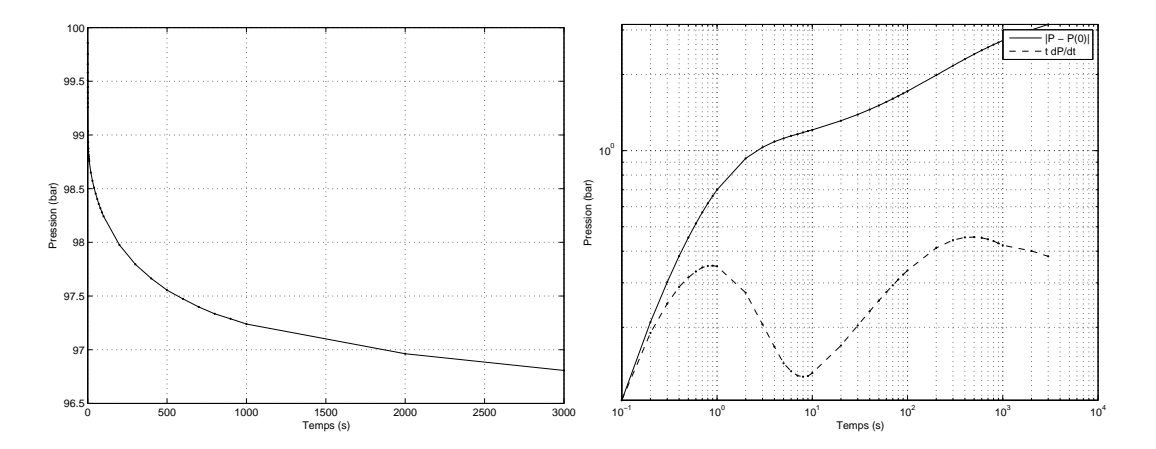

FIGURE 3.11 – Cas « Layer cake » : courbes de pression et dérivée de pression.

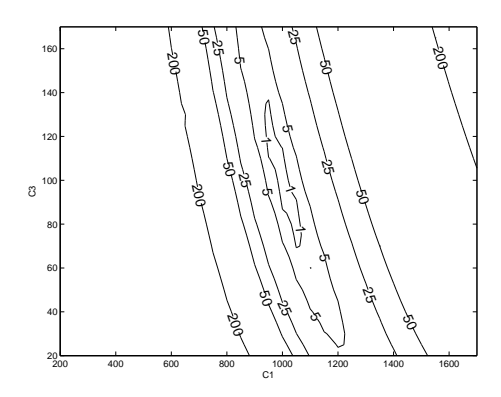

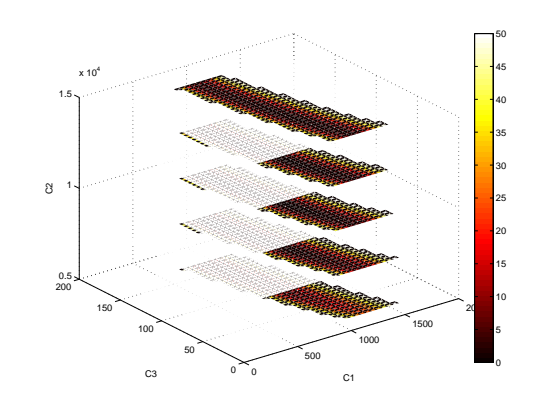

Figure 3.12 – Cas *<sup>≪</sup>* Layer cake *<sup>≫</sup>* : surface de réponse pour  $c_2 = 10000mD.m$ .

Figure 3.13 – Cas *<sup>≪</sup>* Layer cake *<sup>≫</sup>* : surface de réponse.

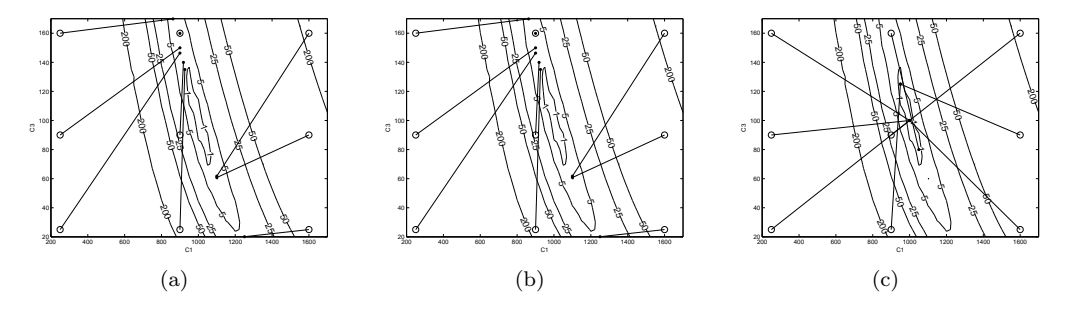

FIGURE 3.14 – Cas « Layer cake » : résultats de l'optimisation avec les algorithmes (a) BFGS, (b) LM et (c) CMA-ES.

failles 2 et 20*−*170*mD.m* pour la famille de joints 3, par pas de discrétisation de 50*mD.m* pour la famille 1, 2500*mD.m* pour la famille 2 et 5*mD.m* pour la famille 3 (cf. Fig. 3.12 et 3.13).

La surface de réponse se présente sous la forme d'une vallée asymétrique, avec un minimum global au creux de cette vallée. Ce minimum global correspond bien à la solution de référence. L'asymétrie de la vallée traduit une différence de sensibilité entre les paramètres, sur l'intervalle de recherche considéré. En effet, on observe un contraste de sensibilité entre  $c_1$  et  $c_3$ , *e.g.* la vallée est plus étroite selon l'axe de  $c_1$ , la surface de réponse semble donc plus sensible à  $c_1$  qu'à  $c_3$ . Ceci s'explique par le contraste des valeurs de conductivité  $(c_1 > c_3)$ , et par la proportion plus grande de fractures de la famille 1 connectées au puits, comparée à la famille 3. L'écoulement est en effet principalement contrôlé par la forte conductivité et connectivité de la famille 1.

La famille de failles (famille 2) bien qu'étant plus conductrice que la famille 1, n'est pas connectée au puits, et la faible proportion de cette famille dans la zone de drainage du test de puits ne lui permet pas d'influencer significativement les données de tests de puits.

La prise en compte d'un paramètre peu influent se traduit par la création d'une zone invariante sur la surface de réponse. Ceci complique le processus d'optimisation car dans ce cas il n'y a pas de solution globale distincte, *i.e.* les solutions sont multiples, et il est difficile de détecter la solution de référence.

Pour ce cas test, les méthodes d'optimisation locale BFGS et LM n'ont pas réussi à converger vers le minimum global, tandis que le CMA-ES a convergé six fois sur neuf exactement vers la solution de référence. Pour les trois autres cas, il a convergé à proximité, et a toujours fourni de meilleurs résultats, en terme de précision, que BFGS ou LM (cf. Fig. 3.14).

Notons que BFGS et LM fournissent les mêmes solutions, avec les mêmes performances et

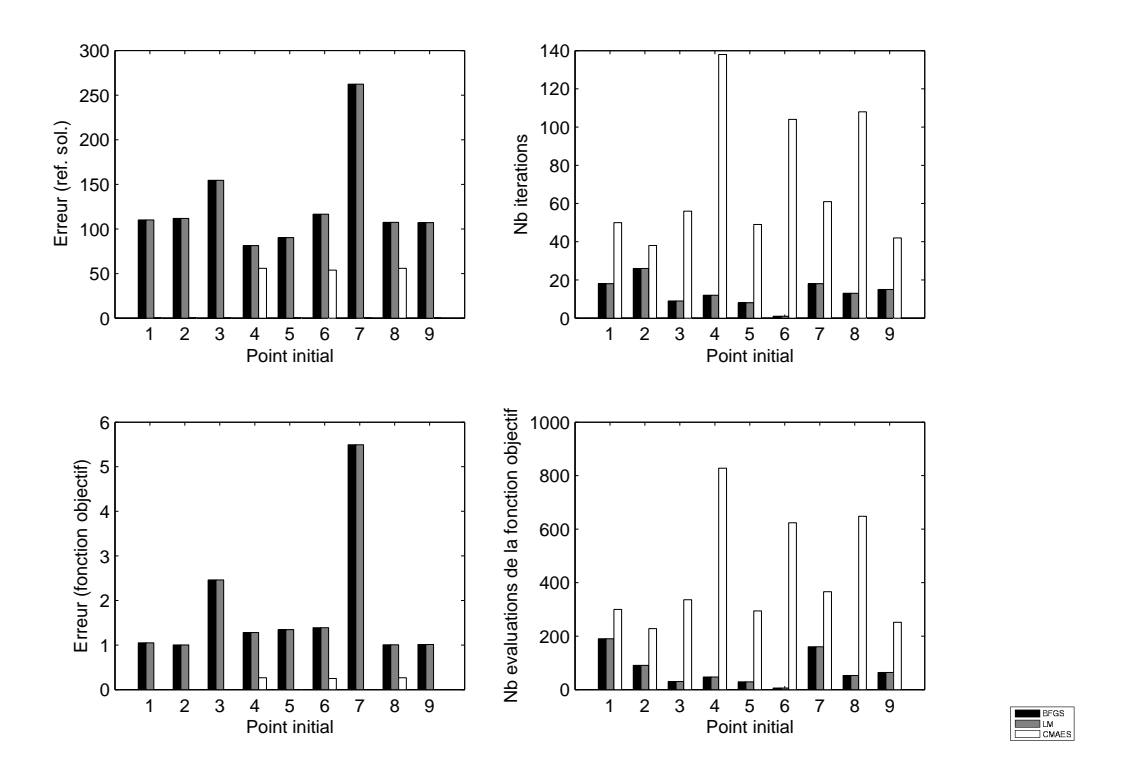

Figure 3.15 – Cas *<sup>≪</sup>* Layer cake *<sup>≫</sup>* : performances des algorithmes.

que les directions d'optimisation suivent bien le gradient de la surface de réponse, mais que la convergence s'interrompt prématurément une fois le creux de la vallée atteint, car le gradient devient trop faible.

En terme du nombre d'évaluations de la fonction objectif, le CMA-ES s'est avéré 1,5 à 2,5 fois plus coûteux pour quatre cas  $(1, 2, 7 \text{ et } 9)$ , et 10 à 60 fois plus coûteux pour les autres cas (cf. Fig. 3.15).

On constate donc que pour quatre cas sur neuf, le coût du CMA-ES n'est pas prohibitif compar´e aux m´ethodes d'optimisation locale, et que dans tous les cas le CMA-ES fournit de meilleures solutions. Ce cas test, modèle fracturé réaliste, est donc mieux traité par le CMA-ES.

#### **3.4.3 Cas test 3 : Vercors**

Le cas Vercors est un cas synthétique réaliste, développé par l'IFP afin de tester et valider les méthodologies de caractérisation (statique et dynamique) des réservoirs fracturés [23]. Les dimensions du domaine sont de  $12km \times 15km \times h$ , où l'épaisseur *h* varie de 8 à 42*m*. Le réseau de fractures est composé de deux familles de joints et une famille de failles.

Nous considérons ici le puits « explo-verti-2 ». Les dimensions de la zone puits sont de  $300m \times 300m \times 35m$  (cf. Fig. 3.16). Les propriétés de référence des différentes familles sont décrites Tab. 3.8, 3.9 et 3.10. Environ 3000 fractures sont générées, ce qui correspond à environ  $50000$  nœuds de calcul. Les conductivités de référence des familles 1, 2 et 3 sont respectivement 1000*mD.m*, 1000*mD.m* et 10000*mD.m*. Le puits est de longueur 106*m* et de 0*,* 2*m* de diam`etre.

Le test de puits correspond à une période de production de 6 heures à un débit de  $100m^3/j$ . Les données de pression correspondantes sont représentées Fig. 3.17, pour le cas de référence. La dérivée de pression indique une période transitoire assez longue (~ 50*min*), suivie d'une stabilisation très nette, à environ 1, 5*bar*, caractéristique d'une réponse homogène (cf. chapitre 2 section 2.4).

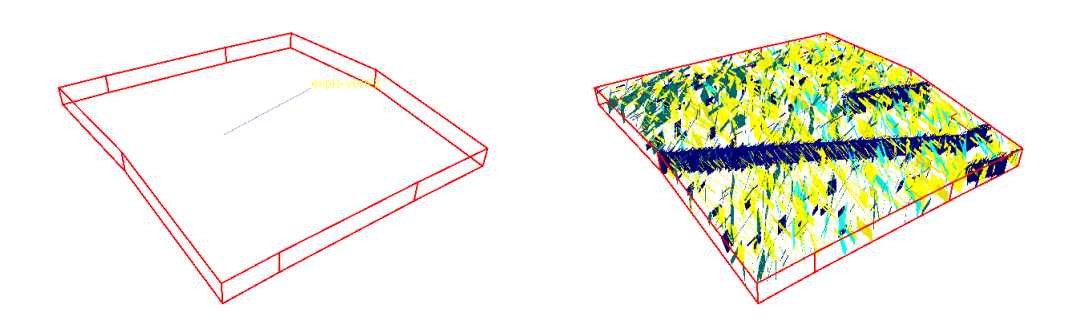

<code>FIGURE 3.16 – Cas  $\ll$  Vercors  $\gg$  : réseau de fractures.</code>

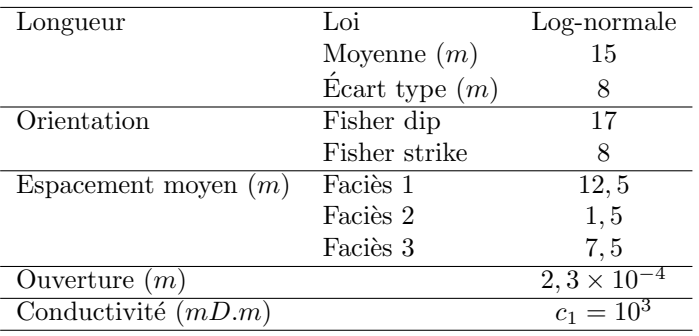

TABLE 3.8 – Cas « Vercors » : propriétés de référence de la famille de joints 1.

| Longueur               | Loi                    | Log-normale          |
|------------------------|------------------------|----------------------|
|                        | Moyenne $(m)$          | 25                   |
|                        | $\text{Écart type}(m)$ | 5                    |
| Orientation            | Fisher dip             | 19                   |
|                        | Fisher strike          | 5                    |
| Espacement moyen $(m)$ | Facies 1               | 17, 5                |
|                        | Facies 2               | 2, 5                 |
|                        | Facies 3               | 7.5                  |
| Ouverture $(m)$        |                        | $2,3 \times 10^{-4}$ |
| Conductivité $(mD.m)$  |                        | $c_2 = 10^3$         |

TABLE 3.9 – Cas « Vercors » : propriétés de référence de la famille de joints 2.

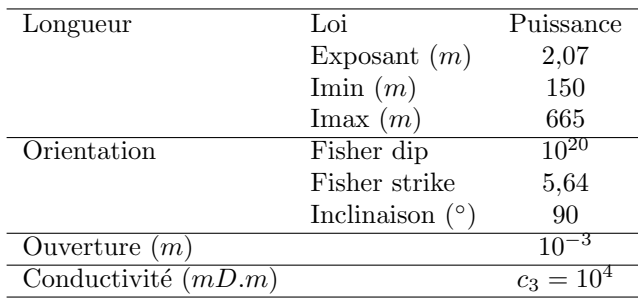

TABLE 3.10 – Cas « Vercors » : propriétés de référence de la famille de faille 3.

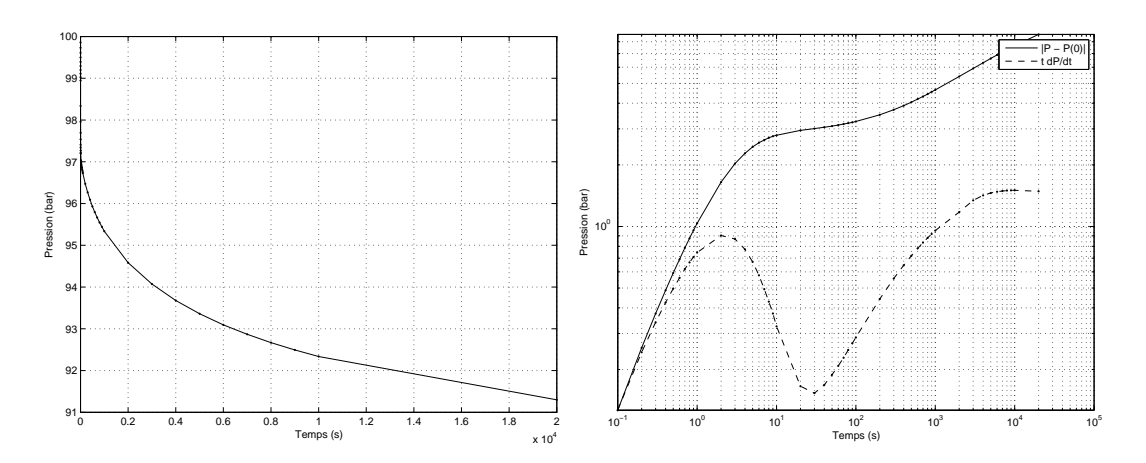

FIGURE 3.17 – Cas « Vercors » : courbes de pression et dérivée de pression.

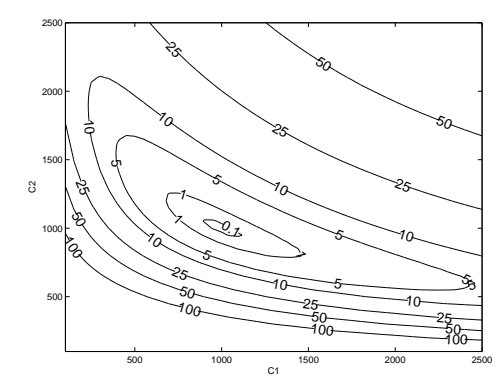

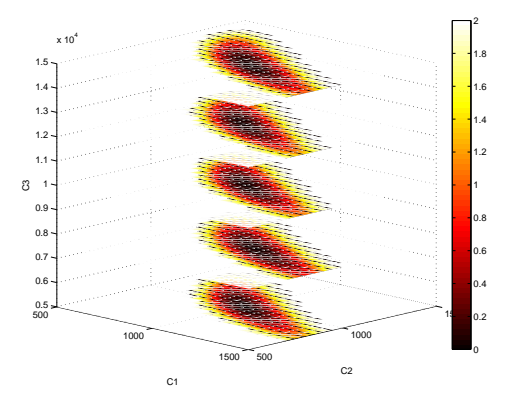

Figure 3.18 – Cas *<sup>≪</sup>* Vercors *<sup>≫</sup>* : surface de réponse pour  $c_3 = 10000mD.m$ .

Figure 3.19 – Cas *<sup>≪</sup>* Vercors *<sup>≫</sup>* : surface de réponse.

La surface de réponse a été calculée à partir de 12005 simulations de tests de puits, *i.e.* 12005 simulations sur l'intervalle de recherche 100 *−* 2500*mD.m* pour les familles 1 et 2, et 5000 *−* 15000*mD.m* pour la famille 3, par pas de discr´etisation de 50*mD.m* pour les familles 1 et 2, et 2500*mD.m* pour la famille 3.

Le réseau de fractures étant mal connecté au puits (moins de 1% du volume « fracture » est connecté au puits), les simulations sont réalisées à partir du modèle double-porosité et doubleperméabilité (cf. chapitre 2 section 2.3).

Sur le domaine d'étude considéré, la surface de réponse se présente, comme pour le cas test précédent, sous la forme d'une vallée asymétrique (cf. Fig. 3.18 et 3.19). Le minimum global se trouve dans le creux de la vallée, et représente bien le cas de référence. L'asymétrie de la vallée indique une plus forte sensibilité de la fonction objectif à la conductivité de la famille 2, comparé à la conductivité de la famille 1 (cf. Fig. 3.18). En effet, bien que les conductivités de ces familles varient sur le mˆeme intervalle de recherche [100; 2500], la proportion de fractures intersectant le puits est plus importante pour la famille 2 que pour la famille 1. De plus, la longueur moyenne des fractures de la famille 2 est supérieure à celle de la famille 1 (cf. Tab. 3.9).

Comme pour le cas précédent (Layer cake), la famille de failles 3 a peu d'influence sur la réponse. Ce peu d'influence est illustré ici par une invariance de la surface de réponse selon  $c_3$ (cf. Fig. 3.19). En effet, les failles n'intersectent pas le puits, et la zone de drainage du test de

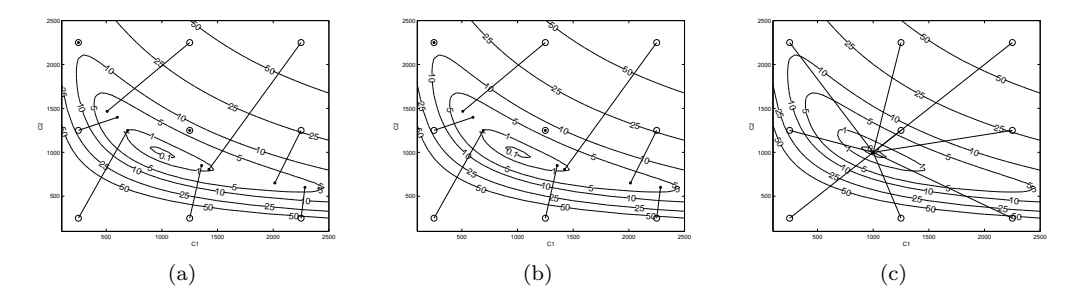

FIGURE 3.20 – Cas « Vercors » : résultats de l'optimisation avec les algorithmes (a) BFGS, (b) LM et (c) CMA-ES.

puits n'est pas suffisamment grande pour que l'impact des failles soit perceptible sur la réponse.

Pour ce cas, les m´ethodes d'optimisation locale BFGS et LM fournissent encore exactement les mêmes résultats, avec la même performance, et n'ont toujours pas réussi à converger vers le minimum global pour les neuf tests d'optimisation effectués (cf. Fig.  $3.20(a)$  et  $3.20(b)$ ). En revanche, le CMA-ES a toujours convergé vers le minimum global (1000; 1000; 10000) (cf. Fig.  $3.20(c)$ .

On notera que les directions d'optimisation du BFGS et LM suivent bien le gradient de la surface de réponse, mais que la convergence s'interrompt prématurément une fois le creux de la vallée atteint, car le gradient devient trop faible.

Il faut préciser que la surface de réponse est bruitée, bien que ce ne soit pas visible avec la résolution des figures présentées (cf. section 3.4.1). Ce bruit est essentiellement numérique, *e.g.* lié aux variations de précision des simulations suivant la variation de conductivité, et `a une incidence sur l'aptitude des m´ethodes d'optimisation locale `a ´evaluer correctement le gradient. Ce bruit induit en effet de multiples minima locaux qui stoppent prématurément la convergence des méthodes basées sur le gradient. On notera que pour les mêmes raisons, deux tests d'optimisation sur neuf n'ont pas fonctionné, le gradient n'ayant pas pu être correctement estimé à partir du point initial.

En terme de nombre d'évaluations de la fonction objectif, le CMA-ES s'est avéré en moyenne dix fois plus coûteux que le BFGS ou LM. Mais ce résultat n'est pas significatif, car le BFGS et le LM n'ont pas convergé et se sont interrompus prématurément, tandis que le CMA-ES a toujours convergé (cf. Fig. 3.21). Ce cas test, modèle fracturé réaliste, est donc mieux traité par le CMA-ES.

#### **3.4.4 Cas test 4 : Multi-minima**

Ce cas correspond à un réseau composé de deux familles de fractures ayant les mêmes caractéristiques de longueur et d'orientation (avec une perturbation d'orientation suffisante pour induire une forte connectivité), seule leur conductivité est différente.

Les dimensions du domaine sont de  $100m \times 100m \times 10m$ . Le réseau de fractures est composé de deux familles de joints, dont les propriétés sont décrites Tab.  $3.11$  et  $3.12$ . Environ  $10000$ fractures sont générées (cf. Fig. 3.22), ce qui correspond à environ 20000 nœuds de calcul. Les conductivités de référence des familles 1, 2 sont respectivement 600*mD.m* et 100*mD.m*. Le puits est un puits horizontal de longueur  $25, 1m$  et de  $0, 2m$  de diamètre.

Le test de puits correspond à une période de production de 1 heure à un débit de  $10m^3/j$ . Les données de pression correspondantes sont représentées Fig. 3.23, pour le cas de référence. Le réseau de fractures étant bien connecté au puits (96% du volume « fracture » est connecté au puits), et le contraste « matrice-fracture » étant important, les simulations sont réalisées à partir du modèle double-porosité simple-perméabilité (cf. chapitre 2 section 2.3).

La surface de réponse, Fig. 3.24, a été calculée à partir de 2116 simulations de tests de puits,

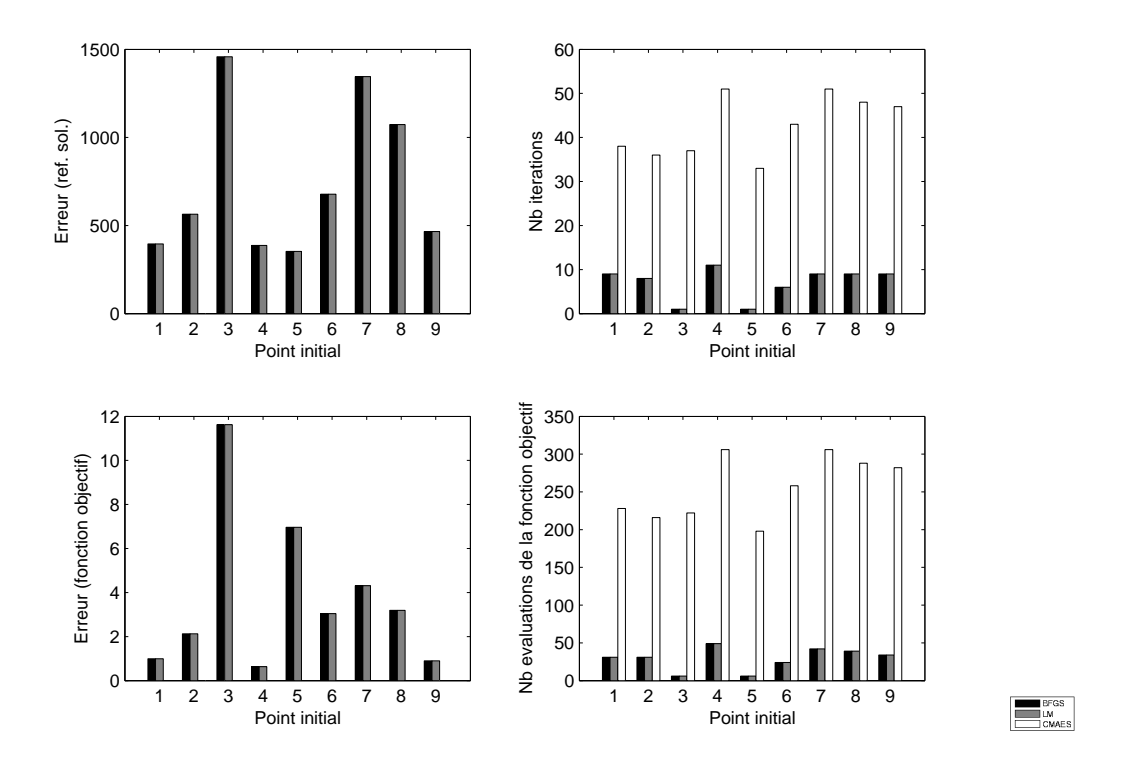

Figure 3.21 – Cas *<sup>≪</sup>* Vercors *<sup>≫</sup>* : performances des algorithmes.

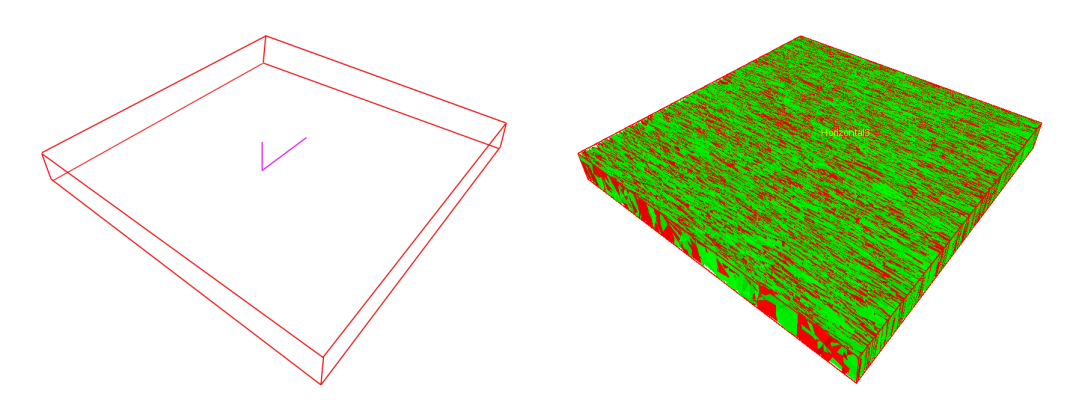

FIGURE 3.22 – Cas « Multi-minima » : réseau de fractures.

| Longueur               | Loi                    | Log-normale |
|------------------------|------------------------|-------------|
|                        | Moyenne $(m)$          |             |
|                        | $\text{Écart type}(m)$ |             |
| Orientation            | Fisher dip             | 60          |
|                        | Fisher strike          | 18          |
| Espacement moyen $(m)$ |                        | 0, 36       |
| Ouverture $(m)$        |                        |             |
| Conductivité $(mD.m)$  |                        | $c_1 = 600$ |

TABLE 3.11 – Cas « Multi-minima » : propriétés de référence de la famille de joints 1.

| Longueur               | Loi                    | Log-normale |
|------------------------|------------------------|-------------|
|                        | Moyenne $(m)$          |             |
|                        | $\text{Écart type}(m)$ |             |
| Orientation            | Fisher dip             | 60          |
|                        | Fisher strike          | 18          |
| Espacement moyen $(m)$ |                        | 0, 36       |
| Ouverture $(m)$        |                        | $10^{-3}$   |
| Conductivité $(mD.m)$  |                        | $c_2 = 100$ |

TABLE 3.12 – Cas « Multi-minima » : propriétés de référence de la famille de joints 2.

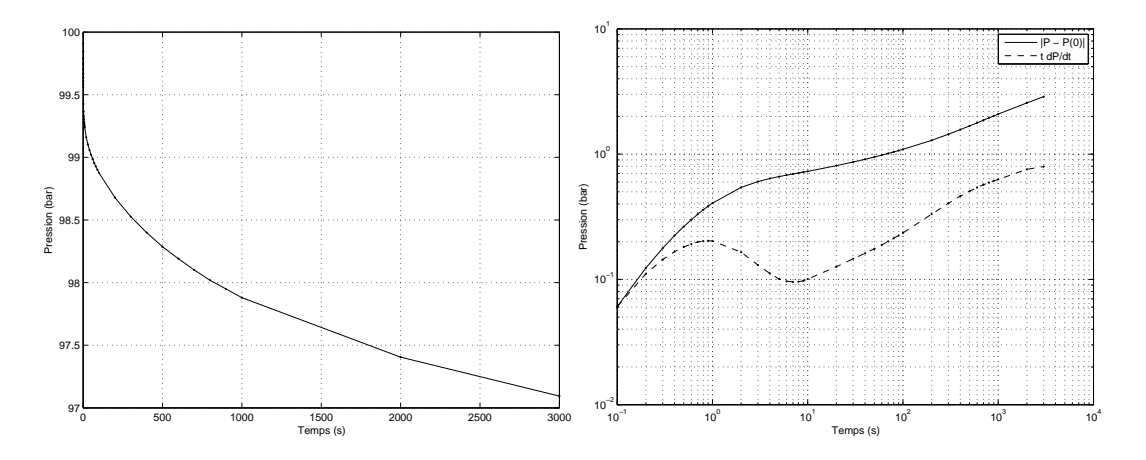

FIGURE 3.23 – Cas « Multi-minima » : courbes de pression et dérivée de pression.

*i.e.* 2116 simulations sur l'intervalle de recherche 10 − 1000*mD.m* pour les deux familles.

Sur le domaine d'étude considéré, la surface de réponse se présente sous la forme d'une vallée à peu près symétrique, centrée par rapport au point selle  $(268; 653)$ . Il y a cependant deux minima distincts : un minimum global, qui correspond bien à la solution de référence (600; 100), et un minimum local en (125; 650).

La symétrie de ces deux minima par rapport à l'axe  $c_1 = c_2$  illustre le rôle comparable des deux familles de fractures sur le test de puits. En effet, ces familles ont les mêmes propriétés géométriques moyennes, et diffèrent seulement par leur conductivité. Une solution alternative à la solution de référence s'obtient donc naturellement en permutant les conductivités de référence. On ne trouve pas exactement la solution sym´etrique (100; 600), car les deux familles n'ont pas exactement le même impact sur le test de puits. La proportion de fractures connectées au puits est ainsi légèrement supérieure pour la famille 2 que pour la famille 1, expliquant ainsi la sensibilité plus importante de la surface de réponse à  $c_2$  par rapport à  $c_1$ , au voisinage du minimum global, et réciproquement au voisinage du minimum local.

Notons aussi que la forme des isovaleurs de la surface de réponse est celle d'une branche d'hyperbole  $c_1c_2 = cst$ . Cette propriété est consistante avec le fait qu'un milieu hétérogène possédant des propriétés de régularité statistique le faisant apparaître, à grande échelle, comme homogène, se comporte à cette échelle comme un milieu de perméabilité équivalente égale à la moyenne géométrique des perméabilités, *i.e.*  $K_{eq} \sim K_1 K_2$  dans le cas de deux perméabilités réparties statistiquement uniformément [5].

Ce cas illustre bien le problème de paramétrisation. Lorsque plusieurs familles ont le même impact sur la réponse de test de puits, cela multiplie le nombre de solutions possibles (*n*! permutations possibles pour *n* éléments). Si on décide par exemple de fusionner ces familles en une seule afin de simplifier le problème, cela affecte en général la qualité des solutions trouvées,

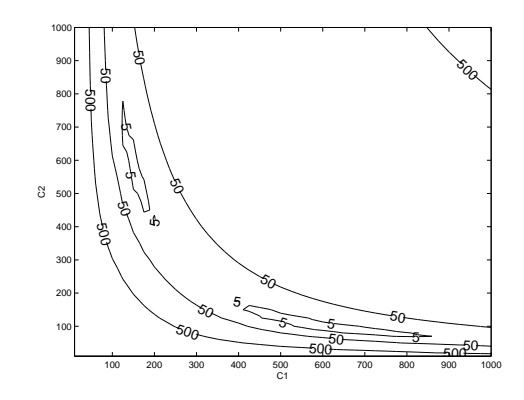

FIGURE 3.24 – Cas « Multi-minima » : surface de réponse.

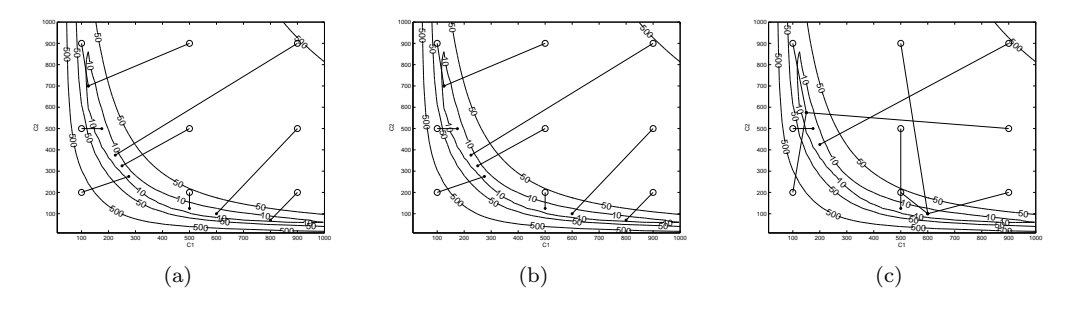

FIGURE 3.25 – Cas « Multi-minima » : résultats de l'optimisation avec les algorithmes (a) BFGS, (b) LM et (c) CMA-ES.

*e.g.* sur l'exemple courant, si *c*<sup>1</sup> = *c*2, l'erreur de calage minimum serait de 50, alors que pour  $c_1 \neq c_2$  les deux solutions trouvées ont une erreur de calage inférieure à 10.

On constate donc qu'un compromis doit être trouvé sur la paramétrisation, celle-ci doit être suffisamment complexe afin que le modèle puisse caler les données, mais pas trop complexe afin de simplifier la topologie de la surface de réponse et faciliter l'optimisation.

Pour ce cas test, les méthodes d'optimisation locale BFGS et LM fournissent encore exactement les mêmes résultats, avec les mêmes performances. Elles sont parvenues à converger vers le minimum global une seule fois, et vers le minimum local seulement deux fois, sur neuf tests effectués (cf. Fig.  $3.25(a)$  et  $3.25(b)$ ). Tandis que le CMA-ES a convergé trois fois vers le minimum global, trois fois vers le minimum local, et deux fois à proximité de ces minima (cf. Fig.  $3.25(c)$ ).

Les directions d'optimisation du BFGS et LM suivent bien le gradient de la surface de réponse, mais la convergence s'interrompt prématurément une fois la vallée atteinte, car le gradient devient trop faible. Il faut préciser que la surface de réponse est bruitée, pour les raisons citées dans la section précédente, et que ce bruit altère l'évaluation du gradient. En revanche, la convergence du CMA-ES n'est pas impactée par ce bruit.

En terme de nombre d'évaluations de la fonction objectif, le CMA-ES s'est avéré en moyenne deux fois plus coûteux que le BFGS ou LM (cf. Fig. 3.26 : 350 évaluations en moyenne pour BFGS-LM, contre 700 évaluations en moyenne pour le CMA-ES). Toutefois ce résultat n'est pas significatif, car le BFGS et le LM s'interrompent prématurément dans la vallée et ne convergent pas systématiquement vers les minima. Le surcoût du CMA-ES en terme de nombre d'évaluations de la fonction objectif n'est pas prohibitif, surtout au regard du gain obtenu sur la qualité des solutions obtenues. Ce cas test est donc mieux traité par le CMA-ES, que par le BFGS ou le LM.

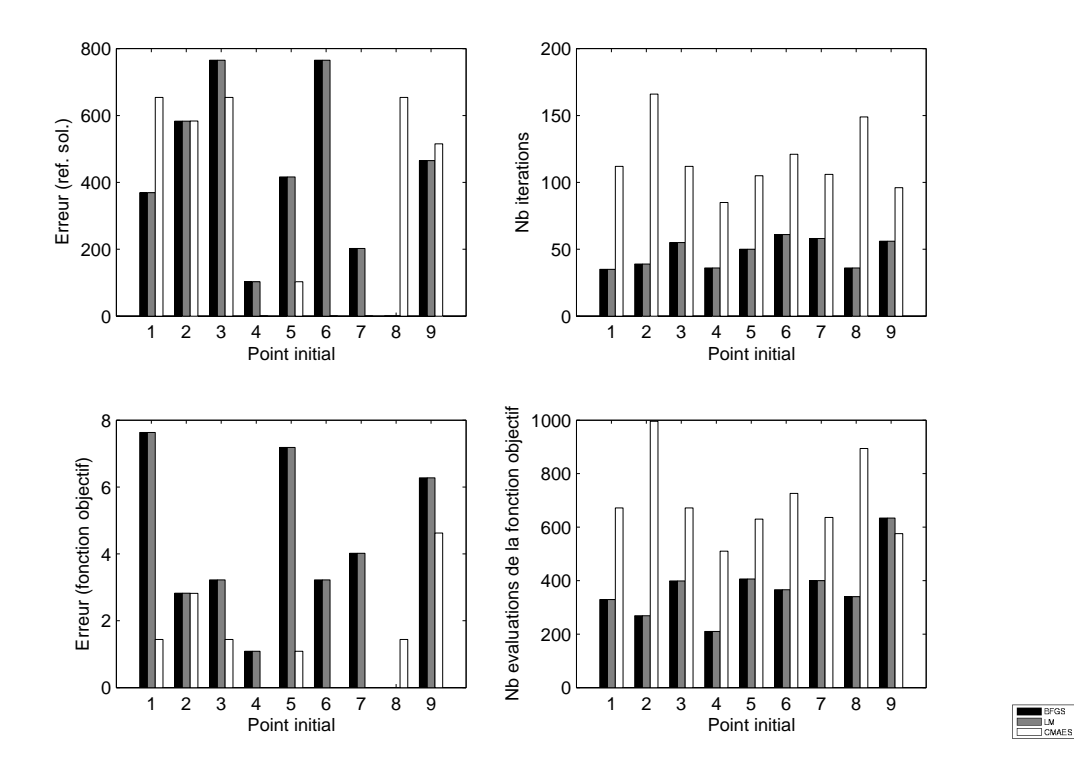

Figure 3.26 – Cas *<sup>≪</sup>* Multi-minima *<sup>≫</sup>* : performances des algorithmes.

#### **3.5 Conclusions**

Ce chapitre a d'abord présenté une revue bibliographique des méthodes permettant de résoudre des problèmes en géosciences. Il s'est avéré que ces méthodes dépendent fortement de la nature et de l'échelle des propriétés à caractériser (modèle géostatistique des faciès, modèle stochastique de failles, etc.), et que leur efficacité dépend de la sensibilité des données aux paramètres à caractériser. Dans le cadre de l'inversion des tests de puits, nous avons défini le problème inverse comme un problème d'optimisation, où la fonction objectif à optimiser décrit l'erreur de calage entre les données de pression mesurées et simulées. Nous avons également intégré le terme dérivée (*t dP/dt*) dans la fonction objectif, afin d'améliorer la sensibilité des données aux paramètres.

Afin d'illustrer cette sensibilité et tester différentes approches d'optimisation (BFGS, LM et CMA-ES), quatre cas tests ont été construits, pour lesquels la surface de réponse a été calculée sur un espace de recherche donné. Le problème d'optimisation a été volontairement restreint à la caractérisation des conductivités des fractures, afin d'étudier les problèmes préalables qui peuvent se poser pour caractériser ces paramètres très incertains, et de s'affranchir des difficultés liées à la caractérisation des propriétés géométriques dans un premier temps.

Il a été constaté que les surfaces de réponse ont toutes la forme d'une vallée asymétrique, et que l'asymétrie est corrélée aux sensibilités des données aux différentes conductivités. Ces sensibilités sont également corrélées aux autres propriétés des fractures : proportion de fractures intersectant le puits, dans la zone de drainage du test, etc. Ces surfaces de réponse sont bruitées, pour essentiellement deux raisons : (i) la précision numérique des solutions, bien que toujours fixée en-deçà d'un seuil donné, varie en fonction des conductivités, ce qui induit des variations dans la fonction objectif; (ii) le terme dérivée (*t dP/dt*) induit également des bruits, liés aux erreurs d'arrondi du terme  $(dP/dt)$  aux temps longs. Ces bruits altèrent les performances des m´ethodes d'optimisation locale bas´ees sur l'estimation du gradient de la fonction objectif (BFGS, LM), pour les cas 2, 3 et 4.

Il s'est également avéré que la forme générale de la surface de réponse, *i.e.* en vallée, ne permet pas aux m´ethodes d'optimisation locale de converger efficacement vers les solutions d'intérêt. La convergence de ces méthodes stoppe prématurément, soit dans des minima locaux liés au bruit dans la surface de réponse, soit au bord de la vallée, lorsque le gradient devient trop faible pour être exploité par l'algorithme. En revanche, pour trois cas sur quatre, la méthode évolutionnaire CMA-ES a été plus efficace pour trouver les solutions de référence, pour un surcoût en terme de nombre d'évaluations de la fonction objectif pas nécessairement prohibitif.

Compte tenu de la rugosité des surfaces de réponse composées de minima locaux et de leurs formes générales en vallée, la méthode CMA-ES est plus adaptée à notre problème d'optimisation.

Néanmoins, afin d'affiner les résultats et réaliser des analyses d'incertitudes à moindre coût, on s'int´eressera `a construire analytiquement des surfaces de r´eponse locale, au voisinage des solutions trouvées par le CMA-ES.

# **Chapitre 4**

# **Quelques contributions en optimisation globale : extensions du CMA-ES**

#### **Sommaire**

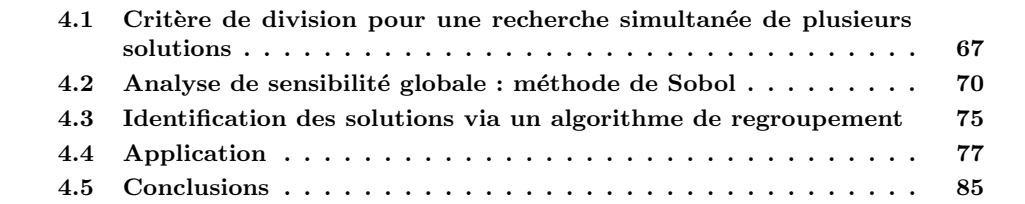

Ce chapitre présente plusieurs extensions du CMA-ES, permettant : (i) de détecter simultanément plusieurs solutions très distinctes, à partir d'une population initiale donnée; (ii) de réduire le coût de l'optimisation en identifiant et éliminant, en cours d'optimisation, les paramètres peu sensibles aux données ; (iii) d'identifier les solutions similaires selon un algorithme de regroupement. Ces extensions sont illustrées sur un cas d'application où la surface de réponse possède deux minima distincts.

On considère un modèle :

$$
f: \mathbb{R}^p \to \mathbb{R} \tag{4.1}
$$

$$
C \quad \mapsto \quad Y = f(C), \tag{4.2}
$$

où *C* est l'ensemble des variables d'entrée  $C = (C_1; \dots; C_p)$ ,  $f$  est la fonction objectif et *Y* est la variable de sortie.

# **4.1 Crit`ere de division pour une recherche simultan´ee de plusieurs solutions**

La version standard du CMA-ES, telle que présentée chapitre 3 section 3.3.2.3, ne permet pas d'identifier plusieurs solutions attractives simultan´ement. Lorsque plusieurs solutions distinctes existent, *e.g.* cas test *<sup>≪</sup>* Multi-minima *<sup>≫</sup>* du chapitre 3 section 3.4.4, il est n´ecessaire de réaliser plusieurs optimisations afin d'espèrer détecter toutes les solutions, ce qui peut s'avérer rapidement assez coûteux. Nous proposons ici une solution permettant d'explorer plus efficacement l'espace de recherche, en permettant à une population donnée de se séparer selon la topologie locale de la fonction objectif.

Soit  $\mathcal{D}_I$  le compact dans l'espace des paramètres sur lequel est effectuée la recherche. À chaque itération, à partir des points obtenus par le CMA-ES, une approximation de la surface de réponse est calculée. Cette approximation est ici choisie sous forme d'une quadrique  $\tilde{f}$ :

$$
\tilde{f}(C_1, \dots, C_p) = \beta_0 + \sum_{i=1}^p \beta_i C_i + \sum_{i=1}^{p-1} \sum_{j=i+1}^p \beta_{i,j} C_i C_j,
$$
\n(4.3)

où les  $N_p$  coefficients  $(\beta_i)$  et  $(\beta_{i,j})$  sont estimés à partir de  $M > N_p$  points du CMA-ES, *i.e.* les coefficients sont les solutions du système  $Au = b$ , avec :

$$
A = \begin{bmatrix} 1 & c_{1,1} & c_{2,1} & \dots & c_{p,1} & c_{1,1}c_{2,1} & \dots & c_{1,1}c_{p,1} & \dots & c_{p-1,1}c_{p,1} \\ 1 & c_{1,2} & c_{2,2} & \dots & c_{p,2} & c_{1,2}c_{2,2} & \dots & c_{1,2}c_{p,2} & \dots & c_{p-1,2}c_{p,2} \\ \vdots & \vdots & \vdots & \vdots & \vdots & \vdots & \vdots & \vdots & \vdots \\ 1 & c_{1,M} & c_{2,M} & \dots & c_{p,M} & c_{1,M}c_{2,M} & \dots & c_{1,M}c_{p,M} & \dots & c_{p-1,M}c_{p,M} \end{bmatrix},
$$
(4.4)

$$
u = \begin{bmatrix} \beta_0 & \dots & \beta_p & \beta_{1,2} & \dots & \beta_{1,p} & \dots & \beta_{(p-1),p} \end{bmatrix}^T, \tag{4.5}
$$

$$
b = \begin{bmatrix} f(c_{1,1}, \dots, c_{p,1}) \\ \vdots \\ f(c_{1,M}, \dots, c_{p,M}) \end{bmatrix},
$$
 (4.6)

où  $(c_{i,j})_{i,j}, i \in [1, p], j \in [1, M]$  sont les *M* points du CMA-ES dans l'espace des paramètres de dimension *p*.

Le choix de la quadrique se justifie pour deux raisons :  $(i)$  nous allons exploiter les propriétés de régularité et convexité de cette quadrique lors du critère de division ; (ii) les différents cas tests étudiés dans le chapitre précédent ont illustré le fait que les isovaleurs peuvent être approchées par une quadrique.

Nous avons fait le choix de ne pas intégrer les termes  $C_i^2$  dans la composition de la quadrique, afin de ne pas augmenter la complexité de celle-ci et ainsi éviter d'augmenter le nombre de coefficients à déterminer. En effet, augmenter le nombre de coefficients nécessite d'avoir un nombre de points de simulation plus important. Sans les termes  $C_i^2$ , à partir d'un problème de dimension 4, l'estimation des coefficients de la quadrique ne peut se faire qu'avec les points de plusieurs itérations du CMA-ES (cf. Tab. 4.1).

De plus, cette approximation a pour objectif d'étudier la topologie de la fonction objectif afin de détecter différentes directions de recherches envisageables et non de reproduire fidèlement la fonction objectif.

Cette approximation grossière (cf. Fig.  $4.1$ ) donne une tendance globale de la surface, sur laquelle sont réalisées à partir des *λ* points générés par le CMA-ES des optimisations par méthode de gradient (LM ou BFGS, par exemple). Le critère de division est vérifié si les optimisations atteignent des minima diff´erents, *i.e.* la distance entre les minima au sens de la norme  $L^2$  est supérieure à  $\epsilon$  ( $\epsilon = 10^{-3}$ , par exemple). Dans ce cas, un CMA-ES est réinitialisé sur chaque sous domaine susceptible de contenir un minimum (cf. Fig. 4.2). La moyenne des nouveaux CMA-ES est calculée à partir de l'ensemble des individus ayant convergé vers un

| <b>Dimension</b> | nombre de coefficients | nombre d'itérations CMA-ES |
|------------------|------------------------|----------------------------|
|                  |                        |                            |
| $\Omega$         |                        |                            |
|                  |                        |                            |
|                  |                        |                            |
|                  | 16                     |                            |
|                  | 22                     |                            |
|                  | 29                     |                            |
|                  | 37                     |                            |
|                  | 46                     |                            |
|                  | 56                     |                            |

TABLE 4.1 – Nombre de coefficients de la quadrique et nombre d'itérations de CMA-ES nécessaires pour estimer ces coefficients, en fonction de la dimension du problème.

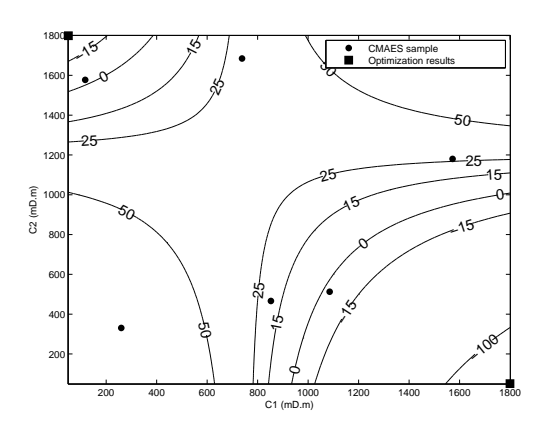

Figure 4.1 – Exemple d'approximation de la surface de réponse et minima identifiés.

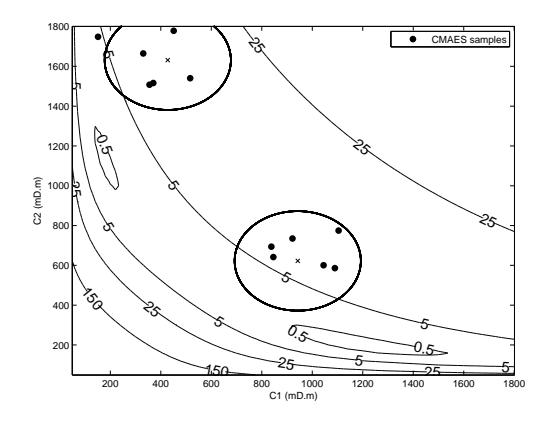

Figure 4.2 – Exemple de division de la population sur deux sous espaces de recherche.

même minimum lors de l'optimisation sur l'approximation de la fonction objectif faite à partir de la quadrique.

Au chapitre précédent, nous avons constaté que les paramètres peu influents sur la réponse augmentent la complexité de la surface de réponse, en créant des zones d'invariance. Ces zones d'invariance compliquent l'optimisation, il est donc judicieux d'essayer d'identifier ces paramètres peu influents par une analyse de sensibilité.

### **4.2** Analyse de sensibilité globale : méthode de Sobol

Le but de l'analyse de sensibilité est d'identifier les paramètres qui contribuent le plus aux variations de la réponse, de hiérarchiser les paramètres et d'éliminer les paramètres peu influents afin de faciliter et d'accélérer l'optimisation.

L'estimation des sensibilités totales est effectuée par la méthode de Sobol [31].

Pour étudier l'importance d'une variable d'entrée  $C_i$  sur la sortie Y, on peut étudier l'évolution de la variance de  $Y$  si on fixe cette variable  $C_i$  à une valeur  $c_i^\star$  :

$$
V[Y|C_i = c_i^*].
$$
\n
$$
(4.7)
$$

Cette valeur dépend du choix de  $c_i^*$ . Pour ne pas dépendre de  $c_i^*$ , on considère l'espérance de  $V[Y|C_i = c_i^*]$  pour toutes les valeurs de  $c_i^*$ :

$$
E[V[Y|C_i]]. \t\t(4.8)
$$

Plus  $C_i$  est importante sur la variance de *Y*, plus la quantité  $E[V[Y|C_i]]$  est petite. D'après les propriétés de la variance conditionnelle  $[64]$  :

$$
V[Y] = V[E[Y|C_i]] + E[V[Y|C_i]].
$$
\n(4.9)

La variance de l'espérance de *Y* conditionnellement à  $C_i$ ,  $V[E[Y|C_i]]$ , est un indicateur de la sensibilité de *Y* à  $C_i$ , *i.e.* plus la variable  $C_i$  sera importante plus la quantité  $V[E[Y|C_i]]$  sera grande.

À partir de ces constatations, un indice de sensibilité de  $Y$  à  $C_i$  est défini par :

$$
S_i = \frac{V[E[Y|C_i]]}{V[Y]}.
$$
\n(4.10)

Il s'agit de l'indice de sensibilité de premier ordre selon Sobol. Sobol a introduit cet indice en décomposant la fonction  $f$  en somme de fonctions :

$$
f(C_1, \cdots, C_p) = f_0 + \sum_{i=1}^p f_i(C_i) + \sum_{i=1}^{p-1} \sum_{j=i+1}^p f_{i,j}(C_i, C_j) + \cdots + f_{1,2,\cdots,p}(C_1, \cdots, C_p), \tag{4.11}
$$

où  $f_0$  est une constante et où les fonctions de la décomposition vérifient :

$$
\int_0^1 f_{i_1,\dots,i_s}(C_{i_1},\dots,C_{i_s})dC_{i_k} = 0 \quad \forall k = 1,\dots,s \quad \forall \{i_1,\dots,i_s\} \subseteq \{1,\dots,p\}.
$$
 (4.12)

L'existence et l'unicité de la décomposition sont démontrées dans [59].

Cette décomposition signifie que l'intégrale de deux fonctions de cette décomposition est nulle :

$$
\int_0^1 f_{i_1,\dots,i_s}(C_{i_1},\dots,C_{i_s}) f_{j_1,\dots,j_s}(C_{j_1},\dots,C_{j_s}) dC = 0.
$$
 (4.13)

D'après ces constatations :

$$
\int_0^1 f(C)dC = f_0,
$$
\n(4.14)

$$
\int_0^1 f(C)dC_{\sim i} = f_0 + f_i(C_i), \tag{4.15}
$$

où  $C_{\sim i}$  est le vecteur  $(C_1, \cdots, C_p)$  privé de sa *i*-ème composante.

$$
\int_0^1 f(C)dC_{\sim ij} = f_0 + f_i(C_i) + f_j(C_j) + f_{ij}(C_i, C_j),
$$
\n(4.16)

où  $C_{\sim ij}$  est le vecteur  $(C_1, \cdots, C_p)$  privé de sa *i*-ème et *j*-ème composante.

$$
\int_{0}^{1} f(C)dC_{\sim ijk} = f_{0} + f_{i}(C_{i}) + f_{j}(C_{j}) + f_{k}(C_{k})
$$
\n
$$
+ f_{i}(C_{i} C_{i}) + f_{i}(C_{i} C_{i}) + f_{j}(C_{i} C_{i}) + f_{j}(C_{i} C_{i}) + f_{k}(C_{i} C_{i}) + f_{k}(C_{i} C_{
$$

$$
+f_{ij}(C_i, C_j) + f_{ik}(C_i, C_k) + f_{jk}(C_j, C_k) + f_{ijk}(C_i, C_j, C_k)
$$
 (4.18)

où  $C_{\sim ijk}$  est le vecteur  $(C_1, \cdots, C_p)$  privé de sa *i*-ème, *j*-ème et *k*-ème composante.

Les fonctions de la décomposition sont obtenues via les formules suivantes :  $\,$ 

$$
f_0 = \int_0^1 f(C)dC,
$$
\n(4.19)

$$
f_i(C_i) = -f_0 + \int_0^1 f(C)dC_{\sim i},
$$
\n(4.20)

$$
f_{ij}(C_i, C_j) = -f_0 - f_i(C_i) - f_j(C_j) + \int_0^1 f(C)dC_{\sim ij},
$$
\n(4.21)

$$
f_{ijk}(C_i, C_j, C_k) = -f_0 - f_i(C_i) - f_j(C_j) - f_k(C_k) - f_{ij}(C_i, C_j)
$$
\n(4.22)

$$
-f_{ik}(C_i, C_k) - f_{jk}(C_j, C_k) + \int_0^1 f(C)dC_{\sim ijk},
$$
\n(4.23)

$$
f_{1,\dots,p}(C_1,\dots,C_p) = f(C) - f_0 - \sum_{i=1}^p f_i(C_i) - \dots \tag{4.24}
$$

$$
-\sum_{1 \le i_1 \le \dots \le i_{p-1} \le p} f_{i_1, \dots, i_{p-1}}(C_i, \dots, C_{p-1}).\tag{4.25}
$$

71

La fonction  $f$  est alors décomposée comme suit :

$$
f(C) = f_0 + \sum_{i=1}^p f_i(C_i) + \sum_{i=1}^{p-1} \sum_{j=i+1}^p f_{ij}(C_i, C_j) + \dots + f_{1, \dots, p}(C_1, \dots, C_p).
$$
 (4.26)

Notons que :

$$
E[Y] = f_0. \tag{4.27}
$$

$$
f_i(C_i) = -f_0 + E[Y|C_i]. \tag{4.28}
$$

$$
f_{ij}(C_i, C_j) = -f_0 - f_i(C_i) - f_j(C_j) + E[Y|C_i, C_j].
$$
\n(4.29)

$$
f_{ijk}(C_i, C_j, C_k) = -f_0 - f_i(C_i) - f_j(C_j) - f_k(C_k) - f_{ij}(C_i, C_j)
$$
(4.30)

$$
-f_{ik}(C_i, C_k) - f_{jk}(C_j, C_k) + E[Y|C_i, C_j, C_k].
$$
\n(4.31)

Les fonctions de décomposition correspondent donc à des espérances :

$$
f_0 = E[Y],\tag{4.32}
$$
\n
$$
f_0(S) = E[Y|S] = F[Y]
$$
\n
$$
f_0(S) = F[Y|S] = F[Y]
$$
\n
$$
f_0(S) = F[X|S] = F[X]
$$
\n
$$
f_0(S) = F[X|S] = F[X] = F[X]
$$

$$
f_i(C_i) = E[Y|C_i] - E[Y], \tag{4.33}
$$

$$
f_{ij}(C_i, C_j) = E[Y|C_i, C_j] - E[Y|C_i] - E[Y|C_j] - E[Y], \qquad (4.34)
$$

$$
f_{ijk}(C_i, C_j, C_k) = E[Y|C_i, C_j, C_k] - E[Y|C_i, C_j] - E[Y|C_i, C_k]
$$
\n(4.35)

$$
-E[Y|C_j, C_k] - E[Y|C_i] - E[Y|C_j] - E[Y|C_k] - E[Y]. \tag{4.36}
$$

La variance *V* de la fonction  $Y = f(C)$  peut donc se décomposer comme suit :

$$
V = \sum_{i=1}^{p} V_i + \sum_{1 \le i < j \le p} V_{ij} + \dots + V_{1, \dots, p},\tag{4.37}
$$

où :

$$
V_i = V[E[Y|C_i]], \qquad (4.38)
$$

$$
V_{ij} = V[E[Y|C_i, C_j]] - V[E[Y|C_i]] - V[E[Y|C_j]], \qquad (4.39)
$$

$$
V_{ijk} = V[E[Y|C_i, C_j, C_k]] - V[E[Y|C_i, C_j]] - V[E[Y|C_i, C_k]] \qquad (4.40)
$$

$$
-V[E[Y|C_j, C_k]] - V[E[Y|C_i]] - V[E[Y|C_j]] - V[E[Y|C_k]], \qquad (4.41)
$$

$$
V_{1\cdots p} = V - \sum_{i=1}^{p} V_i - \sum_{1 \le i < j \le p} V_{ij} - \cdots - \sum_{1 \le i_1 < \cdots < i_{p-1} \le p} V_{i_1 \cdots i_{p-1}}.\tag{4.42}
$$

L'équation (Eq. 4.37) constitue le théorème de décomposition de la variance de Sobol. Les indices de sensibilités d'ordre un deviennent :

$$
S_i = \frac{V_i}{V}.\tag{4.43}
$$

Les indices d'ordre deux sont définis par :

$$
S_{ij} = \frac{V_{ij}}{V},\tag{4.44}
$$

ainsi les interactions  $C_i$   $C_j$  sont prises en compte dans le calcul de la sensibilité.

D'après l'équation (Eq.  $4.37$ ), la somme des indices de sensibilité est égale à 1, et tous les indices sont positifs. Ainsi plus l'indice sera proche de 1, plus il aura de l'importance.

Les indices de sensibilité totale ont été introduits par Homma et Saltelli [31]. L'indice de sensibilité totale à la variable  $C_i$ , noté  $S_{T_i}$ , est défini comme étant la somme de tous les indices relatifs à la variable  $C_i$ . Par exemple, pour un problème de dimension  $3$ :

$$
S_{T_1} = S_1 + S_{12} + S_{13} + S_{123}, \t\t(4.45)
$$

$$
S_{T_2} = S_2 + S_{12} + S_{23} + S_{123}, \t\t(4.46)
$$

$$
S_{T_3} = S_3 + S_{13} + S_{23} + S_{123}.
$$
\n(4.47)

De plus, d'après les propriétés de la variance conditionnelle [64] :

$$
V[Y] = V[E[Y|C_{\sim i}]] + E[V[Y|C_{\sim i}]]
$$
  
\n
$$
\iff 1 = \frac{V[E[Y|C_{\sim i}]]}{V[Y]} + \frac{E[V[Y|C_{\sim i}]]}{V[Y]} \times [Y]
$$
  
\n
$$
\iff 1 = \frac{V[E[Y|C_{\sim i}]]}{V[Y]} + S_{T_i}.
$$
\n(4.48)

La sensibilité totale à la variable  $C_i$  peut donc s'écrire comme la différence entre 1 (la somme des indices de sensibilité) et la variance de l'espérance de  $f$  conditionnellement à toutes les variables sauf *C<sup>i</sup>* :

$$
S_{T_i} = 1 - \frac{V_{\sim i}}{V},\tag{4.49}
$$

 $\text{où } V_{\sim i} = V[E[Y|C_{\sim i}]]$  représente la variance de l'espérance de *f* conditionnellement à toutes les variables sauf  $C_i$ . D'après la formule de calcul de la variance,  $V_{\sim i}$  s'écrit :

$$
V_{\sim i} = E[E[Y|C_{\sim i}]^{2}] - E[E[Y|C_{\sim i}]]^{2}
$$
\n(4.50)

$$
= E[E[Y|C_{\sim i}]^2] - E[Y]^2.
$$
\n(4.51)

Afin d'alléger l'écriture, on pose :

$$
U_{\sim i} = E[E[Y|C_{\sim i}]^2].\tag{4.52}
$$

 $V_{\sim i}$ s'écrit alors :

$$
V_{\sim i} = U_{\sim i} - E[Y]^2.
$$
\n(4.53)

73

Sobol estime  $U_{\sim i}$  comme une espérance classique en faisant varier uniquement  $C_i$  dans l'appel à la fonction *f*. Deux échantillons de taille *N* des variables d'entrée sont nécessaires,  $C_{(1)}^{(N)}$  et  $C_{(2)}^{(N)}$  :

$$
\hat{U}_{\sim i} = \frac{1}{N} \sum_{k=1}^{N} f(c_{k1}^{(1)}, \dots, c_{ki}^{(1)}, \dots, c_{kp}^{(1)}) f(c_{k1}^{(1)}, \dots, c_{ki}^{(2)}, \dots, c_{kp}^{(1)}).
$$
\n(4.54)

L'indice de sensibilité totale relatif à  $C_i$  est alors calculé par :

$$
S_{T_i} = 1 - \frac{\hat{U}_{\sim i} - \hat{f}_0^2}{\hat{V}},\tag{4.55}
$$

où  $\hat{f}_0$  est l'estimation de la moyenne de  $f$  et  $\hat{V}$  l'estimation de sa variance, via :

$$
\hat{V} = \frac{1}{N} \sum_{i=1}^{N} f^2(c_{k1}, ..., c_{ki}, ..., c_{kp}) - \hat{f}_0^2,
$$
\n(4.56)

$$
\hat{f}_0 = \frac{1}{N} \sum_{i=1}^{N} f(c_{k1}, ..., c_{ki}, ..., c_{kp}).
$$
\n(4.57)

Afin d'estimer correctement les indices de sensibilité totale, chaque indice est calculé 25 fois à partir d'échantillons de taille 20000. Nous retiendrons la moyenne de ces indices comme résultat.

À chaque itération, la surface de réponse  $f$  est approchée par une quadrique  $\hat{f}$  :

$$
\hat{f}(C_1, \dots, C_p) = \beta_0 + \sum_{i=1}^p \beta_i C_i + \sum_{i=1}^{p-1} \sum_{j=i+1}^p \beta_{i,j} C_i C_j + \sum_{i=1}^p \beta_{i,i} C_i^2,
$$
\n(4.58)

où les coefficients  $(\beta_i)$  constituent la solution du système  $Au = b$ , avec :

$$
A = \begin{bmatrix} 1 & c_{1,1} & c_{2,1} & \dots & c_{p,1} & c_{1,1}c_{2,1} & \dots & c_{p-1,1}c_{p,1} & c_{1,1}^{2} & \dots & c_{p,1}^{2} \\ 1 & c_{1,2} & c_{2,2} & \dots & c_{p,2} & c_{1,2}c_{2,2} & \dots & c_{p-1,2}c_{p,2} & c_{1,2}^{2} & \dots & c_{p,2}^{2} \\ \vdots & \vdots & \vdots & \vdots & \vdots & \vdots & \vdots & \vdots & \vdots & \vdots \\ 1 & c_{1,M} & c_{2,M} & \dots & c_{p,M} & c_{1,M}c_{2,M} & \dots & c_{p-1,M}c_{p,M} & c_{1,M}^{2} & \dots & c_{p,M}^{2} \end{bmatrix}
$$
 (4.59)

$$
u = \begin{bmatrix} \beta_0 & \dots & \beta_p & \beta_{1,2} & \dots & \beta_{p-1,p} & \beta_{1,1} & \dots & \beta_{p,p} \end{bmatrix}^T, \qquad (4.60)
$$

$$
b = \begin{bmatrix} f(c_{1,1}, \dots, c_{p,1}) \\ \vdots \\ f(c_{1,M}, \dots, c_{p,M}) \end{bmatrix},
$$
 (4.61)

où  $(c_{i,j})_{i,j}, i ∈ [1, p], j ∈ [1, M]$  sont les points obtenus par tirage aléatoire lors des itérations du CMA-ES, dans l'espace des paramètres de dimension p.

| <b>Dimension</b> | Nombre de coefficients | Nombre d'itération CMA-ES |
|------------------|------------------------|---------------------------|
|                  |                        |                           |
| റ                | հ                      |                           |
| റ                | 10                     |                           |
|                  | 15                     | ച                         |
|                  | 21                     |                           |
|                  | 28                     |                           |
| ,                | 36                     |                           |
|                  | 45                     |                           |
|                  | 55                     |                           |
|                  | 66                     |                           |

TABLE  $4.2$  – Évolution du nombre de coefficients de la quadrique et du nombre d'itérations de CMA-ES, nécessaires pour estimer ces coefficients, en fonction de la dimension du problème.

Contrairement à la modélisation de la quadrique du critère de division, nous avons fait le choix d'intégrer les termes  $C_i^2$  dans la composition de la quadrique, et ce afin d'améliorer la qualité de la fonction approchée  $\hat{f}$ , et ainsi permettre d'estimer les indices de sensibilité totale de façon fiable. L'estimation des coefficients de la quadrique ne peut se faire qu'avec les points de plusieurs itérations du CMA-ES (cf. Tab. 4.2). Cependant, afin d'améliorer la qualité de la fonction approchée  $\hat{f}$ , le modèle est enrichi à chaque itération par de nouveaux points obtenus par le CMA-ES. Le coût induit par les termes en  $C_i^2$  est évité en prenant des points dans les itérations précédentes.

Nous nous intéressons à l'évolution de ces indices au cours de l'optimisation, afin d'identifier les param`etres les plus influents, et ´eliminer les param`etres moins influents. L'approximation ˆ*f* du modèle est calculée à partir de 66% des points sur l'ensemble des générations (les individus les plus récents), afin de suivre l'évolution des indices au voisinage de la génération courante et ainsi obtenir, après convergence du CMA-ES, la sensibilité de la réponse à chaque paramètre proche du minimum. Ces indices de sensibilité permettent d'estimer les incertitudes associées à chaque solution trouvée.

# **4.3 Identification des solutions via un algorithme de regroupement**

Les solutions fournies par le CMA-ES (ou tout autre algorithme évolutionnaire) peuvent parfois être similaires. Afin de mieux analyser les résultats, un algorithme de regroupement a été utilisé.

L'ensemble des simulations réalisées à partir des points générés par les différents CMA-ES constitue une base de données sur laquelle est appliquée une méthode de regroupement. L'objectif est d'identifier les différentes zones de solutions acceptables, *i.e.* l'ensemble des zones ayant une valeur de fonction objectif inférieure à un seuil. Seuls les points ayant une valeur de fonction objectif inférieure à un seuil donné sont retenus pour appliquer la méthode.

Les différentes méthodes de partitionnement de données (ou data clustering) sont issues de la fouille de donn´ees (plus connue sous le terme anglais de *<sup>≪</sup>* data mining *<sup>≫</sup>*), dont l'objectif est de tirer le maximum d'information d'un ensemble de données [61]. La fouille de données est couramment utilisée afin de prédire le comportement d'une population (par exemple des consommateurs), détecter des comportements anormaux (par exemple lors d'opérations bancaires). Pour cela, la fouille de données fait appel à des algorithmes issus du domaine des statistiques, de l'intelligence artificielle, etc. On distingue deux familles d'algorithmes :

– les algorithmes non-supervis´es, dont le but est g´en´eralement d'identifier et regrouper les

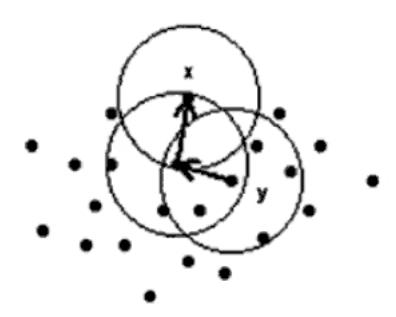

FIGURE 4.3 – x est « densité accessible » (d-a) à partir de y ; y n'est pas d-a à partir de x ; x est un point limite [19].

individus semblables afin de leur affecter une « classe ». Les méthodes employées sont, par exemple, les cartes de Kohonen, les k-means, etc. [52] [61]. L'utilisation peut ˆetre la compression d'image, par exemple.

 $-$  les algorithmes supervisés, dont le but est de construire un modèle de prédiction d'une valeur ou classe, à partir de multiples informations, en estimant les dépendances entre les différentes variables. Les méthodes employées sont, par exemple, les arbres de décision, les réseaux de neurones, la régression logistique, etc. [52] [61]. Ces méthodes sont utilisées pour la d´etection de fraudes, la reconnaissance de formes, etc.

Les méthodes de partitionnement de données les plus couramment utilisées nécessitent de connaˆıtre *a priori* le nombre de classes, et sont bas´ees sur la notion de distance entre classes et individus. Cette notion de distance a comme inconvénient d'identifier des classes sphériques. Comme méthodes de partitionnement de données classiques, on peut citer la méthode des kmeans, CLARA, CLARANS [52].

Pour pallier à ce problème de classes sphériques, nous nous intéressons ici à la méthode DBSCAN [19], méthode de classification non supervisée, basée sur la densité, *i.e.* le nombre d'individus dans un certain voisinage. Le but est d'identifier les différentes zones les plus denses.

La méthode DBSCAN consiste à :

- $-1$  : sélectionner un point *x* aléatoirement ;
- 2 : associer `a la classe *C* tous les points *<sup>≪</sup>* densit´e-accessible *<sup>≫</sup>* `a partir de *x* ;
- $-3:$  si x est un point limite, passer à un autre point et retourner en 2.

Un point *x* est dit « densité accessible » (d-a) à partir de *y*, s'il existe une suite de points  $(x_i)$  entre *y* et *x* telle que  $x_{i+1}$  soit « directement densité-accessible » à partir de  $x_i$ . Un point *x* est dit « directement densité accessible » (dd-a) à partir de *y* s'il appartient au voisinage  $V_{\epsilon}(y)$ de *y*, *i.e.* si la distance à *y* est inférieure à  $\epsilon$  et si le nombre de points appartenant à  $V_{\epsilon}(y)$  est supérieur à  $n_{min}$  (fixé par l'utilisateur). Si le nombre de points appartenant à  $V_{\epsilon}(y)$  est inférieur à  $n_{min}$ , *x* est considéré comme étant un point limite.

La comparaison de cette méthode avec d'autres méthodes classiques de partitionnement (CLARANS [19]), met en avant l'efficacité de cette méthode pour obtenir des classes de forme quelconque (cf. Fig. 4.4). La comparaison est faite sur trois jeux de donn´ees ayant chacun des caractéristiques différentes. Le premier jeu de données est composé de quatre classes sphériques de tailles différentes, le deuxième est composé de quatre classes non convexes et le troisième est composé de quatre classes de formes et tailles différentes. Les résultats montrent que l'algorithme DBSCAN identifie correctement les quatre classes pour les trois jeux de données. En revanche, l'algorithme CLARANS divise les classes relativement grandes et les classes proches d'une autre classe.

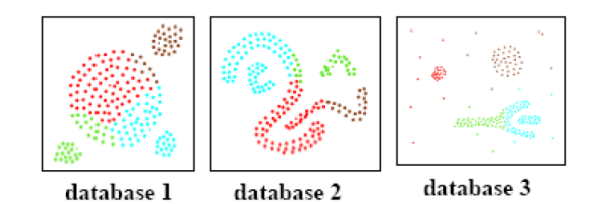

Clusters trouvés par CLARANS

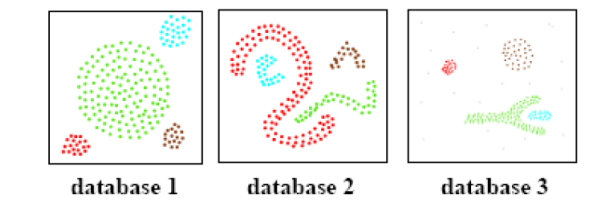

Clusters trouvés par DBSCAN

FIGURE 4.4 – Comparaison entre CLARANS et DBSCAN sur trois jeux de données (figure issue de [19]).

### **4.4 Application**

Les extensions précédentes du CMA-ES permettent de rechercher plusieurs solutions distinctes simultanément, en définissant plusieurs CMA-ES à partir d'une population donnée et selon la topologie locale de la fonction objectif. On propose de nommer dorénavant cette méthode comme la m´ethode *<sup>≪</sup>* multi-CMA-ES *<sup>≫</sup>*.

Une application du multi-CMA-ES est présentée. Les paramètres de l'optimisation sont les conductivités de fractures.

La méthodologie est appliquée à un cas synthétique correspondant à un réseau composé de trois familles de fractures : deux familles de joints (cf. Fig. 4.5(b)) et une famille de failles (cf. Fig.  $4.5(c)$ ). Les conductivités de référence des joints (familles 1 et 2) et des failles (famille 3) sont respectivement  $1200mD.m$ ,  $200mD.m$  et  $10000mD.m$ . Les propriétés de référence des différentes familles sont décrites Tab. 4.3 et 4.4.

Le test de puits considéré correspond à une période de production de 24 heures à un débit de 100 $m^3/j$ . Le réseau de fractures étant bien connecté au puits (99% du volume « fracture » est connect´e au puits), et le contraste *<sup>≪</sup>* matrice-fracture *<sup>≫</sup>* ´etant important, les simulations sont réalisées à partir du modèle double-porosité et simple-perméabilité (cf. chapitre 2 section 2.3). La calibration des données est effectuée en utilisant 100 points de mesure : 50 mesures de pression et 50 mesures de dérivée de pression sur la période de production de 24 heures (cf. Fig. 4.6).

Pour mieux illustrer la méthodologie, la surface de réponse  $F(C)$  a été calculée sur le compact  $[0; 1800] \times [0; 1800] \times [0; 20000]$ , où  $C = (c_1; c_2; c_3)$  sont les conductivités des familles de fractures. La Fig. 4.7(a) montre cinq coupes de la fonction objectif pour des valeurs de  $c_3$  égales à 0, 5000, 10000, 15000 et 20000*mD.m*. Deux minima distincts apparaissent sur chacune des sections : un minimum global à  $M_1 = (c_1 = 1200; c_2 = 200)$  et un minimum local à  $M_2 = (c_1 = 213; c_2 = 200)$ 1082), ces minima correspondant à des solutions acceptables (erreur relative inférieure à 0,5). La qualité du calage de ces solutions avec les données est illustrée Fig. 4.15. La surface de réponse semble être invariante selon  $c_3$  (la conductivité des failles). Ce cas test, analogue du cas

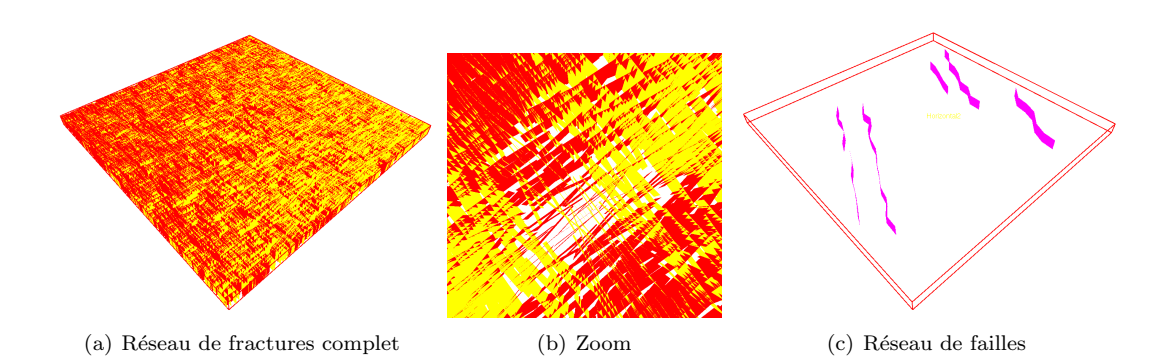

FIGURE  $4.5$  – Réseau de fractures.

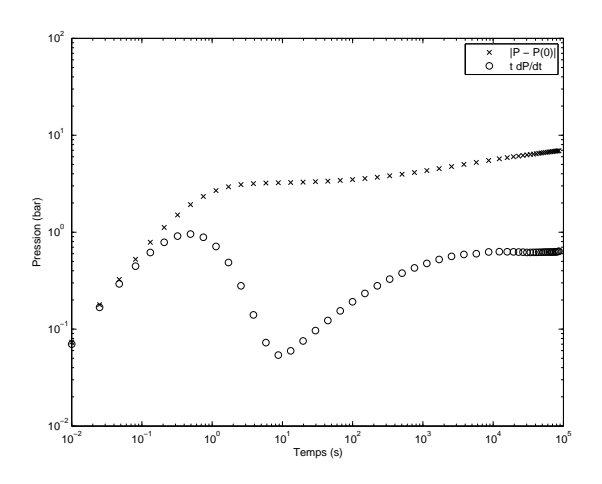

FIGURE  $4.6$  – Courbes de pression observée et dérivée de pression.

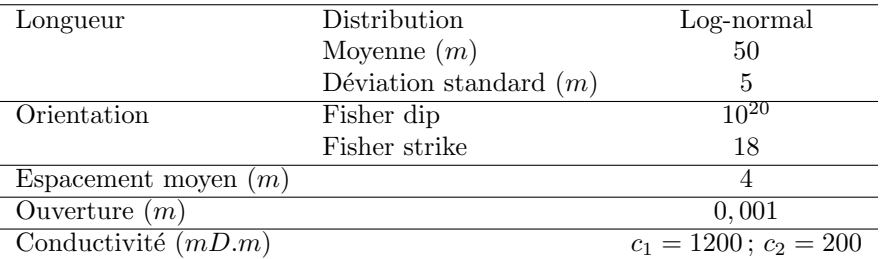

TABLE 4.3 – Propriétés de référence des familles de joints.

| Orientation           | Fisher dip<br>Fisher strike | 10 <sup>20</sup><br>$10^{20}$ |
|-----------------------|-----------------------------|-------------------------------|
|                       | Inclinaison $(°)$           | 90                            |
| Ouverture $(m)$       |                             | 0.01                          |
| Conductivité $(mD.m)$ |                             | $c_3 = 10^4$                  |

TABLE  $4.4$  – Paramètres des failles.

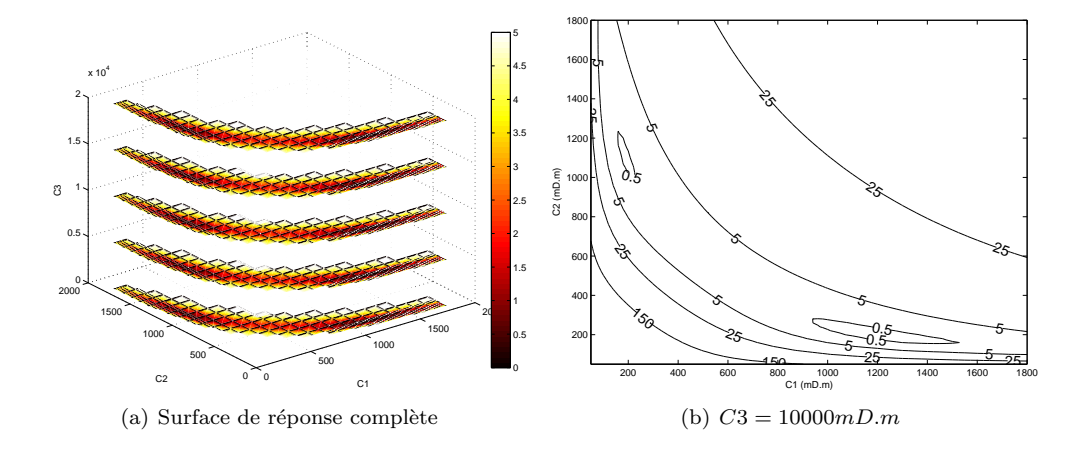

FIGURE  $4.7$  – Surface de réponse.

test « multi-minima » présenté au chapitre 3 section 3.4.4, illustre bien la nature multi-modale du problème inverse. On notera que de nombreux minima locaux sont présents autour des deux minima distincts, minima non physiques qui peuvent être le résultat d'erreurs numériques dues au simulateur d'écoulement (cf. chapitre 3 section 3.4.1).

Sur le cas présenté, le multi-CMA-ES a été exécuté avec les critères d'arrêt suivant :

*–* critère 1 : variation du pas de conductivité  $||C_{k+1} - C_k||_{\infty} < 10^{-9}$ ;

– crit`ere 2 : valeur de la fonction objectif *<* 10*−*<sup>4</sup> ;

 $-$  critère  $3 : 600$  évaluations de la fonction objectif.

Le critère de division (cf. section 4.1) s'est appliqué trois fois, *i.e.* la topologie de la surface de réponse a été approchée par une quadrique, dont la convexité a mené à des minima distincts, `a trois phases de l'optimisation multi-CMA-ES.

Ces trois divisions ont créé six CMA-ES : le CMA-ES 1, résultant de la première division, a convergé directement vers la solution  $M_1$ ; le CMA-ES 2 s'est divisé au bout de deux itérations créant les CMA-ES 3 et 4; le CMA-ES 4 a directement convergé vers la solution  $M_2$ ; tandis que le CMA-ES 3 s'est divisé, créant les CMA-ES 5 et 6, ces deux derniers CMA-ES ont également convergé vers la solution  $M_2$ .

La Fig. 4.8 schématise les différents CMA-ES créés via le critère de séparation, et indique, pour chaque CMA-ES, le nombre d'évaluations de la fonction objectif et la solution  $(c_1;c_2;c_3)$ obtenue. Ainsi, il apparaît que la solution  $M_1$  a été détectée après  $7+469$  évaluations, tandis que la solution  $M_2$  a été détectée après  $7+14+602$  évaluations pour le CMA-ES 4, et  $7+14+7+602$ évaluations pour les CMA-ES 5 et 6.

Notons que la version standard du CMA-ES nécessitait au moins 1500 évaluations afin de détecter un seul minimum.

La méthodologie « multi-CMA-ES » s'avère donc plus efficace, car elle permet de détecter les solutions d'intérêts simultanément, à moindre coût par solution. Le gain par solution provient du fait que, après division, les nouveaux CMA-ES sont initialisés à partir des moyennes des individus partageant la même solution sur la fonction objectif approchée. On facilite donc la convergence vers les solutions recherchées. Par exemple, avant la première division, le CMA-ES a converg´e vers la solution (362; 1223) (cf. Fig. 4.8), hors la moyenne initiale du CMA-ES 1 obtenue après division est environ  $(1000; 500)$ , ce qui est plus proche de  $M_1 = (1200; 200)$ .

Bien que le coût total du multi-CMA-ES  $(7+14+7+469+3\times602\sim2300$  évaluations de la fonction objectif) soit ici plus élevé qu'un CMA-ES standard, ce coût n'est pas considérablement plus élevé et le gain en terme de qualité d'optimisation compense ce surcoût. De plus, ce surcoût peu être considérablement réduit en diminuant le nombre possible de séparations et/ou

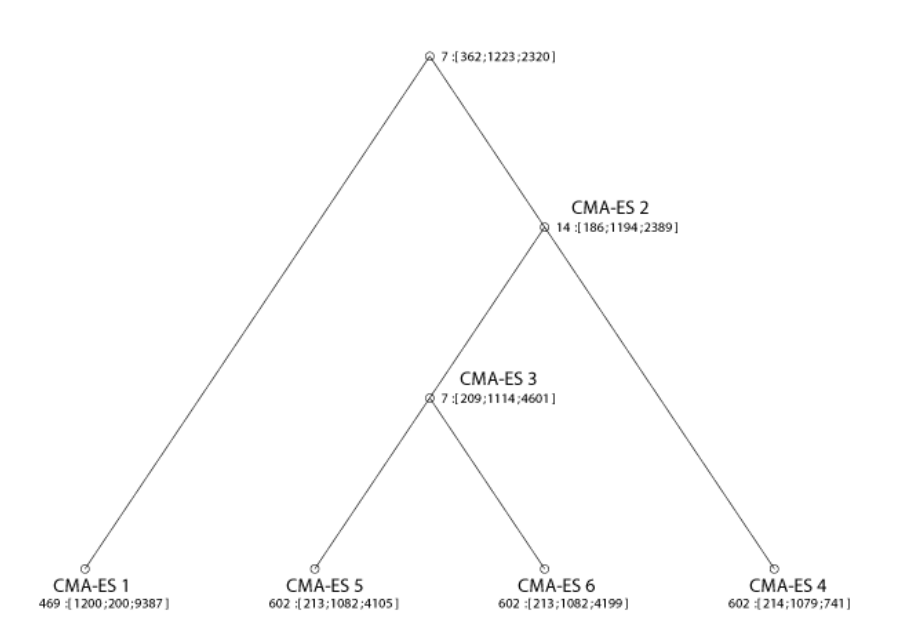

FIGURE 4.8 – Graphe des divisions du CMA-ES avec le nombre d'évaluations de la fonction objectif et les solutions.

le nombre maximum d'évaluations.

 $\dot{A}$  noter également que les critères d'arrêt utilisés dans ce cas test sont très contraignants (*|C*<sub>*k*+1</sub> − *C<sub>k</sub>* ||∞ < 10<sup>−9</sup>), ceci afin de faciliter l'analyse de la convergence des résultats.

En effet, les résultats de convergence (cf. Fig. 4.9 à 4.12) pour les différents CMA-ES indiquent que toutes les solutions sont en fait détectées après 150 à 200 évaluations seulement. On constate que la fonction objectif est minimisée très efficacement dans tous les cas, après 75 évaluations pour chaque CMA-ES. Un critère d'arrêt sur le taux de variation de la fonction objectif aurait été beaucoup plus efficace.

Notons que les fortes variations de la conductivité  $c_3$  ne sont pas significatives, car  $c_3$  est un paramètre peu influent sur la réponse de tests de puits. Ceci peut être confirmé par l'évaluation de la sensibilité totale, indiquée Fig. 4.13. On observe bien qu'après quelques itérations (moins de 30) la sensibilité totale de  $c_3$  s'annule. Cette information peut être exploitée afin de supprimer la caract´erisation de *c*<sup>3</sup> du processus d'optimisation, facilitant ainsi l'optimisation en supprimant les zones d'invariance associées, et réduisant également le coût de l'optimisation.

L'évaluation des sensibilités des paramètres permet également d'évaluer les incertitudes associées. On constate ainsi que le voisinage de la solution  $M_1$  est beaucoup plus sensible au paramètre  $c_2$  ( $I_{c_2} \sim 1$ ) qu'au paramètre  $c_1$  ( $I_{c_1} \sim 0, 1$ ), et inversement le voisinage de la solution *M*<sub>2</sub> est plus sensible au paramètre  $c_1$  ( $I_{c_1} \sim 1$ ) qu'au paramètre  $c_2$  ( $I_{c_2} \sim 0, 1$ ).

Ces contrastes de sensibilité se traduisent par une forme elliptique de l'ensemble des solutions au voisinage de chaque point  $M_1$  et  $M_2$ , et peuvent donc servir à caractériser les ensembles de solutions à partir des solutions particulières trouvées par optimisation.

Notons que le coût lié au calcul des indices de sensibilité est négligeable comparé à celui de l'optimisation, car le calcul est effectué sur une quadrique approchant la fonction objectif (cf. section 4.2).

Finalement, l'algorithme de regroupement DBSCAN permet de définir l'ensemble des solutions *<sup>≪</sup>* semblables *<sup>≫</sup>*, au voisinage de chaque solution *M*<sup>1</sup> et *M*2. La Fig. 4.14 illustre les résultats du DBSCAN pour un seuil d'erreur de 0,5 sur la surface de réponse considérée. La qualité du calage, de la meilleure solution de chaque ensemble, avec les données est illustrée Fig. 4.15. Cet algorithme est particulièrement bien adapté pour les topologies de fonction objectif considérées, et permet de caractériser la distribution des solutions.

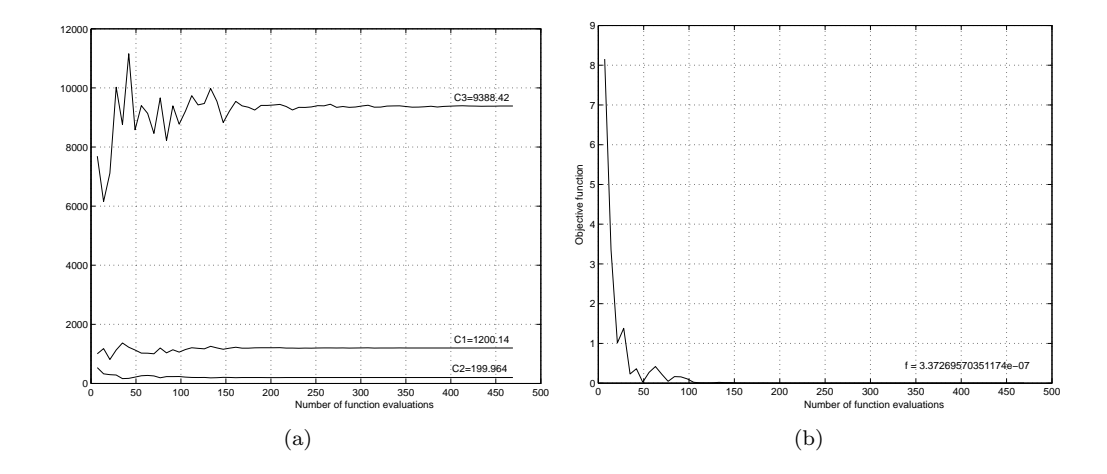

FIGURE  $4.9$  – Courbes de convergence pour le CMA-ES 1 : (a) conductivités, (b) fonction objectif.

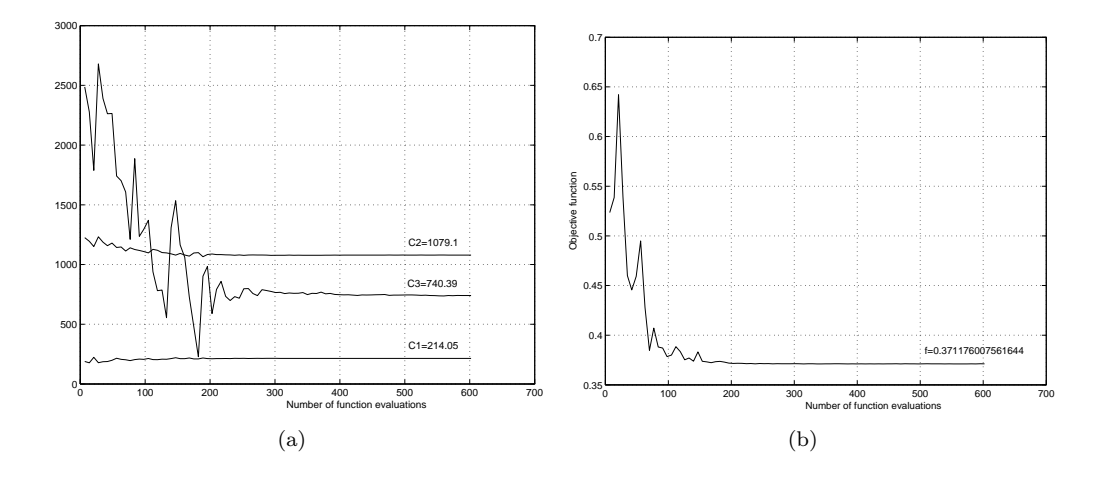

FIGURE  $4.10$  – Courbes de convergence pour le CMA-ES  $4: (a)$  conductivités, (b) fonction objectif.

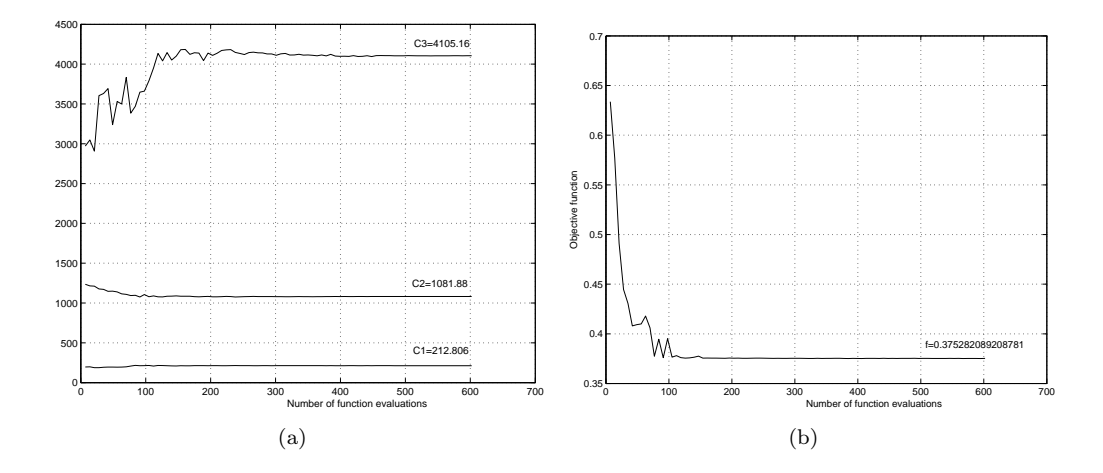

FIGURE  $4.11$  – Courbes de convergence pour le CMA-ES 5 : (a) conductivités, (b) fonction objectif.

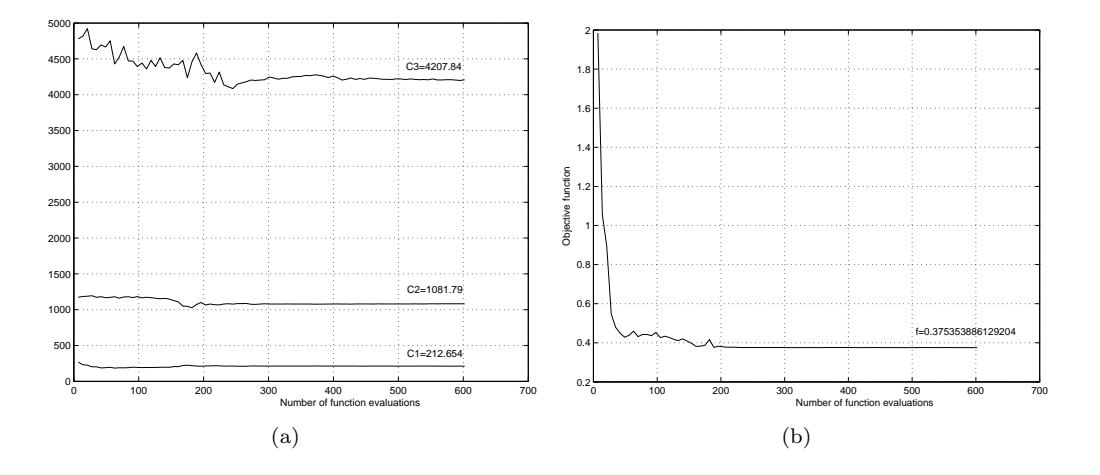

FIGURE  $4.12$  – Courbes de convergence pour le CMA-ES 6 : (a) conductivités, (b) fonction objectif.

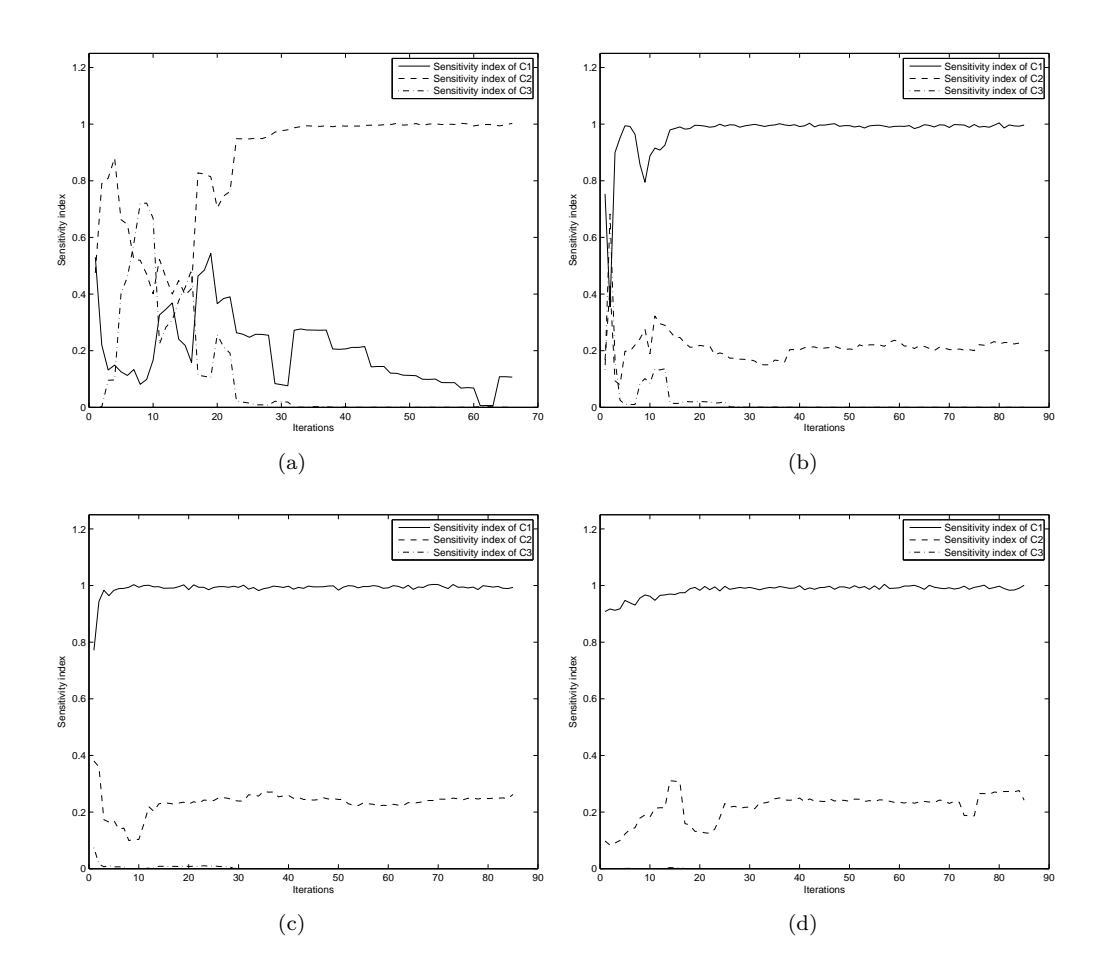

FIGURE  $4.13$  – Évolution des indices de sensibilité totale pour le CMA-ES : (a) 1, (b) 4, (c) 5 et (d) 6.

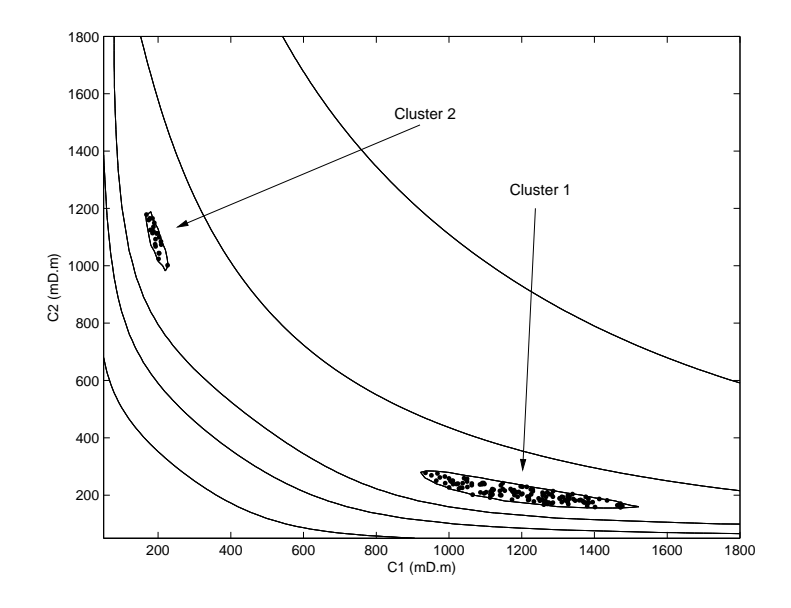

FIGURE 4.14 – Ensembles de solutions sous un seuil d'erreur de 0,5 avec la méthode DBSCAN.

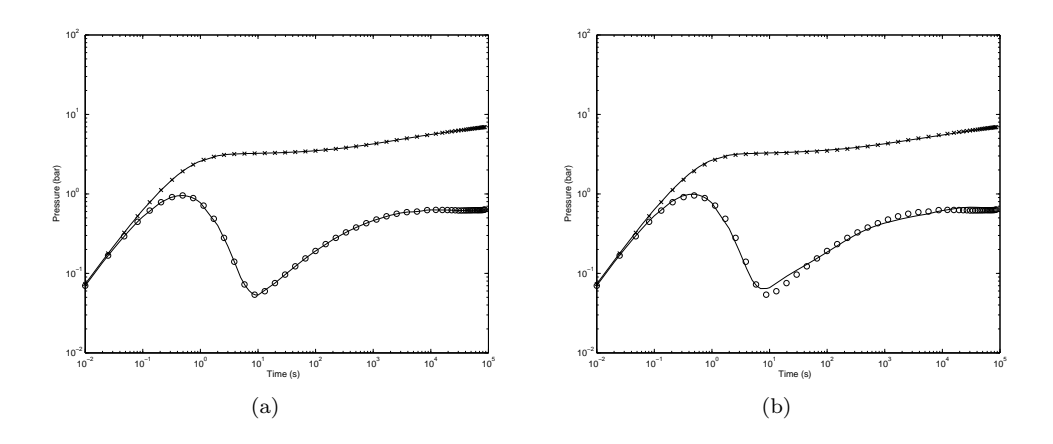

FIGURE  $4.15$  – Calibration des données avec les solutions : (a)  $(1200; 200; 9388)$ ; (b) (213; 1082; 4105).

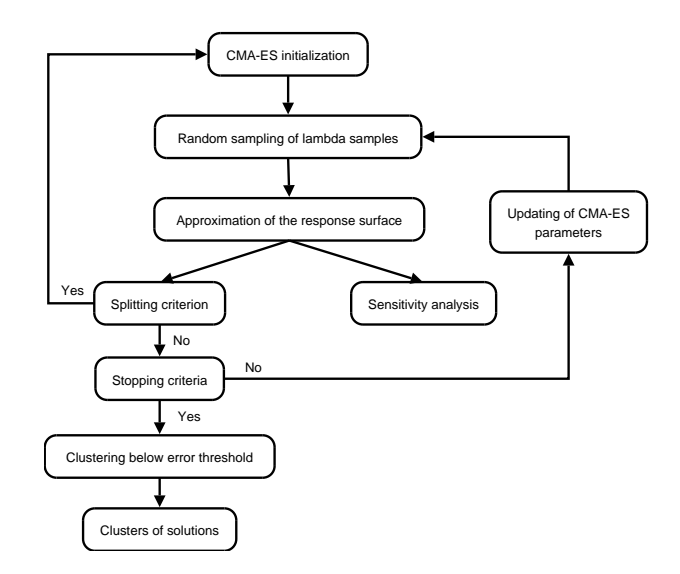

FIGURE  $4.16$  – Méthodologie du multi-CMA-ES.

# **4.5 Conclusions**

Une méthodologie complète a été développée pour résoudre le problème de caractérisation des propriétés de conductivités de fractures à partir de tests de puits (cf. Fig. 4.16) : (i) le CMA-ES a été utilisé afin d'explorer efficacement l'espace des paramètres ; (ii) une extension de cet algorithme a été proposée afin de permettre à la population de points de se diviser à partir d'une surface de réponse approchée et ainsi détecter différentes solutions simultanément ; (iii) la méthode de regroupement DBSCAN a été utilisée pour caractériser les zones de solutions acceptables, *i.e.* ensemble de solutions sous un seuil d'erreur donné; (iv) les sensibilités totales des paramètres aux données de tests de puits sont estimées au cours de l'optimisation, pour identifier les paramètres les plus influents, et éliminer les paramètres peu influents.

# **Chapitre 5**

# **M´ethodologie d'inversion des tests de puits**

#### **Sommaire**

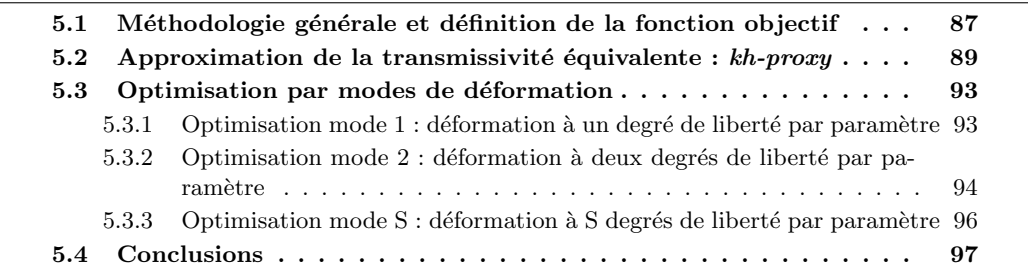

Ce chapitre présente une méthodologie d'inversion adaptée à la caractérisation des propriétés de fracturation (densité, longueur, ouverture et conductivité) via l'inversion des données de tests de puits.

Cette m´ethodologie s'inspire notamment des m´ethodes *<sup>≪</sup>* multi-r´esolution *<sup>≫</sup>*, *i.e.* m´ethodes cherchant à caler progressivement la fonction objectif à différentes résolutions. On propose ici d'appliquer ces approches en cherchant à caler d'abord la transmissivité équivalente interprétée à partir des tests de puits, ou la perte de charge moyenne dans le cas où une transmissivité ´equivalente n'est pas identifiable, puis en cherchant `a caler les donn´ees transitoires des tests de puits à partir des solutions trouvées lors de l'étape de calage précédente.

La caractérisation des propriétés de fracturation s'effectue également par étape, via une paramétrisation adaptative « multi-modes » : des modes de perturbation du modèle de fractures sont définis à différentes échelles. Partant d'un mode simple où chaque paramètre de fracturation est perturbé pour l'ensemble des familles de fractures du modèle en même temps, les modes de perturbation sont progressivement généralisés de manière à explorer des solutions plus variées et améliorer le calage avec les mesures.

## **5.1** Méthodologie générale et définition de la fonction ob**jectif**

On ne cherchera pas à caler l'ensemble du test de puits à partir de tous les paramètres, une telle approche pouvant s'avérer coûteuse. Ainsi, par exemple, le cas d'application « Multiminima » présenté chapitre 3 section 3.4.4, montre que pour un problème à deux familles, il existe plusieurs solutions possibles en conductivité lorsque les familles ont des contributions
similaires au test de puits. Pour des problèmes plus réalistes et plus complexes à *N* familles, le nombre de solutions, uniquement en conductivité, peut donc augmenter considérablement, *e.g.* jusqu'à  $2^N$  si les N familles de fractures interfèrent sur le test de puits.

Afin d'identifier rapidement plusieurs solutions de ce problème, nous proposons une stratégie de paramétrisation en plusieurs étapes.

Cette approche tient compte des relations entre les paramètres et des contributions de ceuxci sur les différentes périodes des tests de puits. L'étude effectuée chapitre 2 section 2.5, sur l'influence des différents paramètres de fracturation sur les tests de puits, suggère la stratégie développée ci-dessous.

Adoptant une approche multi-résolution, on se fixe comme objectif de caler d'abord la transmissivit´e ´equivalente *kh* de la r´eponse de test de puits. Lors de ce calage pr´ealable du *kh*, on cherche à caractériser analytiquement les solutions, puis à exploiter cette caractérisation de manière à contraindre l'optimisation, réduisant ainsi l'espace de recherche et le coût du calage des données transitoires de test de puits.

D'après l'étude du chapitre 2 section 2.5, les paramètres les plus influents sur le kh sont la densité et la conductivité. On cherchera donc uniquement à caractériser les densités et conductivités des différentes familles de fractures lors du calage du *kh*. On a pu également constater que la longueur seule ne modifiait que l'égèrement le *kh*. En effet, l'augmentation des longueurs, par exemple, sans modifier les autres paramètres, entraîne une diminution du nombre de fractures afin de respecter la densité de fracturation, car le modèle calcule le nombre de fractures selon la formule suivante (cf. chapitre 2 section 2.3) :

*Nb* fractures = densité 
$$
\times \frac{Surface\ du\ domaine\ de\ calcul}{Longueur\ moyenne\ fracture}
$$
. (5.1)

A noter cependant, qu'une diminution du nombre de fractures peut modifier la connectivité du réseau et modifier le *kh*, mais qu'on supposera ici que la densité et la conductivité du réseau sont suffisantes pour modifier modérément le kh.

En revanche, le paramètre de longueur, avec la densité et la conductivité, sont primordiaux pour effectuer un calage satisfaisant des données transitoires de test de puits. Ces paramètres seront donc estimés ensemble pour caler ces données.

Enfin, nous avons pu également constater que l'influence de l'ouverture n'est visible que sur la dérivée de pression lors de la période de transition, si celle-ci n'est pas masquée par un effet de capacité de puits. L'ouverture peut donc être caractérisée séparément, afin d'affiner le calage des données transitoires de test de puits.

 $\dot{A}$  partir de ces constatations, notre approche de calage des tests de puits se fera selon trois  $étapes successives:$ 

– Lors de la première étape, seules les densités et conductivités sont déterminées en se calant sur la valeur du *kh*. La fonction objectif est donc :

$$
J(d,c) = \frac{1}{2} \left( \frac{k h_{obs} - k h(d,c)}{k h_{obs}} \right)^2.
$$
\n
$$
(5.2)
$$

Le *kh* est estimé à partir de la stabilisation de la courbe de dérivée de pression [8]. D'un point de vue numérique, cela revient à dériver cette fonction et identifier la période de stabilisation la plus longue, *i.e.* la période la plus longue pendant laquelle la dérivée est nulle.

 $\dot{A}$  partir des solutions de ce premier problème d'optimisation, une fonction approchée, *i.e.* un « proxy », pour estimer le *kh* est construit (*kh-proxy*), de manière à caractériser les solutions respectant le *kh* mesuré. La formulation du *kh-proxy* est décrite dans la section suivante.

 $-$  Lors de la deuxième étape, les longueurs, en plus des densités et conductivités, sont ajoutées comme inconnues, et le calage est effectué sur les courbes de pression et dérivée de pression. La fonction objectif est donc :

$$
J(d,c,l) = \frac{1}{2} \sum_{i=1}^{N_d} \left( \frac{P_{obs}^i - P^i(d,c,l)}{\sigma_P^i} \right)^2 + \frac{1}{2} \sum_{i=1}^{N_d} \left( \frac{\partial P_{obs}^i - \partial P^i(d,c,l)}{\sigma_{\partial P}^i} \right)^2, \tag{5.3}
$$

où  $N_d$  est le nombre de données, *d* est le vecteur des densités, *c* est le vecteur des conductivités, *l* est le vecteur des longueurs,  $P_{obs}^i$  et  $P^i(d, c, l)$  sont respectivement les données de pression observées et simulées,  $\partial P_{obs}^i$  et  $\partial P^i(d, c, l)$  sont respectivement les données de dérivée de pression observées et simulées,  $\sigma_P^i$  et  $\sigma_{\partial P}^i$  sont les estimations des erreurs associées aux données.

L'optimisation est contrainte par le *kh-proxy*, de manière à restreindre l'espace de recherche `a l'ensemble des solutions qui respectent le *kh*. Cette contrainte est prise en compte en évaluant un paramètre de conductivité à partir du *kh-proxy*, par exemple.

– La troisi`eme ´etape cherche `a am´eliorer le calage pr´ec´edent en estimant les ouvertures. La fonction objectif est donc :

$$
J(a) = \frac{1}{2} \sum_{i=1}^{N_d} \left( \frac{P_{obs}^i - P^i(a)}{\sigma_P^i} \right)^2 + \frac{1}{2} \sum_{i=1}^{N_d} \left( \frac{\partial P_{obs}^i - \partial P^i(a)}{\sigma_{\partial P}^i} \right)^2, \tag{5.4}
$$

où *a* représente l'ouverture des fractures.

On notera que, comme l'ouverture influe essentiellement sur la période de transition, la troisième étape n'aura un intérêt que sur des réponses de tests de puits où la période de transition est visible, *i.e.* des tests de puits où l'effet de capacité de puits ne masque pas cette période.

Pour des cas composés de plusieurs familles, l'optimisation peut être longue et coûteuse suivant le nombre de paramètres. Afin de réduire ce coût de calcul, nous proposons une méthode d'optimisation déformant graduellement le modèle de fractures : par modes de perturbation du modèle de fracturation. Partant du mode simple où chaque paramètre de fracturation est perturbé pour l'ensemble des familles de fractures du modèle en même temps, les modes de perturbation sont progressivement généralisés, de manière à explorer des solutions plus variées et améliorer le calage avec les mesures. Cette méthode est décrite dans la section 5.3.

Dans la section suivante, on décrit comment l'approximation du *kh*, ou *kh-proxy*, est construite.

# **5.2** Approximation de la transmissivité équivalente : kh*proxy*

Ce proxy a pour objectif d'estimer la transmissivit´e ´equivalente *kh∼ O*(*m−*<sup>1</sup> ), o`u *m* est la valeur de la stabilisation de la dérivée, à partir des densités et conductivités des différentes familles de fractures. On suppose que la valeur du *kh* est une movenne géométrique pondérée des densités et conductivités :

$$
\left(\frac{1}{m}\right)^N = F(d, c)
$$
\n
$$
= [\alpha_{1,1}d_{1,1} + \alpha_{1,2}d_{1,2} + \cdots + \alpha_{1,M}d_{1,M}]^{\omega_{1,1}} c_{1,2}^{\omega_{1,2}} \times [\alpha_{2,1}d_{2,1} + \alpha_{2,2}d_{2,2} + \cdots + \alpha_{2,M}d_{2,M}]^{\omega_{2,1}} c_{2}^{\omega_{2,2}} \vdots \times [\alpha_{N,1}d_{N,1} + \alpha_{N,2}d_{N,2} + \cdots + \alpha_{N,M}d_{N,M}]^{\omega_{N,1}} c_{N}^{\omega_{N,2}},
$$
\n(5.5)

où  $d_{i,j}$  est la densité de fracturation de la famille *i* dans le faciès *j*,  $c_i$  est la conductivité de la famille *i*, *M* est le nombre de faciès, *N* le nombre de familles de fractures,  $\alpha_{i,j}$  est le coefficient représentant l'importance de la densité de fractures de la famille  $i$  dans le faciès  $j$ sur la transmissivité équivalente,  $\omega_{i,1}$  est un poids affecté aux densités de fractures de la famille *i*,  $\omega_{i,2}$  est un poids affecté aux conductivités des fractures de la famille *i*, représentant les contributions respectives des densités et de la conductivité de la famille *i* sur la transmissivité équivalente.

Cette formule est une généralisation de la moyenne géométrique appliquée afin d'estimer la perméabilité équivalente d'un milieu contenant plusieurs perméabilités réparties statistiquement uniformément ( $[5]$  sec.2.4.2 p.61), en prenant en compte la densité de fracturation.

Soit,  $[d_{i,j}^{min}; d_{i,j}^{max}]$  l'intervalle de recherche de la densité de fractures de la famille *i* dans le faciès *j*. Soit,  $[c_i^{min}; c_i^{max}]$  l'intervalle de recherche de la conductivité de fractures de la famille *i*. On pose :

$$
d_{i,j} = d_{i,j}^{min} + \theta_{d_{i,j}}(d_{i,j}^{max} - d_{i,j}^{min}),
$$
  
\n
$$
c_i = c_i^{min} + \theta_{c_i}(c_i^{max} - c_i^{min}),
$$
\n(5.6)

où les paramètres  $\theta_{d_{i,j}}$  et  $\theta_{c_i}$  varient dans [0; 1] pour la famille de fractures *i* et le faciès *j*.

En remplaçant  $(Eq. 5.6)$  dans  $(Eq. 5.5)$ , le  $kh$ -proxy devient :

$$
\left(\frac{1}{m}\right)^N = \left[\alpha_{1,1}(d_{1,1}^{min} + \theta_{d_{1,1}}(d_{1,1}^{max} - d_{1,1}^{min})) + \cdots + \alpha_{1,M}(d_{1,M}^{min} + \theta_{d_{1,M}}(d_{1,M}^{max} - d_{1,M}^{min}))\right]^{\omega_{1,1}} \times \left[c_1^{min} + \theta_{c_1}(c_1^{max} - c_1^{min})\right]^{\omega_{1,2}} \times \left[\alpha_{2,1}(d_{2,1}^{min} + \theta_{d_{2,1}}(d_{2,1}^{max} - d_{2,1}^{min})) + \cdots + \alpha_{2,M}(d_{2,M}^{min} + \theta_{d_{2,M}}(d_{2,M}^{max} - d_{2,M}^{min}))\right]^{\omega_{2,1}} \times \left[c_2^{min} + \theta_{c_2}(c_2^{max} - c_2^{min})\right]^{\omega_{2,2}} \vdots \times \left[\alpha_{N,1}(d_{N,1}^{min} + \theta_{d_{N,1}}(d_{N,1}^{max} - d_{N,1}^{min})) + \cdots + \alpha_{N,M}(d_{N,M}^{min} + \theta_{d_{N,M}}(d_{N,M}^{max} - d_{N,M}^{min}))\right]^{\omega_{N,1}} \times \left[c_N^{min} + \theta_{c_N}(c_N^{max} - c_N^{min})\right]^{\omega_{N,2}}.
$$
\n(5.7)

Ou, de manière équivalente :

$$
\left(\frac{1}{m}\right)^{N} = \left[\alpha_{1,1}d_{1,1}^{min} + \alpha_{1,2}d_{1,2}^{min} + \cdots + \alpha_{1,M}d_{1,M}^{min}\right.\n+ \alpha_{1,1}\theta_{d_{1,1}}(d_{1,1}^{max} - d_{1,1}^{min})\n+ \alpha_{1,2}\theta_{d_{1,2}}(d_{1,2}^{max} - d_{1,2}^{min})\n+ \cdots\n+ \alpha_{1,M}\theta_{d_{1,M}}(d_{1,M}^{max} - d_{1,M}^{min})\right]^{\omega_{1,1}}\left[c_{1}^{min} + \theta_{c_{1}}(c_{1}^{max} - c_{1}^{min})\right]^{\omega_{1,2}}\n...\n\times \left[\alpha_{N,1}d_{N,1}^{min} + \alpha_{N,2}d_{N,2}^{min} + \cdots + \alpha_{N,M}d_{N,M}^{min}\n+ \alpha_{N,1}\theta_{d_{N,1}}(d_{N,1}^{max} - d_{N,1}^{min})\n+ \alpha_{N,2}\theta_{d_{N,2}}(d_{N,2}^{max} - d_{N,2}^{min})\n+ \cdots\n+ \alpha_{N,M}\theta_{d_{N,M}}(d_{N,M}^{max} - d_{N,M}^{min})\right]^{\omega_{N,1}}\left[c_{N}^{min} + \theta_{c_{N}}(c_{N}^{max} - c_{N}^{min})\right]^{\omega_{N,2}}.
$$
\n(5.8)

On pose :

$$
\begin{aligned}\n\theta_{d_{i,j}} &= \gamma_{i,j} \theta_{d_i}, \\
\alpha_{i,j} \gamma_{i,j} &= \beta_{i,j},\n\end{aligned} \tag{5.9}
$$

de manière à faire varier toutes les densités des différents faciès en même temps, pour une famille *i* donnée, via le paramètre  $\theta_{d_i}$ .

On remplace (Eq. 5.9) dans (Eq. 5.8) :

$$
\left(\frac{1}{m}\right)^{N} = \left[\alpha_{1,1}d_{1,1}^{min} + \alpha_{1,2}d_{1,2}^{min} + \cdots + \alpha_{1,M}d_{1,M}^{min}\right.\n+ \beta_{1,1}\theta_{d_1}(d_{1,1}^{max} - d_{1,1}^{min})\n+ \beta_{1,2}\theta_{d_1}(d_{1,2}^{max} - d_{1,2}^{min})\n+ \cdots\n+ \beta_{1,M}\theta_{d_1}(d_{1,M}^{max} - d_{1,M}^{min})\right]^{\omega_{1,1}}\left[c_1^{min} + \theta_{c_1}(c_1^{max} - c_1^{min})\right]^{\omega_{1,2}}\n...\n\times \left[\alpha_{N,1}d_{N,1}^{min} + \alpha_{N,2}d_{N,2}^{min} + \cdots + \alpha_{N,M}d_{N,M}^{min}\n+ \beta_{N,1}\theta_{d_N}(d_{N,2}^{max} - d_{N,2}^{min})\n+ \cdots\n+ \beta_{N,M}\theta_{d_N}(d_{N,M}^{max} - d_{N,M}^{min})\right]^{\omega_{N,1}}\left[c_1^{min} + \theta_{c_N}(c_1^{max} - c_1^{min})\right]^{\omega_{N,2}}\n+ \cdots\n+ \beta_{N,M}\theta_{d_N}(d_{N,M}^{max} - d_{N,M}^{min})\right]^{\omega_{N,1}}\left[c_1^{min} + \theta_{c_N}(c_1^{max} - c_1^{min})\right]^{\omega_{N,2}}.
$$
\n(5.10)

Afin d'alléger l'écriture, on pose :

$$
A_{i,1} = \alpha_{i,1} d_{i,1}^{min} + \alpha_{i,2} d_{i,2}^{min} + \cdots + \alpha_{i,M} d_{i,M}^{min},
$$
  
\n
$$
B_{i,1} = \sum_{j=1}^{M} \beta_{i,j} (d_{i,j}^{max} - d_{i,j}^{min}),
$$
  
\n
$$
A_{i,2} = c_i^{min},
$$
  
\n
$$
B_{i,2} = c_i^{max} - c_i^{min}.
$$
\n(5.11)

En remplaçant (Eq.  $5.11$ ) dans (Eq.  $5.10$ ) :

$$
\left(\frac{1}{m}\right)^N = \left[A_{1,1} + B_{1,1}\theta_{d_1}\right]^{\omega_{1,1}} \left[A_{1,2} + B_{1,2}\theta_{c_1}\right]^{\omega_{1,2}} \n\cdots \n\times \left[A_{N,1} + B_{N,1}\theta_{d_N}\right]^{\omega_{N,1}} \left[A_{N,2} + B_{N,2}\theta_{c_N}\right]^{\omega_{N,2}}.
$$
\n(5.12)

Ou, de manière équivalente :

$$
\left(\frac{1}{m}\right)^N = A_{1,1}^{\omega_{1,1}} A_{1,2}^{\omega_{1,2}} \cdots A_{N,1}^{\omega_{N,1}} A_{N,2}^{\omega_{N,2}} \times \left[1 + \frac{B_{1,1}}{A_{1,1}} \theta_{d_1}\right]^{\omega_{1,1}} \left[1 + \frac{B_{1,2}}{A_{1,2}} \theta_{c_1}\right]^{\omega_{1,2}} \cdots \times \left[1 + \frac{B_{N,1}}{A_{N,1}} \theta_{d_N}\right]^{\omega_{N,1}} \left[1 + \frac{B_{N,2}}{A_{N,2}} \theta_{c_N}\right]^{\omega_{N,2}},
$$
\n(5.13)

Afin d'alléger l'écriture, on pose :

$$
C_0 = A_{1,1}^{\omega_{1,1}} A_{1,2}^{\omega_{1,2}} \cdots A_{N,1}^{\omega_{N,1}} A_{N,2}^{\omega_{N,2}},
$$
  
\n
$$
\alpha_i = \frac{B_{i,1}}{A_{i,1}},
$$
  
\n
$$
\beta_i = \frac{B_{i,2}}{A_{i,2}}.
$$
\n(5.14)

En remplaçant (Eq. 5.14) dans (Eq. 5.13), l'écriture générale du *kh-proxy* devient :

$$
\left(\frac{1}{m}\right)^N = C_0 \left[1 + \alpha_1 \theta_{d_1}\right]^{\omega_{1,1}} \left[1 + \beta_1 \theta_{c_1}\right]^{\omega_{1,2}} \cdots \left[1 + \alpha_N \theta_{d_N}\right]^{\omega_{N,1}} \left[1 + \beta_N \theta_{c_N}\right]^{\omega_{N,2}}, \quad (5.15)
$$

où  $C_0$ ,  $\alpha_i$ ,  $\beta_i$ ,  $\omega_{i,1}$  et  $\omega_{i,2}$  sont des constantes.

# Calcul des coefficients  $\alpha_i$ ,  $\beta_i$  et des poids  $\omega_{i,1}$ ,  $\omega_{i,2}$

Considérons la fonction  $y(\theta_{d_1}, \theta_{c_1}, \cdots, \theta_{d_N}, \theta_{c_N})$  correspondant à la forme générale (Eq. 5.15) :

$$
y(\theta_{d_1}, \theta_{c_1}, \cdots, \theta_{d_N}, \theta_{c_N}) = C_0 \left[ 1 + \alpha_1 \theta_{d_1} \right]^{\omega_{1,1}} \left[ 1 + \beta_1 \theta_{c_1} \right]^{\omega_{1,2}} \cdots \times \left[ 1 + \alpha_N \theta_{d_N} \right]^{\omega_{N,1}} \left[ 1 + \beta_N \theta_{c_N} \right]^{\omega_{N,2}}.
$$
\n(5.16)

Considérons une variable quelconque,  $\theta_{d_i}$  par exemple, on a :

$$
y(0, \cdots, 0, \theta_{d_i}, 0, \cdots, 0) = C_0 (1 + \alpha_i \theta_{d_i})^{\omega_{i,1}},
$$
\n(5.17)

$$
\partial_{\theta_{d_i}} y(0, \cdots, 0, \theta_{d_i}, 0, \cdots, 0) = \alpha_i \omega_{i,1} C_0 (1 + \alpha_i \theta_{d_i})^{\omega_{i,1} - 1}.
$$
\n(5.18)

Rappelons que  $\theta_{d_i} \in [0;1],$  on a, pour la valeur particulière  $\theta_{d_i} = 0$  :

$$
y(0, \cdots, 0) = C_0,\tag{5.19}
$$

$$
\partial_{\theta_{d_i}} y(0, \cdots, 0) = \alpha_i \omega_{i,1} C_0.
$$
\n(5.20)

On a donc :

$$
\frac{y(0,\dots,\theta_{d_i},\dots,0)}{\partial_{\theta_{d_i}}y(0,\dots,\theta_{d_i},\dots,0)} = (1+\alpha_i\theta_{d_i})\frac{y(0,\dots,0)}{\partial_{\theta_{d_i}}y(0,\dots,0)}.
$$
(5.21)

$$
\iff \alpha_i \theta_{d_i} = \frac{y(0, \cdots, \theta_{d_i}, \cdots, 0)}{\partial_{\theta_{d_i}} y(0, \cdots, \theta_{d_i}, \cdots, 0)} \frac{\partial_{\theta_{d_i}} y(0, \cdots, 0)}{y(0, \cdots, 0)} - 1.
$$
\n(5.22)

$$
\text{et}: \omega_{i,1} = \frac{1}{\alpha_i} \frac{\partial_{\theta_{d_i}} y(0, \cdots, 0)}{y(0, \cdots, 0)} = \theta_{d_i} \left[ \frac{y(0, \cdots, \theta_{d_i}, \cdots, 0)}{\partial_{\theta_{d_i}} y(0, \cdots, \theta_{d_i}, \cdots, 0)} - \frac{y(0, \cdots, 0)}{\partial_{\theta_{d_i}} y(0, \cdots, 0)} \right]^{-1}.
$$
 (5.23)

De manière similaire, on montre que :

$$
\beta_i \theta_{c_i} = \frac{y(0, \dots, \theta_{c_i}, \dots, 0)}{\partial_{\theta_{c_i}} y(0, \dots, \theta_{c_i}, \dots, 0)} \frac{\partial_{\theta_{c_i}} y(0, \dots, 0)}{y(0, \dots, 0)} - 1.
$$
\n(5.24)

$$
\text{et}: \omega_{i,2} = \frac{1}{\beta_i} \frac{\partial_{\theta_{c_i}} y(0, \dots, 0)}{y(0, \dots, 0)} = \theta_{c_i} \left[ \frac{y(0, \dots, \theta_{c_i}, \dots, 0)}{\partial_{\theta_{c_i}} y(0, \dots, \theta_{c_i}, \dots, 0)} - \frac{y(0, \dots, 0)}{\partial_{\theta_{c_i}} y(0, \dots, 0)} \right]^{-1}.
$$
 (5.25)

En pratique, les dérivées sont calculées approximativement via un schéma à deux points :

$$
\partial_{\theta_{d_i}} y(0, \cdots, 0) \approx \frac{y(0, \cdots, 0, \theta_{d_i} = \epsilon, 0, \cdots, 0) - y(0, \cdots, 0)}{\epsilon}.
$$
\n(5.26)

$$
\partial_{\theta_{d_i}} y(0,\cdots,\theta_{d_i},\cdots,0) \approx \frac{y(0,\cdots,\theta_{d_i},\cdots,0) - y(0,\cdots,\theta_{d_i} - \epsilon,\cdots,0)}{\epsilon}.
$$
 (5.27)

Il faut donc quatre simulations pour calculer un couple  $(\alpha_i, \omega_{i,1})$  ou  $(\beta_i, \omega_{i,2})$ .

Sachant qu'il y a 2*N* couples de coefficients, et que  $y(0)$  est utilisée pour tous les coefficients, il y a donc au total  $6N + 1$  simulations à effectuer pour calculer le  $kh$ -proxy, pour N familles de fractures.

# **5.3** Optimisation par modes de déformation

On considère un modèle de fractures constitué de *N* familles de fractures, dans un modèle géologique constitué de  $N_f$  faciès, et un espace de recherche  $K$  compact pour les paramètres de densité, conductivité, longueur et ouverture. *K* est donc un compact dans  $\mathbb{R}^{N(N_f+3)}$ .

Pour des soucis de clarté, on décrit ci-après les modes 1, 2 puis *S*.

## **5.3.1 Optimisation mode 1 : déformation à un degré de liberté par param`etre**

On déforme le modèle dans son ensemble, en considérant l'ensemble des fractures comme une seule famille, *i.e.* un seul paramètre  $\theta_d$  et  $\theta_c$  pour toutes les familles de fractures.

#### **Construction du** *kh-proxy* **:**

Le *kh-proxy* s'écrit, d'après la section 5.2 :

$$
C_0 [1 + \alpha_1 \theta_d]^{\omega_1} [1 + \beta_1 \theta_c]^{\omega_2} = \frac{1}{m}.
$$
\n(5.28)

On calcule le  $kh\text{-}proxy$ , *i.e.* on détermine les coefficients  $\alpha_1$ ,  $\beta_1$ ,  $\omega_1$ ,  $\omega_2$ , selon la méthode décrite section 5.2. Ce calcul nécessite donc sept simulations. On effectuera de préférence les simulations à des densités pas trop élevées, pour réduire les coûts de calcul.

## **Initialisation de l'optimisation en**  $(\theta_d, \theta_c)$ :

À partir du  $kh$ -proxy, on estime une solution au problème (Eq. 5.28), où  $m \sim O((kh)^{-1})$ est mesurée sur les données de tests de puits. On choisira une solution à  $d_{min}$ , *i.e.*  $\theta_d = 0$  si possible, sinon on cherchera la densité minimale pour laquelle un  $\theta_c$  permet de caler *m*.

#### **Optimisation en**  $(\theta_d, \theta_c)$  **:**

On optimise alors en  $(\theta_d, \theta_c)$  à partir du point initial précédent, en cherchant à caler *m*. On trouve au moins une solution  $\theta^0 = (\theta_d, \theta_c)^0$ , via la méthode d'optimisation multi-CMA-ES, décrite chapitre 4 section 4.1. On reconstruit le *kh-proxy* au voisinage de la solution, ou à l'aide de toutes les solutions trouvées, afin de disposer d'une meilleure approximation du *kh* au voisinage des solutions recherchées.

#### $\dot{E}$ valuation du  $kh$ -proxy :

On peut évaluer la qualité du *kh-proxy* en évaluant l'erreur moyenne du calage sur le *kh* pour les points du CMA-ES ayant participé à l'optimisation en  $(\theta_d, \theta_c)$ .

Les coefficients  $\alpha$ ,  $\beta$  et les poids  $\omega_1$  et  $\omega_2$  sont mis à jour en minimisant, via un CMA-ES classique, la fonction coût :

$$
f(\alpha, \beta, \omega_1, \omega_2) = \sum_{i=1}^{nb} \sum_{points}^{points} C_0[1 + \alpha \theta_d^{(i)}]^{\omega_1}[1 + \beta \theta_c^{(i)}]^{\omega_2} - \frac{1}{m^{(i)}},
$$
(5.29)

## **Optimisation en**  $(\theta_d, \theta_l)$  contrainte par le *kh-proxy* :

On optimise alors en  $(\theta_d, \theta_l)$  sur le *kh-proxy*, *i.e.*  $\theta_c$  est déduit de la relation du *kh-proxy* (Eq. 5.28), en cherchant à caler les données transitoires des tests de puits. On trouve alors au moins une solution  $\theta^1$ , via la méthode d'optimisation multi-CMA-ES.

Note : en variant  $\theta_d$  sur [0; 1], le  $\theta_c$  obtenu via l'équation (Eq. 5.28) n'est pas forcément dans [0; 1], *i.e.* dans l'espace de recherche *K*, seuls les  $\theta_c$  restant dans [0; 1] devront être pris en compte.

### **Optimisation en** *θ<sup>a</sup>* **:**

On propose ensuite, pour chaque solution trouvée, d'affiner le calage en estimant l'ouverture seule, via  $\theta_a$ . On rappelle que ce paramètre influe essentiellement sur la période de transition (cf. chapitre 2 section 2.5).

## **5.3.2** Optimisation mode 2 : déformation à deux degrés de liberté par **param`etre**

On déforme ici le modèle via deux sous-familles, en considérant l'ensemble des fractures partagées entre deux familles.

#### Définition des sous-familles pour chaque mode de déformation :

Le choix des sous-familles peut se faire en fonction des sensibilités des familles initiales : on peut calculer les poids  $\omega_i$  correspondants pour chaque famille via la formule généralisée du *kh-proxy*, pour *N* familles :

$$
C_0[1+\alpha_1\theta_{d_1}]^{\omega_{1,1}}[1+\beta_1\theta_{c_1}]^{\omega_{1,2}}\cdots[1+\alpha_N\theta_{d_N}]^{\omega_{N,1}}[1+\beta_N\theta_{c_N}]^{\omega_{N,2}}=\frac{1}{m^N}.
$$
 (5.30)

Selon la même méthode décrite section 5.2, il faut  $6N + 1$  simulations pour déterminer les poids. Ces poids sont corrélés aux sensibilités de chaque famille, et de manière générale on peut définir des sous-familles assez « équilibrées » en classifiant les familles dans l'ordre décroissant de leur poids, puis :

 $-$  on définit *S* sous-familles à partir des *S* familles ayant les poids les plus importants;

 $-$  on range dans chaque sous-famille, en commençant par la sous-famille la moins influente jusqu'à la sous-famille la plus influente, les *N* − *S* familles restantes, rangées dans l'ordre décroissant des poids.

Exemple : étant donné 4 familles de poids  $\omega_i = \omega_{i} + \omega_{i}$ ,  $i \in [1, 4]$ , tels que  $\omega_1 > \omega_2 >$  $\omega_3 > \omega_4$ , on définit 2 sous-familles par :  $S_1 = (famille_1, famille_4), S_2 = (famille_2, famille_3).$ 

Pour certains cas, où l'analyse géologique a montré qu'il existait des familles de fractures associées à des familles conjuguées, il serait judicieux de les regrouper dans la même sous-famille. Le cas d'application réel illustrant la méthodologie (cf. chapitre 6) se base sur cette hypothèse.

#### **Construction du** *kh-proxy* **:**

Pour l'optimisation mode 2, le *kh-proxy* s'écrit, d'après la section 5.2 :

$$
C_0[1+\alpha_1\theta_{d_1}]^{\omega_{1,1}}[1+\beta_1\theta_{c_1}]^{\omega_{1,2}}[1+\alpha_2\theta_{d_2}]^{\omega_{2,1}}[1+\beta_2\theta_{c_2}]^{\omega_{2,2}} = \frac{1}{m^2} = y(\theta_{d_1}, \theta_{d_2}, \theta_{c_1}, \theta_{c_2}).
$$
 (5.31)

On calcule le  $kh$ -proxy afin de déterminer  $\alpha_1$ ,  $\alpha_2$ ,  $\beta_1$ ,  $\beta_2$ ,  $\omega_{1,1}$ ,  $\omega_{1,2}$ ,  $\omega_{2,1}$ ,  $\omega_{2,2}$ , d'après la méthode décrite section 5.2. On effectuera plutôt les calculs à des densités pas trop fortes, pour réduire les coûts de calcul. Il faut treize simulations pour déterminer tous les coefficients du *kh-proxy*. On utilisera les solutions trouvées durant le mode 1. S'il n'y a pas assez de données disponibles, il est alors nécessaire d'effectuer une optimisation en  $(\theta_{d_1}, \theta_{c_1}, \theta_{d_2}, \theta_{c_2})$  en cherchant `a caler le *kh*.

## $\textbf{Initialization de l'optimisation en } (\theta_{d_1}, \theta_{c_1}, \theta_{d_2}, \theta_{c_2})$  :

A partir du proxy, on estime une solution au problème (Eq.  $5.31$ ), où  $m$  est mesurée sur les données de tests de puits. On choisira une solution à  $d_{min}$ , *i.e.*  $\theta_d = 0$  si possible, sinon on cherchera la densité minimale pour laquelle un  $\theta_c$  permet de caler *m*.

#### **E**valuation du *kh-proxy* :

On pourra évaluer la qualité du *kh-proxy* en évaluant l'erreur moyenne du calage sur le *kh* pour les points du CMA-ES ayant participé à l'optimisation en  $(\theta_{d_1}, \theta_{c_1}, \theta_{d_2}, \theta_{c_2})$ .

Les coefficients  $\alpha_1, \beta_1, \alpha_2, \beta_2$  et les poids  $\omega_{1,1}, \omega_{1,2}, \omega_{2,1}$  et  $\omega_{2,2}$  sont mis à jour en minimisant, via un CMA-ES classique, la fonction coût :

$$
f(\alpha_1, \beta_1, \alpha_2, \beta_2, \omega_{1,1}, \omega_{1,2}, \omega_{2,1}, \omega_{2,2}) =
$$
  
\n
$$
\sum_{i=1}^{nb} C_0[(1 + \alpha_1 \theta_{d_1}^{(i)}]^{\omega_{1,1}}[1 + \beta_1 \theta_{c_1}^{(i)}]^{\omega_{1,2}}]
$$
  
\n
$$
[1 + \alpha_2 \theta_{d_2}^{(i)}]^{\omega_{2,1}}[1 + \beta_2 \theta_{c_2}^{(i)}]^{\omega_{2,2}} - \frac{1}{(m^{(i)})^2}.
$$
\n(5.32)

 $\mathbf{Optimisation\,\, en}\,\, (\theta_{d_1},\theta_{d_2},\theta_{c_2},\theta_{l_1},\theta_{l_2})\,\, \mathbf{contract\,\, par\,\, le\,\, k}$ 

On effectue alors une optimisation en  $(\theta_{d_1}, \theta_{d_2}, \theta_{c_2}, \theta_{l_1}, \theta_{l_2})$ , en cherchant à caler les données transitoires du test de puits et en calculant  $\theta_{c_1}$  à partir du *kh-proxy* (Eq. 5.31), à partir de chaque solution ayant été obtenue durant le mode 1.

## $\mathbf{Optimisation en} \left( \theta_{a_1}, \theta_{a_2} \right) :$

On peut ensuite, pour chaque solution trouvée, affiner le calage des données de tests de puits, en estimant les ouvertures seules, via  $\theta_{a_1}$  et  $\theta_{a_2}$ .

## **5.3.3** Optimisation mode S : déformation à S degrés de liberté par **param`etre**

Note : les différents modes sont 1, 2, 4, 8 ... il y a donc toujours une subdivision en 2. On déforme le modèle via *S* sous-familles, en considérant l'ensemble des fractures partagées entre *S* familles.

#### **Construction du** *kh-proxy* **:**

Le  $kh$ -proxy s'écrit, d'après la section  $5.2$ :

$$
C_0[1+\alpha_1\theta_{d_1}]^{\omega_{1,1}}[1+\beta_1\theta_{c_1}]^{\omega_{1,2}}\cdots[1+\alpha_S\theta_{d_S}]^{\omega_{S,1}}[1+\beta_S\theta_{c_S}]^{\omega_{S,2}}=\frac{1}{m^S}.
$$
 (5.33)

On calcule le kh-proxy afin de déterminer  $\alpha_1, \dots, \alpha_S, \beta_1, \dots, \beta_S, \omega_{1,1}, \omega_{1,2}, \dots, \omega_{S,1}, \omega_{S,2}$ d'après la méthode décrite dans la section 5.2. On effectuera plutôt les calculs à des densités pas trop fortes, pour réduire les coûts de calcul.

Il faut  $6N + 1$  données de simulation pour calculer le *kh-proxy* du mode *S*. On utilisera les solutions trouvées durant le mode précédent. S'il n'y a pas assez de données disponibles, il est alors nécessaire d'effectuer une optimisation en  $(\theta_{d_1}, \theta_{c_1}, \cdots, \theta_{d_S}, \theta_{c_S})$  en cherchant à caler le *kh*.

## ${\bf In itialisation de l'optimisation en  $(\theta_{d_1}, \theta_{c_1}, \cdots, \theta_{d_S}, \theta_{c_S})$ :$

 $\hat{A}$  partir du proxy, on estime une solution au problème (Eq. 5.33), où  $m$  est mesurée sur les données de tests de puits. On choisira une solution à  $d_{min}$ , *i.e.*  $\theta_d = 0$  si possible, sinon on cherchera la densité minimale pour laquelle un  $\theta_c$  permet de caler *m*.

### **E**valuation du *kh-proxy* :

On pourra évaluer la qualité du *kh-proxy* en évaluant l'erreur moyenne du calage sur le *kh* pour les points du CMA-ES ayant participé à l'optimisation en  $(\theta_d, \theta_c)$ .

Les coefficients  $\alpha_i$ ,  $\beta_i$  et les poids  $\omega_{1,i}$  et  $\omega_{2,i}$  sont mis à jour en minimisant, via un CMA-ES classique, la fonction coût :

$$
f(\alpha_1, \cdots, \alpha_S, \beta_1, \cdots, \beta_S, \omega_{1,1}, \omega_{1,2}, \cdots, \omega_{S,1}, \omega_{S,2}) =
$$
  
\n
$$
\sum_{i=1}^{nb} \sum_{\nu \text{ points}}^{points} C_0[1 + \alpha_1 \theta_{d_1}^{(i)}]^{\omega_{1,1}}[1 + \beta_1 \theta_{c_1}^{(i)}]^{\omega_{1,2}} + \cdots [1 + \alpha_S \theta_{d_S}^{(i)}]^{\omega_{S,1}}[1 + \beta_S \theta_{c_S}^{(i)}]^{\omega_{S,2}} - \frac{1}{(m^{(i)})^S}.
$$
\n
$$
(5.34)
$$

## Optimisation en  $(\theta_{d_1}, \cdots, \theta_{d_S}, \theta_{c_2}, \cdots, \theta_{c_S}, \theta_{l_1}, \cdots, \theta_{l_S})$  contrainte par le kh-proxy :

On effectue alors une optimisation en  $(\theta_{d_1},\cdots,\theta_{d_S},\theta_{c_2},\cdots,\theta_{c_S},\theta_{l_1},\cdots,\theta_{l_S})$  en calculant  $\theta_{c_1}$  à partir du *kh-proxy*, à partir de chaque solution ayant été obtenue durant le mode *S* − 1.

Note : *a priori* en suivant cette décomposition par mode jusqu'au degré le plus fin, *i.e.* chaque famille est finalement considérée dans la construction du proxy, la construction converge vers la formule générale du *kh-proxy* :

$$
C_0[1+\alpha_1\theta_{d_1}]^{\omega_{1,1}}[1+\beta_1\theta_{c_1}]^{\omega_{1,2}}\cdots[1+\alpha_N\theta_{d_N}]^{\omega_{N,1}}[1+\beta_N\theta_{c_N}]^{\omega_{N,2}}=\frac{1}{m^N}.
$$
 (5.35)

## $\mathbf{Optimisation en} \left( \theta_{a_1}, \cdots, \theta_{a_S} \right) :$

On peut ensuite, pour chaque solution trouvée, affiner le calage des données de tests de puits, en estimant les ouvertures seules, via  $\theta_{a_1} \cdots \theta_{a_S}$ .

# **5.4 Conclusions**

Une méthodologie d'inversion a été développée pour résoudre le problème d'inversion de données de tests de puits à partir des propriétés de fracturation (densité, conductivité, longueur, ouverture). L'approche multi-modes, apporte diff´erentes solutions `a moindre coˆut, en partant d'un mode simple où l'ensemble des familles de fractures est perturbé simultanément, puis en augmentant la complexité du modèle pour arriver finalement au modèle complet.

Pour chaque mode, le calage des tests de puits s'effectue en trois étapes successives, définies selon la sensibilité des paramètres de fracturation. Les densités et conductivités sont d'abord estimées afin de caler la perméabilité équivalente interprétée à partir des tests de puits. Une surface de réponse approchée est construite afin de caractériser les solutions calant la perméabilité  $\acute{e}$ quivalente mesur $\acute{e}e$ . Puis les densités, conductivités et longueurs sont estim $\acute{e}e$ s sur cette surface de réponse de manière à caler les données transitoires de tests de puits. Enfin, les ouvertures sont estimées à partir des solutions précédentes, afin d'améliorer le calage des données transitoires.

# **Chapitre 6**

# **Applications**

## **Sommaire**

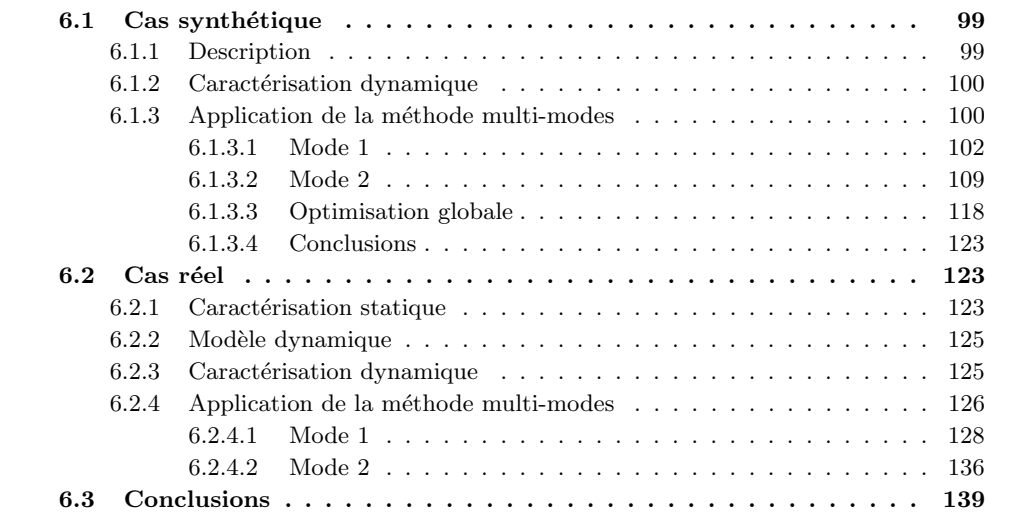

Dans ce chapitre, deux cas d'application de la méthodologie d'inversion, décrite au chapitre 5, sont présentés.

# **6.1** Cas synthétique

## **6.1.1 Description**

Ce cas synthétique a été construit afin d'obtenir rapidement des résultats et de valider la méthodologie présentée dans le chapitre précédent. Ce cas est assimilable à un réservoir fermé de dimension  $100m \times 100m$  et d'une hauteur de  $10m$ . Il est composé de deux couches de 5*m* d'épaisseur, chaque couche ayant un faciès spécifique. La porosité et perméabilité moyenne du réservoir sont respectivement 0, 2% et 1*mD*.

Quatre familles de joints sont identifiées selon leurs orientations. Une famille n'est présente que dans le deuxième faciès du réservoir. Les trois autres familles sont présentes dans les deux faciès, avec des densités différentes dans chacun d'eux. Les propriétés de fracturation sont détaillées Tab. 6.1.

La viscosité de l'huile en place est de 1*cP*.

Le puits est un puits horizontal de diam`etre 0*,* 2*m* et de longueur 22*,* 6*m* ne traversant que le premier faciès.

Chapitre 6. Applications

|                             | Famille 1          | Famille 2 | Famille 3          | Famille 4          |
|-----------------------------|--------------------|-----------|--------------------|--------------------|
| Espacement $(m)$ - Facies 1 |                    | 1,25      | 15                 | 1,25               |
| Espacement $(m)$ - Facies 2 | 1,25               | 1,75      | 15                 |                    |
| Conductivité $(mD.m)$       | 300                | 100       | 800                | 50                 |
| Longueur $(m)$              | 5                  | 10        | 20                 | 10                 |
| Ouverture $(m)$             | $6 \times 10^{-5}$ | $10^{-4}$ | $5 \times 10^{-4}$ | $2 \times 10^{-4}$ |
| Inclinaison $(°)$           | 60                 | 60        | 90                 | 80                 |
| Azimut $(°)$                |                    | 180       | 135                | 45                 |

TABLE  $6.1$  – Cas synthétique : propriétés de fracturation.

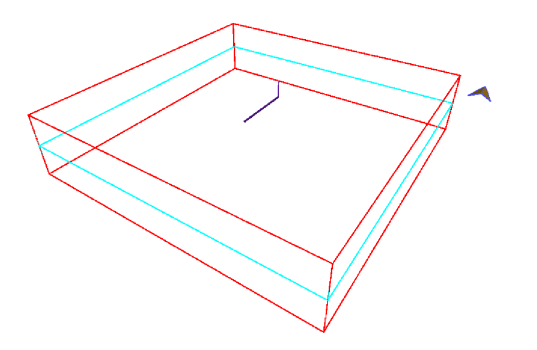

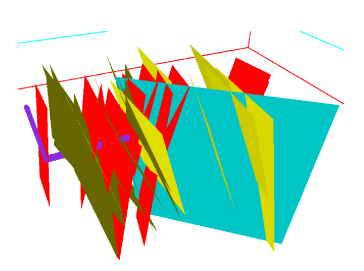

FIGURE  $6.1 - Cas$  synthétique : puits horizontal.

FIGURE  $6.2$  – Cas synthétique : fracturation au puits.

## **6.1.2** Caractérisation dynamique

La caractérisation dynamique du réservoir est réalisée afin d'estimer les paramètres de densité, conductivité, longueur et ouverture des différentes familles de fractures. Les dix-neuf paramètres à identifier sont :

- les densités :
	- faciès  $1 : 4$  paramètres,
	- $-$  faciès 2 : 3 paramètres,
- $-$  les conductivités : 4 paramètres ;
- $-$  les longueurs : 4 paramètres ;
- les ouvertures : 4 paramètres.

La pression initiale du réservoir est de 100*bar*. Le test de puits expérimental correspond `a un test en d´ebit de 10 heures suivie d'une fermeture du puits de 38 heures. Les courbes expérimentales (cf. Fig.  $6.3$  et  $6.4$ ) ont été obtenues par simulation à partir des propriétés de fracturation présentées Tab. 6.1. La chute de la courbe de dérivée de pression indique que les limites du réservoirs ont été atteintes (cf. Fig. 6.4). Seule la période de remontée de pression (buildup) est utilisée pour le calage, la période de production servira à quantifier la qualité des estimations du modèle (données de validation).

## **6.1.3 Application de la m´ethode multi-modes**

Les critères d'arrêt des différentes optimisations sont :

- crit`ere 1 : variation du pas de chaque param`etre *<sup>∥</sup>θk*+1 *<sup>−</sup> <sup>θ</sup>k∥<sup>∞</sup> <sup>&</sup>lt;* <sup>10</sup>*−*<sup>4</sup> ;
- critère  $2$ : nombre d'évaluations maximum de la fonction objectif : 50000 par CMA-ES.

L'espace de recherche des différents paramètres pour les familles 1, 2 et 4 est pour :

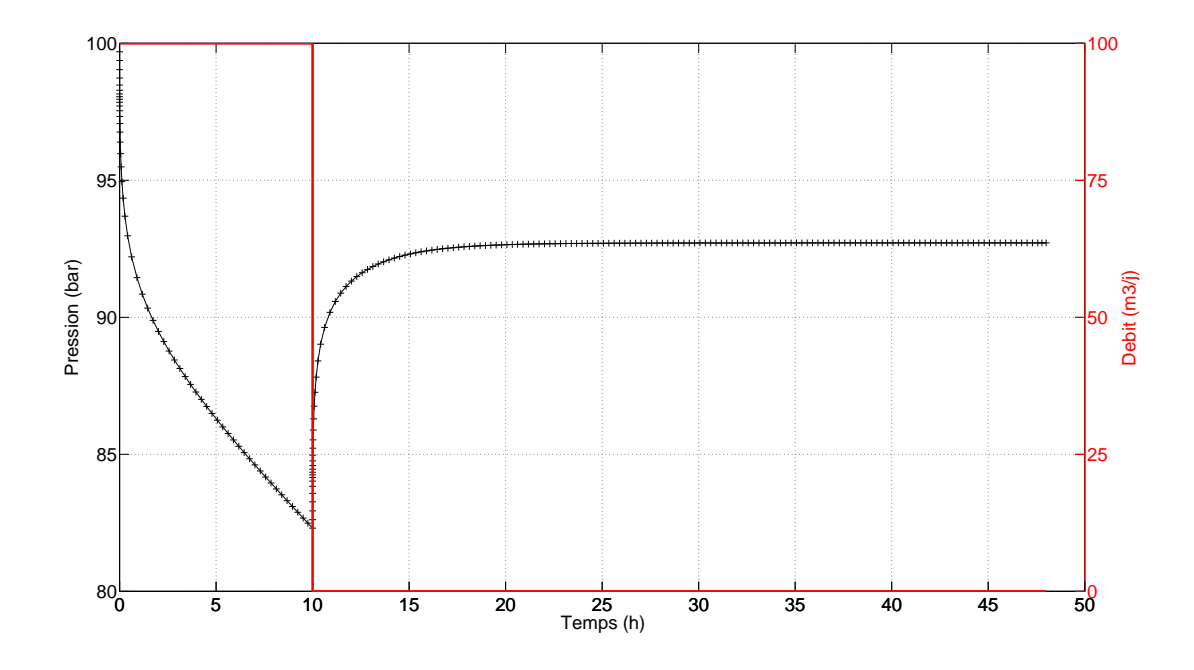

FIGURE  $6.3$  – Cas synthétique : données de débit et de pression.

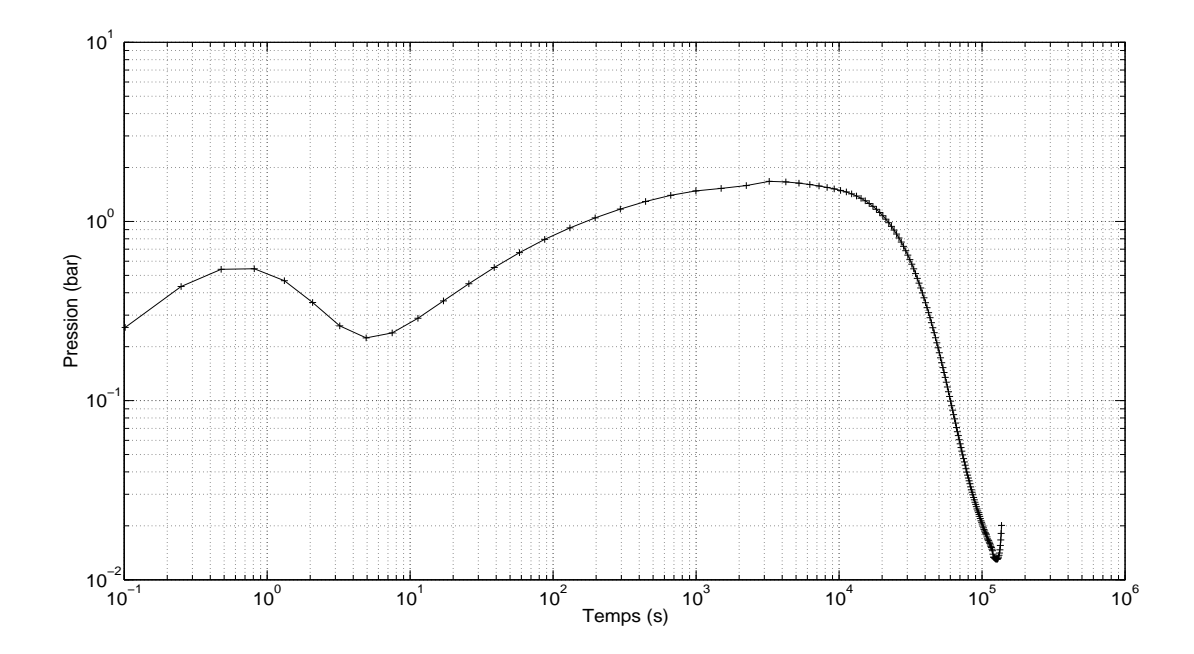

FIGURE  $6.4$  – Cas synthétique : dérivée de pression sur la période de fermeture du puits.

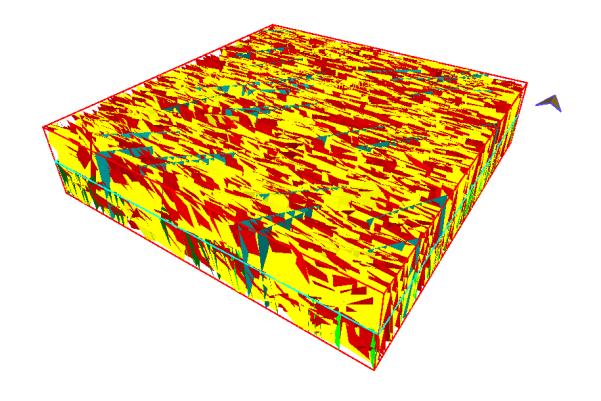

FIGURE  $6.5$  – Cas synthétique : exemple de réalisation du réseau de fractures.

- $-$  l'espacement : 0, 8*m* à 10*m*;
- $-$  la conductivité :  $10mD.m$  à  $500mD.m$ ;
- la longueur :  $3m \land 25m$ ;
- l'ouverture : 10*−*<sup>5</sup>*m* `a 10*−*<sup>3</sup>*m*.

L'espace de recherche des différents paramètres pour la famille 3 est pour :

- $-$  l'espacement :  $5m \land 30m$ ;
- $-$  la conductivité :  $100mD.m$  à  $1000mD.m$ ;
- $-$  la longueur :  $5m \land 30m$ ;
- l'ouverture : 10*−*<sup>5</sup>*m* `a 10*−*<sup>3</sup>*m*.

Nous appliquons la méthode multi-modes, décrite au chapitre 5, et nous décrivons les résultats obtenus à chaque étape de chaque mode.

#### **6.1.3.1 Mode 1**

Pour ce mode, l'ensemble des fractures est assimilé à une seule famille.

#### **Étape 1 : caractérisation de la densité et de la conductivité via le calage du** *kh*

Pour cette étape au mode 1, il n'y a que deux paramètres à estimer :  $\theta_d$  et  $\theta_c$ , les facteurs multiplicateurs servant à l'interpolation linéaire des densités et des conductivités, respectivement. Les Fig. 6.8 à 6.10 décrivent les évolutions de la fonction objectif et des paramètres qui sont obtenues via le multi-CMA-ES.

La recherche de solutions par multi-CMA-ES, sur le calage du *kh*, aboutit à trois solutions distinctes en 1068 simulations :  $(\theta_d; \theta_c) = (0, 7; 0, 61), (0, 71; 0, 55)$  et  $(0, 84; 0, 25)$ . Pour ces trois solutions, les erreurs sur le calage du *kh* sont inférieures à  $1, 15 \times 10^{-7}$ .

On constate que l'optimisation a été efficace, *i.e.* la décroissance de la fonction objectif en fonction du nombre d'évaluations est à peu près exponentielle (linéaire sur le graphe semi-log). En observant l'évolution des paramètres en fonction du nombre d'évaluations, on constate également que, dans tous les cas, le paramètres convergent vers les solutions après 150 évaluations. Les critères d'arrêt de l'algorithme d'optimisation sont donc contraignants, et peuvent être relaxés afin de réduire le nombre de simulations nécessaires pour détecter les solutions. Dans le cas présent, le critère d'arrêt vérifié pour les trois CMA-ES a été celui sur la variation du pas, *i.e.*  $||\theta_{k+1} - \theta_k||_{\infty} < 10^{-4}$ . Nous avons choisi des critères d'arrêt contraignants, de manière à mieux mettre en évidence la convergence de l'algorithme d'optimisation.

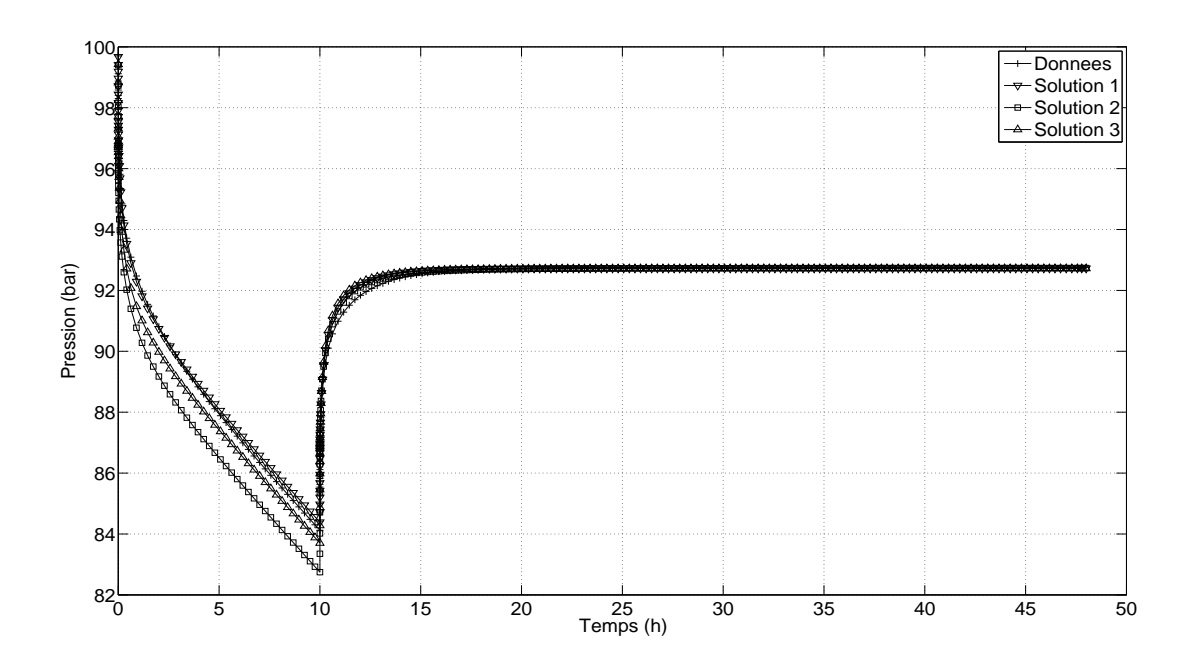

FIGURE  $6.6$  – Cas synthétique : calage de la pression au mode 1 - Étape 1.

On peut vérifier, Fig. 6.7, que les solutions trouvées respectent bien le *kh* recherché, car les dérivées de pression simulées se stabilisent au même niveau que la dérivée de pression mesurée, *i.e.*  $\partial_t P \sim 1, 2$ *bar.* 

On constate néanmoins que les solutions obtenues sont différentes sur les autres périodes de la dérivée de pression, *e.g.* conditions limites, transitions. Ces différences s'expliquent notamment par un effet des réalisations.

Sur la période de capacité de puits, les courbes diffèrent également, bien que lors des simulations les fractures au puits soient contraintes. On suppose donc que les fractures au voisinage du puits ont également un effet sur la capacité de puits.

Fig. 6.6, on observe également des différences sur la perte de charge, les courbes de pression n'ont pas le même  $\Delta P$  au temps de fermeture, mais la stabilisation de la pression reste identique. Ceci s'explique par le fait que dans tous les cas, on vide à peu près le réservoir de la même quantité de fluide, car les propriétés homogénéisées (*kh*) sont les mêmes.

## **Étape 2 : caractérisation de la densité, conductivité et longueur, contrainte par le** *kh-proxy*

Pour cette étape, il n'y a également que deux paramètres à estimer :  $\theta_d$  et  $\theta_l$ , les facteurs multiplicateurs servant à l'interpolation linéaire des densités et des longueurs, respectivement. Le facteur de conductivité  $\theta_c$  étant déduit de  $\theta_d$  via le *kh-proxy* (cf. chapitre 5 section 5.2) :

$$
C_0 \left[1 + \alpha_1 \theta_d\right]^{\omega_1} \left[1 + \beta_1 \theta_c\right]^{\omega_2} = \frac{1}{m}
$$
\n(6.1)

En revanche, on cherche cette fois-ci à caler les données transitoires du test de puits, et non seulement le *kh*.

 $\hat{A}$  partir de la meilleure solution de l'étape 1, l'optimisation multi-CMA-ES sur la pression et dérivée de pression aboutit à trois solutions distinctes en 1841 simulations. Sur les Fig. 6.13 à 6.15, les évolutions de la fonction objectif et des paramètres sont représentées, en fonction du nombre de simulations, pour les trois solutions.

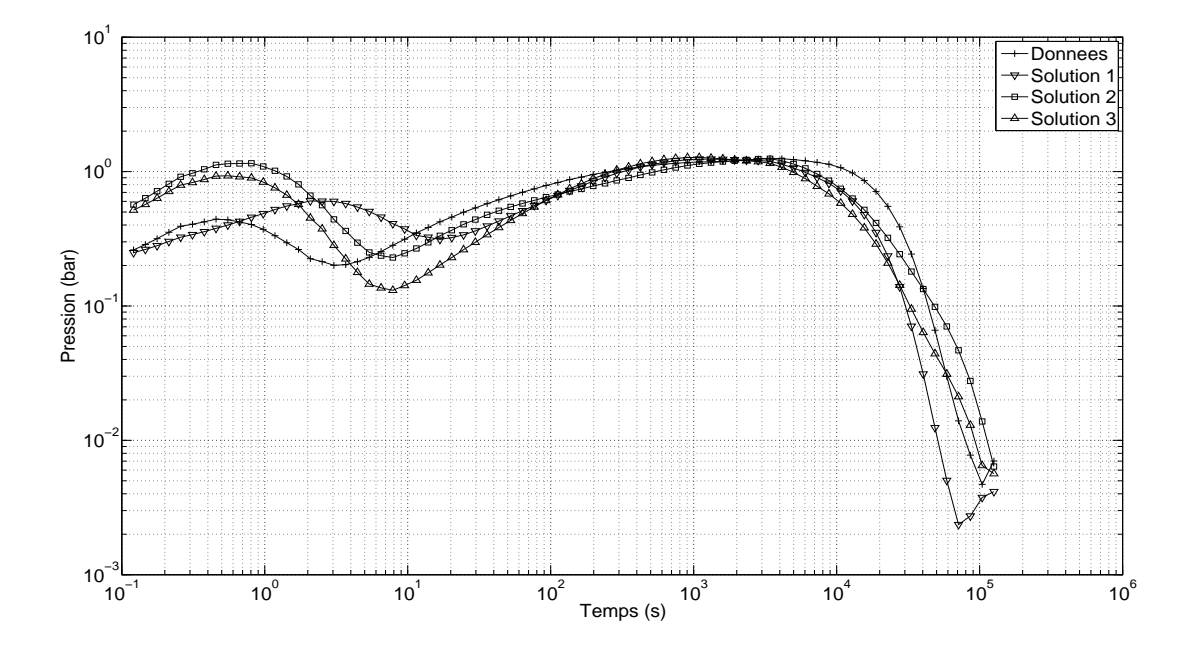

FIGURE  $6.7$  – Cas synthétique : calage de la dérivée de pression au mode 1 - Étape 1.

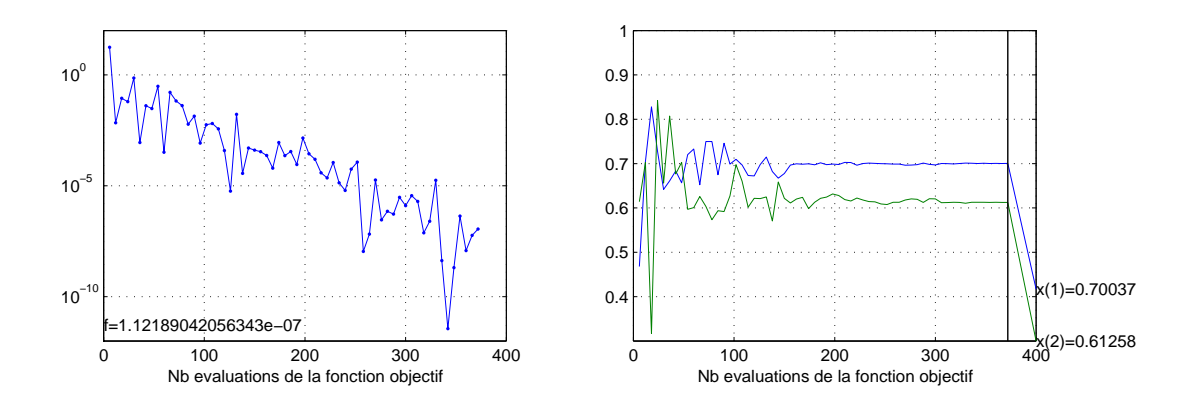

FIGURE  $6.8$  – Cas synthétique : évolution de la fonction objectif et convergence du CMA-ES 1 au mode 1 - Étape 1.  $x(1) = \theta_d$ ;  $x(2) = \theta_c$ .

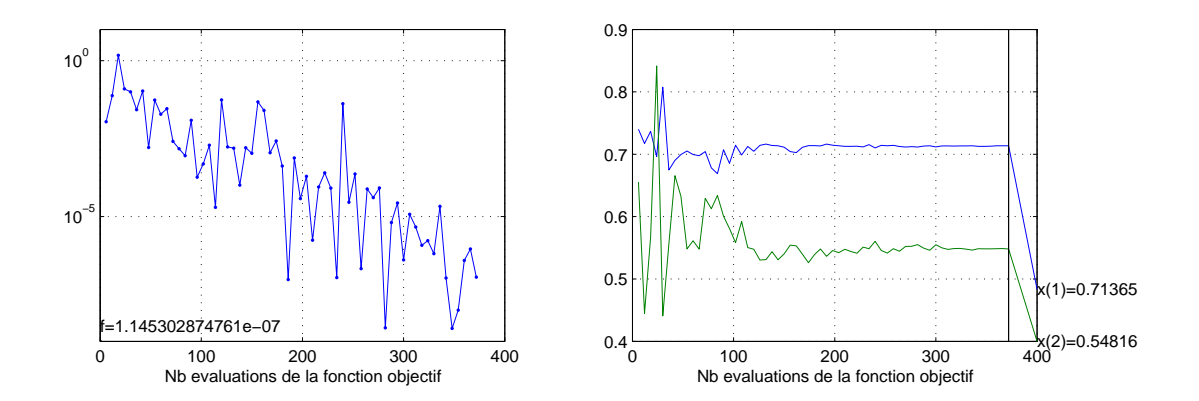

FIGURE  $6.9$  – Cas synthétique : évolution de la fonction objectif et convergence du CMA-ES  $2$ au mode 1 - Étape 1.  $x(1) = \theta_d$ ;  $x(2) = \theta_c$ .

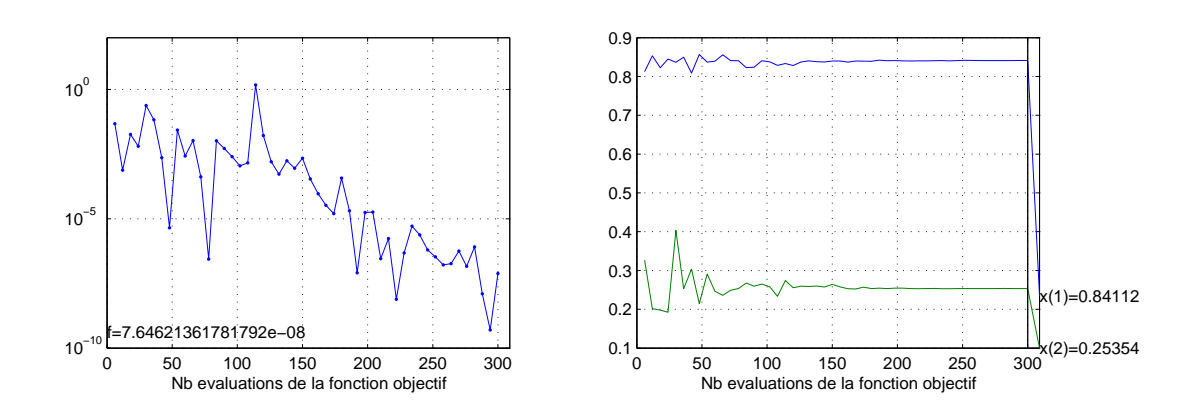

FIGURE  $6.10$  – Cas synthétique : évolution de la fonction objectif et convergence du CMA-ES 3 au mode 1 - Étape 1.  $x(1) = \theta_d$ ;  $x(2) = \theta_c$ .

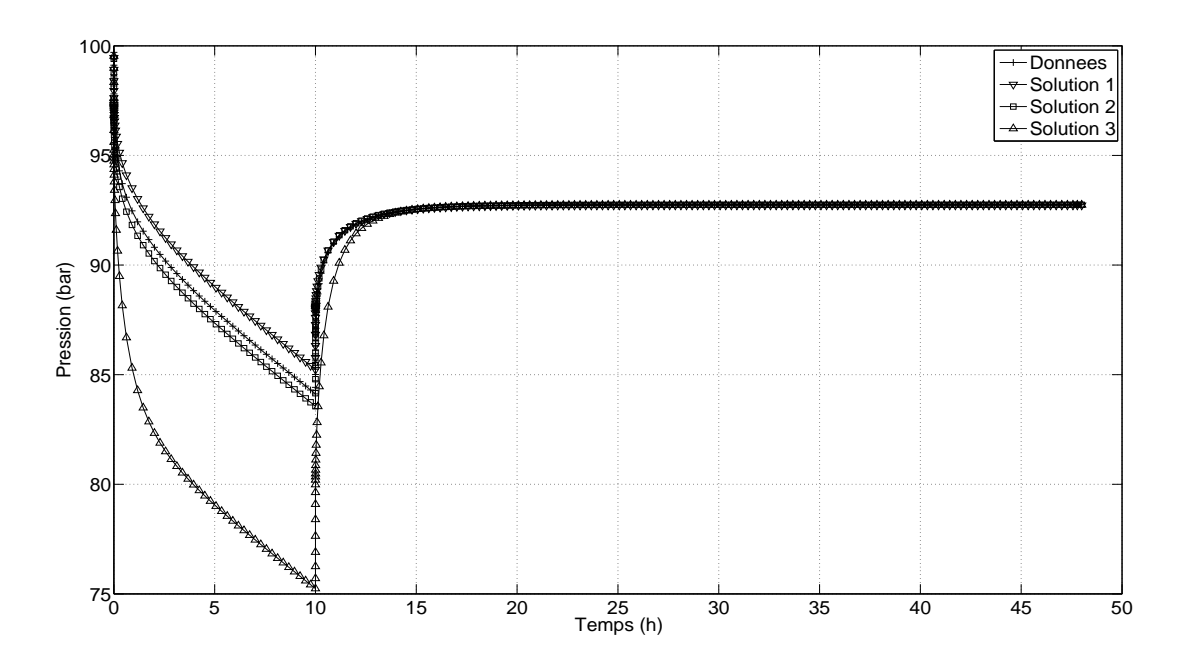

FIGURE  $6.11$  – Cas synthétique : calage de la pression au mode 1 - Étape 2.

On constate que l'optimisation a été moins efficace, comparé à l'étape 1, *i.e.* la décroissance de la fonction objectif est moins importante. De plus, pour la solution 3 (cf. Fig. 6.15), on observe que la valeur finale de la fonction objectif (environ 100), n'est pas la valeur minimale. Cela signifie que le CMA-ES 3 a été piégé par un minimum local. La valeur de la fonction objectif en ce minimum local est bien sup´erieure `a celles des autres solutions. La solution du CMA-ES 3 ne cale donc pas aussi bien les données que les solutions des CMA-ES 1 et 2.

Ceci se vérifie sur les Fig. 6.11 et 6.12, représentant les pressions et dérivées de pression pour chaque solution et les mesures. La solution 3 ne cale pas correctement les mesures. En revanche, les solutions 1 et 2 reproduisent bien le *kh*, *i.e.* la stabilisation de la dérivée à environ 1, 2*bar*, et également les conditions limites. Ceci signifie que le *kh-proxy* utilisé est assez fiable pour reproduire correctement le *kh*, au voisinage de ces solutions en tout cas.

Cette étape 2 a donc permis d'améliorer le calage, comparé à l'étape 1, en cherchant à estimer deux paramètres seulement,  $\theta_d$  et  $\theta_l$ ,  $\theta_c$  étant estimé via  $\theta_d$  et le *kh-proxy*. Toutefois, la convergence des solutions a été deux fois plus longues, *i.e.* les paramètres convergent après 300  $\acute{e}$ valuations de la fonction objectif environ, au lieu de 150 évaluations lors de l'étape précédente. Ceci peut être attribué à la fonction objectif qui, dans cette étape, est plus complexe car elle prend en compte toutes les données transitoires du test de puits, plutôt que le paramètre moyen *kh*.

Comme lors de l'étape 1, on observe des différences sur la perte de charge (cf. Fig. 6.11). Les courbes de pression n'ont pas le même  $\Delta P$  au temps de fermeture, mais la stabilisation de la pression reste identique. Ces différences pouvant également s'expliquer par un effet des réalisations.

#### $\hat{E}$ tape 3 : caractérisation de l'ouverture

Pour cette étape, il n'y a qu'un seul paramètre à estimer :  $\theta_a$ , le facteur multiplicateur servant à interpoler linéairement l'ouverture.

À partir de la meilleure solution de l'étape 2, l'optimisation sur la pression et dérivée de pression aboutit `a une seule solution en 216 simulations (cf. Fig. 6.18). On constate que la fonction objectif varie peu, en fonction du nombre de simulations, malgré les fortes variations

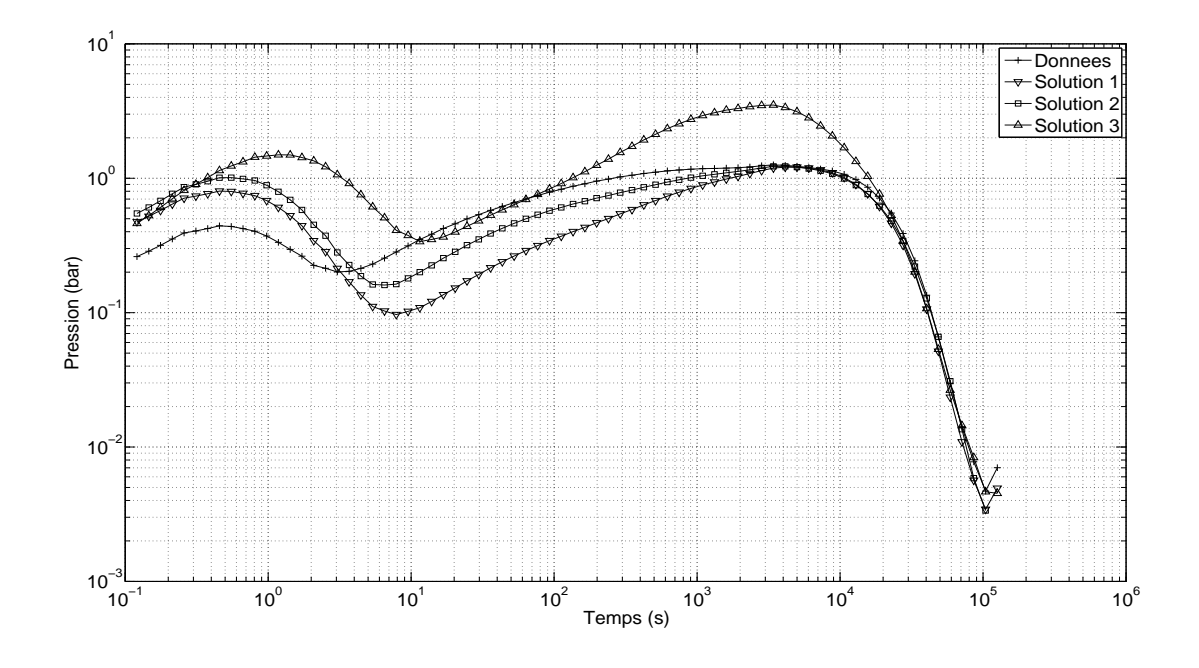

FIGURE  $6.12$  – Cas synthétique : calage de la dérivée de pression au mode 1 - Étape 2.

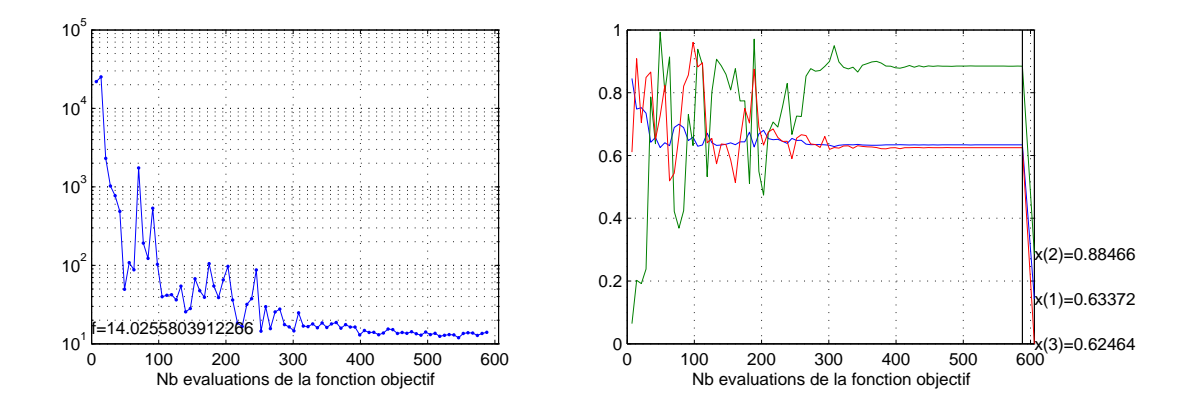

FIGURE  $6.13$  –  $Cas$  synthétique : évolution de la fonction objectif et convergence du CMA-ES 1 au mode 1 - Étape 2.  $x(1) = \theta_d$ ;  $x(2) = \theta_c$ ;  $x(3) = \theta_l$ .

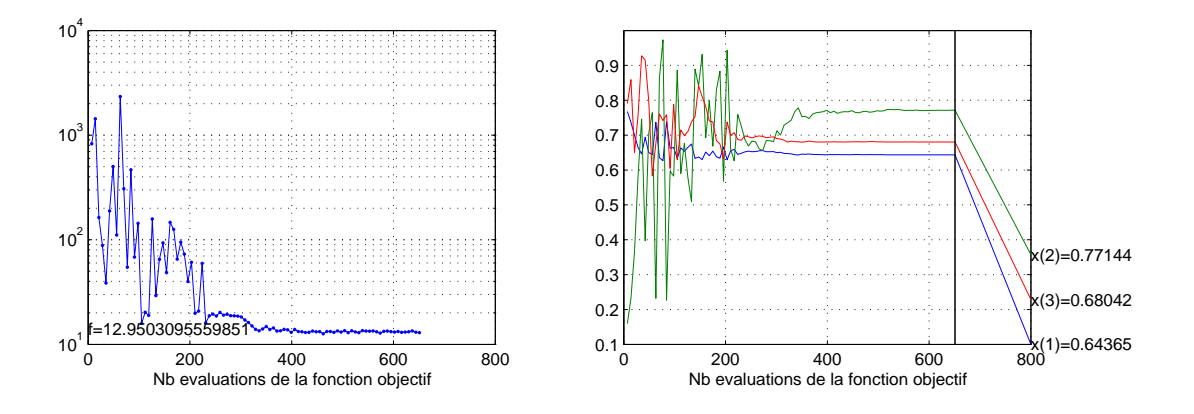

FIGURE  $6.14$  – Cas synthétique : évolution de la fonction objectif et convergence du CMA-ES 2 au mode 1 - Étape 2.  $x(1) = \theta_d$ ;  $x(2) = \theta_c$ ;  $x(3) = \theta_l$ .

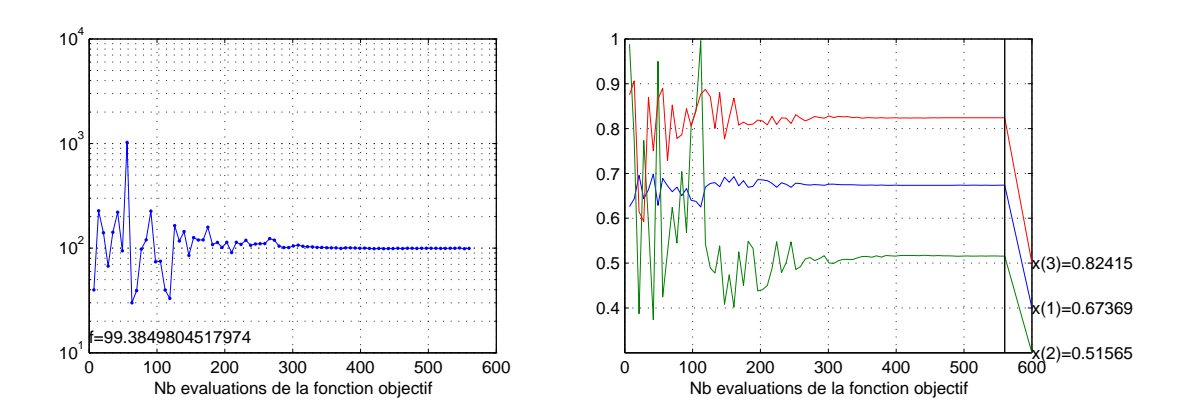

FIGURE  $6.15$  – Cas synthétique : évolution de la fonction objectif et convergence du CMA-ES 3 au mode 1 - Étape 2.  $x(1) = \theta_d$ ;  $x(2) = \theta_c$ ;  $x(3) = \theta_l$ .

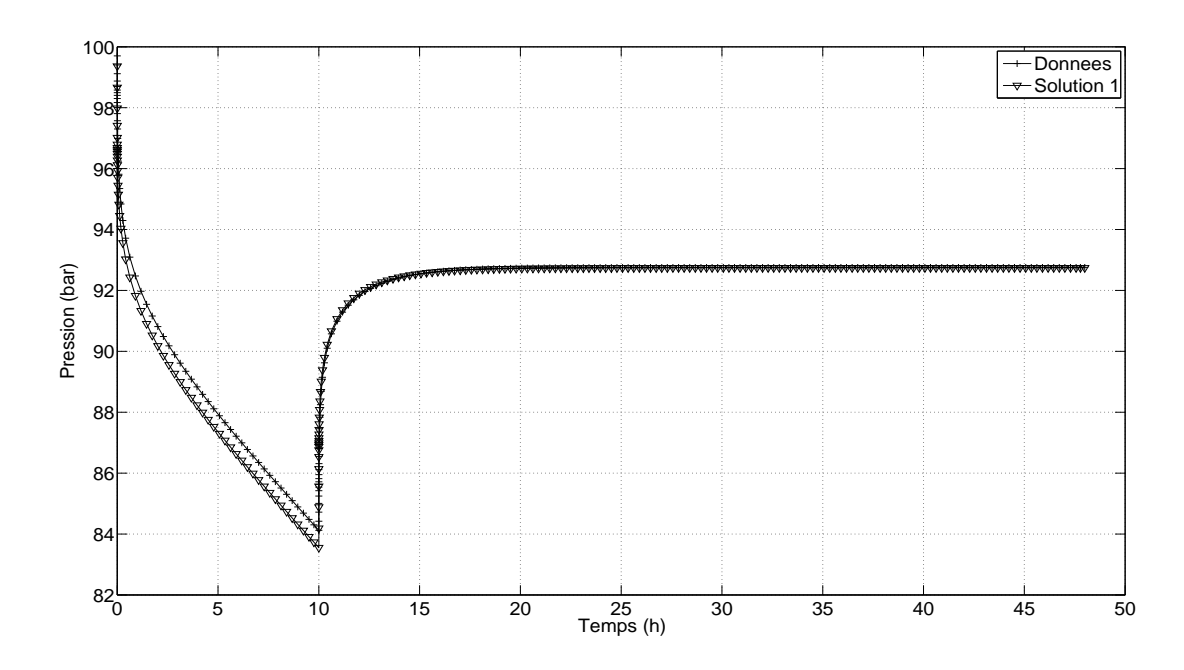

FIGURE  $6.16$  – Cas synthétique : calage de la pression au mode 1 - Étape 3.

de l'ouverture, indiquant une faible influence de l'ouverture sur les donn´ees de test de puits. Cette solution est identique (en terme d'erreur) à la solution de l'étape 2. Bien que la période de transition soit visible sur la courbe de dérivée de pression, les ouvertures ont un rôle négligeable devant les autres paramètres (densités, conductivités et longueurs).

#### **Conclusions Mode 1**

En considérant l'ensemble des familles de fractures comme une seule, et en modifiant leurs paramètres conjointement, les deux solutions obtenues à l'étape 2 sont satisfaisantes. Après avoir effectué les trois étapes de l'optimisation, l'erreur obtenue sur les données de calage en pression et d´eriv´ee de pression est de 13*,* 68. Le nombre total de simulations effectu´ees est de 3125, mais il faut souligner que les critères d'arrêt de l'algorithme d'optimisation ont été choisis très contraignants, de manière à mieux mettre en évidence la convergence des résultats d'optimisation. En effet, le nombre effectif de simulations nécessaires à obtenir les mêmes résultats est de 1350.

À noter que l'étape 3, estimant l'ouverture seule, n'a apportée aucune amélioration aux résultats de calage, car l'ouverture s'est avérée avoir peu d'influence sur le test de puits.

#### **6.1.3.2 Mode 2**

Selon le mode de regroupement décrit dans le chapitre 5, l'ensemble des fractures est décrit via deux familles, les familles 1 et 2 sont considérées comme une seule famille, ainsi que les familles 3 et 4.

#### **Étape 1 : caractérisation de la densité et de la conductivité via le calage du** *kh*

Pour cette étape au mode 2, il y a quatre paramètres à estimer :  $\theta_{d_1}$ ,  $\theta_{d_2}$ ,  $\theta_{c_1}$  et  $\theta_{c_2}$ , les facteurs d'interpolation des deux ensembles de familles. Le point initial de l'optimisation correspond à la meilleure solution obtenue au mode 1.

On constate que, comme lors du mode 1, cette étape d'optimisation est très efficace, *i.e.* la décroissance de la fonction objectif en fonction du nombre d'évaluations est à peu près

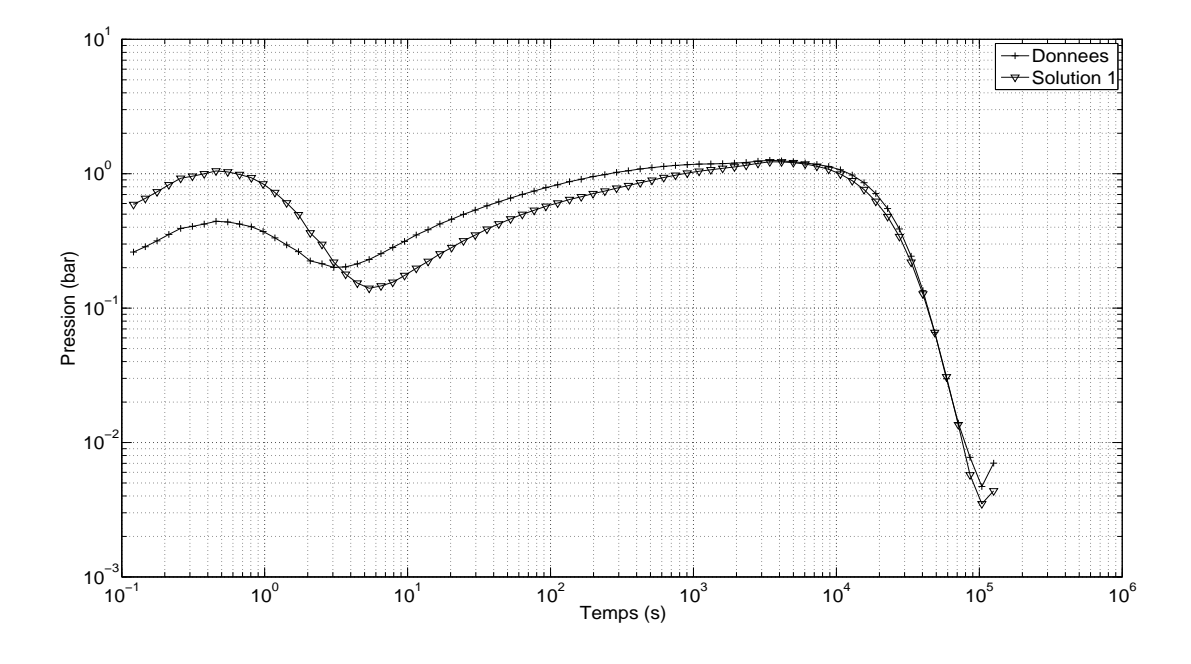

FIGURE  $6.17$  – Cas synthétique : calage de la dérivée de pression au mode 1 - Étape 3.

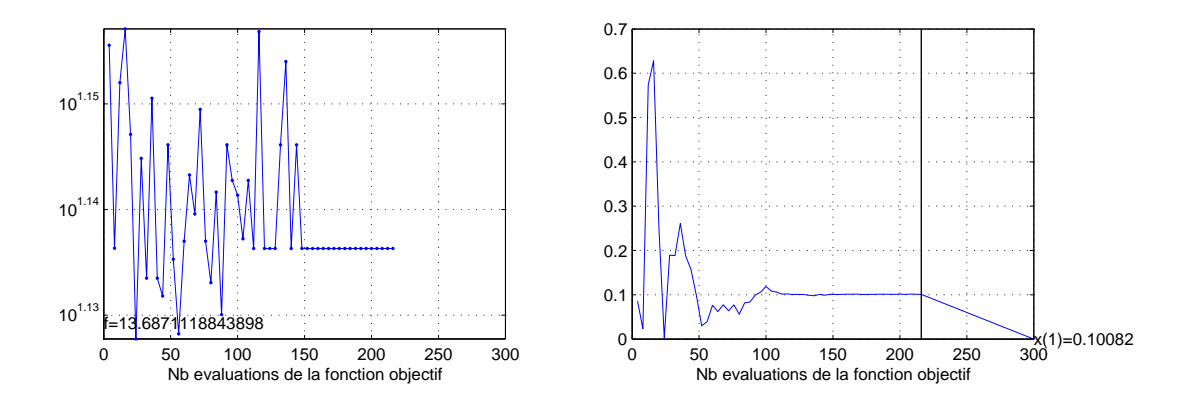

FIGURE  $6.18$  – Cas synthétique : évolution de la fonction objectif et convergence du CMAES 1 au mode 1 - Étape 3.  $x(1) = \theta_a$ .

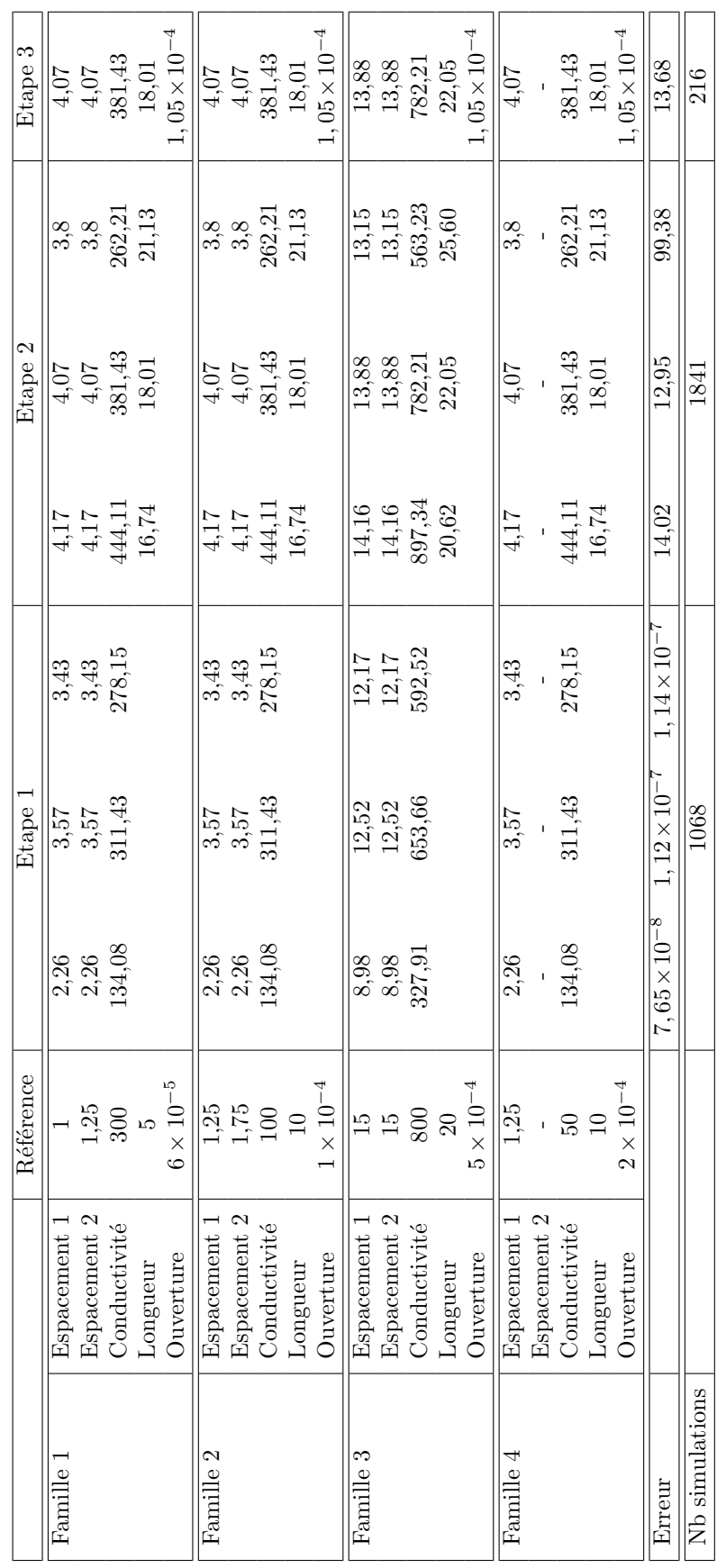

# $6.1$  Cas synthétique

TABLE  $6.2$  – Cas synthétique : solutions du mode 1.

TABLE 6.2 – Cas synthétique : solutions du mode 1.

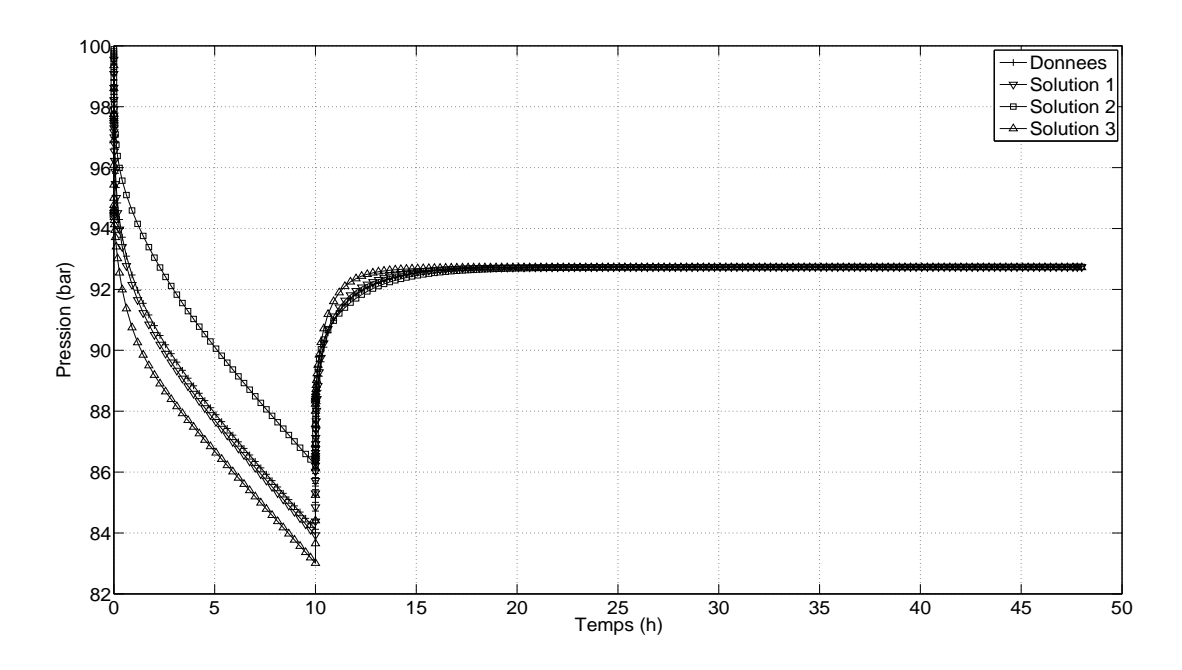

FIGURE  $6.19$  – Cas synthétique : calage de la pression au mode 2 - Étape 1.

exponentielle (cf. Fig. 6.21 à 6.23). Toutefois, la convergence des paramètres est plus lente (400 - 500 évaluations) comparée au mode 1 (environ 150 évaluations). Ceci peut s'expliquer par le fait qu'il y a deux fois plus de paramètres à estimer au mode 2, induisant une fonction objectif plus complexe et donc plus difficile à optimiser.

La recherche de solutions par multi-CMA-ES, sur le calage du *kh*, aboutit à trois solutions distinctes en 2208 simulations. Les erreurs de ces trois solutions sur le *kh* sont inférieures  $2, 6 \times 10^{-6}$ .

On peut vérifier, Fig. 6.20, que les solutions respectent bien le *kh* recherché, car les dérivées de pression simulées se stabilisent au même niveau que celle mesurée, *i.e.*  $\partial_t P \sim 1, 2 \text{ bar}$ .

On constate néanmoins que les solutions obtenues sont différentes sur les autres périodes de la dérivée de pression, *e.g.* conditions limites, transitions. Ces différences s'expliquent notamment par un effet des r´ealisations. Aussi, le calage ne s'effectuant que sur le *kh*, les contraintes aux conditions limites n'ont plus été prises en compte.

Comme lors du mode 1, sur la période de capacité de puits, les courbes diffèrent bien que lors des simulations les fractures au puits soient contraintes. On peut supposer que les fractures au voisinage du puits ont donc un effet sur la capacité de puits observée.

On observe également des différences sur la perte de charge. Les courbes de pression n'ont pas le même  $\Delta P$  au temps de fermeture, mais la stabilisation de la pression reste identique. Ceci s'explique par le fait que dans tous les cas, on vide à peu près le réservoir de la même quantité de fluide, car les propriétés homogénéisées (*kh*) sont les mêmes.

## **Étape 2 : caractérisation de la densité, conductivité et longueur, contrainte par le** *kh-proxy*

Pour cette étape, il y a cinq paramètres à estimer :  $\theta_{d_1}$ ,  $\theta_{d_2}$ ,  $\theta_{c_2}$ ,  $\theta_{l_1}$ ,  $\theta_{l_2}$ . Le facteur de conductivité  $\theta_{c_1}$  étant déduit de  $\theta_{d_1}$ ,  $\theta_{d_2}$  et  $\theta_{c_2}$  via le *kh-proxy* (cf. chapitre 5 section 5.2) :

$$
C_0[1+\alpha_1\theta_{d_1}]^{\omega_{1,1}}[1+\beta_1\theta_{c_1}]^{\omega_{1,2}}[1+\alpha_2\theta_{d_2}]^{\omega_{2,1}}[1+\beta_2\theta_{c_2}]^{\omega_{2,2}}=\frac{1}{m^2}.
$$
 (6.2)

On cherche à caler les données transitoires du test de puits, et non seulement le *kh*.

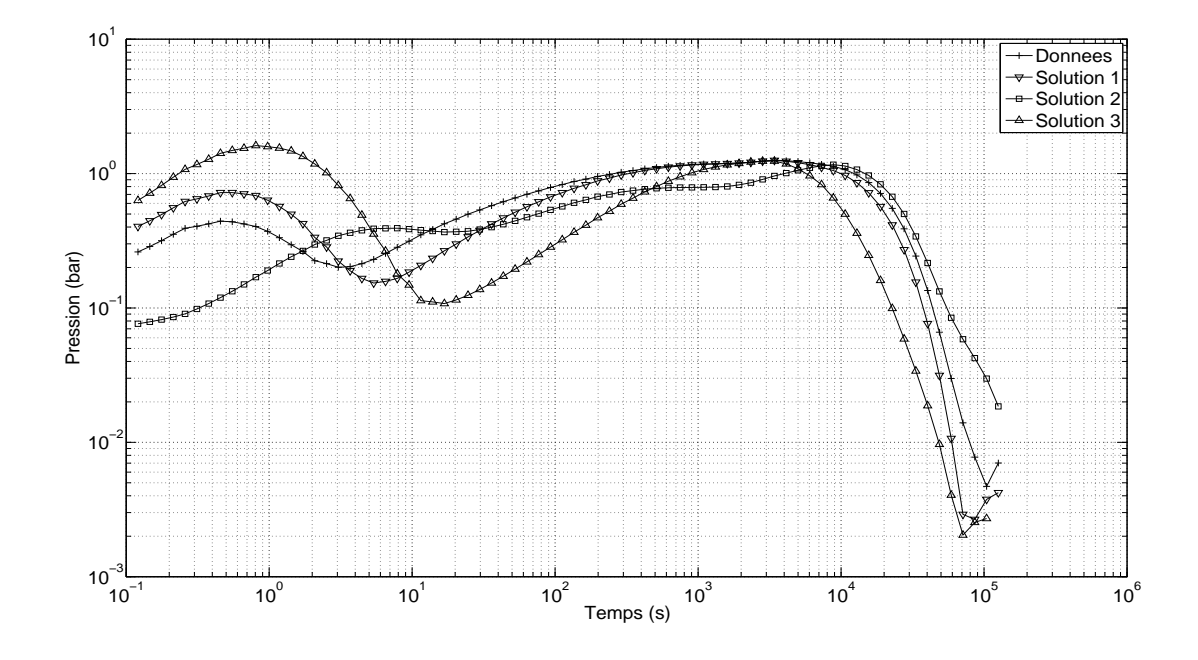

FIGURE  $6.20$  – Cas synthétique : calage de la dérivée de pression au mode 2 - Étape 1.

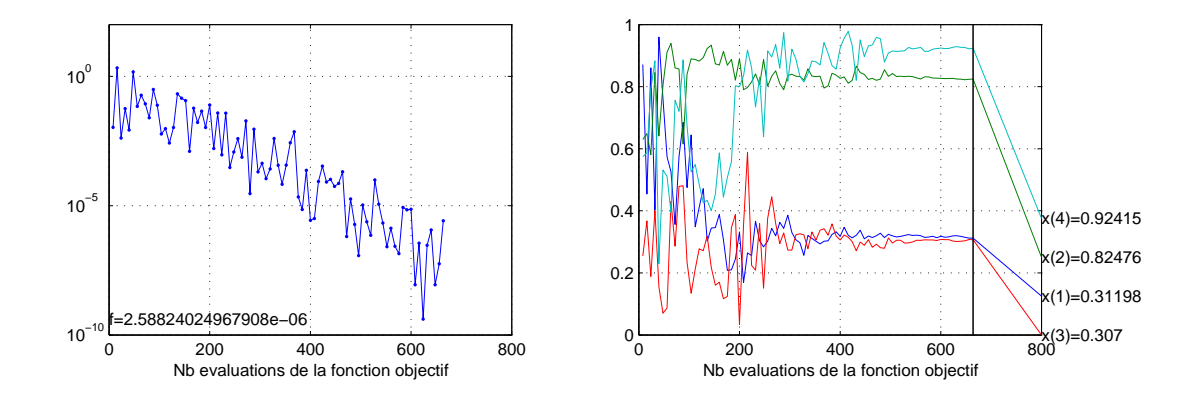

FIGURE  $6.21$  – Cas synthétique : évolution de la fonction objectif et convergence du CMA-ES 1 au mode 2 - Étape 1.  $x(1) = \theta_{d_1}$ ;  $x(2) = \theta_{d_2}$ ;  $x(3) = \theta_{c_1}$ ;  $x(4) = \theta_{c_2}$ .

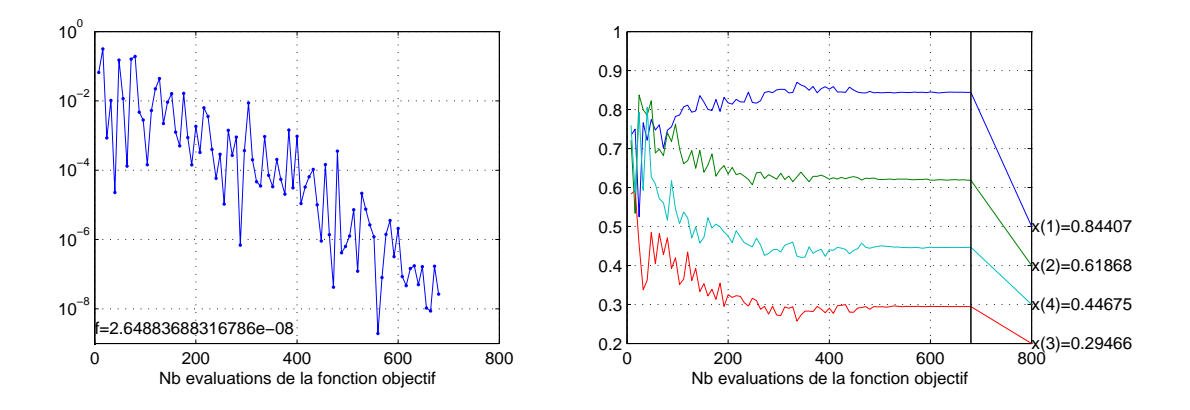

FIGURE  $6.22$  – Cas synthétique : évolution de la fonction objectif et convergence du CMA-ES 2 au mode 2 - Étape 1.  $x(1) = \theta_{d_1}$ ;  $x(2) = \theta_{d_2}$ ;  $x(3) = \theta_{c_1}$ ;  $x(4) = \theta_{c_2}$ .

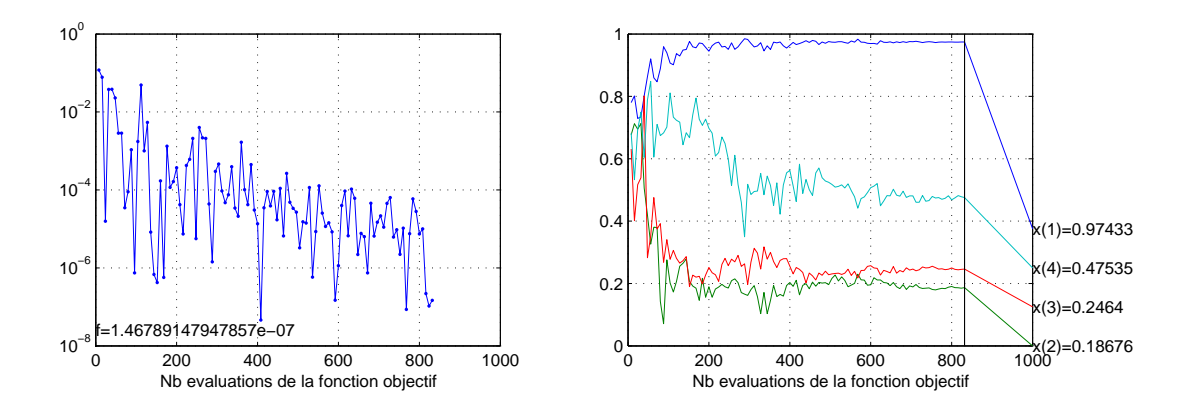

FIGURE 6.23 – Cas synthétique : évolution de la fonction objectif et convergence du CMA-ES 3 au mode 2 - Étape 1.  $x(1) = \theta_{d_1}$ ;  $x(2) = \theta_{d_2}$ ;  $x(3) = \theta_{c_1}$ ;  $x(4) = \theta_{c_2}$ .

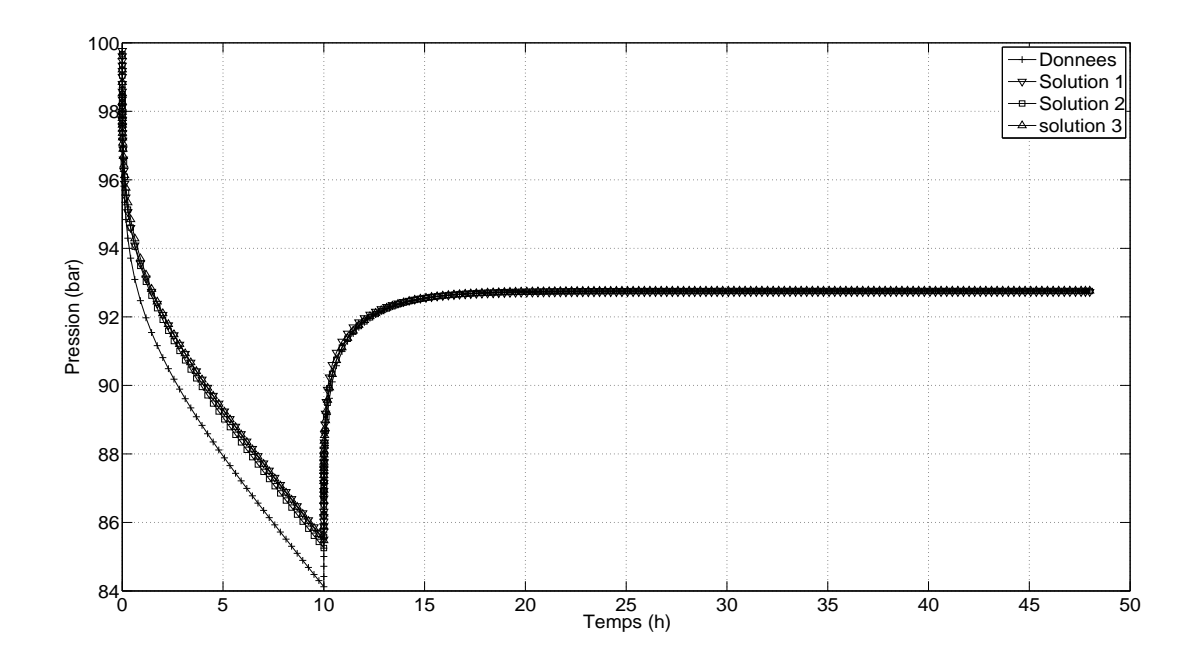

FIGURE  $6.24$  – Cas synthétique : calage de la pression au mode 2 - Étape 2.

À partir de la meilleure solution de l'étape 1, l'optimisation sur la pression et dérivée de pression aboutit `a trois solutions distinctes en 6354 simulations.

On constate Fig.  $6.26 \text{ à } 6.28$ , comme au mode 1, que l'optimisation a été moins efficace, comparé à l'étape 1, *i.e.* la décroissance de la fonction objectif est moins importante. En revanche, toutes les solutions calent le *kh* ainsi que les conditions limites (chute de la dérivée de pression).

Les trois solutions peuvent être considérées comme acceptables avec une erreur de 5,98 pour la première, 3,06 pour la seconde et 6,06 pour la troisième.

On remarque que les solutions obtenues `a partir de 750 simulations pour le CMA-ES 1, 1250 simulations pour le CMA-ES 2 et 1500 simulations pour le CMA-ES 3, correspondent aux solutions après convergence. Comme lors de l'étape 1, la cause de cette recherche excessive est le critère d'arrêt de variation en espace de la solution, inférieur à 10<sup>−4</sup>.

La stabilisation des dérivées de pression obtenues à l'étape 2 est toutefois moins exacte que celle obtenue `a l'´etape 1. En revanche le calage des conditions aux limites, visible sur la fin de la courbe de dérivée de pression, est meilleur. En effet, lors de l'étape 2 on ne cherche pas à caler le *kh* mais l'ensemble des points de pression et dérivée de pression. C'est le proxy calculé `a partir des simulations de l'´etape 1 qui permet de contraindre la recherche `a respecter le *kh*. Ce proxy est plus complexe que celui calculé au mode 1, on peut donc supposer que le proxy n'est pas suffisamment fiable, *i.e.* le nombre de points de simulations n´ecessaire au calcul du proxy a été sans doute insuffisant dans certaines zones du domaine de recherche. Malgré tout, les erreurs sur les stabilisations de la dérivée restent acceptables.

#### $É$ tape 3 : caractérisation de l'ouverture

Pour cette étape, il n'y a que deux paramètres à estimer :  $\theta_{a_1}$  et  $\theta_{a_2}$ , correspondant aux facteurs d'interpolation des ouvertures des deux ensembles de familles.

À partir de la meilleure solution de l'étape 2, l'optimisation sur la pression et dérivée de pression aboutit à deux solutions en 2289 simulations. Les deux solutions obtenues sont identiques en terme d'erreur. On constate, comme au mode 1, que la fonction objectif varie peu, malgr´e les fortes variations des ouvertures, confirmant la faible influence de l'ouverture sur les

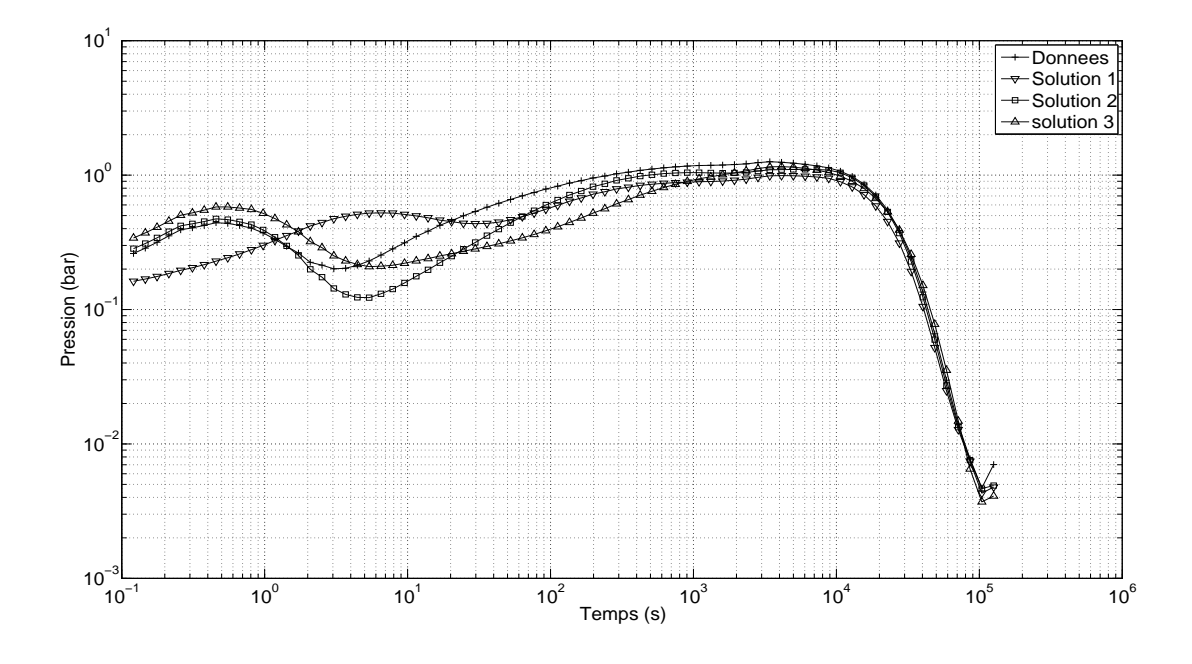

FIGURE  $6.25$  – Cas synthétique : calage de la dérivée de pression au mode 2 - Étape 2.

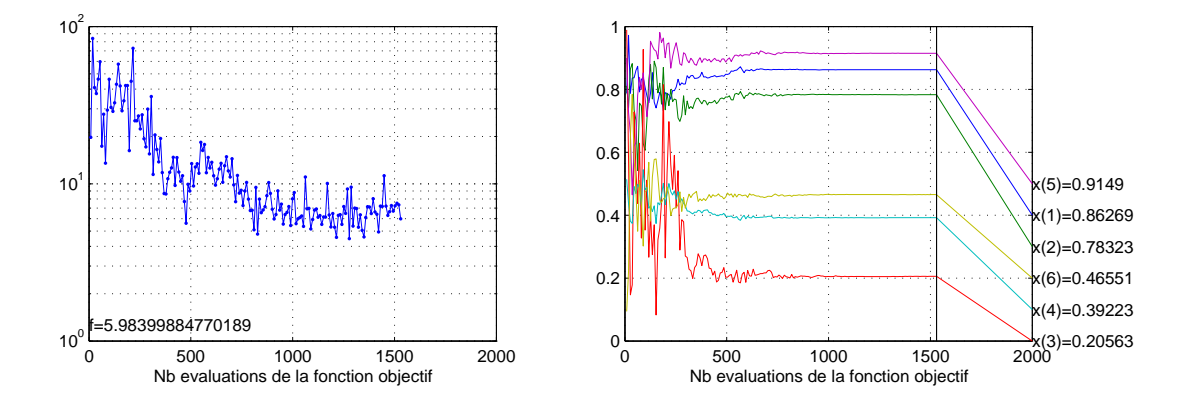

FIGURE  $6.26$  – Cas synthétique : évolution de la fonction objectif et convergence du CMA-ES 1 au mode 2 - Étape 2.  $x(1) = \theta_{d_1}$ ;  $x(2) = \theta_{d_2}$ ;  $x(3) = \theta_{c_1}$ ;  $x(4) = \theta_{c_2}$ ;  $x(5) = \theta_{l_1}$ ;  $x(6) = \theta_{l_2}$ .

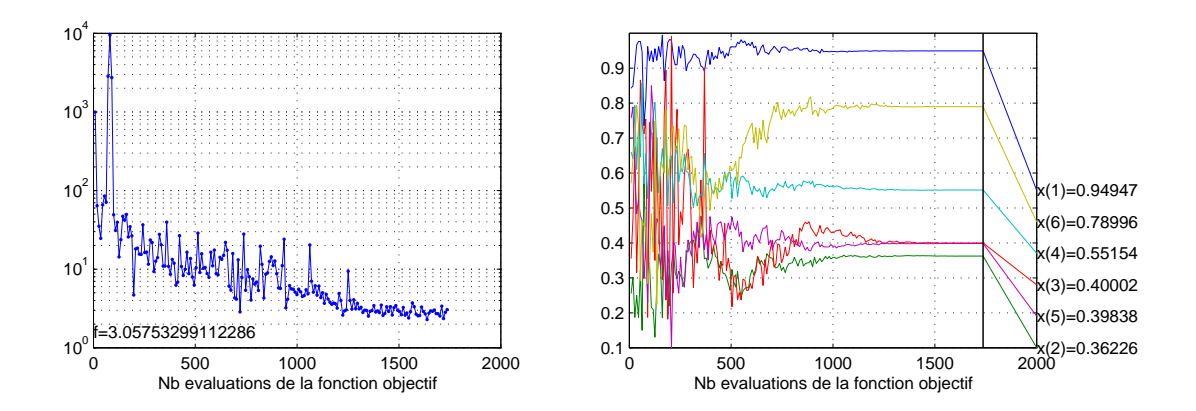

FIGURE 6.27 – Cas synthétique : évolution de la fonction objectif et convergence du CMA-ES 2 au mode 2 - Étape 2.  $x(1) = \theta_{d_1}$ ;  $x(2) = \theta_{d_2}$ ;  $x(3) = \theta_{c_1}$ ;  $x(4) = \theta_{c_2}$ ;  $x(5) = \theta_{l_1}$ ;  $x(6) = \theta_{l_2}$ .

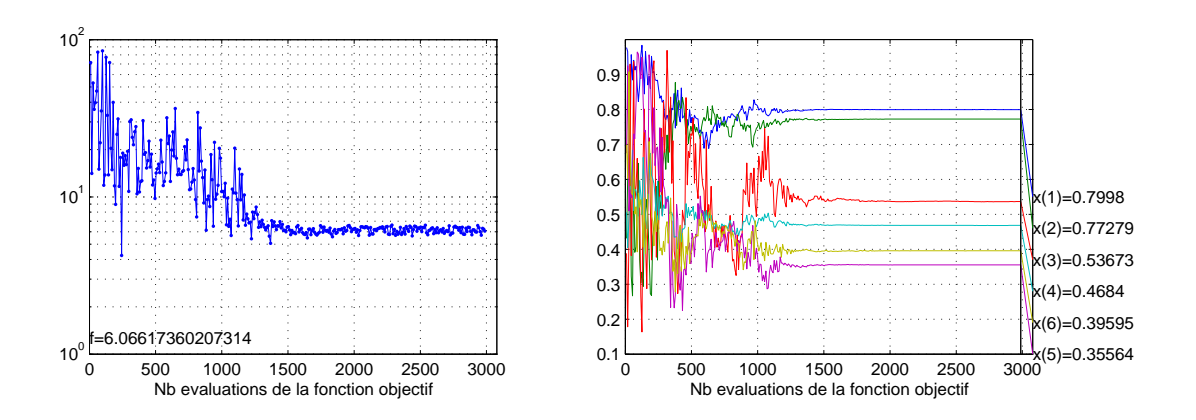

FIGURE 6.28 – Cas synthétique : évolution de la fonction objectif et convergence du CMA-ES 3 au mode 2 - Étape 2.  $x(1) = \theta_{d_1}$ ;  $x(2) = \theta_{d_2}$ ;  $x(3) = \theta_{c_1}$ ;  $x(4) = \theta_{c_2}$ ;  $x(5) = \theta_{l_1}$ ;  $x(6) = \theta_{l_2}$ .

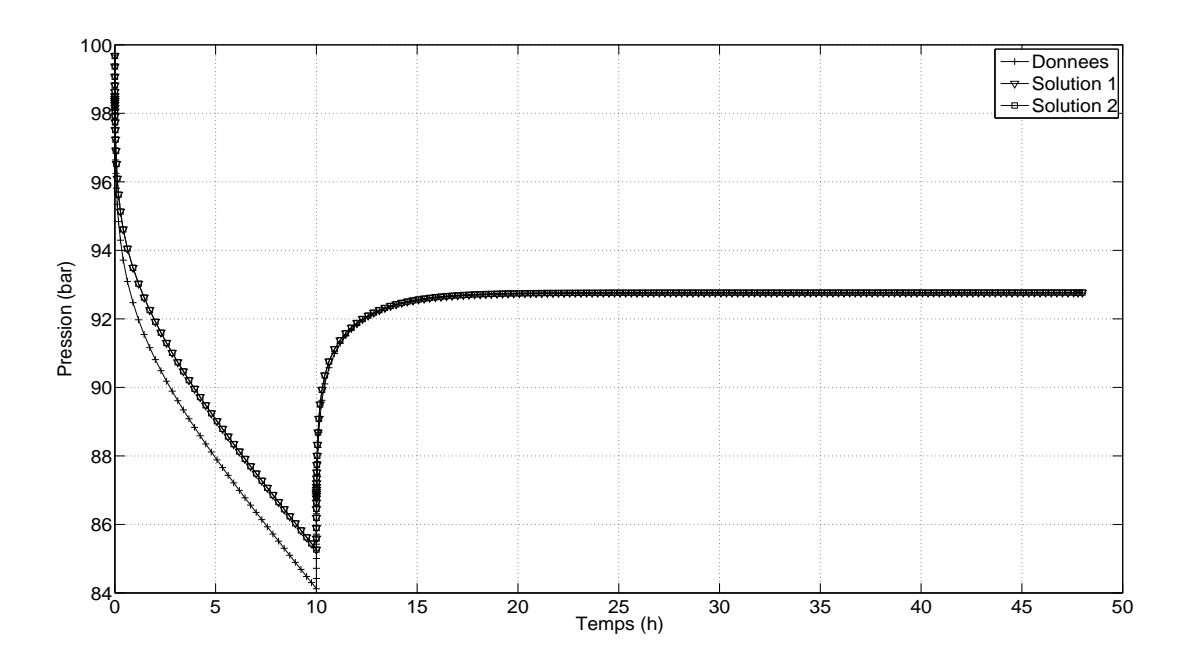

FIGURE  $6.29$  – Cas synthétique : calage de la pression au mode  $2$  - Étape 3.

données de test de puits (cf. Fig. 6.31 et 6.32).

#### **Conclusions Mode** 2

En regroupant l'ensemble des familles de fractures en deux sous-ensembles, et en modifiant leurs paramètres conjointement sur chacun des sous-ensembles, les trois solutions obtenues à l'étape 2 sont satisfaisantes. Après les trois étapes de la procédure d'optimisation, l'erreur obtenue (sur les donn´ees de calage) en pression et d´eriv´ee de pression est de 2*,* 61, contre une erreur de 13,68 lors du mode 1. En complexifiant la paramétrisation, on parvient donc bien à améliorer le calage des données. À noter que le nombre total de simulations effectuées est de 10851, mais le nombre effectif de simulations nécessaires à obtenir les mêmes résultats est de 4050.

#### **6.1.3.3 Optimisation globale**

On compare ici l'efficacité de la méthode multi-modes avec une optimisation globale via le CMA-ES standard.

L'optimisation globale sur les dix-neuf paramètres aboutit à une solution dont l'erreur est de 4,02 en 34896 simulations. Alors que la méthode multi-modes aboutit à trois solutions distinctes dont les erreurs varient de 2,61 à 3,06, après deux modes, en 4050 simulations.

On remarque que la solution obtenue à partir de 10000 simulations correspond à la solution après convergence. La cause de cette recherche excessive est le critère d'arrêt de variation en espace de la solution inférieure à 10<sup>-4</sup>.

Bien que la méthode d'optimisation globale permet de considérer chacun des paramètres individuellement sans simplification du modèle issue de l'analyse statique du réservoir, la seule solution obtenue ne permet pas de caractériser l'ensemble des solutions. Pour cela, il est indispensable de réaliser de nouvelles optimisations globales, ce qui s'avère être très coûteux en temps de calcul.

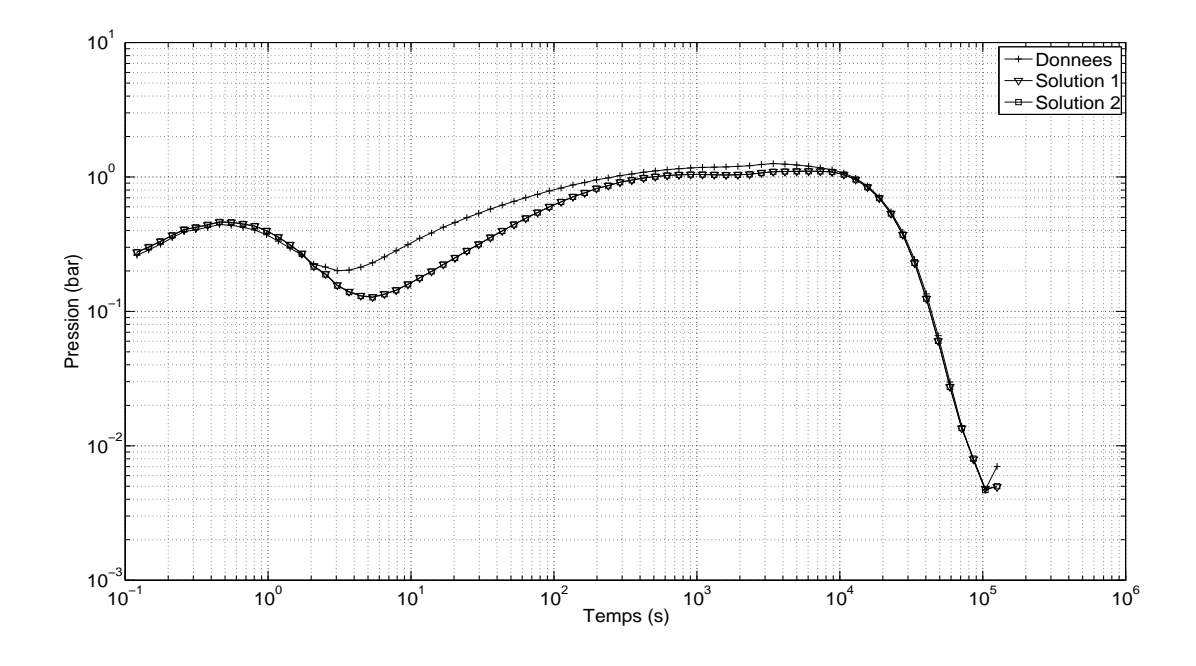

FIGURE  $6.30$  – Cas synthétique : calage de la dérivée de pression au mode 2 - Étape 3.

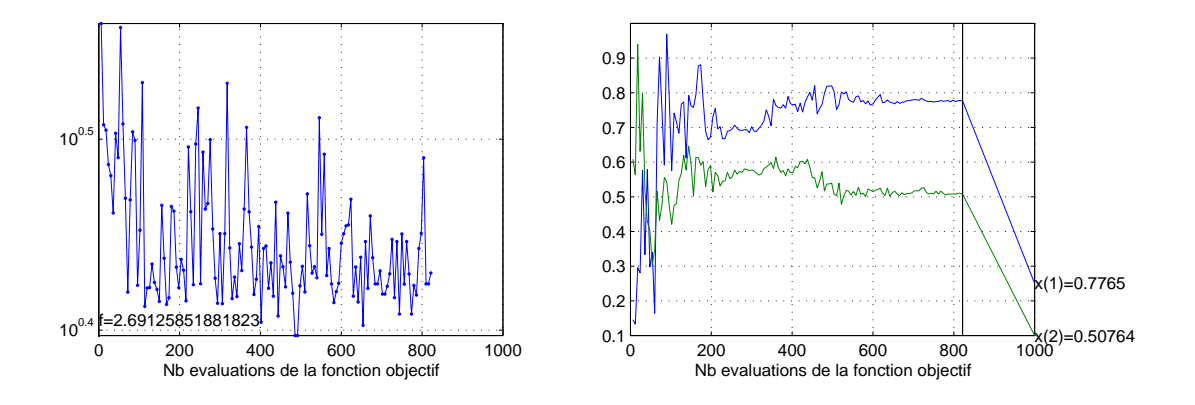

FIGURE  $6.31$  – Cas synthétique : évolution de la fonction objectif et convergence du CMA-ES 1 au mode 2 - Étape 3.  $x(1) = \theta_{a_1}$ ;  $x(2) = \theta_{a_2}$ .

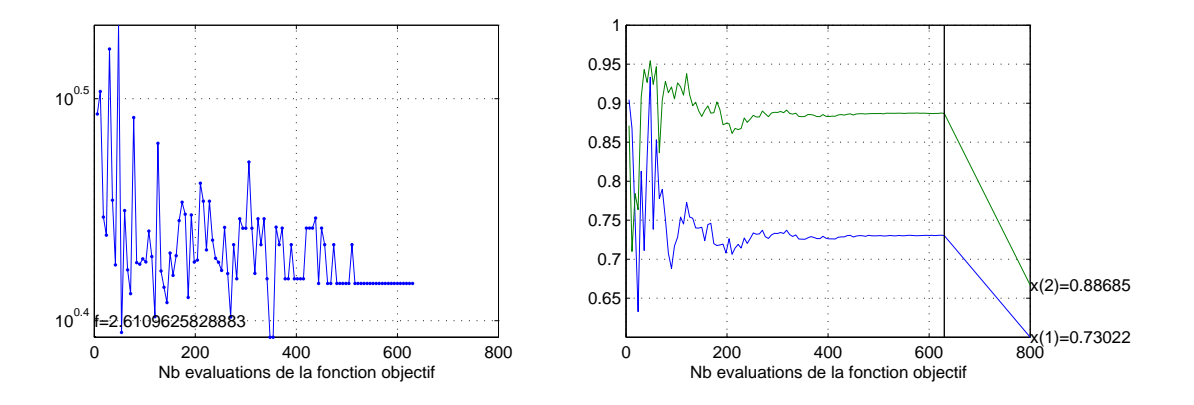

FIGURE 6.32 – Cas synthétique : évolution de la fonction objectif et convergence du CMA-ES 2 au mode 2 - Étape 3.  $x(1) = \theta_{a_1}$ ;  $x(2) = \theta_{a_2}$ .

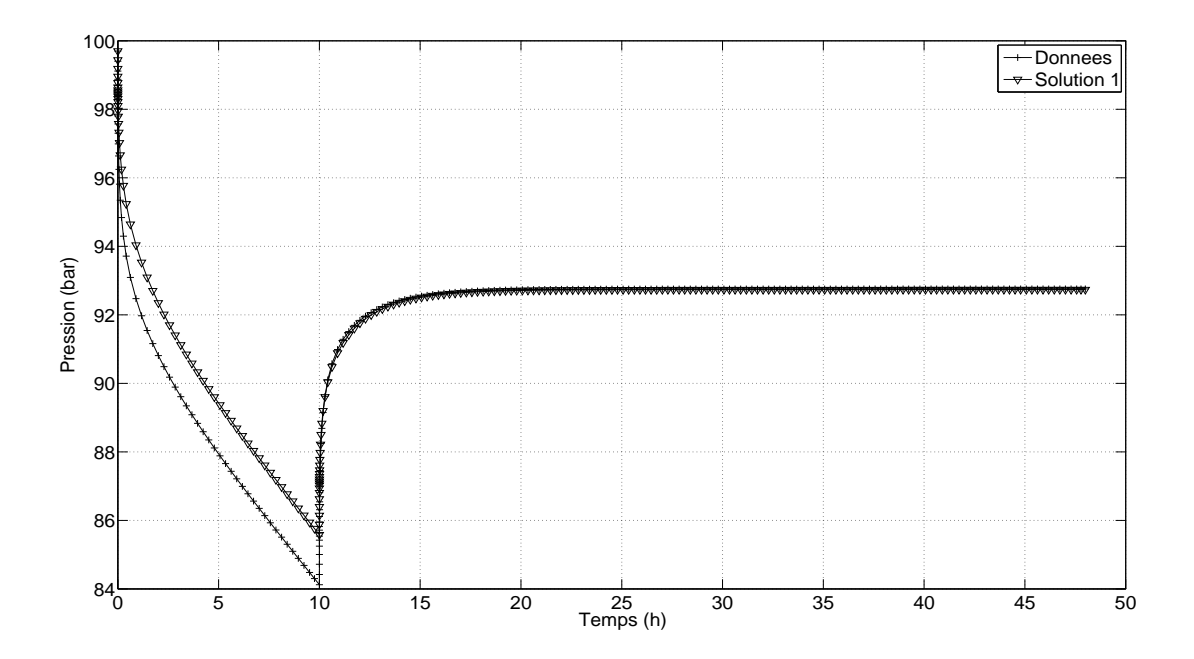

FIGURE  $6.33$  – Cas synthétique : calage de la pression - CMA-ES sur 19 paramètres.

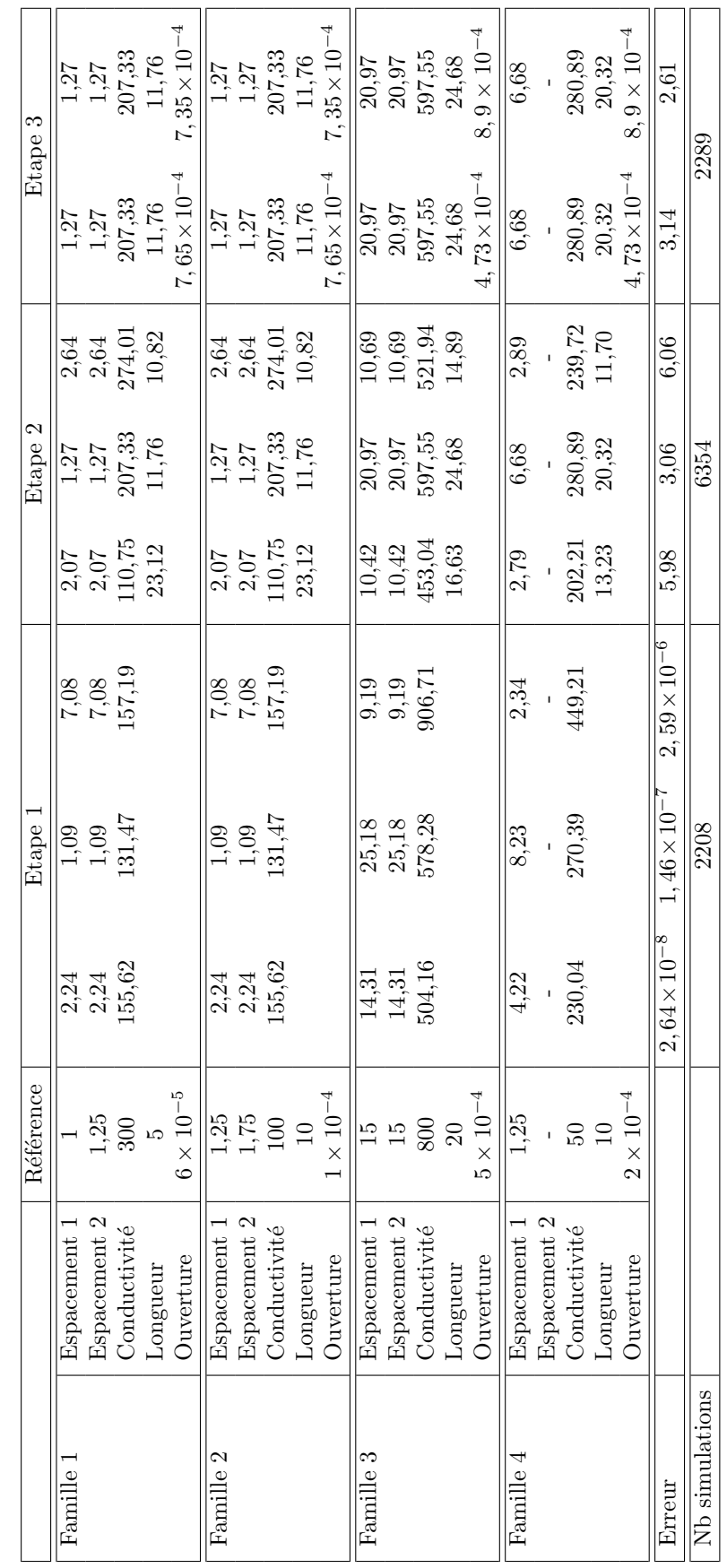

# $6.1$  Cas synthétique

TABLE  $6.3$  – Cas synthétique : solutions du mode 2.

TABLE 6.3 – Cas synthétique : solutions du mode 2.

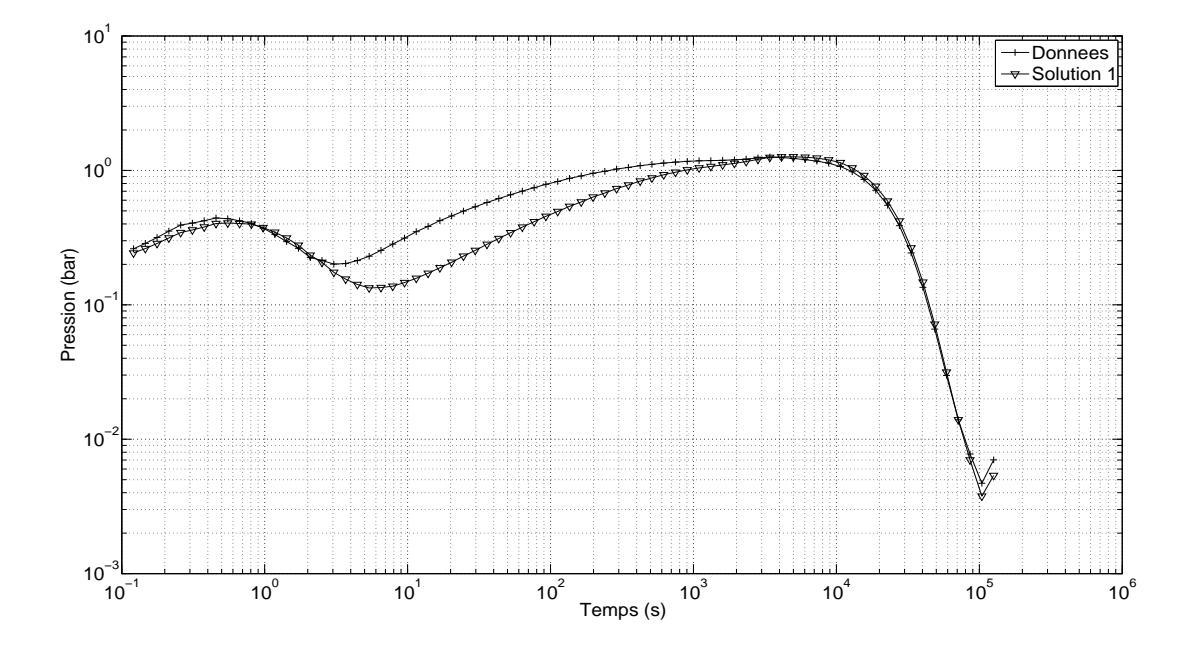

FIGURE  $6.34$  – Cas synthétique : calage de la dérivée de pression - CMA-ES sur 19 paramètres.

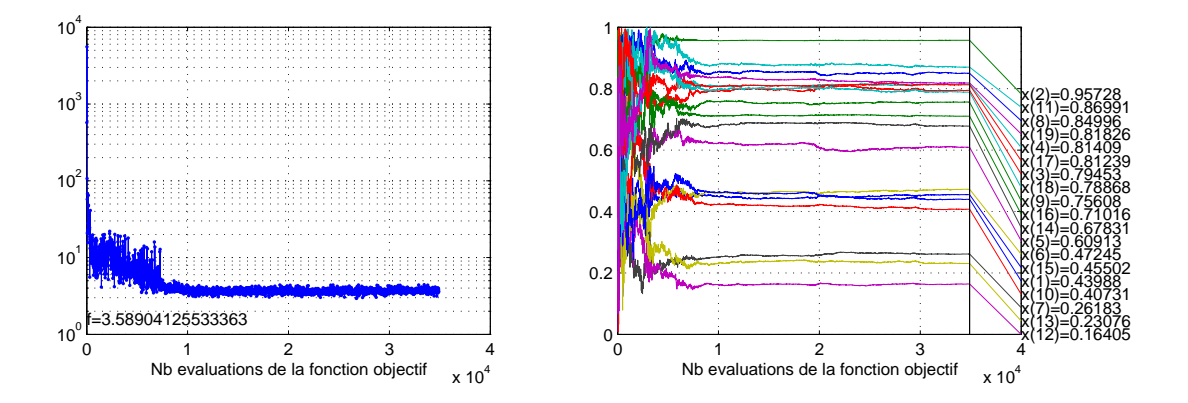

FIGURE 6.35 – Cas synthétique : évolution de la fonction objectif et convergence du CMA-ES.  $x(1) = \theta_{d_{1,1}}$ ;  $x(2) = \theta_{d_{1,2}}$ ;  $x(3) = \theta_{c_1}$ ;  $x(4) = \theta_{l_1}$ ;  $x(5) = \theta_{a_1}$ ;  $x(6) = \theta_{d_{2,1}}$ ;  $x(7) = \theta_{d_{2,2}}$ ;  $x(8) = \theta_{c_2}$ ;  $x(9) = \theta_{l_2}$ ;  $x(10) = \theta_{a_2}$ ;  $x(11) = \theta_{d_{3,1}}$ ;  $x(12) = \theta_{d_{3,2}}$ ;  $x(13) = \theta_{c_3}$ ;  $x(14) = \theta_{l_3}$ ;  $x(15) = \theta_{a_3}$ ;  $x(16) = \theta_{d_{4,1}}$ ;  $x(17) = \theta_{c_4}$ ;  $x(18) = \theta_{l_4}$ ;  $x(19) = \theta_{a_4}$ .

### **6.1.3.4 Conclusions**

Un cas test synthétique, mais géologiquement réaliste, a été construit. Quatre familles de fractures ont été définies pour lesquelles on cherche à caractériser les propriétés moyennes de densité par faciès, longueur, conductivité et ouverture, à partir des données d'un test de puits. Au total, dix-neuf paramètres doivent être caractérisés. La méthodologie d'inversion ≪ multimodes », décrite au chapitre 5, a été appliquée sur ce cas. Les deux premiers modes ont été suffisants afin d'obtenir plusieurs solutions satisfaisantes.

Rappelons que le mode 1 assimile l'ensemble des familles de fractures `a une seule, *i.e.* chaque type de paramètre (densité, longueur, conductivité, ouverture) est estimé en modifiant simultanément tous les paramètres de même type pour les différentes familles de fractures. Le mode 2 assimile l'ensemble des familles de fractures à deux familles. Cette stratégie de paramétrisation permet de réduire le coût de l'optimisation : au total, 4050 simulations ont ´et´e n´ecessaires afin d'obtenir trois solutions distinctes, tandis qu'une optimisation CMA-ES standard fournit une seule solution en 10000 simulations.

Notons que la stratégie de calage « multi-étapes » (ou multi-résolution) adoptée pour chaque mode s'est également avérée très efficace. En effet, l'étape 1 cherchant à caler la transmissivité ´equivalente `a partir de la densit´e et conductivit´e, converge exponentiellement vers plusieurs solutions via le multi-CMA-ES. L'étape 2, cherchant à caler les données transitoires du test de puits à partir de la densité, conductivité et longueur, permet également d'obtenir plusieurs solutions respectant à la fois la transmissivité équivalente et les conditions limites aux temps longs. Ceci à moindre coût, en restreignant l'espace de recherche au *kh-proxy, i.e.* approximation de l'espace des paramètres construite, lors de l'étape 1, pour lesquels la transmissivité équivalente est respectée. Le coût d'optimisation de cette étape 2 reste néanmoins plus élevé que celui de l'étape 1 (au moins deux fois plus élevé, en terme de nombre de simulations), car plus de paramètres doivent être caractérisés, et le calage des données transitoires complexifie la fonction objectif et donc affecte le taux de convergence de l'algorithme d'optimisation. Sur le cas présent, l'étape 3, cherchant à caler les données transitoires du test de puits à partir de l'ouverture seule, n'a pas amélioré le calage, car le paramètre d'ouverture s'est avéré être peu influent sur le test de puits.

En conclusion, la m´ethodologie d'inversion *<sup>≪</sup>* multi-modes *<sup>≫</sup>* a permis d'obtenir plusieurs solutions satisfaisantes, à un coût au moins deux fois moins élevé que celui d'une optimisation CMA-ES standard, qui ne fournit qu'une seule solution.

# 6.2 Cas réel

Les données traitées concernent un champ dont la phase de production a démarré récemment, elles ont été fournies par une société pétrolière, dans le cadre d'une collaboration avec l'IFP.

Ce champ offshore se trouve à une profondeur de 4500 à 5000m sous la surface de l'eau, avec une ´epaisseur de 300 `a 400*m*. Il compte trois puits d'exploration, deux puits verticaux et un puits avec une inclinaison de 45<sup>°</sup>. Le but de ces puits était de vérifier l'épaisseur du réservoir, d'identifier les variations de faciès et d'estimer les propriétés pétrophysiques de ces faciès.

Les données présentées dans cette section ne concernent qu'une partie du gisement.

## **6.2.1 Caractérisation statique**

Les interprétations de carottes et de diagraphies (cf. Fig.  $6.37$ ) ont montré que le réservoir se situe entre deux couches de sel et ont permis d'identifier trois faciès : sable oolithique, calcaires fracturés, dolomite poreuse. Les perméabilités et porosités ont été affectées par méthode de krigeage à partir des données mesurées sur les carottes (porosité de 3% à 25%, perméabilité de  $0, 1mD \land 100mD$ .

La densité de l'huile est de 28°*API* (densité équivalente en *kg/m*<sup>3</sup>) et sa viscosité est de 1*,* 1*cP*.
|                |              | Référence          | Mode 1                | Mode $2$              | $\overline{\text{CMA-ES}}$ |
|----------------|--------------|--------------------|-----------------------|-----------------------|----------------------------|
| Famille 1      | Espacement 1 | $\mathbf{1}$       | 4,07                  | 1,27                  | 5,95                       |
|                | Espacement 2 | 1,25               | 4,07                  | 1,27                  | 1,19                       |
|                | Conductivité | 300                | 381,43                | 207,33                | 399,41                     |
|                | Longueur     | 5                  | 18,01                 | 11,76                 | 20,91                      |
|                | Ouverture    | $6\times10^{-5}$   | $1,05 \times 10^{-4}$ | $7,35 \times 10^{-4}$ | $6, 13 \times 10^{-4}$     |
| Famille 2      | Espacement 1 | 1,25               | 4,07                  | 1,27                  | 5,65                       |
|                | Espacement 2 | 1,75               | 4,07                  | 1,27                  | 7,59                       |
|                | Conductivité | 100                | 381,43                | 207,33                | 426,39                     |
|                | Longueur     | 10                 | 18,01                 | 11,76                 | 19,63                      |
|                | Ouverture    | $1 \times 10^{-4}$ | $1,05 \times 10^{-4}$ | $7,35 \times 10^{-4}$ | $4,13 \times 10^{-4}$      |
| Famille 3      | Espacement 1 | 15                 | 13,88                 | 20,97                 | 8,25                       |
|                | Espacement 2 | 15                 | 13,88                 | 20,97                 | 25,89                      |
|                | Conductivité | 800                | 782,21                | 597,55                | 307,64                     |
|                | Longueur     | 20                 | 22,05                 | 24,68                 | 21,96                      |
|                | Ouverture    | $5\times10^{-4}$   | $1,05 \times 10^{-4}$ | $8,9 \times 10^{-4}$  | $4,61 \times 10^{-4}$      |
| Famille $4$    | Espacement 1 | 1,25               | 4,07                  | 6,68                  | 3,47                       |
|                | Espacement 2 |                    |                       |                       |                            |
|                | Conductivité | 50                 | 381,43                | 280,89                | 408,06                     |
|                | Longueur     | 10                 | 18,01                 | 20,32                 | 20,35                      |
|                | Ouverture    | $2\times10^{-4}$   | $1,05 \times 10^{-4}$ | $8,9 \times 10^{-4}$  | $8, 2 \times 10^{-4}$      |
| Erreur         |              |                    | 13,68                 | 2,61                  | 4,02                       |
| Nb simulations |              |                    | 3125                  | 10851                 | 34896                      |

TABLE 6.4 – Cas synthétique : comparaison des solutions.

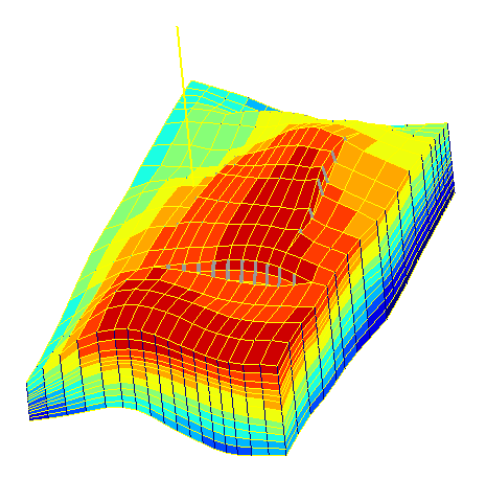

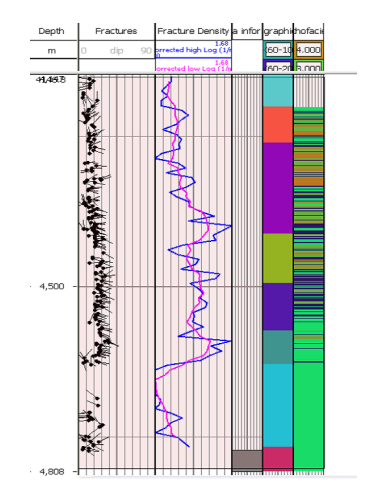

FIGURE  $6.36$  – Cas réel : topographie. FIGURE  $6.37$  – Cas réel : diagraphie.

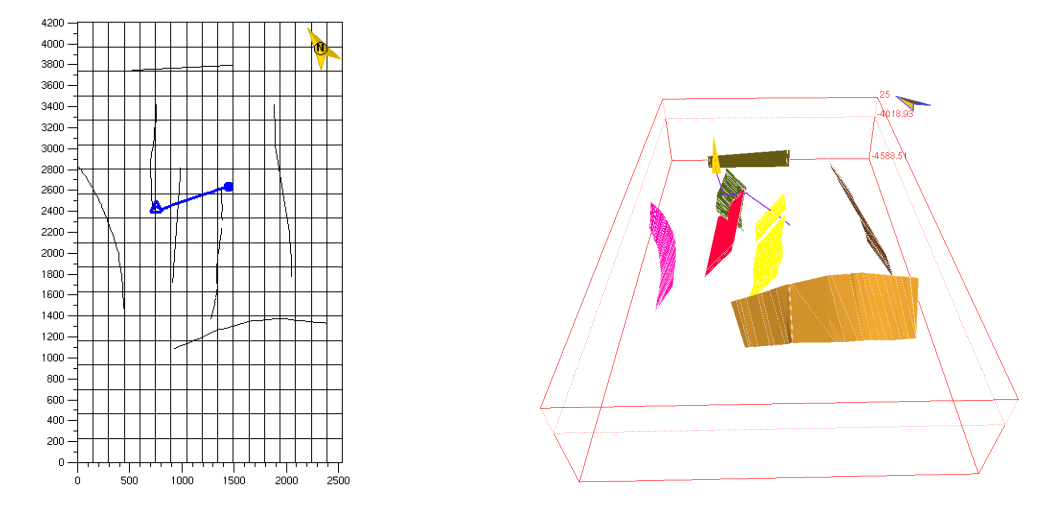

FIGURE  $6.38 - Cas$  réel : failles déterministes.

 $\dot{A}$  partir des données sismiques, sept failles ont été interprétées. L'analyse des diagraphies a mis en évidence l'existence de familles conjuguées de failles sub-sismiques aux abords des failles sismiques, ainsi que des familles de joints associées aux failles sub-sismiques. L'interprétation géologique a conduit à définir deux familles de fractures sub-sismiques, leurs conjuguées et quatre familles de joints associées aux familles de fractures sub-sismiques.

### **6.2.2** Modèle dynamique

La grille du réservoir est une grille « Corner-Point », *i.e.* la géométrie d'une maille est définie à partir des coordonnées des huit sommets. Les dimensions horizontales du domaine sont  $2500m \times 4200m$ . Etant donné les densités de fractures assez importantes observées sur les diagraphies, et la conductivité apparente des fractures, on suppose que l'écoulement est contrôlé par les fractures et que la matrice agit simplement comme une source de fluide, *i.e.* le modèle d'écoulement retenu est le modèle double-milieu simple-perméabilité (2 $\phi$ 1*K*, cf. chapitre 2 section 2.3.3.2).

La taille du domaine pour les simulations de tests de puits est contrainte par des barrières ´etanches d´etect´ees par une analyse dynamique `a l'´echelle du champ (cf. Fig. 6.39 et 6.40).

Les fractures sub-sismiques sont contraintes aux failles par un modèle fractal, *i.e.* certaines caractéristiques des failles sont prises en compte pour générer les fractures sub-sismiques à des échelles inférieures.

### **6.2.3** Caractérisation dynamique

Pour réaliser la caractérisation dynamique du réservoir, nous disposons de données de débit sur une période de 250 heures et des données de pressions associées (cf. Fig. 6.41). Il faut préciser que les données ne sont pas complètes, sur les premiers temps de l'essai de puits, les données de débit et pression n'ont pas été mesurées. Il y a également une incertitude sur la pression initiale du réservoir.

Sur les deux périodes de production, le débit n'a pas pu être maintenu à une valeur constante. Il est donc difficile d'interpréter le comportement du réservoir sur ces périodes (cf. chapitre 2) section 2.4). De plus la première période de fermeture du puits (entre 38*h* et 80*h*) n'est pas suffisamment longue pour observer une stabilisation de la dérivée de pression. En revanche, pour la deuxième période de fermeture (après 152*h*), on observe une stabilisation de la dérivée de pression. La recherche des propriétés moyennes de fracturation se fera donc à partir de la deuxième fermeture (cf. Fig. 6.42).

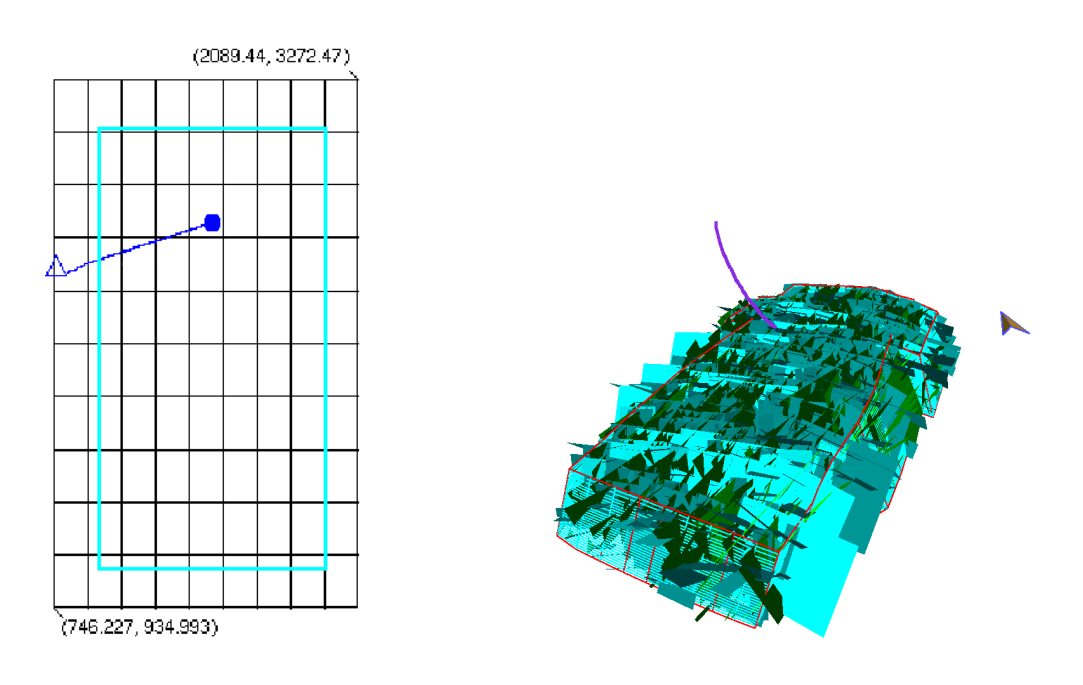

FIGURE  $6.39 - Cas$  réel : domaine de simulation.

FIGURE  $6.40 - Cas$  réel : exemple de réseau de fractures.

Notons que les données sur les temps courts sont insuffisantes pour observer une période de transition (cf. Fig. 6.42).

Il faut également préciser que les fortes densités de fracturation observées au puits ne permettent pas de simuler l'écoulement sur un réseau discret de fractures correspondant, à cause du coût numérique associé. La stratégie usuelle pour pallier cette difficulté est de modéliser des densités plus faibles, sans altérer la connectivité, et de compenser la diminution de densité par une surévaluation de la conductivité. L'espace de recherche des densités et longueurs a ainsi été déterminé pour qu'un test de puits soit simulé en un temps raisonnable (15 minutes maximum).

## **6.2.4 Application de la m´ethode multi-modes**

Pour ce cas test, on cherche à caractériser 24 paramètres.

Les critères d'arrêt des différentes optimisations sont :

- crit`ere 1 : variation du pas de chaque param`etre *<sup>∥</sup>θk*+1 *<sup>−</sup> <sup>θ</sup>k∥<sup>∞</sup> <sup>&</sup>lt;* <sup>10</sup>*−*<sup>4</sup> ;
- critère 2 : nombre d'évaluations maximum de la fonction objectif :  $50000$  par CMA-ES.

L'espace de recherche pour les familles de failles sub-sismiques 1, 2, 3 et 4 est pour :

- la conductivité :  $5mD.m$  à  $2000mD.m$ ;
- l'ouverture : 10*−*<sup>4</sup>*m* `a 10*−*<sup>2</sup>*m*.

L'espace de recherche pour les familles de joints 5, 6, 7 et 8 est pour :

- l'espacement :  $100m$  à  $250m$ ;
- la conductivité :  $50\emph{mD.m}$  à  $1500\emph{mD.m}$  ;
- $-$  la longueur :  $2m \land 100m$ ;
- l'ouverture : 10*−*<sup>4</sup>*m* `a 10*−*<sup>2</sup>*m*.

On ne cherchera pas à caractériser les densités et les longueurs des failles sub-sismiques (contraintes par les dimensions fractales estimées), car ces failles ne sont pas homogénéisables

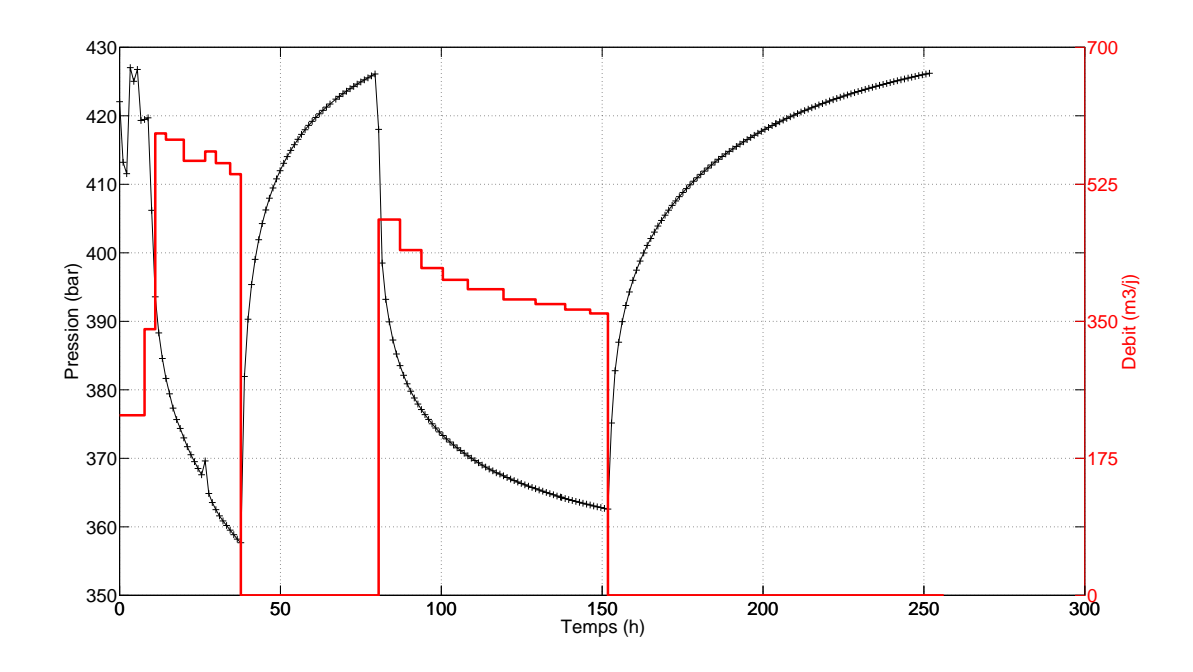

FIGURE  $6.41$  – Cas réel : données de débit et de pression.

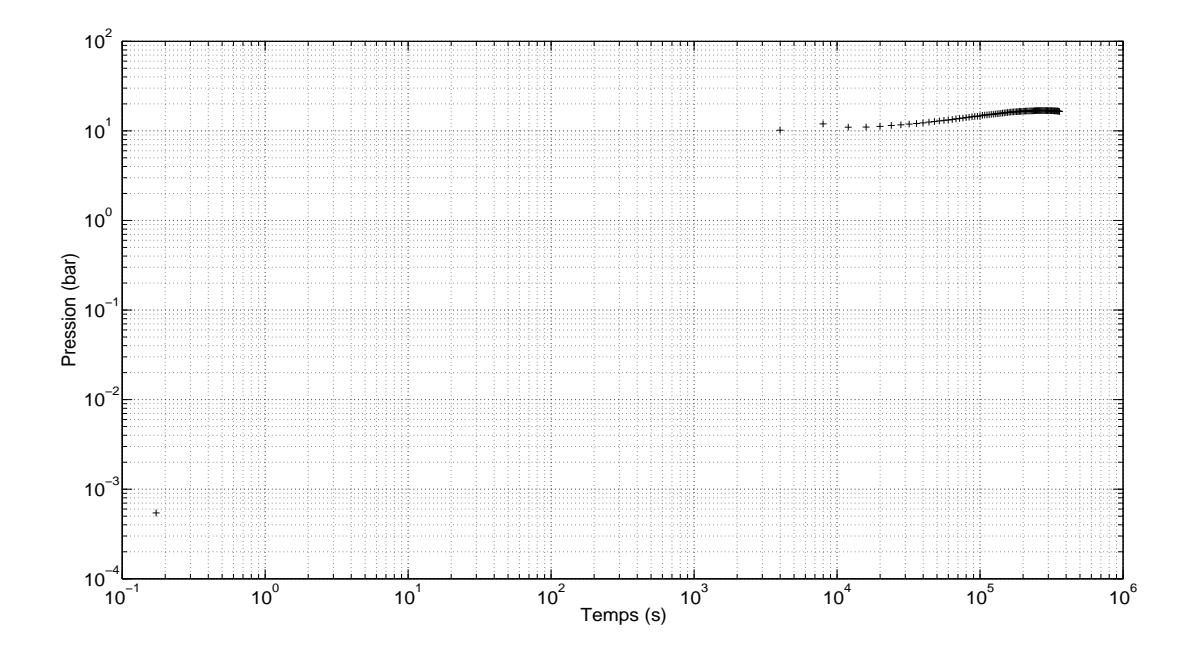

FIGURE  $6.42$  – Cas réel : dérivée de pression sur la deuxième période de fermeture.

et sont donc difficiles à caractériser à partir de tests de puits. Étant données les incertitudes existantes, l'espace de recherche est assez vaste. C'est malheureusement une situation représentative de la réalité, surtout en début d'exploitation du réservoir, lorsque peu de données sont disponibles.

### **6.2.4.1 Mode 1**

Pour ce mode, l'ensemble des fractures est assimilé à une seule famille.

### **Étape 1 : caractérisation de la densité et de la conductivité via le calage du** *kh*

Rappelons que pour cette étape, au mode 1, il n'y a que deux paramètres à estimer :  $\theta_d$  et  $\theta_c$ , les facteurs multiplicateurs servant à l'interpolation linéaire des densités et des conductivités, respectivement. Les Fig. 6.45 à 6.47 décrivent les évolutions de la fonction objectif et des param`etres obtenues via le multi-CMA-ES.

La recherche de solutions par multi-CMA-ES, sur le calage du kh, aboutit à deux solutions distinctes en 1100 simulations. Pour la première solution, l'erreur sur le calage du *kh* est de 4 *×* 10*−*<sup>11</sup>. On peut v´erifier Fig. 6.44, que cette solution respecte bien le *kh* recherch´e, car la dérivée de pression simulée se stabilise au même niveau que la dérivée de pression, *i.e. ∂*<sup>*t*</sup>  $\partial_t P$   $\sim$  16*bar*. La seconde solution sur-estime le *kh*, car le CMA-ES a convergé vers un minimum local (erreur de 79*,* 08).

Toutefois, on observe des différences sur la perte de charge, les courbes de pression n'ont pas le même  $\Delta P$  au temps de fermeture. La stabilisation de la pression pour la première solution est supérieure de 4*bar* à la stabilisation de la pression de la courbe de données. Ces différences sont non seulement liées aux incertitudes sur les paramètres de fracturation, et la paramétrisation sans doute trop simpliste du mode 1, mais également à l'incertitude sur la pression initiale du réservoir.

On constate que, pour la première solution, la convergence de l'optimisation a été efficace, *i.e.* la décroissance de la fonction objectif en fonction du nombre d'évaluations est à peu près exponentielle. On constate également que, pour cette solution, les paramètres convergent vers la solution finale après 200 évaluations. Les critères d'arrêt de l'optimisation sont donc contraignants, et peuvent être relaxés afin de réduire le nombre de simulations nécessaires pour détecter la solution.

## **Étape 2 : caractérisation de la densité, conductivité et longueur, contrainte par le** *kh-proxy*

Rappelons que pour cette étape, il n'y a également que deux paramètres à estimer :  $\theta_d$  et  $\theta_l$ , les facteurs multiplicateurs servant à l'interpolation linéaire des densités et des longueurs, respectivement. Le facteur de conductivité  $\theta_c$  étant déduit de  $\theta_d$  via le *kh-proxy* (cf. chapitre 5 section 5.2) :

$$
C_0 [1 + \alpha_1 \theta_d]^{\omega_1} [1 + \beta_1 \theta_c]^{\omega_2} = \frac{1}{m}
$$
 (6.3)

En revanche, on cherche cette fois-ci à caler les données transitoires du test de puits, et non seulement le *kh*.

 $\AA$  partir de la meilleure solution de l'étape 1, l'optimisation multi-CMA-ES sur la pression et la dérivée de pression aboutit à une solution en 732 simulations, avec une erreur de 4, 19 (cf. Fig.  $6.50 \text{ à } 6.52$ ).

On vérifie bien, Fig. 6.49, que la stabilisation de la dérivée de pression est conservée, *i.e.* on respecte le *kh* recherch´e, ceci valide le *kh-proxy* construit lors de l'´etape 1, tout du moins au voisinage de cette solution.

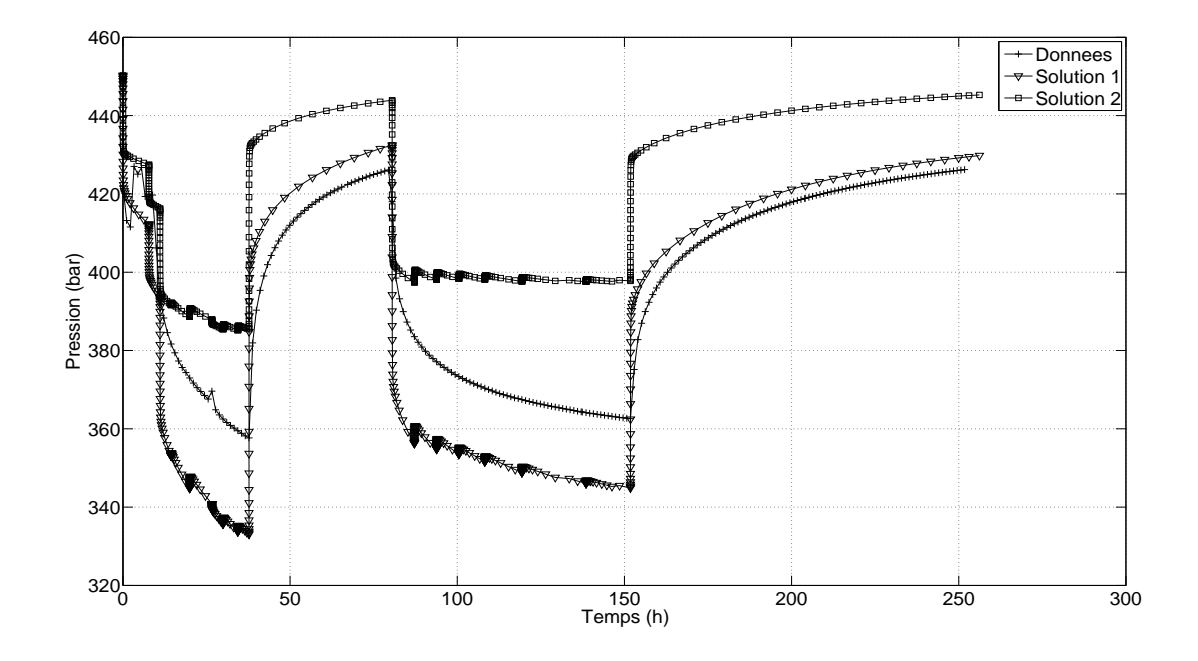

FIGURE  $6.43$  – Cas réel : calage de la pression au mode 1 - Étape 1.

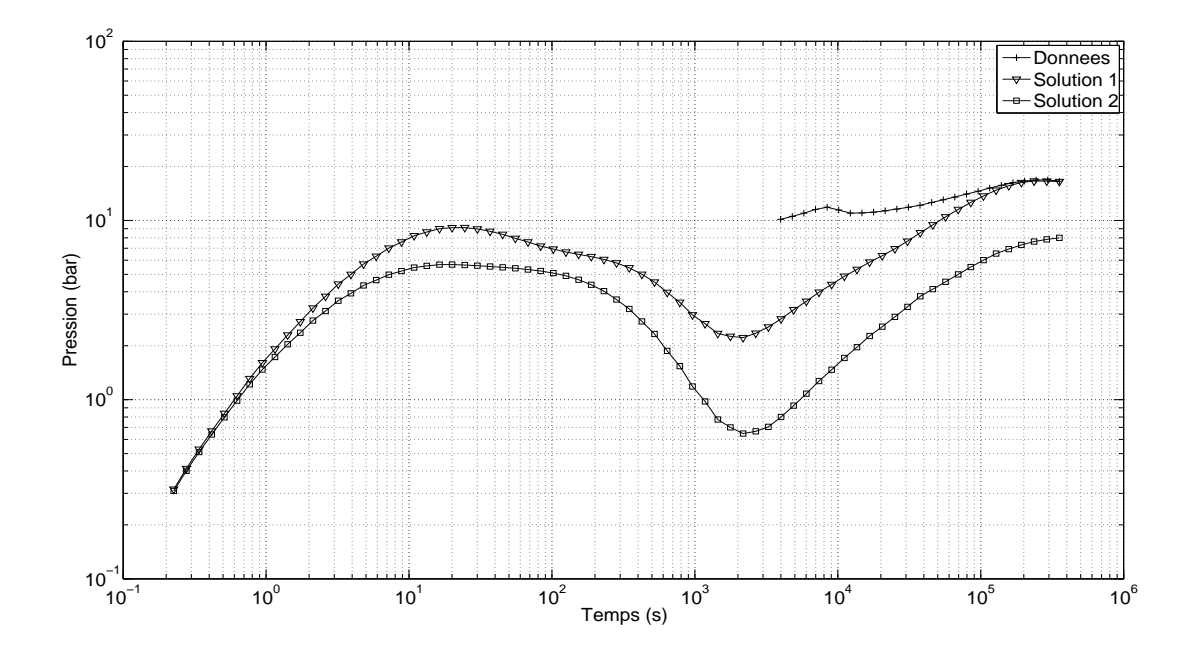

FIGURE  $6.44$  –  $\rm Cas$ réel : calage de la dérivée de pression au mode 1 - Étape 1.

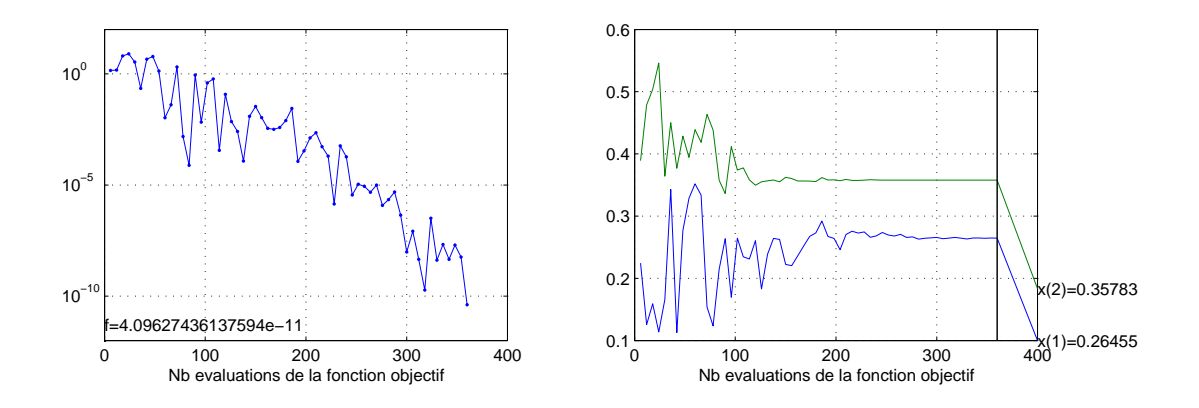

FIGURE  $6.45$  – Cas réel : évolution de la fonction objectif et convergence du CMA-ES 1 au mode 1 - Étape 1.  $x(1) = \theta_d$ ;  $x(2) = \theta_c$ .

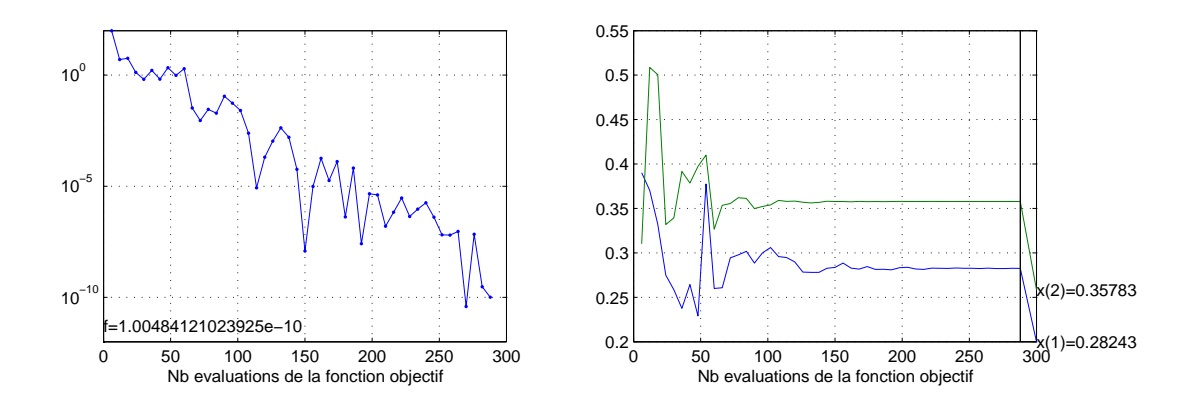

FIGURE 6.46 – Cas réel : évolution de la fonction objectif et convergence du CMA-ES 2 au mode 1 - Étape 1.  $x(1) = \theta_d$ ;  $x(2) = \theta_c$ .

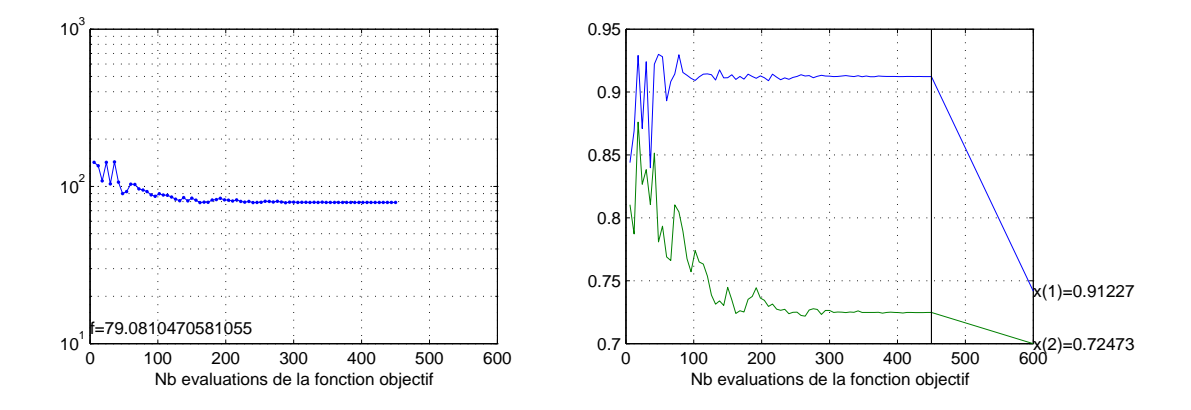

FIGURE  $6.47$  – Cas réel : évolution de la fonction objectif et convergence du CMA-ES 3 au mode 1 - Étape 1.  $x(1) = \theta_d$ ;  $x(2) = \theta_c$ .

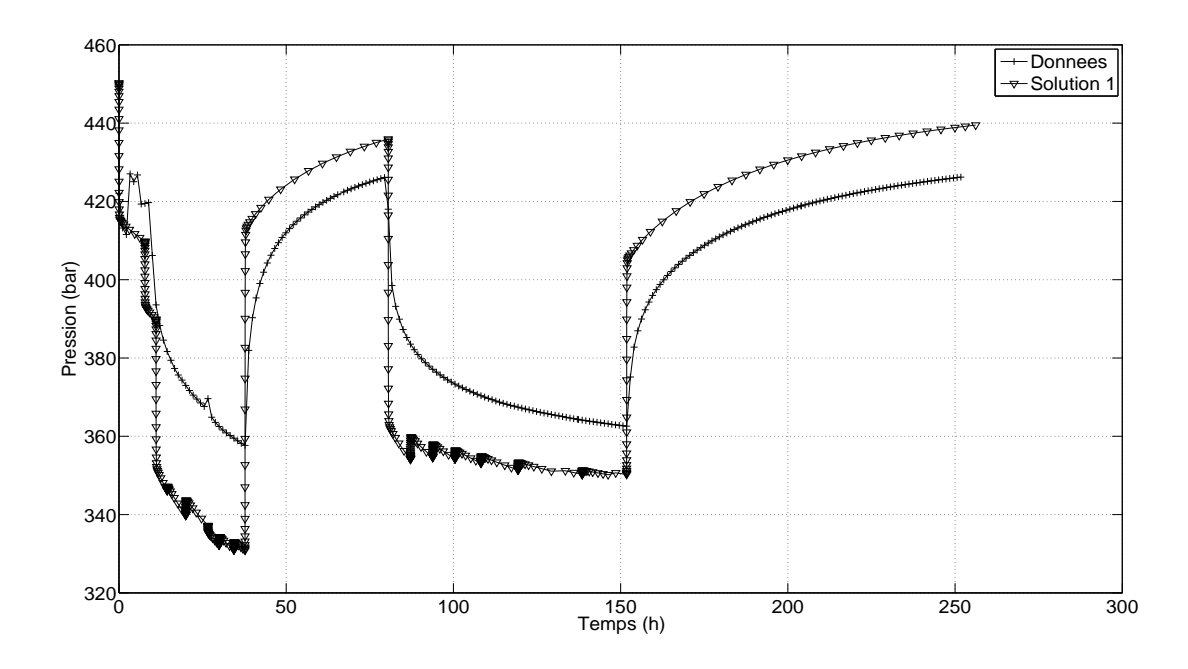

FIGURE  $6.48$  – Cas réel : calage de la pression au mode 1 - Étape 2.

Bien que toutes les données de pression (drawdown et buildup) soient utilisées dans le calcul de la valeur de la fonction objectif, comme lors de l'étape 1, on observe des différences sur la perte de charge. Les courbes de pression n'ont pas le mˆeme ∆*P* au temps de fermeture, et la stabilisation de la pression est moins bonne que celle obtenue à partir de la première solution de l'étape 1. En revanche, le calage des pressions sur les périodes de production a été amélioré.

### $\acute{\textbf{E}}$ tape 3 : caractérisation de l'ouverture

Rappelons que pour cette étape, il n'y a qu'un seul paramètre à estimer :  $\theta_a$ , le facteur multiplicateur servant à interpoler linéairement l'ouverture.

À partir de la meilleure solution de l'étape 2, l'optimisation sur la pression et dérivée de pression aboutit `a une seule solution d'erreur 4*,* 11 en 128 simulations (cf. Fig. 6.55). On constate que la fonction objectif varie peu, en fonction du nombre de simulations, malgré les fortes variations de l'ouverture, indiquant une faible influence de l'ouverture sur les données de test de puits. Cette solution est identique (en terme d'erreur) à la solution de l'étape 2. Les ouvertures ont donc un rôle négligeable devant les autres paramètres (densités, conductivités et longueurs).

### **Conclusions Mode 1**

En considérant l'ensemble de familles de fractures comme une seule, et en modifiant leurs paramètres conjointement, la solution obtenue à l'étape 2 est satisfaisante. Après avoir effectué les trois étapes de l'optimisation, l'erreur obtenue sur les données de calage en pression et dérivée de pression est de 4, 11. Le nombre total de simulations effectuées est de 1970, mais il faut souligner que les critères d'arrêt de l'algorithme d'optimisation ont été choisis très contraignants, de manière à mieux mettre en évidence la convergence des résultats d'optimisation. En effet, le nombre effectif de simulations nécessaires à obtenir les mêmes résultats est de 700.

À noter que l'étape 3, estimant l'ouverture seule, n'a apportée aucune amélioration aux résultats de calage, car l'ouverture s'est avérée avoir peu d'influence sur le test de puits.

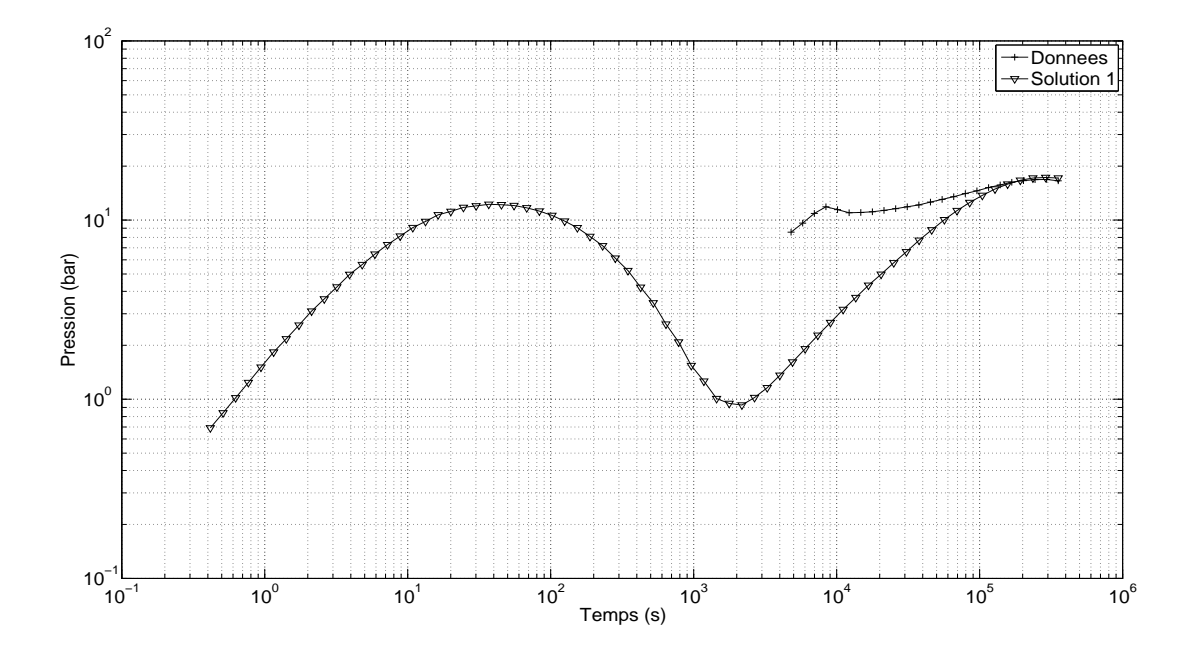

FIGURE  $6.49$  – Cas réel : calage de la dérivée de pression au mode 1 - Étape 2.

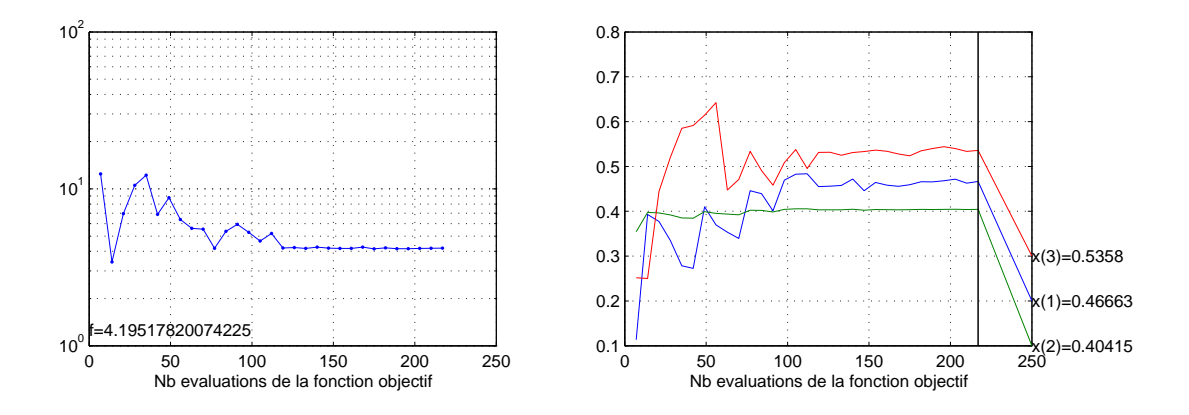

FIGURE  $6.50$  – Cas réel : évolution de la fonction objectif et convergence du CMA-ES 1 au mode 1 - Étape 2.  $x(1) = \theta_d$ ;  $x(2) = \theta_c$ ;  $x(3) = \theta_l$ .

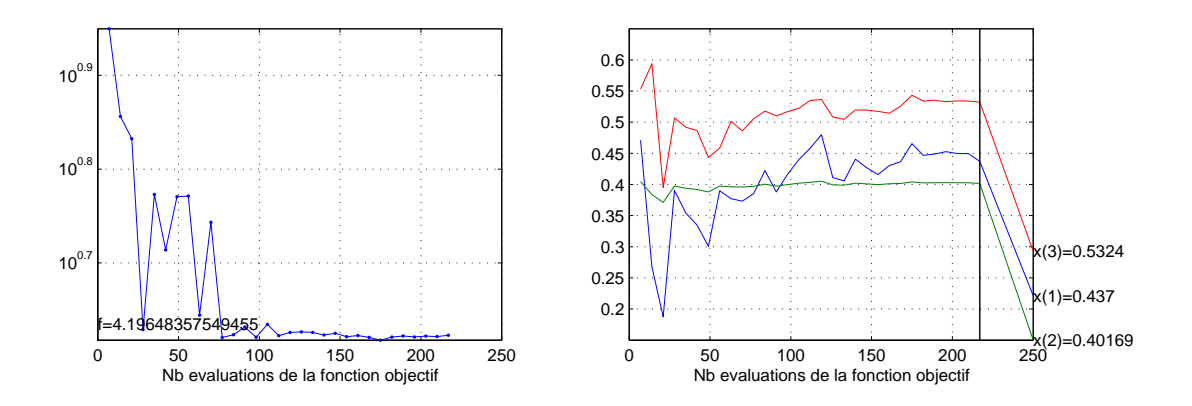

FIGURE 6.51 – Cas réel : évolution de la fonction objectif et convergence du CMA-ES 2 au mode 1 - Étape 2.  $x(1) = \theta_d$ ;  $x(2) = \theta_c$ ;  $x(3) = \theta_l$ .

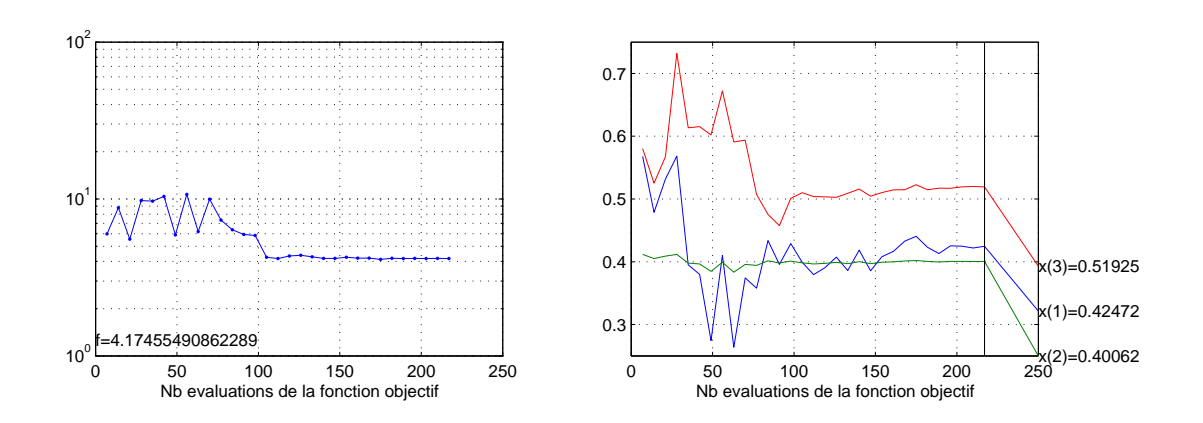

FIGURE 6.52 – Cas réel : évolution de la fonction objectif et convergence du CMA-ES 3 au mode 1 - Étape 2.  $x(1) = \theta_d$ ;  $x(2) = \theta_c$ ;  $x(3) = \theta_l$ .

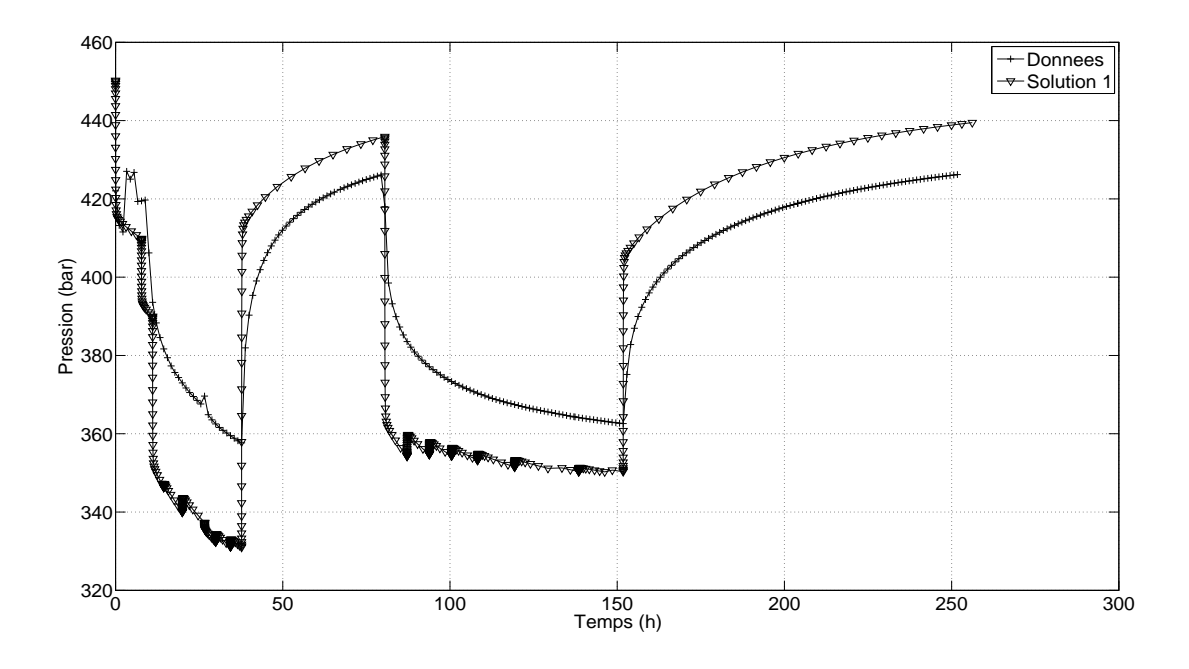

FIGURE  $6.53$  – Cas réel : calage de la pression au mode 1 - Étape 3.

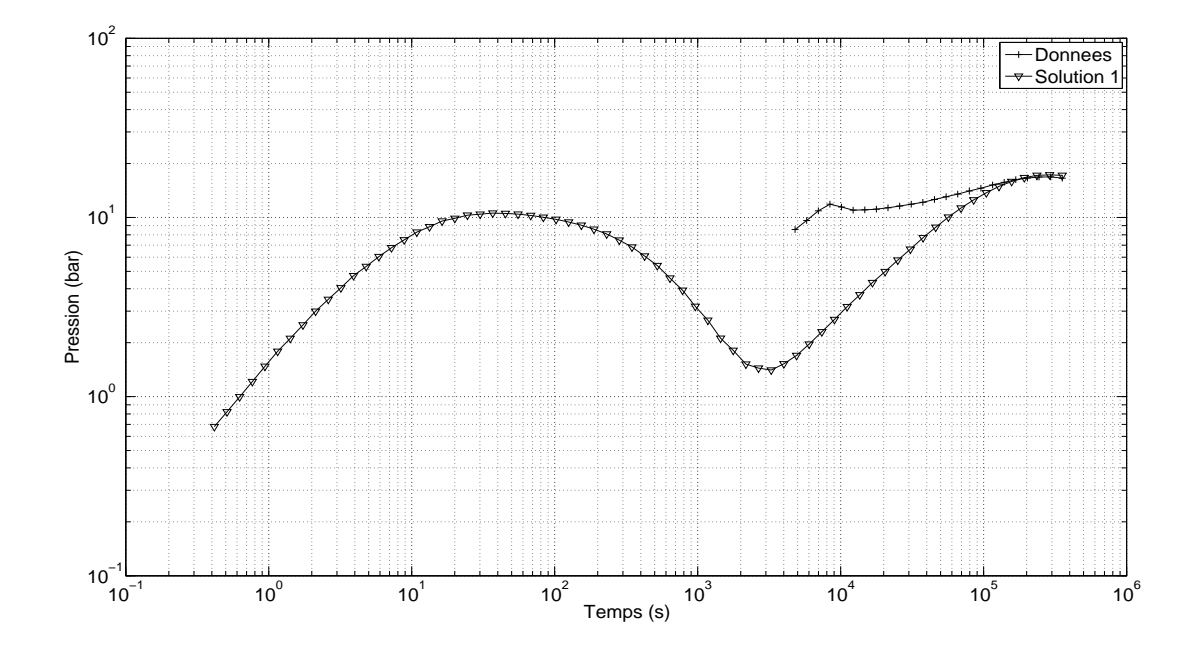

FIGURE  $6.54$  –  $\rm Cas$  réel : calage de la dérivée de pression au mode 1 - Étape 3.

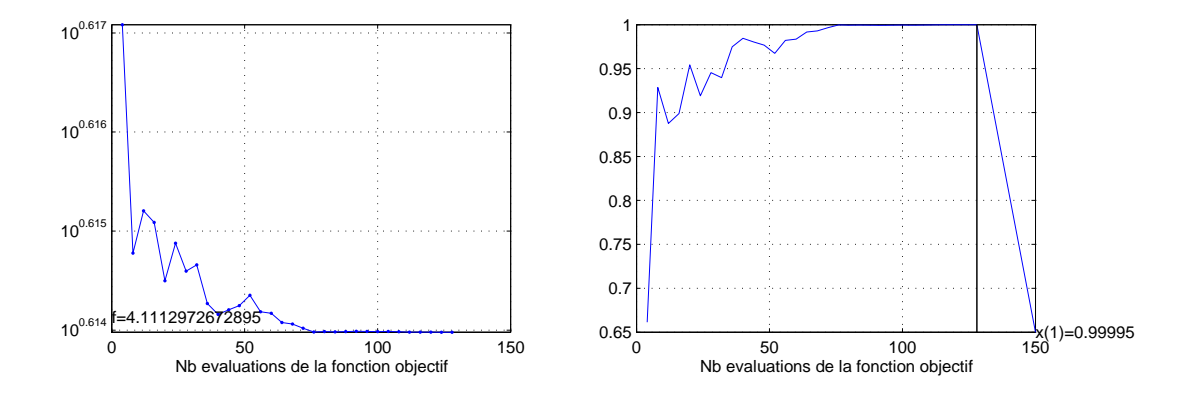

FIGURE  $6.55$  – Cas réel : évolution de la fonction objectif et convergence du CMA-ES 1 au mode 1 - Étape 3.  $x(1) = \theta_a$ .

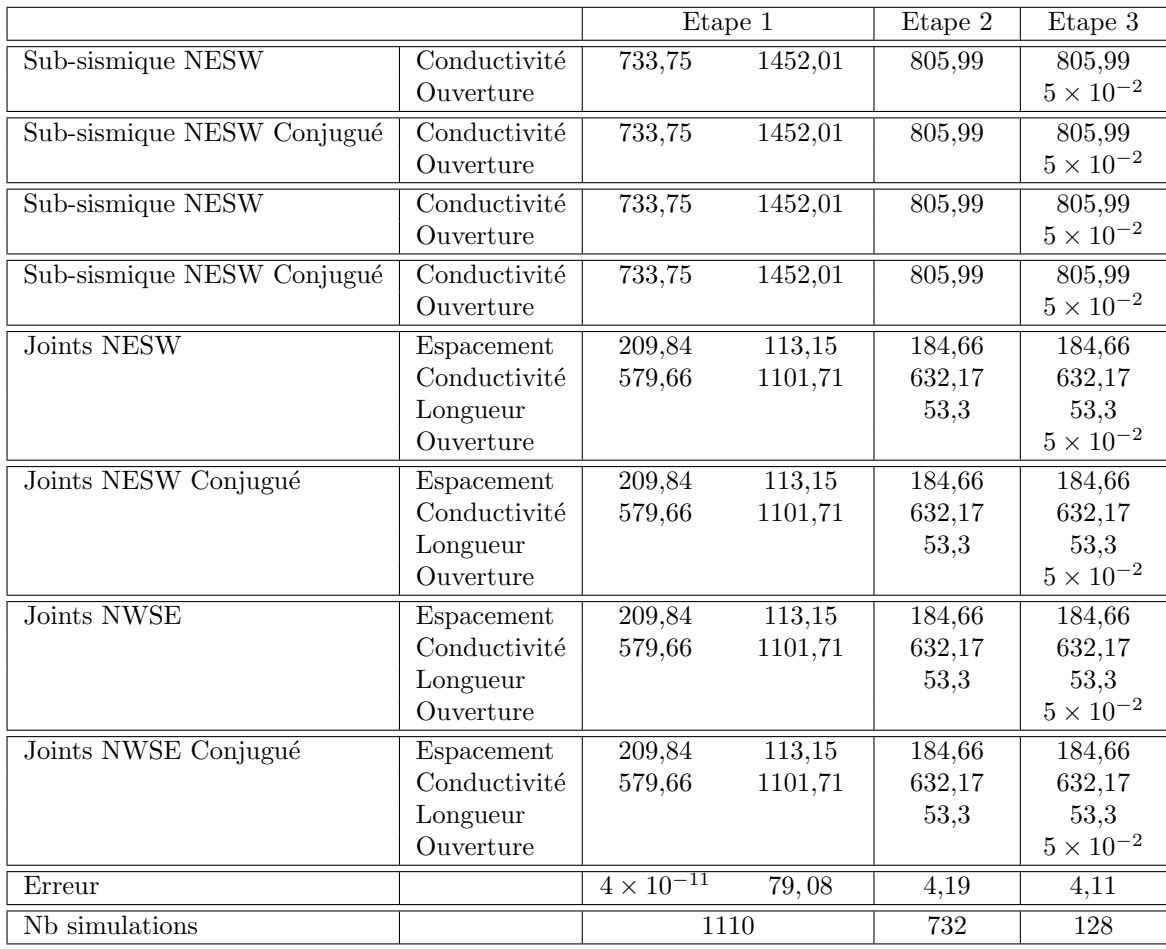

TABLE  $6.5$  – Cas réel : solutions du mode 1.

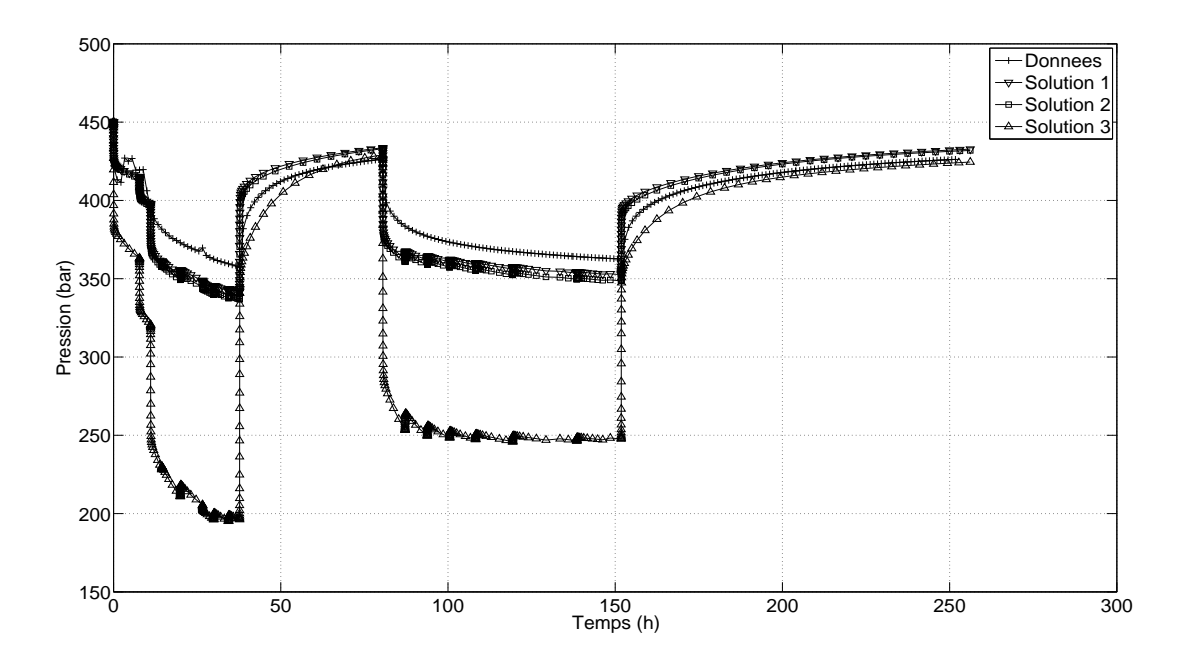

FIGURE  $6.56$  – Cas réel : calage de la pression au mode 2 - Étape 1.

### **6.2.4.2 Mode 2**

Nous avons fait le choix de ne pas regrouper les familles selon le mode de regroupement décrit dans le chapitre 5, car il existe des relations conjuguées entre les différentes familles. Nous avons regroupé une famille de fractures sub-sismique avec sa famille conjuguée, et les joints associés à ces familles. Ainsi les familles 1, 2, 5 et 6 sont considérées comme une seule famille, de même que les familles 3, 4, 7 et 8.

### **Etape 1 : caractérisation de la densité et de la conductivité via le calage du** *kh*

 $R$ appelons que pour cette étape au mode 2, il y a quatre paramètres à estimer :  $\theta_{d_1}, \theta_{d_2}, \theta_{c_1}$  et  $\theta_{c_2}$ , les facteurs d'interpolation des deux ensembles de familles. Le point initial de l'optimisation correspond à la meilleure solution obtenue au mode 1.

On constate que, comme lors du mode 1, cette étape d'optimisation est très efficace, *i.e.* la décroissance de la fonction objectif en fonction du nombre d'évaluations est à peu près exponentielle (cf. Fig.  $6.58$  à  $6.60$ ). Toutefois, la convergence des paramètres est plus lente (400) - 500 évaluations) comparée au mode 1 (environ 200 évaluations). Ceci peut s'expliquer par le fait qu'il y a deux fois plus de paramètres à estimer au mode 2 qu'au mode 1, induisant une fonction objectif plus complexe et donc plus difficile à optimiser.

La recherche de solutions par multi-CMA-ES, sur le calage du kh, aboutit à trois solutions distinctes en 1510 simulations. Les erreurs sur le *kh* sont de  $3,92 \times 10^{-2}$  pour la première solution, de  $3, 15 \times 10^{-7}$  pour la deuxième solution et de  $2, 27 \times 10^{-5}$  pour la troisième solution.

On peut vérifier, Fig. 6.57, que les solutions respectent bien le *kh* recherché, car les dérivées de pression simul´ees se stabilisent au mˆeme niveau que celle mesur´ee, *i.e. ∂tP ∼* 16*bar*.

Toutefois, on observe également Fig. 6.56 des différences sur la perte de charge, les courbes de pression n'ont pas le même $\Delta P$  au temps de fermeture. Aussi, la stabilisation de la pression pour les deux premi`eres solutions est sup´erieure de 10*bar* `a la stabilisation de la pression de la courbe de données, et inférieure de 2*bar* pour la troisième solution.

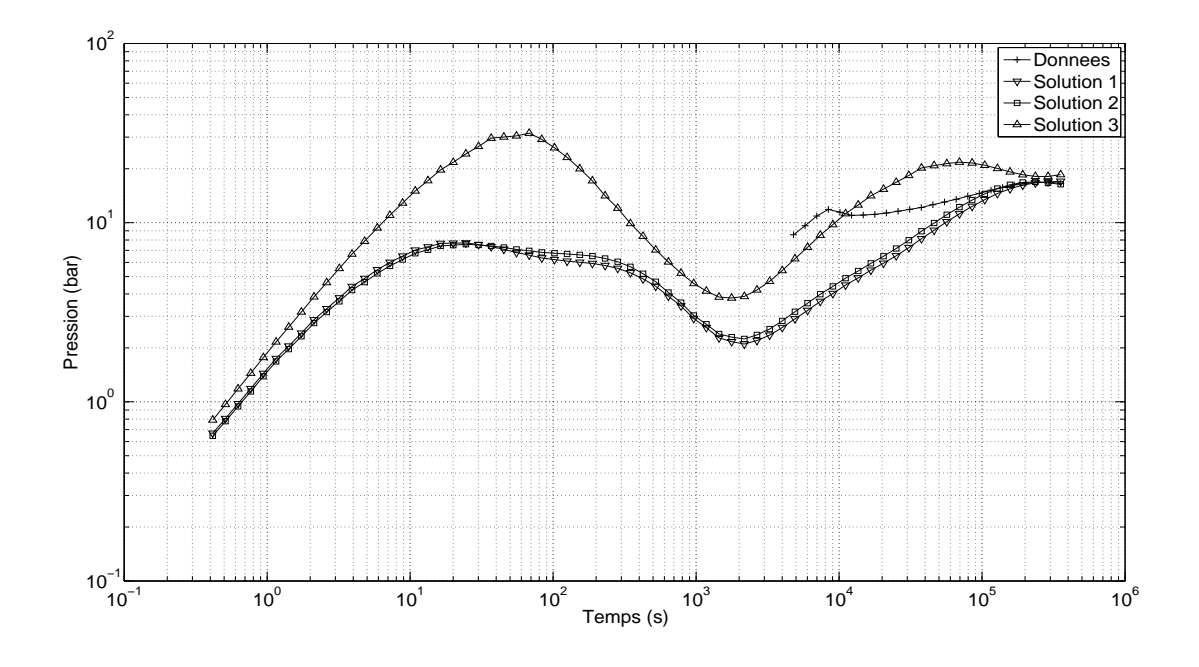

FIGURE  $6.57$  – Cas réel : calage de la dérivée de pression au mode  $2$  - Étape 1.

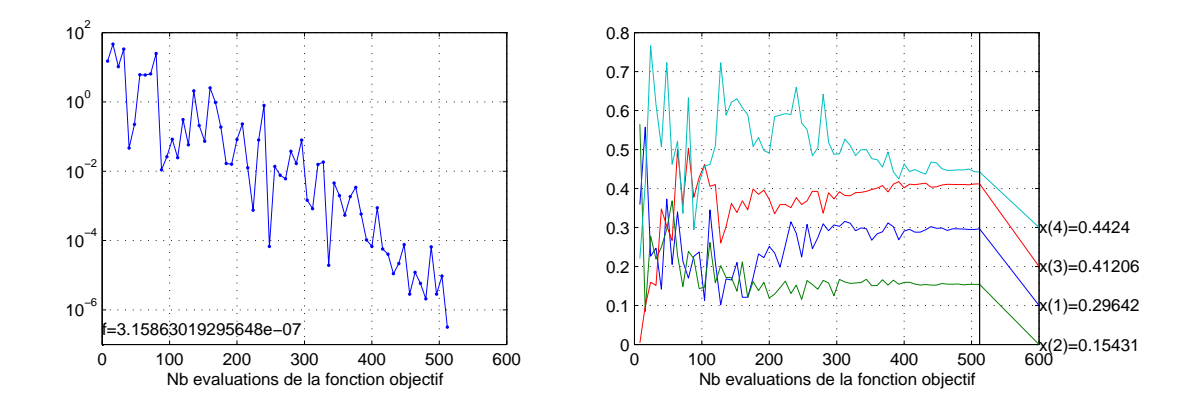

FIGURE 6.58 – Cas réel : évolution de la fonction objectif et convergence du CMA-ES 1 au mode 2 - Étape 1.  $x(1) = \theta_{d_1}$ ;  $x(2) = \theta_{d_2}$ ;  $x(3) = \theta_{c_1}$ ;  $x(4) = \theta_{c_2}$ .

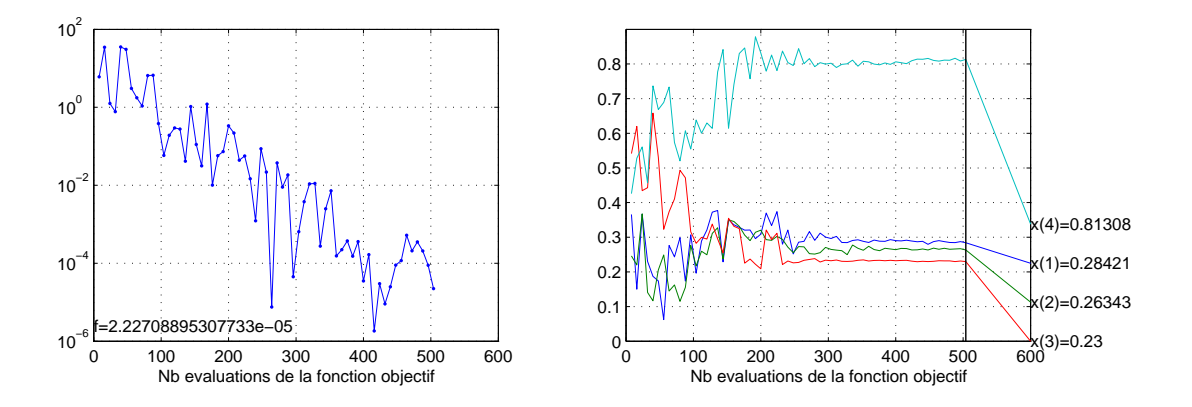

FIGURE  $6.59$  – Cas réel : évolution de la fonction objectif et convergence du CMA-ES 2 au mode 2 - Étape 1.  $x(1) = \theta_{d_1}$ ;  $x(2) = \theta_{d_2}$ ;  $x(3) = \theta_{c_1}$ ;  $x(4) = \theta_{c_2}$ .

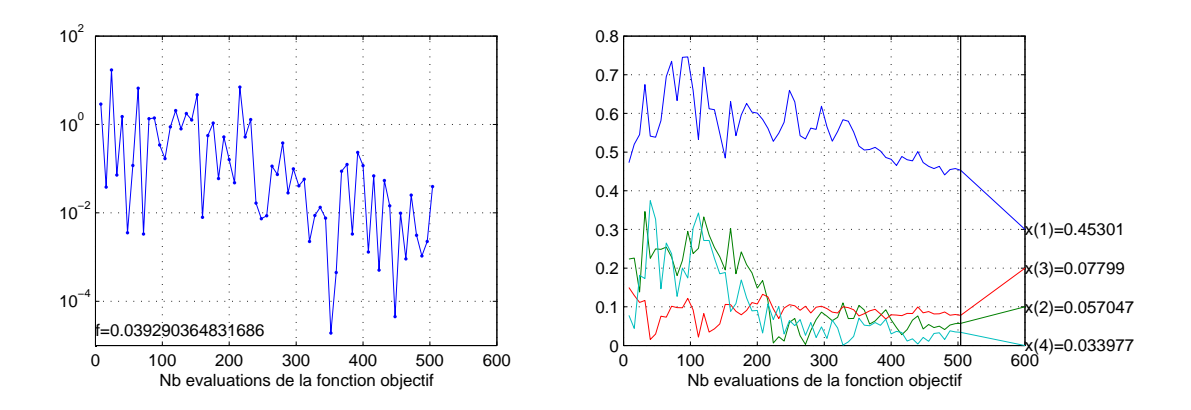

FIGURE  $6.60$  – Cas réel : évolution de la fonction objectif et convergence du CMA-ES 3 au mode 2 - Étape 1.  $x(1) = \theta_{d_1}$ ;  $x(2) = \theta_{d_2}$ ;  $x(3) = \theta_{c_1}$ ;  $x(4) = \theta_{c_2}$ .

### **Étape 2 : caractérisation de la densité, conductivité et longueur, contrainte par le** *kh-proxy*

Rappelons que pour cette étape, il y a cinq paramètres à estimer :  $\theta_{d_1}, \theta_{d_2}, \theta_{c_2}, \theta_{l_1}, \theta_{l_2}$ . Le facteur de conductivité  $\theta_{c_1}$  étant déduit de  $\theta_{d_1}$ ,  $\theta_{d_2}$  et  $\theta_{c_2}$  via le *kh-proxy* (cf. chapitre 5 section 5.2) :

$$
C_0[1+\alpha_1\theta_{d_1}]^{\omega_{1,1}}[1+\beta_1\theta_{c_1}]^{\omega_{1,2}}[1+\alpha_2\theta_{d_2}]^{\omega_{2,1}}[1+\beta_2\theta_{c_2}]^{\omega_{2,2}}=\frac{1}{m^2}.
$$
 (6.4)

On cherche à caler les données transitoires du test de puits, et non seulement le *kh*.

A partir de la meilleure solution de l'étape 1, l'optimisation sur la pression et dérivée de pression aboutit `a quatre solutions distinctes en 4518 simulations.

On constate Fig.  $6.63$  à  $6.65$ , comme au mode 1, que l'optimisation a été moins efficace, comparée à l'étape 1, *i.e.* la décroissance de la fonction objectif est moins importante. En revanche, toutes les solutions calent le *kh*.

Les quatre solutions peuvent être considérées comme acceptables avec une erreur de 1,71 pour la première, 0*,* 69 pour la seconde, 0*,* 51 pour la troisième et 0*,* 69 pour la quatrième.

On remarque que les solutions obtenues à partir de 400 simulations pour le CMA-ES 1, 750 simulations pour le CMA-ES 2, 500 simulations pour le CMA-ES 3 et 450 simulations pour le CMA-ES 4, correspondent aux solutions après convergence. Comme lors de l'étape 1, la cause de cette recherche excessive est le critère d'arrêt portant sur la variation en espace de la solution, inférieure à 10<sup>-4</sup>.

La stabilisation des dérivées de pression obtenues à l'étape 2 (cf. Fig. 6.62) est aussi exacte que celle obtenue à l'étape 1.

En revanche, on observe des différences sur la perte de charge, les courbes de pression n'ont pas le même  $\Delta P$  au temps de fermeture. La stabilisation de la pression pour la première solution est supérieure de 3*bar* à la stabilisation de la pression de la courbe de données, identique pour la troisième solution, et supérieure de 15*bar* pour les deuxième et quatrième solutions.

Le calage sur la dérivée de pression et les pressions des périodes de production a été amélioré, comparé aux solutions de l'étape précédente.

### $\hat{E}$ tape 3 : caractérisation de l'ouverture

Étant donné que nous avons constaté, à l'étape précédente, que les ouvertures n'avaient pas d'influence sur les données de test de puits. Il n'a pas été jugé nécessaire d'effectuer cette étape de caractérisation.

### **Conclusions Mode 2**

En regroupant l'ensemble des familles de fractures en deux sous-ensembles, et en modifiant leurs paramètres conjointement sur chacun des sous-ensembles, les quatre solutions obtenues à l'étape 2 sont satisfaisantes. Après les deux premières étapes de l'optimisation, l'erreur obtenue (sur les donn´ees de calage) en pression et d´eriv´ee de pression est de 0*,* 51, contre une erreur de 4, 11 lors du mode 1. En complexifiant la paramétrisation, on parvient donc bien à améliorer le calage des données. À noter que le nombre total de simulations effectuées est de  $6028$ , mais le nombre effectif de simulations nécessaires pour obtenir les mêmes résultats est de 3400.

# **6.3 Conclusions**

Dans ce chapitre, la méthodologie présentée au chapitre 5 a été appliquée sur deux cas tests : un cas synthétique et un cas réel.

Ces deux cas d'application illustrent bien l'efficacité de la méthodologie à caractériser des modèles de fractures via les données de tests de puits. Sur ces deux cas, plusieurs solutions

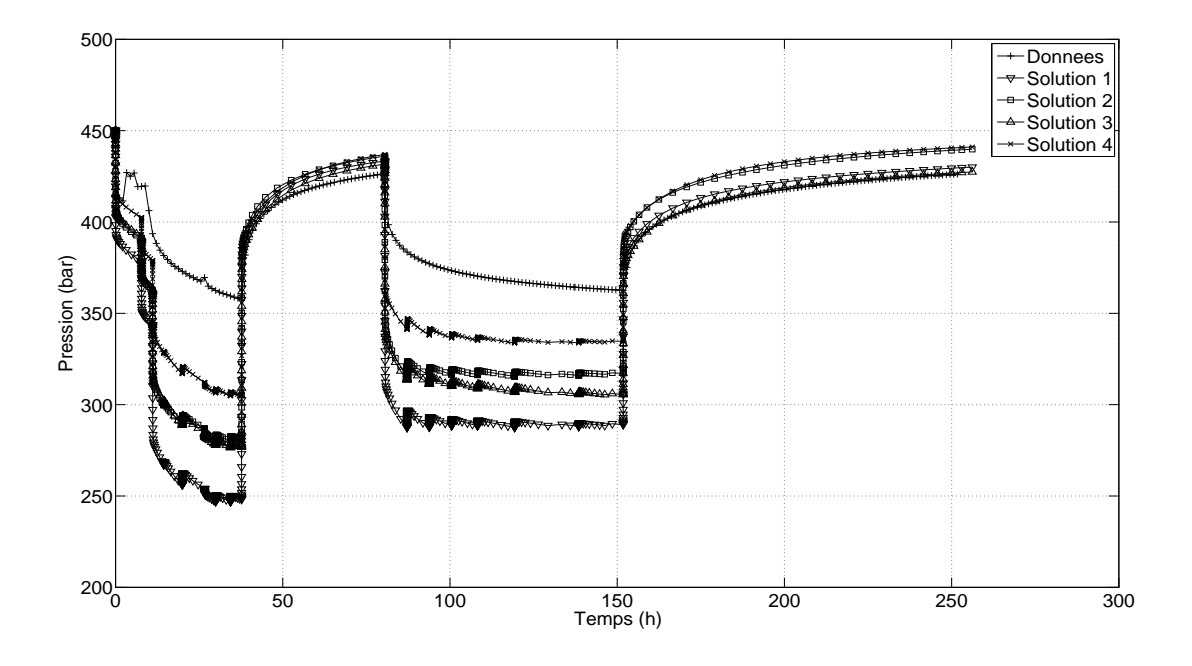

FIGURE  $6.61$  – Cas réel : calage de la pression au mode 2 - Étape 2.

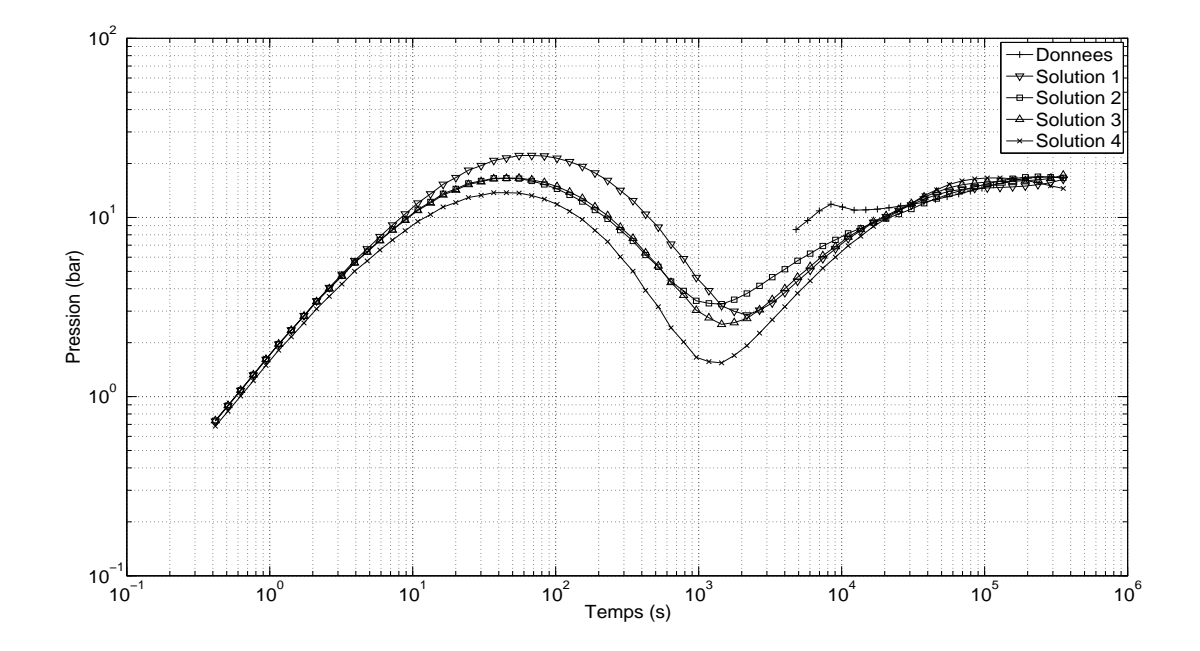

FIGURE  $6.62$  –  $\rm Cas$  réel : calage de la dérivée de pression au mode  $2$  - Étape 2.

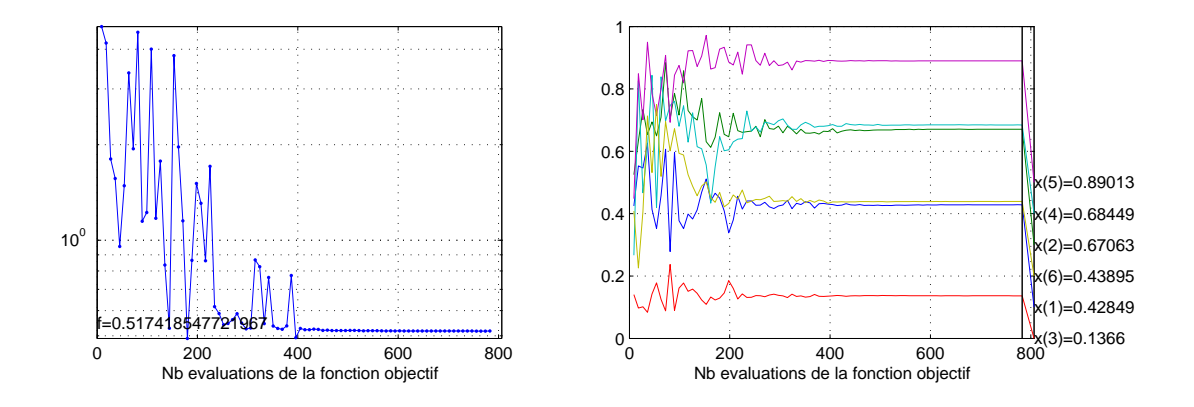

FIGURE 6.63 – Cas réel : évolution de la fonction objectif et convergence du CMA-ES 1 au mode 2 - Étape 2.  $x(1) = \theta_{d_1}$ ;  $x(2) = \theta_{d_2}$ ;  $x(3) = \theta_{c_1}$ ;  $x(4) = \theta_{c_2}$ ;  $x(5) = \theta_{l_1}$ ;  $x(6) = \theta_{l_2}$ .

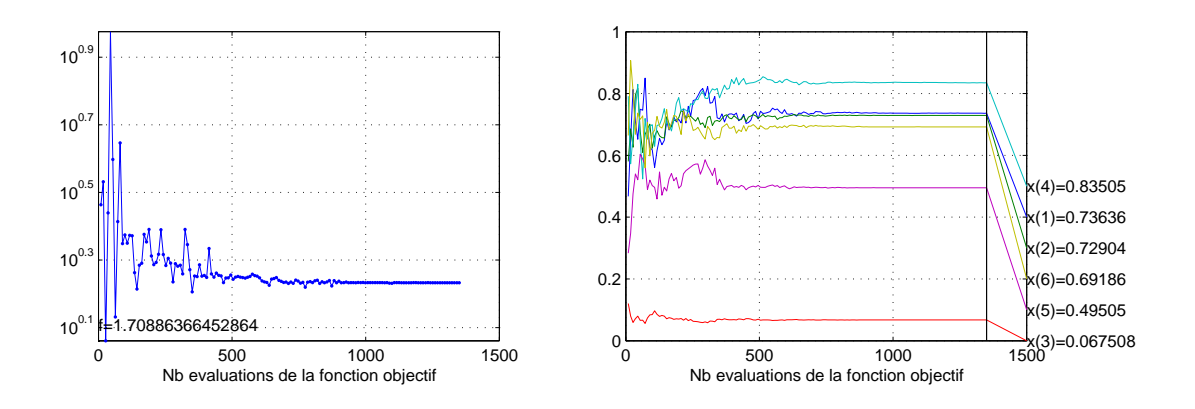

FIGURE 6.64 – Cas réel : évolution de la fonction objectif et convergence du CMA-ES 2 au mode 2 - Étape 2.  $x(1) = \theta_{d_1}$ ;  $x(2) = \theta_{d_2}$ ;  $x(3) = \theta_{c_1}$ ;  $x(4) = \theta_{c_2}$ ;  $x(5) = \theta_{l_1}$ ;  $x(6) = \theta_{l_2}$ .

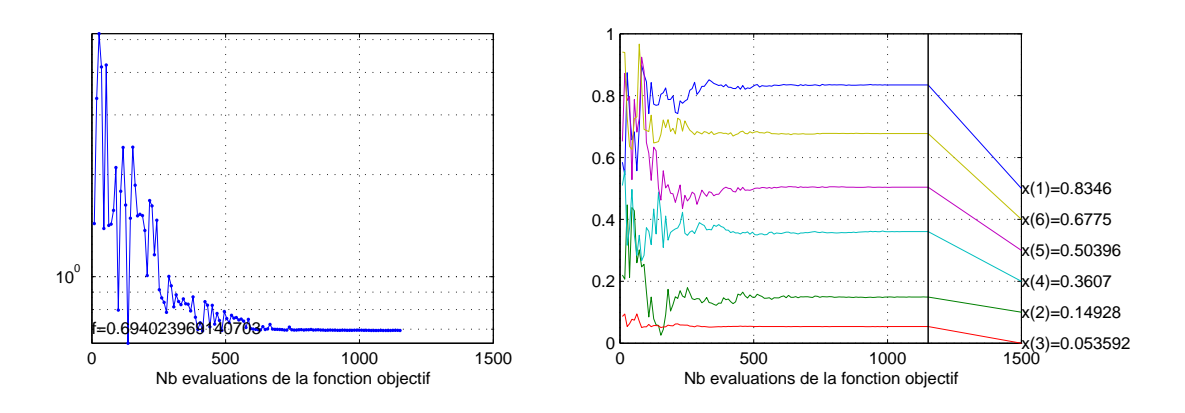

FIGURE  $6.65$  – Cas réel : évolution de la fonction objectif et convergence du CMA-ES 3 au mode 2 - Étape 2.  $x(1) = \theta_{d_1}$ ;  $x(2) = \theta_{d_2}$ ;  $x(3) = \theta_{c_1}$ ;  $x(4) = \theta_{c_2}$ ;  $x(5) = \theta_{l_1}$ ;  $x(6) = \theta_{l_2}$ .

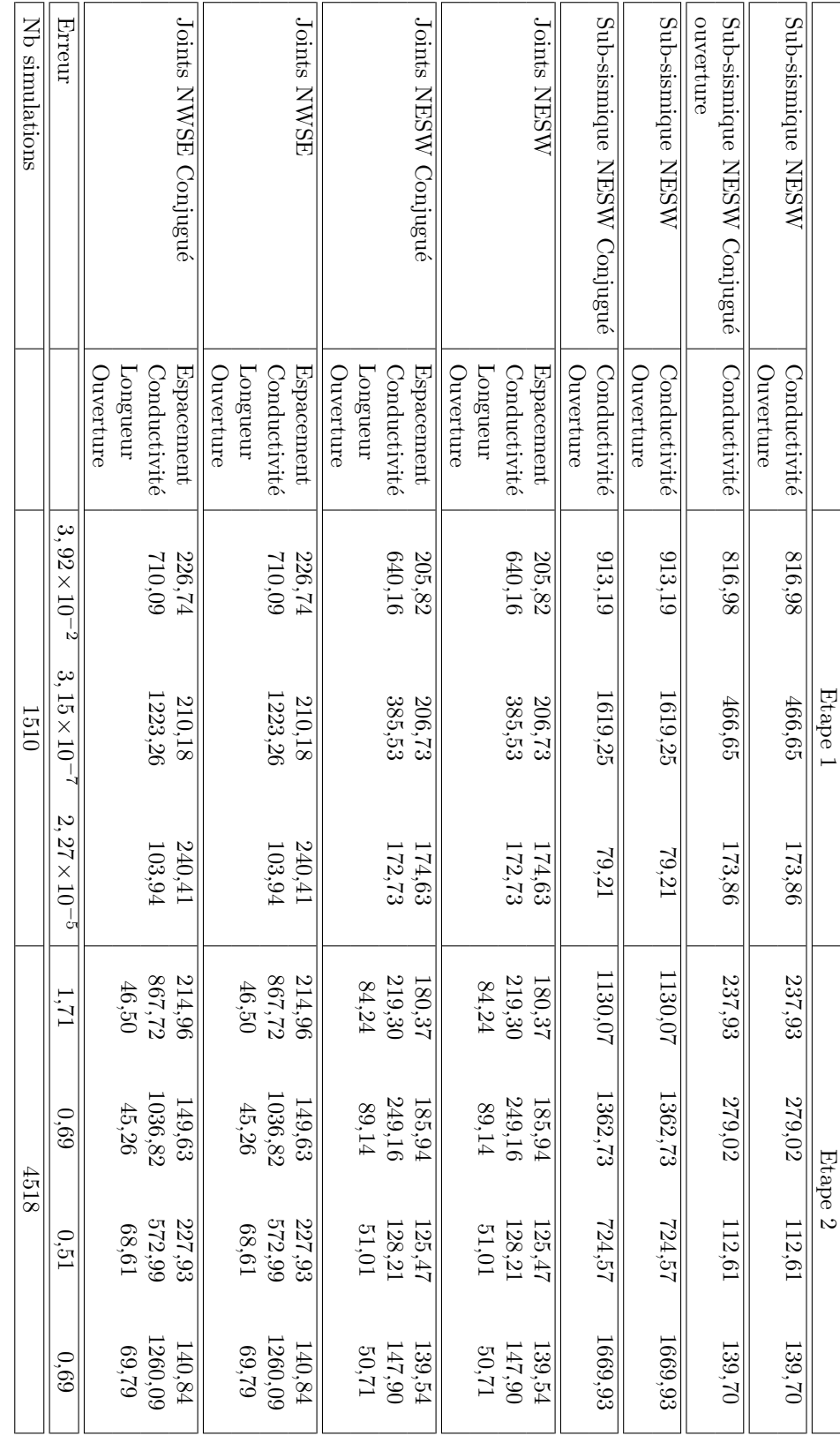

Table 6.6 – Cas r´eel : solutions du mode 2.

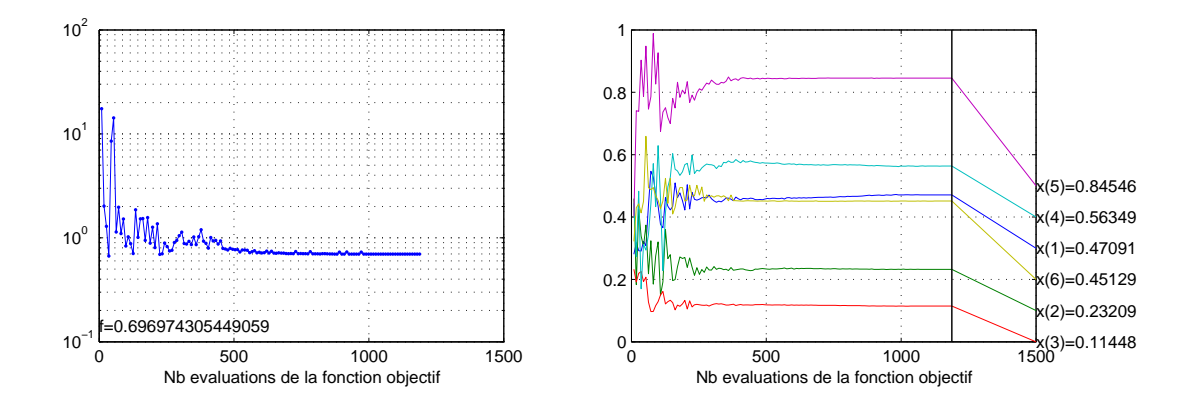

FIGURE 6.66 – Cas réel : évolution de la fonction objectif et convergence du CMA-ES 4 au mode 2 - Étape 2.  $x(1) = \theta_{d_1}$ ;  $x(2) = \theta_{d_2}$ ;  $x(3) = \theta_{c_1}$ ;  $x(4) = \theta_{c_2}$ ;  $x(5) = \theta_{l_1}$ ;  $x(6) = \theta_{l_2}$ .

acceptables ont été identifiées pour les paramètres de longueur, densité et conductivité, en effectuant deux modes de perturbation.

Rappelons que le mode 1 assimile l'ensemble des familles de fractures `a une seule, *i.e.* chaque type de paramètre (densité, longueur, conductivité et ouverture) est estimé en modifiant simultanément tous les paramètres de même type pour les différentes familles de fractures. Le mode 2 assimile l'ensemble des familles de fractures à deux familles. Cette stratégie de paramétrisation permet de réduire le coût de l'optimisation : pour le cas test synthétique par exemple, 4050 simulations ont été nécessaires afin d'obtenir trois solutions distinctes, tandis qu'une optimisation CMA-ES standard fournit une seule solution en 10000 simulations.

Notons que la stratégie de calage « multi-étapes » (ou multi résolution) adoptée pour chaque mode s'est également avérée très efficace. En effet, l'étape 1 cherchant à caler la transmissivité ´equivalente `a partir de la densit´e et conductivit´e, converge exponentiellement vers plusieurs solutions via le multi-CMA-ES. L'étape 2, cherchant à caler les données transitoires du test de puits à partir de la densité, conductivité et longueur, permet également d'obtenir plusieurs solutions respectant à la fois la transmissivité équivalente et les conditions limites aux temps longs. Ceci à moindre coût, en restreignant l'espace de recherche au *kh-proxy, i.e.* approximation de l'espace des paramètres construite lors de l'étape 1, pour lesquels la transmissivité équivalente est respectée. Le coût d'optimisation de cette étape 2 reste néanmoins plus élevé que celui de l'étape 1 (au moins deux fois plus élevé, en terme de nombre de simulations), car plus de paramètres doivent être caractérisés, et le calage des données transitoires complexifie la fonction objectif et donc affecte le taux de convergence de l'algorithme d'optimisation.

On constate également que sur ces deux cas, l'estimation des ouvertures n'a pas été possible, du fait du peu d'influence de ce paramètre sur les données de test de puits.

Afin de valider certaines de ces solutions ou d'en supprimer d'autres, il serait intéressant de réaliser plusieurs prévisions de l'évolution de la pression sur les puits ayant servis au calage des données, ou sur d'autres puits situés sur le même champ.

# **Chapitre 7**

# **Conclusions et perspectives**

L'objectif de cette thèse était de proposer une méthodologie permettant de caractériser les propriétés de fracturation des réservoirs fracturés (densité, conductivité, longueur et ouverture)  $\alpha$  partir de données issues de tests de puits.

Après un rappel bibliographique des différentes modélisations des réservoirs fracturés, nous avons décrit la méthodologie développée à l'IFP. Dans cette méthodologie, la caractérisation dynamique des fractures est basée sur un simulateur d'écoulement double-milieu original, adapté à des réseaux discrets de fractures géologiquement réalistes, contrairement aux modèles doublemilieu de type Warren & Root.

La présentation et l'interprétation classique des tests de puits ont permis de se familiariser avec les données traitées. L'étude de l'influence des différents paramètres de fracturation sur les réponses de tests de puits a mis en évidence le rôle de chacun des paramètres sur la réponse, *e.g.* les paramètres de conductivité, densité et longueur, qui ont un impact sur la valeur de la transmissivité équivalente *kh* du réservoir, ou l'effet de l'ouverture qui n'est visible que sur la période de transition de la courbe de dérivée de pression.

Après un rappel bibliographique sur les différentes méthodologies classiques d'inversion de données dynamiques, *i.e.* formulation mathématique du problème, définition de la fonction objectif et m´ethodes de r´esolution, nous avons d´ecid´e de retenir une approche globale : le CMA-ES. Ce choix résulte de la comparaison des résultats de l'inversion de données de tests de puits à partir des conductivités de fractures à l'aide de méthodes de gradient (BFGS et Levenberg-Marquardt) et du CMA-ES, sur quatre cas tests. Bien que coûteuse en nombre d'évaluations de la fonction objectif comparé aux méthodes de gradient, cette méthode a comme principal avantage de converger vers un minimum physique de la fonction objectif en évitant les minima locaux liés au bruit numérique éventuel introduit lors de la résolution du problème direct.

Nous avons développé une extension au CMA-ES classique : le multi-CMA-ES. Cette extension permet d'identifier simultanément plusieurs solutions physiques à partir d'un seul point initial, en divisant la population sur différents espaces de recherche. Ces espaces sont identifiés à partir d'une surface de réponse approchée construite en cours d'optimisation. Elle permet d'analyser localement la topologie de la fonction objectif, et ainsi de définir différentes directions de recherche. Cette surface de réponse est également exploitée afin d'estimer les sensibilités totales des paramètres recherchés en cours d'optimisation, via une méthode de Sobol. Ainsi, si des paramètres s'avèrent être peu influents sur les données, ils peuvent être négligés afin de réduire le coût de l'optimisation.

Le multi-CMA-ES a été intégré à une méthodologie d'inversion basée sur une paramétrisation adaptative, dite « multi-modes ». Partant d'un mode simple où chaque paramètre de fracturation est perturbé pour l'ensemble des familles de fractures du modèle en même temps, les modes de perturbation sont progressivement généralisés de manière à explorer des solutions plus variées et am´eliorer le calage avec les mesures. Pour chaque mode, le calage des tests de puits s'effectue en trois étapes successives, définies selon la sensibilité des paramètres de fracturation. Les densités et conductivités sont d'abord estimées afin de caler la perméabilité équivalente interprétée à partir des tests de puits. Une surface de réponse approchée est construite afin de caractériser les solutions calant la perméabilité équivalente mesurée. Puis les densités, conductivités et longueurs sont estimées sur la surface de réponse de manière à caler les données transitoires de tests de puits. Enfin, les ouvertures sont estimées à partir des solutions précédentes afin d'améliorer le calage des données transitoires.

L'application de la méthodologie multi-modes sur deux cas d'application a mis en avant l'efficacité de cette approche, notamment pour l'estimation des densités, conductivités et longueurs. En revanche, sur ces deux cas, les ouvertures n'influent pas sur les r´eponses de tests de puits, il n'a pas été possible de les caractériser.

# **Perspectives**

Cette méthodologie d'inversion peut néanmoins être améliorée sur plusieurs aspects.

Le CMA-ES est particulièrement coûteux en fin de convergence, il serait plus efficace d'utiliser conjointement le CMA-ES avec une m´ethode d'optimisation locale, *i.e.* utiliser le CMA-ES pour une exploration préliminaire de l'espace de recherche, puis utiliser le BFGS ou LM sur un proxy de la surface de réponse, au voisinage d'une solution trouvée par le CMA-ES. Ceci permettrait de réduire considérablement le coût associé à l'optimisation. Notons que les fortes performances de convergence observées en particulier lors de l'étape 1 (calage de la transimissivité équivalente via les densités et conductivités), indiquent qu'une méthode couplée CMA-ES -BFGS ou LM pourrait être efficace dès le début de l'optimisation, et pas seulement au voisinage des solutions d'un CMA-ES.

De plus, afin de réduire le coût d'optimisation du CMA-ES, il peut aussi être envisagé de tester si, à chaque itération, un individu se trouve dans une région ayant pu être correctement approchée via les individus des itérations précédentes. Ceci permettrait d'estimer la fonction objectif via un proxy plutôt que de la calculer systématiquement pour tous les individus à chaque itération. On pourrait en effet se servir d'un proxy de la fonction objectif construit à partir des individus d'une itération donnée, afin de définir une région de confiance dans laquelle le proxy ´evalue correctement la fonction objectif, et v´erifier si les individus des it´erations ult´erieures appartiennent, ou non, à cette région de confiance.

Il a été constaté que, sur les cas tests étudiés, l'étape 3 ne permettait pas de caractériser les ouvertures, car ces dernières se sont avérées peu influentes sur les données de test de puits. Cette étape peut donc être supprimée dès le mode 1 de déformation, après peu d'itérations, *i.e.* quelques itérations permettant d'estimer la sensibilité des ouvertures aux données de tests de puits. Pour mieux caractériser cette propriété, il faudrait disposer d'autres données dynamiques, *e.g.* débitmètres. Précisons que la méthodologie d'inversion peut tout à fait intégrer ces données.

L'approche d'inversion proposée fournit différentes solutions sans pour autant les valider. Afin de valider certaines de ces solutions, on pourrait envisager de réaliser plusieurs prévisions de l'évolution de la pression sur les puits ayant servis au calage des données ou sur d'autres puits situés sur le même champ, et de les confronter aux mesures associées.

Une analyse qualitative et quantitative de l'erreur associée à ces estimations devrait être fournie, car les données sont souvent incertaines et incomplètes, *e.g.* le cas d'application réel. Ces analyses sont possibles via les estimations des sensibilités totales obtenues lors de l'optimisation. De plus, le simulateur d'écoulement utilisé est aussi source d'erreurs : d'une part du fait des hypothèses simplifiées du modèle, parfois inappropriées pour des cas réels, et d'autre part du fait de l'erreur numérique associée. Par conséquent, l'effet de ces différentes sources d'erreurs sur l'estimation des propriétés de fracturation devrait être quantifié.

# **Bibliographie**

- [1] A. Abushaikha & O. Gosselin *<sup>≪</sup>* Matrix-fracture transfer function in dual-medium flow simulation : Review, comparison, and validation *<sup>≫</sup>*, *SPE 113890* (2008).
- [2] G. I. Barenblatt, I. P. Zheltov & I. N. Kochina *<sup>≪</sup>* Basic concepts in the theory of seepage of homogeneous liquids in fissured rocks *<sup>≫</sup>*, *Journal of Applied Mathematics* **24** (1960), p. 245–255.
- [3] R. Basquet, C. E. Cohen & B. Bourbiaux *<sup>≪</sup>* Fracture flow property identification : An optimized implementation of discrete fracture network models *<sup>≫</sup>*, *SPE 93748* (2005).
- [4] R. Basquet, L. Jeannin, A. Lange, B. Bourbiaux & S. Sarda *<sup>≪</sup>* Gas flow simulation in discrete fracture network models *<sup>≫</sup>*, *SPE Res. Eval. & Eng.* (2004), p. 378–384.
- [5] P. Bia, P. Blanc, J. Burger, P. Chaumet, M. combarnous, C. Jacquin, E. Lefebvre Du Prey, C. Marle, J. Marrast, J. Potier, B. Sahuquet, P. simandoux & P. Sourieau – *L'exploitation des gisements d'hydrocarbures*, Technip, 1974.
- [6] J. BODIN, G. POREL & F. DELAY *<sup>≪</sup>* Simulation of solute transport in discrete fracture networks using the time domain random walk method *<sup>≫</sup>*, *Earth and Planetary Science Letters* **208** (2003), p. 297–304.
- [7] B. Bourbiaux, R. Basquet, M. C. Cacas, J. M. Daniel & S. Sarda *<sup>≪</sup>* An integrated workflow to account for multi-scale fractures in reservoir simulation models : Implementation and benefits *<sup>≫</sup>*, *SPE 78489* (2002).
- [8] G. BOURDAROT *Essais de puits : méthodes d'interprétation*, Institut Français du Pétrole, Rueil-Malmaison, 1996.
- [9] D. Bourdet *Well test analysis : the use of advanced interpretation models*, Elsevier, 2002.
- [10] M. Cacas, E. Ledoux, G. de Marsily, B. Tillie, A. Barbreau, E. Durand, B. FEUGA, & P. PEAUDECERF – « Modeling fracture flow with a stochastic discrete fracture network : Calibration and validation 1. the flow model *<sup>≫</sup>*, *Water Resources Research* **26** (1990), no. 3, p. 479–489.
- [11] M. C. Cacas, J. M. Daniel & J. Letouzey *<sup>≪</sup>* Nested geological modelling of naturally fractured reservoirs *<sup>≫</sup>*, *Petroleum Geoscience* **7** (2001), p. S43–S52.
- [12] L. Consentino, Y. Coury, J. M. Daniel, E. Manceau, C. Ravenne, P. Van Lingen, J. Cole & M. Sengul – *<sup>≪</sup>* Integrated study of a fractured middle east reservoir with stratiform super-k intervals *<sup>≫</sup>*, *SPE 68184* (2001).
- [13] R. Cossé *Le gisement*, Editions TECHNIP, 1988.
- [14] G. H. DAVIS & S. J. REYNOLDS *Structural geology of rocks and regions*, 2nd edition ´ed., 1996.
- [15] G. De Marsily, J. P. Delhomme, A. Coudrain-Ribstein & A. M. Lavenue *<sup>≪</sup>* Four decades of inverse problems in hydrogeology *<sup>≫</sup>*, in *Theory, Modeling, and Field Investigation* (Z. D. & W. C. editors, éds.), vol. Hydrogeology Geological Society of America Special Paper 348, 2000, p. 1–17.
- [16] J.-R. de Dreuzy, P. Davy & O. Bour *<sup>≪</sup>* Percolation parameter and percolationthreshold estimates for three-dimensional random ellipses with widely scattered distributions of eccentricity and size *<sup>≫</sup>*, *Phys. Rev. E* **62** (2000), no. 5, p. 5948–5952.
- [17] G. Dreyfus, M. Samuelides, J. Martinez, M. B. Gordon, F. Badran, S. Thiria & L. Herault ´ – *R´eseaux de neurones m´ethodologies et applications*, Eyrolles, 2004.
- [18] A. F. Emery *<sup>≪</sup>* Generating simulated responses for stochastic systems using polynomial chaos and products *<sup>≫</sup>*, *Inverse Problems, Design and Optimization Symposium* (2004).
- [19] M. Ester, H.-P. Kriegel, J. Sander & X. Xu *<sup>≪</sup>* A density-based algorithm for discovering clusters in large spatial databases with noise *<sup>≫</sup>*, in *2nd Int. Conf. on Knowledge Discovery and Data Mining (KDD'96 )*, AAAI Press, Menlo Park, CA, 1996, p. 226–231.
- [20] A. Firoozabadi *<sup>≪</sup>* Recovery mechanisms in fractured reservoirs and field performance *<sup>≫</sup>*, *Journal of Canadian Petroleum Technology* **39** (2000), no. 11, p. 13–17.
- [21] L. J. Fogel, A. J. Owens & M. J. Walsh *<sup>≪</sup>* Artificial intelligence through simulated evolution *<sup>≫</sup>*, *New York : John Wiley* (1966).
- [22] A. FOURNO « Modélisation multi-échelle des transferts en milieux fracturés : application au site de Âspö (suède) », Thèse, Université de Poitiers, 2005.
- [23] A. Fourno & B. Bourbiaux *<sup>≪</sup>* Cas synth´etique vercors *<sup>≫</sup>*, Tech. Report 60 183, IFP, 2008.
- [24] Y. GAUTIER « Estimation de paramètres géostatistiques à partir de test de puits », Thèse, Université Pierre et Marie Curie, 1997.
- [25] N. Hansen *<sup>≪</sup>* The cma-es evolution strategy : A tutorial *<sup>≫</sup>*, (2005).
- [26] N. Hansen & S. Kern *<sup>≪</sup>* Evaluating the CMA evolution strategy on multimodal test functions *<sup>≫</sup>*, in *Parallel Problem Solving from Nature PPSN VIII*, LNCS, vol. 3242, Springer, 2004, p. 282–291.
- [27] N. Hansen, S. Muller & P. Koumoutsakos *<sup>≪</sup>* Reducing the time complexity of the derandomized evolution strategy with covariance matrix adaptation (CMA-ES). *<sup>≫</sup>*, *Evolutionary Computation* **11** (2003), no. 1, p. 1–18.
- [28] N. Hansen & A. Ostermeier *<sup>≪</sup>* Completely derandomized self-adaptation in evolution strategies *<sup>≫</sup>*, *Evolutionary Computation* **9** (2001), no. 2, p. 159–195.
- [29] H. Hassanzadeh & M. Pooladi-Darvis *<sup>≪</sup>* Effects of fracture boundary conditions on matrix-fracture transfer shape factor *<sup>≫</sup>*, in *Transport in Porous Media*, vol. 64, Springer, 2006, p. 51–71.
- [30] J. Holland *<sup>≪</sup>* Adaptation in natural and artificial systems *<sup>≫</sup>*, *University of Michigan Press* (1975).
- [31] T. Homma & A. Saltelli *<sup>≪</sup>* Importance measures in global sensitivity analysis of non linear models *<sup>≫</sup>*, *Reliability Engineering and System Safety* **52** (1996), p. 1–17.
- [32] L. Y. Hu *<sup>≪</sup>* Gradual deformation and iterative calibration of Gaussian-related stochastic models *<sup>≫</sup>*, *Mathematical Geology* **32** (2000), no. 1, p. 87–108.
- [33] O. HUSEBY, J.-F. THOVERT & P. ADLER « Geometry and topology of fracture systems *<sup>≫</sup>*, *Journal of Physics A : Mathematical and General* **30** (1997), no. 5, p. 1415–1444.
- [34] Institut Français du Pétrole *User manual cougar version 2.0 reference manual*.
- [35] S. JENNI « Calage de la géométrie des réseaux de fractures aux données hydrodynamiques de production d'un champ pétrolier », Thèse, Université Pierre et Marie Curie, 2005.
- [36] S. KERN, S. MÜLLER, N. HANSEN, D. BÜCHE, J. OCENASEK & P. KOUMOUTSAKOS *<sup>≪</sup>* Learning probability distributions in continuous evolutionary algorithms–a comparative review *<sup>≫</sup>*, *Natural Computing* **3** (2004), no. 1, p. 77–112.
- [37] S. Kirkpatrick, C. D. Gelatt & M. Vecchi *<sup>≪</sup>* Optimization by simulated annealing *<sup>≫</sup>*, *Science* **220** (1983), no. 4598, p. 671–680.
- [38] D. Kirkwood *<sup>≪</sup>* Cours g´eologie structurale *<sup>≫</sup>*, http ://www2.ggl.ulaval.ca/personnel/dkirkwoo/.
- [39] O. M. KNIO & O. P. LE MAÎTRE  $\ll$  Uncertainty propagation in cfd using polynimial chaos decomposition *<sup>≫</sup>*, (2005).
- [40] J. R. Koza, M. A. Keane, M. J. Streeter, W. Mydlowec, J. Yu & G. Lanza *Genetic programming iv : Routine human-competitive machine intelligence*, Kluwer Academic Publishers, 2003.
- [41] La cite des sciences et de l'industrie ´ *<sup>≪</sup>* Repr´esentation du syst`eme p´etrolier *<sup>≫</sup>*, [http://www.cite-sciences.fr/francais/ala\\_cite/expositions/terre-et-nous/](http://www.cite-sciences.fr/francais/ala_cite/expositions/terre-et-nous/petrole.html) [petrole.html](http://www.cite-sciences.fr/francais/ala_cite/expositions/terre-et-nous/petrole.html).
- [42] A. Lange, R. Basquet & B. Bourbiaux *<sup>≪</sup>* Hydraulic characterization of faults and fractures using a dual medium discrete fracture network simulator *<sup>≫</sup>*, *SPE 88675* (2004).
- [43] A. Lange, J. Bouzian & B. Bourbiaux *<sup>≪</sup>* Tracer-test simulation on discrete fracture network models for the characterization of fractured reservoirs *<sup>≫</sup>*, *SPE 94344* (2005).
- [44] A. Lange *<sup>≪</sup>* Fractured reservoirs *<sup>≫</sup>*, Reservoir geoscience and engineering, May 2007.
- [45] R. Le Goc « Caractérisation et modélisation des écoulements dans les milieux fracturés », Thèse, Université de Rennes 1, 2009.
- [46] K. T. Lim & K. Aziz *<sup>≪</sup>* Matrix-fracture transfer shape factors for dual-porosity simulators *<sup>≫</sup>*, *Journal of Petroleum Science and Engineering* **13** (1995), p. 169–178.
- [47] D. B. Mc Laughlin & L. R. Townley *<sup>≪</sup>* A reassessment of the groudwater inverse problem *<sup>≫</sup>*, *Water Resources Research* **32(5)** (1996), p. 1131–1161.
- [48] M. MEZGHANI « Caractérisation des réservoirs hétérogènes : méthodes des sentinelles et quantification des incertitudes », Thèse, Université Paul Sabatier, 1999.
- [49] J. J. More´ *<sup>≪</sup>* The levenberg-marquardt algorithm : Implementation and theory *<sup>≫</sup>*, (G. A. Watson, éd.), Lecture Notes in Mathematics, vol. 630 : Numerical analysis, Springer Berlin / Heidelberg, 1978, p. 105–116.
- [50] J. J. MORÉ « Recent developments in algorithms and software for trust region methods », (A. Bachem, M. Grötschel & B. Korte, éds.), Mathematical Programming : The State of Art, Springer, Berlin, 1983, p. 258–287.
- [51] C. A. Mora & R. A. Wattenbarger *<sup>≪</sup>* Analysis and verification of dual porosity and cbm shape factors *<sup>≫</sup>*, *Journal of Canadian Petroleum Technology* **48** (2009), no. 2, p. 17–21.
- [52] J. P. Nakache & J. Confais *Approche pragmatique de la classification*, Editions Technip, 2005.
- [53] R. A. Nelson *Geologic analysis of naturally fractured reservoirs*, 2nd edition éd., 2001.
- [54] W. H. Press, S. A. Teukolsky, W. T. Vetterling & B. P. Flannery *Numerical recipes in c : The art of scientific computing (second edition)*, Cambridge University Press, 1992.
- [55] I. Rechenberg *<sup>≪</sup>* Evolutionstrategie : optimierung technisher systeme nach prinzipien des biologischen evolution *<sup>≫</sup>*, *Fromman-Hozlboog verlag* (Stuttgart 1975).
- [56] F. Roggero *<sup>≪</sup>* Welgem software version 1.0.1 volume 4 inversion loop and non linear optimization. reference manual and user's guide *≫*, *Institut Français du Pétrole* (1999).
- [57] J. C. Sabathier, B. J. Bourbiaux, M. C. Cacas & S. Sarda *<sup>≪</sup>* A new approach of fractured reservoirs *<sup>≫</sup>*, *SPE 39825* (1998).
- [58] S. Sarda, L. Jeannin, R. Basquet & B. Bourbiaux *<sup>≪</sup>* Hydraulic characterization of fractured reservoirs : Simulation on discrete fracture models *<sup>≫</sup>*, *SPE 66398* (2001).
- [59] I. Sobol *<sup>≪</sup>* Sensitivity estimates for nonlinear mathematical models *<sup>≫</sup>*, *Mathematical Modelling and Computational Experiments* **1** (1993), p. 407–414.
- [60] N.-Z. Sun *Inverse problems in groundwater modeling*, Theory and Applications of Transport in Porous Media, vol. 6, Kluwer Academic Publishers, 1994.
- [61] S. TUFFÉRY *Data mining et statistique décisionnelle : l'intelligence des données*, Editions TECHNIP, 2007.
- [62] M. Van Grieken *<sup>≪</sup>* Optimisation pour l'apprentissage et apprentissage pour l'optimisation », Thèse, Université Paul Sabatier, 2004.
- [63] J. E. Warren & P. J. Root *<sup>≪</sup>* The behavior of naturally fractured reservoirs *<sup>≫</sup>*, *SPE Journal* (1963).
- [64] J. M. Wooldridge *Econometric analysis of cross section and panel data*, MIT Press, 2001.
- [65] I. ZABALZA-MEZGHANI « Analyse statistique et planification d'expérience en ingénierie de réservoir », Thèse, Université de Pau et des pays de l'Adour, 2000.
- [66] R. W. ZIMMERMAN « Shape factors for dual-porosity fractured reservoir models », 13 September 2005.

# **Annexe - Publications**

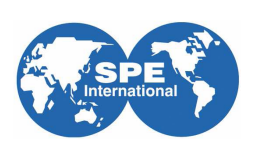

### **SPE 121172**

### Automated Characterization of Fracture Conductivities from Well Tests Inversion

Jérémie BRUYELLE, Arnaud LANGE, IFP

Copyright 2009, Society of Petroleum Engine

This paper was prepared for presentation at the 2009 SPE EUROPEC/EAGE Annual Conference and Exhibition held in Amsterdam, The Netherlands, 8-11 June 2009.

This paper was selected for presentation by an SPE program committee following review of information contained in an abstract submitted by the author(s). Contents of the paper have not been offered and previewed by the Soc

#### Abstract

Methodologies and numerical tools are available (i) to construct geologically-realistic models of fracture networks, (ii) to turn these models into simplified conceptual models usable for field-scale simulations of multi-phase production methods. However a critical intermediate step remains that of validating the geometry of the geological fracture network and characterizing it in terms of flow properties. This characterization step involves the calibration of available field data, e.g. well tests, with simulated data. It is usually an ill-posed problem: available data are insufficient to fully characterize the fracture properties, for instance. Therefore prior estimates of these properties are necessary, but these estimates are usually uncertain, resulting in a wide range for the properties values to be investigated. This paper presents a complete methodology to address this inverse problem: (1) a covariance matrix adaptation-evolution strategy is used to explore efficiently the properties space; (2) the latter optimizer is coupled with a surface response methodology in order to detect several solutions simultaneously, and to estimate the properties global sensitivities to field data during optimization. An application involving a horizontal well test and a fracture network with two sets of systematic joints and one fault set is presented. For a given realization of the fracture network geometry, it is shown that the optimization of fracture conductivities via the present methodology results in the characterization of two distinct, although both data-consistent below a 0.1% error in pressure, sets of solutions for the joints conductivities. The fault set conductivity is shown to have a low sensitivity to the well test data. As sensitivities are estimated during optimization, by using a surface response methodology and the Sobol decomposition technique, it is possible to reduce the optimization cost by eliminating low sensitive parameters during the optimization process. The effectiveness of the methodology to characterize physically meaningful and data-consistent fracture properties is discussed further.

#### Introduction

Geological models are designed from the integration of various type of data (seismic data, well data, outcrop observations ...) (Cacas, Daniel and Letouzey 2001). These data are usually sparse, scarce or scale-limited, i.e. they do not allow one to fully characterize the geological features in a given area of interest. Therefore geological models also result from many assumptions made on various parameters distributions, with associated space-variable uncertainties. To reduce these uncertainties, flowrelated data are also used, geologically-constrained flow models are designed and flow simulations are performed (Bourbiaux, Basquet, Cacas, Daniel and Sarda 2002). Uncertain parameters are characterized via calibration of the simulated results with flow-related data. The calibrated flow models are then used for estimating the reservoir production capacity and developing strategies for optimizing the production (Cosentino et al. 2001)

In particular, fractured reservoirs are difficult to characterize, mostly due to the multiscaled character of fracture network and their high degree of heterogeneity (Cacas, Daniel and Letouzey 2001). Specific workflow and tools have been developed for fractured reservoir characterization in the past years (Bourbiaux, Basquet, Cacas, Daniel and Sarda 2002). Although some progress have been made in fracture detection, the presence of fractures at various scales affects the flow dynamics within a reservoir, and casts large uncertainties on the assessment of the field productivity and reserves.

This paper focuses on the characterization of fracture conductivities from well tests. A fracture conductivity is the product of a fracture permeability with a fracture aperture. Well tests are perturbations of well rates over a given period of time, during which the well pressure response is recorded. The inverse problem is then to infer fracture conductivities from well tests pressure measurements.

SPE 121172

In this paper, a complete methodology is presented to address this inverse problem: (1) a Covariance Matrix Adaptation -Evolution Strategy (CMA-ES) is used to explore efficiently the parameters space; (2) section 4 presents an original extension of CMA-ES by introducing a population splitting criterion, allowing one to track potential solutions in complementary regions of the parameters space simultaneously; (3) the optimization process is coupled with a response surface methodology in order to estimate the properties total sensitivities to field data during optimization. Applications are presented for a fracture system involving two sets of systematic joints and one fault set.

#### **Problem formulation**

 $\overline{2}$ 

Fluid flow in a fractured porous medium can be modeled by a dual-medium approach (Barenblatt, Zheltov and Kochina 1960; Warren and Root 1963). Such an approach distinguishes a fracture medium and a matrix medium (host porous medium), the pressure evolution is described in both media via the solving of a system of coupled diffusion equations:

$$
\begin{cases} c_f \mu_o \phi_f \frac{\partial P_f}{\partial t} - \operatorname{div}(k_f \nabla P_f) + \alpha_{mf} (P_f - P_m) = q_f \\ c_m \mu_o \phi_m \frac{\partial P_m}{\partial t} - \operatorname{div}(k_m \nabla P_m) - \alpha_{mf} (P_f - P_m) = q_m \end{cases} (1)
$$

where the subscripts f and m refer to the fracture and matrix media respectively.  $P_f$  and  $P_m$  denote the pressures,  $k_f$  and  $k_m$  are the permeabilities,  $c_f$  and  $c_m$  are the total compressibilities.  $\Phi_f$  generally taken as unity, and  $\Phi_m$  are the porosities,  $\mu$  is the oil viscosity and  $\alpha_{mf}$  is a stationary, coupling parameter accounting for the exchange of fluid between the fracture and matrix media,  $q_f$  and  $q_m$  are source terms related to the possible presence of an injection or production well.

The solving of the system (1) is performed by using a finite volume method. The time and space discretization of these equations lead to a linear system where unknowns are pressures in each mesh area. This flow simulation model is presented in detail in (Lange, Basquet and Bourbiaux 2004) and (Sarda, Jeannin, Basquet and Bourbiaux 2001). All parameters are supposed to be known in order to perform the simulation. However some parameters, such as permeabilities, are difficult to estimate because they depend implicitly on measures. The solving of an inverse problem is necessary to characterize such parameters from well tests pressure measurements.

The inverse problem is solved via the minimization of an objective function  $F$ , defined from relative pressure and pressure time-derivative errors, by using the norm  $L^2$  squared:

$$
F(C) = \sum_{i=1}^{N} \left( \frac{P_{obs}^{i} - P^{i}(C)}{\sigma_p^{i}} \right)^2 + \sum_{i=1}^{N} \left( \frac{t_i \partial_t P_{obs}^{i} - t_i \partial_t P^{i}(C)}{\sigma_p^{i}} \right)^2,
$$
\n
$$
(2)
$$

where C is the conductivities vector,  $P'_{obs}$  are the observed pressure data,  $P'(C)$  are the simulated pressure data, t is time and N is the number of matching points,  $\sigma_p^i$  and  $\sigma_D^i$  are the variance of measurements  $P_{obs}^i$  and  $\partial_t P_{obs}^i$  at time t, respectively. Fracture conductivity is supposed to be constant for a given fracture set.

Several optimization algorithms can be used to minimize  $F$ . In the next section, a global optimization approach is tested on a reference case

### Case study

The methodology is applied to a synthetic case corresponding to a network composed of three fracture sets: two sets of systematic joints having same length and orientation characteristics (with a sufficient orientation perturbation to induce connectivity: 99% of fracture volume is connected to the well), only conductivities are different (Fig. 2.b); one fault set (Fig. 2.c). Data calibration is performed by using 100 matching points: 50 measurements of bottomhole pressure and 50 measurements of pressure derivative over a 24-hours period (Fig. 1).

For illustration purpose, the response surface  $F(C)$  was computed on the compact  $[0,1800] \times [0,1800] \times [0,20000]$ , where  $C=(c1,c2,c3)$  are the fracture sets conductivities (Table 1 and Table 2). Fig. 3 shows five plots of  $F(C)$  cross-sections at  $c_3$ 0, 5000, 10000, 15000 and 20000mD.m. Two very distinct minima appear on each cross-section: a global one at  $M_1=[c_1:1200;c_2:200]$  and a local one at  $M_2=[c_1:213;c_2:1082]$ , that represent both acceptable solutions. The response surface seems to be invariant along c<sub>3</sub>. This test case illustrates the multi-modal nature of the inverse problem. Note that around these minima, a number of local minima are present, that may be due to spurious numerical oscillations in the simulated data.

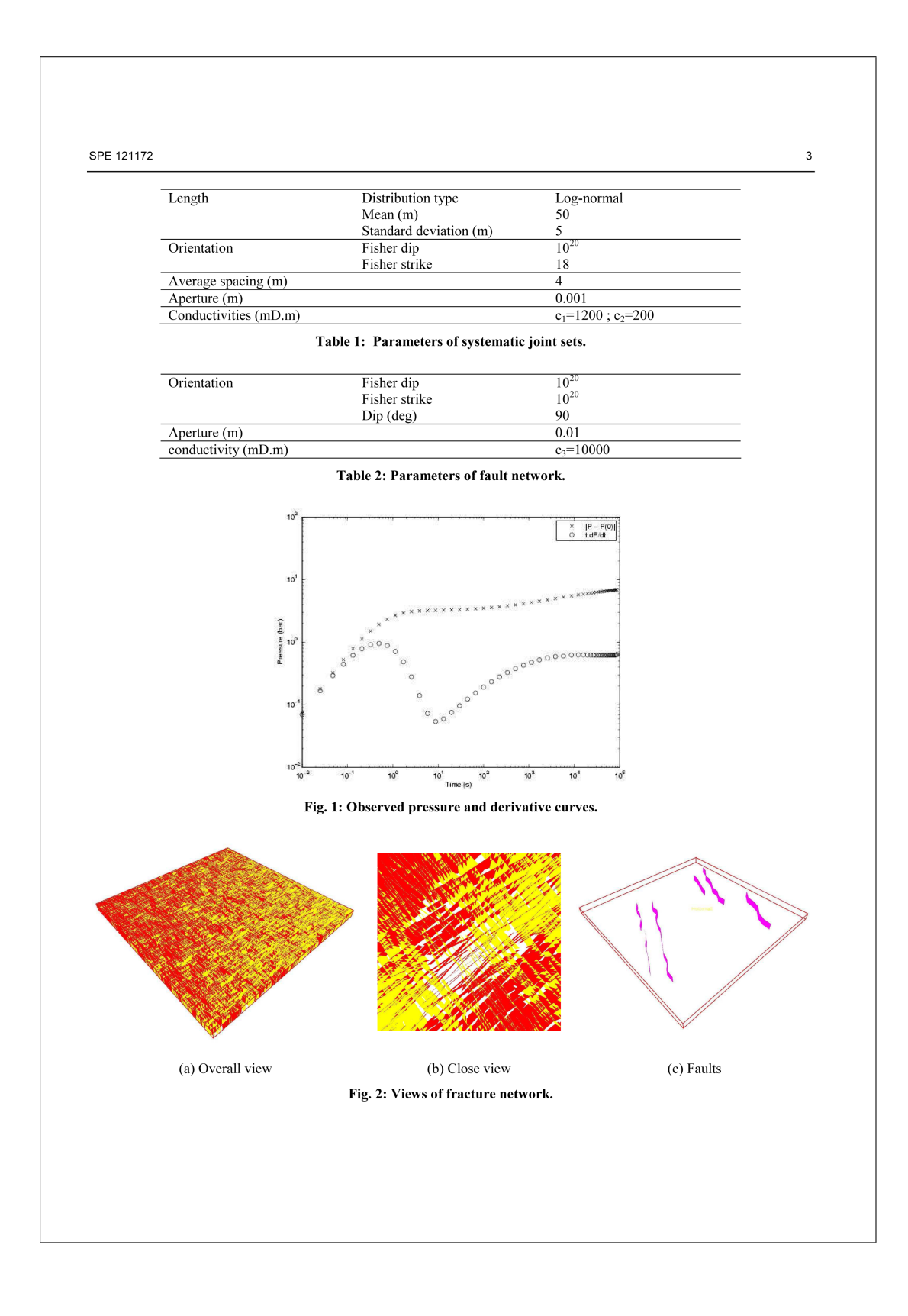

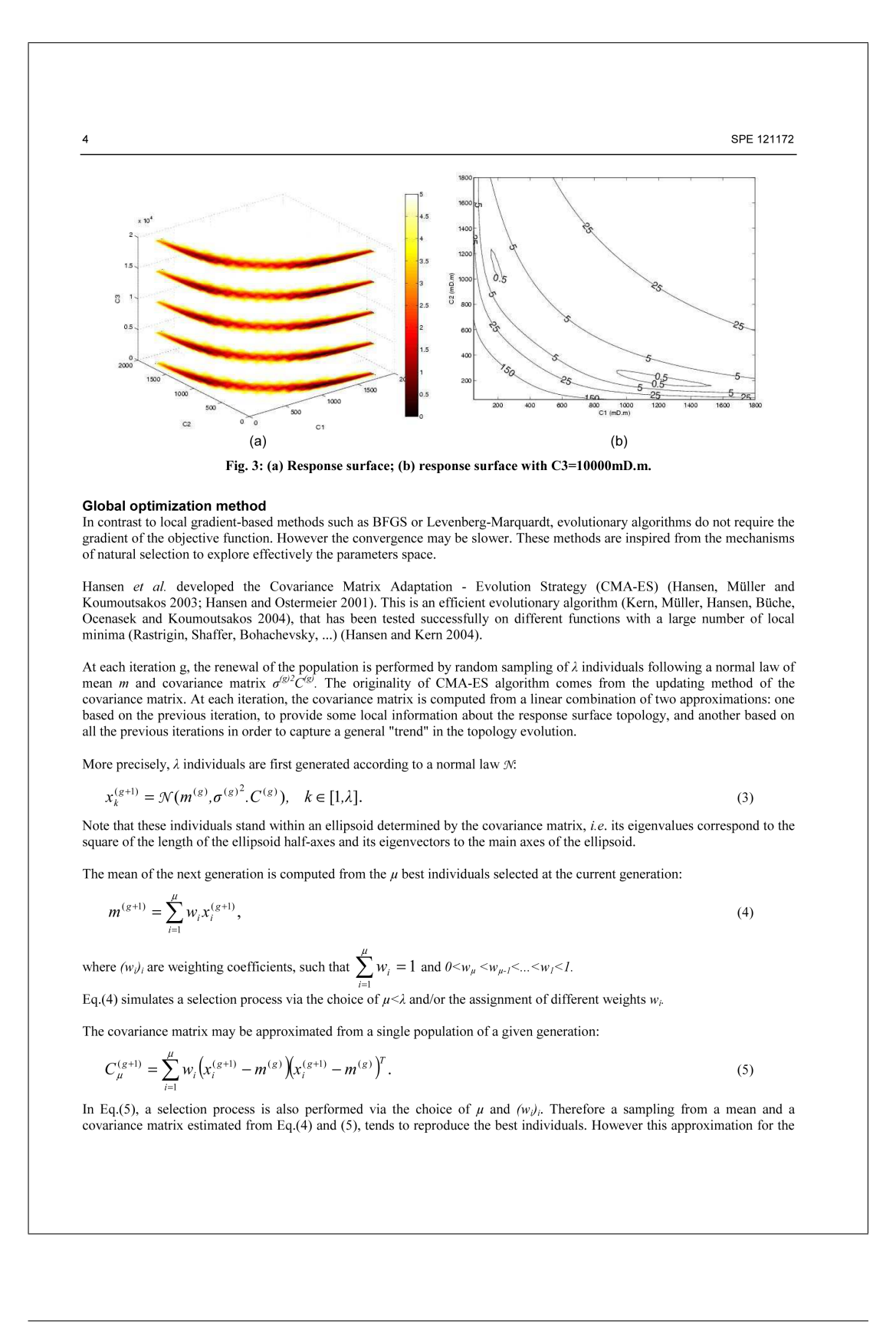

### SPE 121172

covariance matrix is not accurate for a small population size  $\lambda$ , i.e. a low computational cost. To improve the accuracy while keeping a low computational cost, an exponential smoothing is used in order to estimate the covariance matrix from Eq.(5) and a weighted average of approximate covariance matrices from several previous generations:

5

$$
C^{(g+1)} = (1 - c_{\text{cov}})C^{(g)} + c_{\text{cov}} \frac{1}{\sigma^{(g)^2}} C_{\mu}^{(g+1)}, \quad 0 \le c_{\text{cov}} \le 1,
$$
\n<sup>(6)</sup>

where  $c_{cov}$  is the learning rate. This covariance matrix update is called "rank- $\mu$ " update (Hansen and Ostermeier 2001).

An other point of view to approximate the covariance matrix consists in looking at the evolution of the mean at each generation:

$$
C^{(g+1)} = \sum_{i=1}^{g+1} z_i z_i^T \tag{7}
$$

$$
= \left(\frac{m^{(1)} - m^{(0)}}{\sigma^{(0)}}\right) \left(\frac{m^{(1)} - m^{(0)}}{\sigma^{(0)}}\right)^T + \dots + \left(\frac{m^{(g+1)} - m^{(g)}}{\sigma^{(g)}}\right) \left(\frac{m^{(g+1)} - m^{(g)}}{\sigma^{(g)}}\right)^T
$$
(8)

$$
= p_c^{(g+1)} p_c^{(g+1)^T},\tag{9}
$$

with: 
$$
z_i = \left(\frac{m^{(i)} - m^{(i-1)}}{\sigma^{(i-1)}}\right),
$$
 (10)

and: 
$$
p_c^{(g+1)} = \left(\frac{m^{(1)} - m^{(0)}}{\sigma^{(0)}}\right) + \dots + \left(\frac{m^{(g)} - m^{(g-1)}}{\sigma^{(g-1)}}\right) + \left(\frac{m^{(g+1)} - m^{(g)}}{\sigma^{(g)}}\right).
$$
 (11)

 $z_i$  may be seen as a computation of a gradient. A general trend of the mean evolution is thus obtained over the generations via the evolution path  $(p_c)$ . A learning rate  $(c_c)$  may also be applied in order to perform an exponential smoothing of  $(p_c)$ :

$$
p_c^{(g+1)} = (1 - c_{\text{cov}}) p_c^{(g)} + \sqrt{c_c (2 - c_c) \mu_{\text{eff}}} \frac{m^{(g+1)} - m^{(g)}}{\sigma^{(g)}},
$$
\n(12)

where  $\mu_{\text{eff}}$  is a normalization weight. Then a "rank one" approximation for the covariance matrix may be defined as: J.

 $\overline{r}$ 

$$
C^{(g+1)} = (1 - c_{\text{cov}})C^{(g)} + c_{\text{cov}} p_c^{(g+1)} p_c^{(g+1)T}.
$$
\n(13)

Finally, Hansen et al. proposed to estimate the covariance matrix from a combination of the approximations Eqs.(9) and (12):

$$
C^{(g+1)} = (1 - c_{\text{cov}})C^{(g)} + \frac{c_{\text{cov}}}{\mu_{\text{cov}}} p_c^{(g+1)} p_c^{(g+1)^T}
$$
  
+ 
$$
c_{\text{cov}} \left(1 - \frac{1}{\mu_{\text{cov}}}\right) \times \sum_{i=1}^{\mu} w_i \left(\frac{x_i^{(g+1)} - m^{(g)}}{\sigma^{(g)}}\right) \left(\frac{x_i^{(g+1)} - m^{(g)}}{\sigma^{(g)}}\right)^T,
$$
 (14)

where  $\mu_{cov}$  is the combination weight. The covariance matrix is thus approximated from the mean evolution path and the best individuals over the generations.

The step size  $\sigma^{(g)}$  in Eq.(8) or (12) is controlled via the following scheme:

$$
\sigma^{(g+1)} = \sigma^{(g)} \exp\left\{ \left( c_{\sigma} / d_{\sigma} \right) \middle\| p_{\sigma}^{(g+1)} \middle\| / E \left( \left\| \mathcal{N}(0, Id) \right\| \right) - 1 \right\},\tag{15}
$$

where: 
$$
p_{\sigma}^{(g+1)} = (1 - c_{\sigma}) p_{\sigma}^{(g)} + \frac{m^{(g+1)} - m^{(g)}}{\sigma^{(g)}} \sqrt{c_{\sigma} (2 - c_{\sigma}) \mu_{\text{eff}}} C^{(g)^{-\frac{1}{2}}}.
$$
 (16)

 $\kappa$ 

SPE 121172

 $c_{\sigma}$  is a learning rate,  $d_{\sigma}$  a damping parameter and  $p_{\sigma}$  the dual evolution path. Default parameters values were proposed by Hansen (Hansen and Ostermeier 2001) (Table 3).

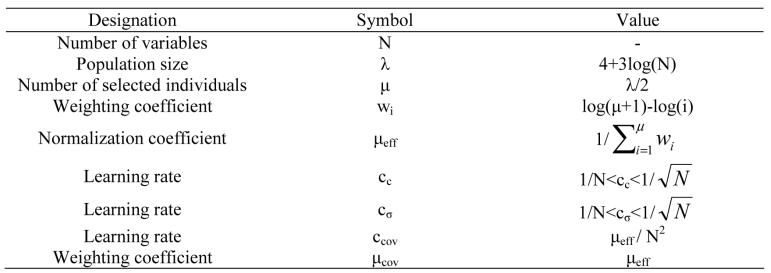

Table 3: Default parameters values.

### Extended evolution strategy for tracking multiple solutions

The aim of the present methodology is to detect different physical minima of the response surface, while performing one optimization from a single starting point. The strategy consists in allowing a given CMA-ES generation

### Splitting criterion of evolutionary algorithm

At each CMA-ES iteration, the response surface  $F$  is approximated by a quadratic function  $\tilde{F}$ :

$$
\widetilde{F}(c_1, ..., c_p) = \beta_0 + \sum_{i=1}^p \beta_i c_i + \sum_{i=1}^p \sum_{j=i+1}^p \beta_{i,j} c_i c_j,
$$
\n(17)

where the coefficients  $(\beta_i)$  are the solutions of the system  $Au=b$ , with:

$$
A = \begin{bmatrix} 1 & c_{1,1} & c_{2,1} & \cdots & c_{p,1} & \cdots & c_{p-1,1}c_{p,1} \\ 1 & c_{1,2} & c_{2,2} & \cdots & c_{p,2} & \cdots & c_{p-1,2}c_{p,2} \\ \vdots & \vdots & \vdots & \vdots & \vdots & \vdots & \vdots \\ 1 & c_{1,M} & c_{2,M} & \cdots & c_{p,M} & \cdots & c_{p-1,M}c_{p,M} \end{bmatrix},
$$
\n(18)

$$
u = \begin{bmatrix} \beta_0 & \cdots & \beta_{p,p} \end{bmatrix}^T, \tag{19}
$$

$$
b = \begin{bmatrix} F(c_{1,1}, \dots, c_{p,1}) \\ \vdots \\ F(c_{1,M}, \dots, c_{p,M}) \end{bmatrix},
$$
\n(20)

where  $(c_{i,j})_{i,j}, i \in [1, p]$   $j \in [1, M]$  are *M* sample points in the *p*-dimensional space of conductivities.

This quadratic approximation  $\widetilde{F}$  is used as a surrogate of F, where optimization can be performed at a low computational cost, since the evaluation of  $\tilde{F}$  does not require costly flow simulations. A CMA-ES optimization is then performed from each sample points on  $\widetilde{F}$  (Fig. 4). The population of sample points is splitted as many times as the number of different solutions that could be found among the optimization results. Sample points having close optimization results on  $\widetilde{F}$ , e.g. their interdistance is below  $\varepsilon$ ~10<sup>-3</sup> between the results, define a new population from which a CMA-ES is started.

For the present test case, two different solutions were found on  $\widetilde{F}$  (Fig. 4). Two sets of sample points are then defined, from which two CMA-ES are reset from the means of each set (Fig. 5).

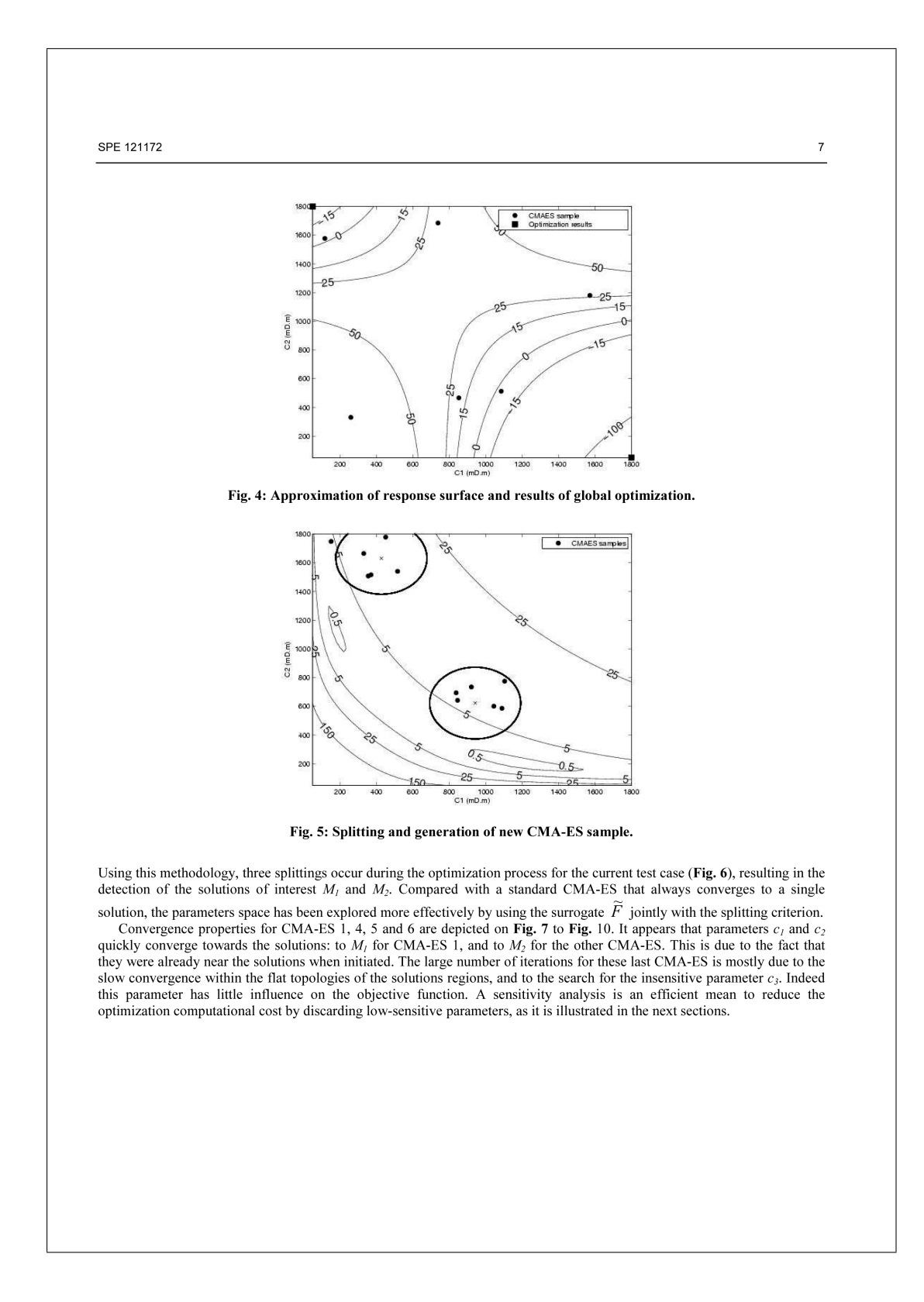

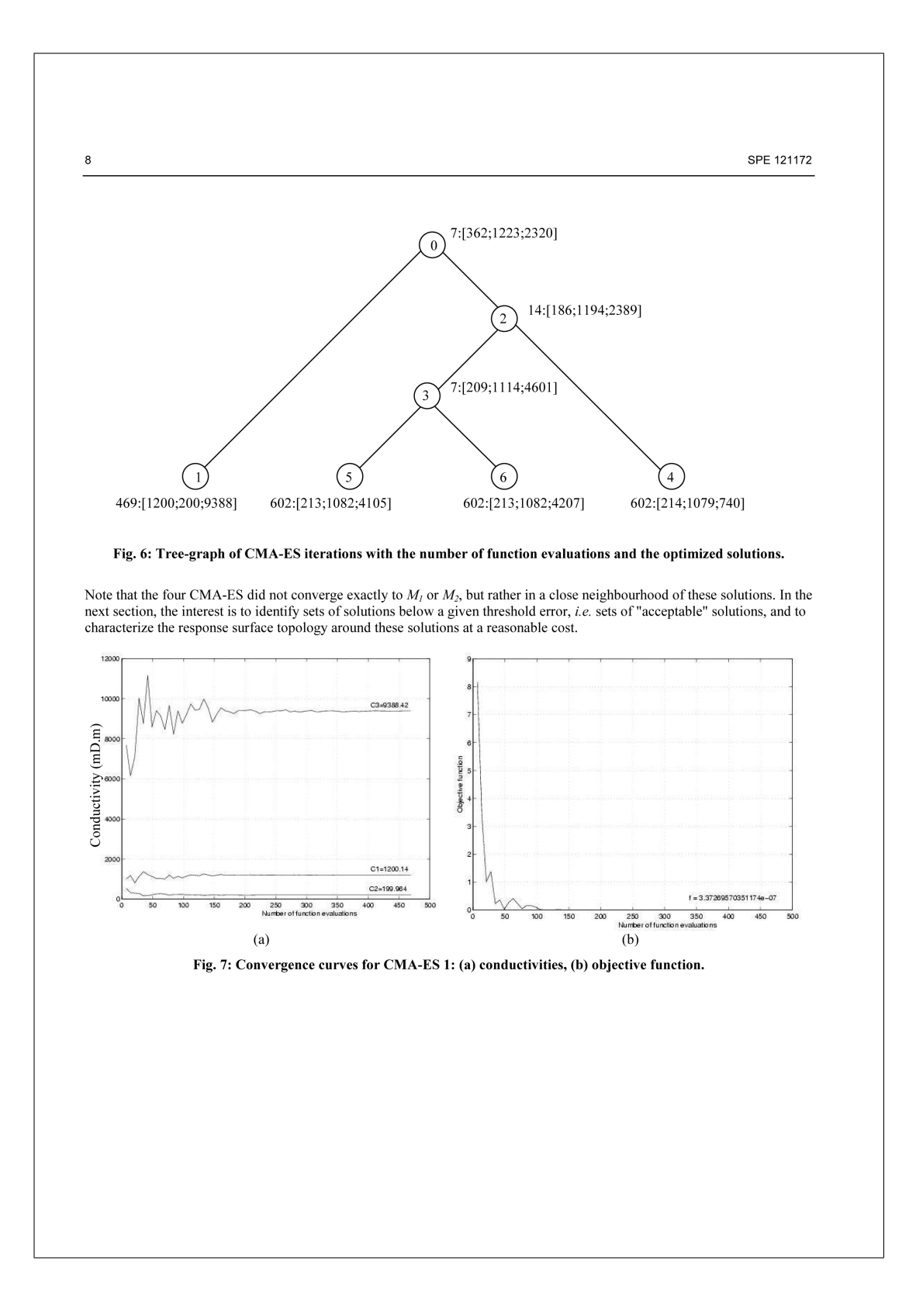
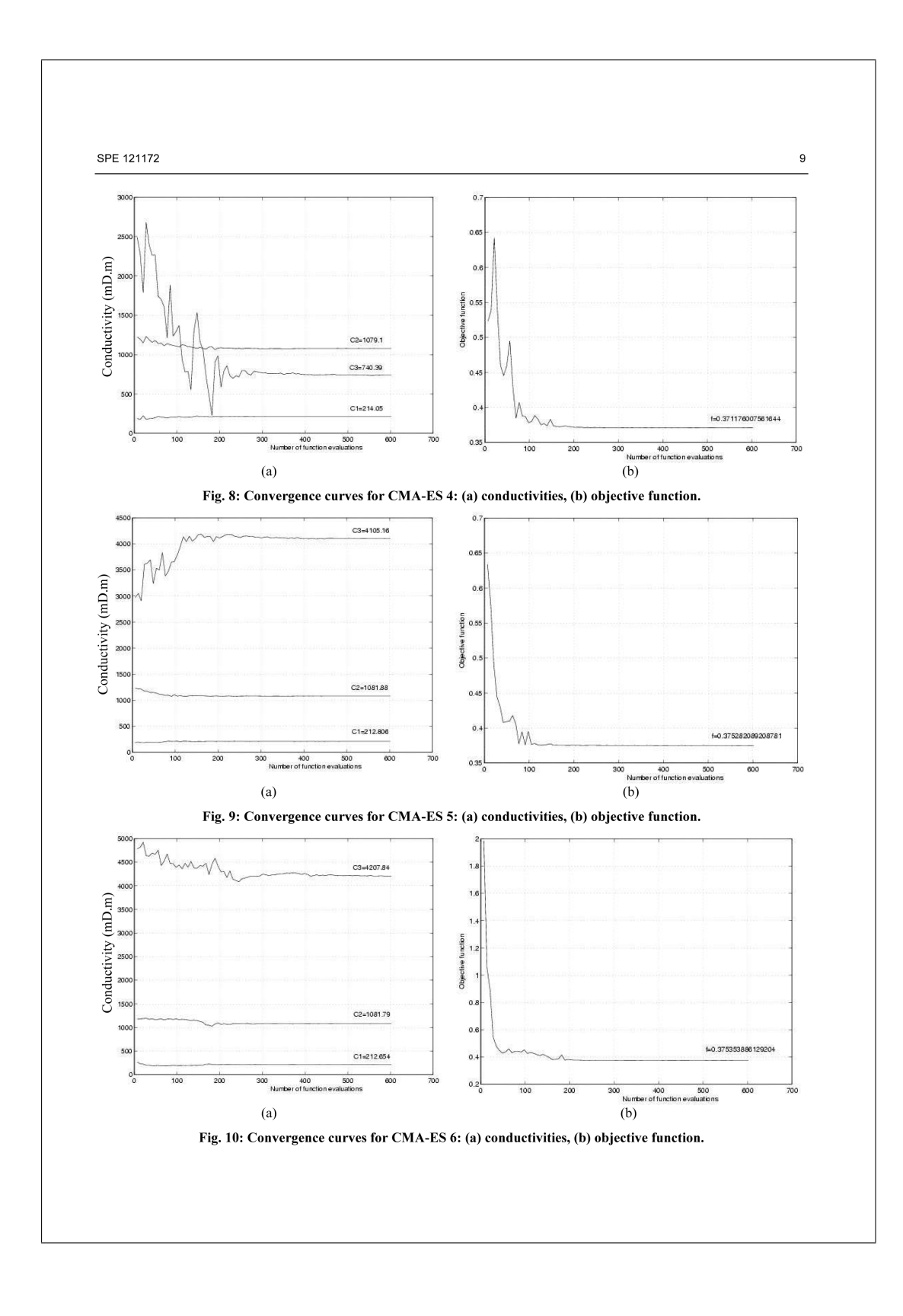

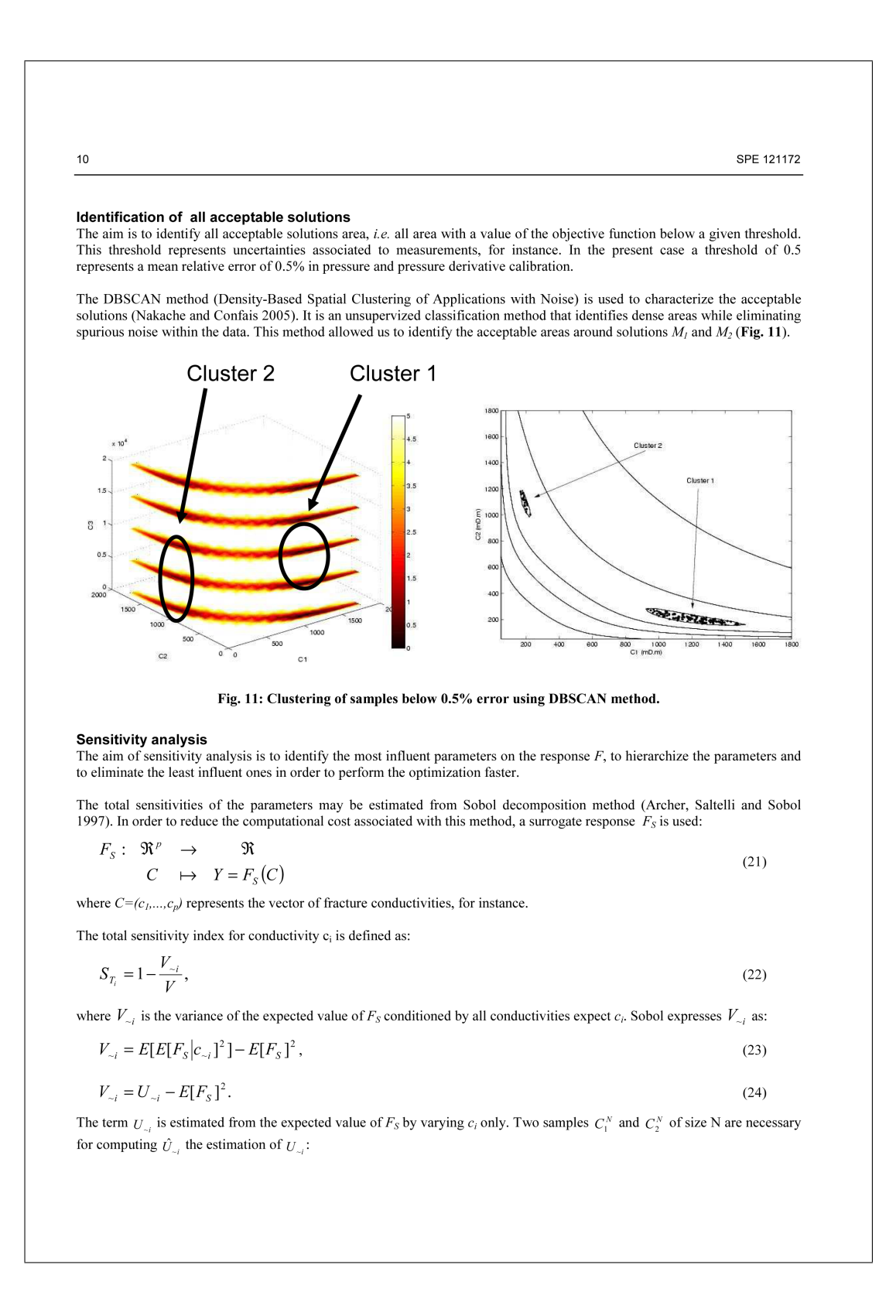

SPE 121172

$$
\hat{U}_{-i} = \frac{1}{N} \sum_{k=1}^{N} F(c_{k1}^{(1)},...,c_{ki}^{(1)},...,c_{kp}^{(1)}) \times F(c_{k1}^{(1)},...,c_{ki}^{(2)},...,c_{kp}^{(1)}).
$$

Then: 
$$
S_{T_i} = 1 - \frac{\hat{U}_{-i} - \hat{f}_0^2}{\hat{V}},
$$
 (26)

 $11$ 

 $(25)$ 

where  $\hat{f}_0$  and  $\hat{V}$  are estimates of the mean and variance of  $F_s$ , respectively:

$$
\hat{V}_{-i} = \frac{1}{N} \sum_{k=1}^{N} F_s^{2} (c_{k1}, ..., c_{ki}, ..., c_{kp}) - \hat{f}_0^{2},
$$
\n(27)

$$
\hat{f}_0 = \frac{1}{N} \sum_{k=1}^{N} F_S \left( c_{k1}, \dots, c_{k i}, \dots, c_{k p} \right)
$$
\n(28)

N should be large enough for estimating accurately the sensitivity index  $S_{T_i}$ . In the present case, N=20000, and each sensitivity index is computed as the mean of 25 realizations of conductivity samples of size 20000. The mean sensitivity index is computed at each CMA-ES iteration from a quadratic surrogate  $F_s$ :

$$
F_{S}(c_{1},...,c_{p}) = \beta_{0} + \sum_{i=1}^{p} \beta_{i}c_{i} + \sum_{i=1}^{p} \sum_{j=i}^{p} \beta_{i,j}c_{i}c_{j},
$$
\n(29)

where the coefficients  $(\beta_i)$  are the solutions of the system  $Au=b$ , with:

$$
A = \begin{bmatrix} 1 & c_{1,1} & \cdots & c_{p,1} & c_{1,1}^2 & c_{1,1}c_{2,1} & \cdots & c_{p,1}^2 \\ 1 & c_{1,2} & \cdots & c_{p,2} & c_{1,2}^2 & c_{1,2}c_{2,2} & \cdots & c_{p,2}^2 \\ \vdots & \vdots & \vdots & \vdots & \vdots & \vdots & \vdots & \vdots \\ 1 & c_{1,M} & \cdots & c_{p,M} & c_{1,M}^2 & c_{1,M}c_{2,M} & \cdots & c_{p,M}^2 \end{bmatrix},\tag{30}
$$

$$
u = \left[\beta_0 \quad \cdots \quad \beta_{p,p}\right]^r, \tag{31}
$$

$$
b = \begin{bmatrix} F(c_{1,1}, \cdots, c_{p,1}) \\ \vdots \\ F(c_{1,M}, \cdots, c_{p,M}) \end{bmatrix},
$$
\n(30)

where  $(c_{i,j})_{i,j}, i \in [1, p]$ ,  $j \in [1, M]$  are M sample points in the p-dimensional space of conductivities.

The surrogate model  $F_s$  is updated at each CMA-ES iteration with new sampling points. More precisely, the 66% latest sampling points over all CMA-ES iterations are used for  $F_s$  updating. This allows one to compute more accurate estimates of the sensitivity index in the neighbourhood of the current iteration, more particularly within the acceptable solutions areas.

On the current test case, the evolution of the total sensitivity index for conductivities  $c_1$  and  $c_2$  was plotted against the CMA-ES iterations, for the last four CMA-ES, in Fig. 12 to Fig. 15. The results indicate clearly that  $c_1$  and  $c_2$  are the most influent parameters around the solutions  $M_2$  and  $M_1$ , respectively, whereas  $c_3$  is always the least influent parameter. Therefore  $c_3$  could be discarded during optimization, thus reducing the associated computational cost.

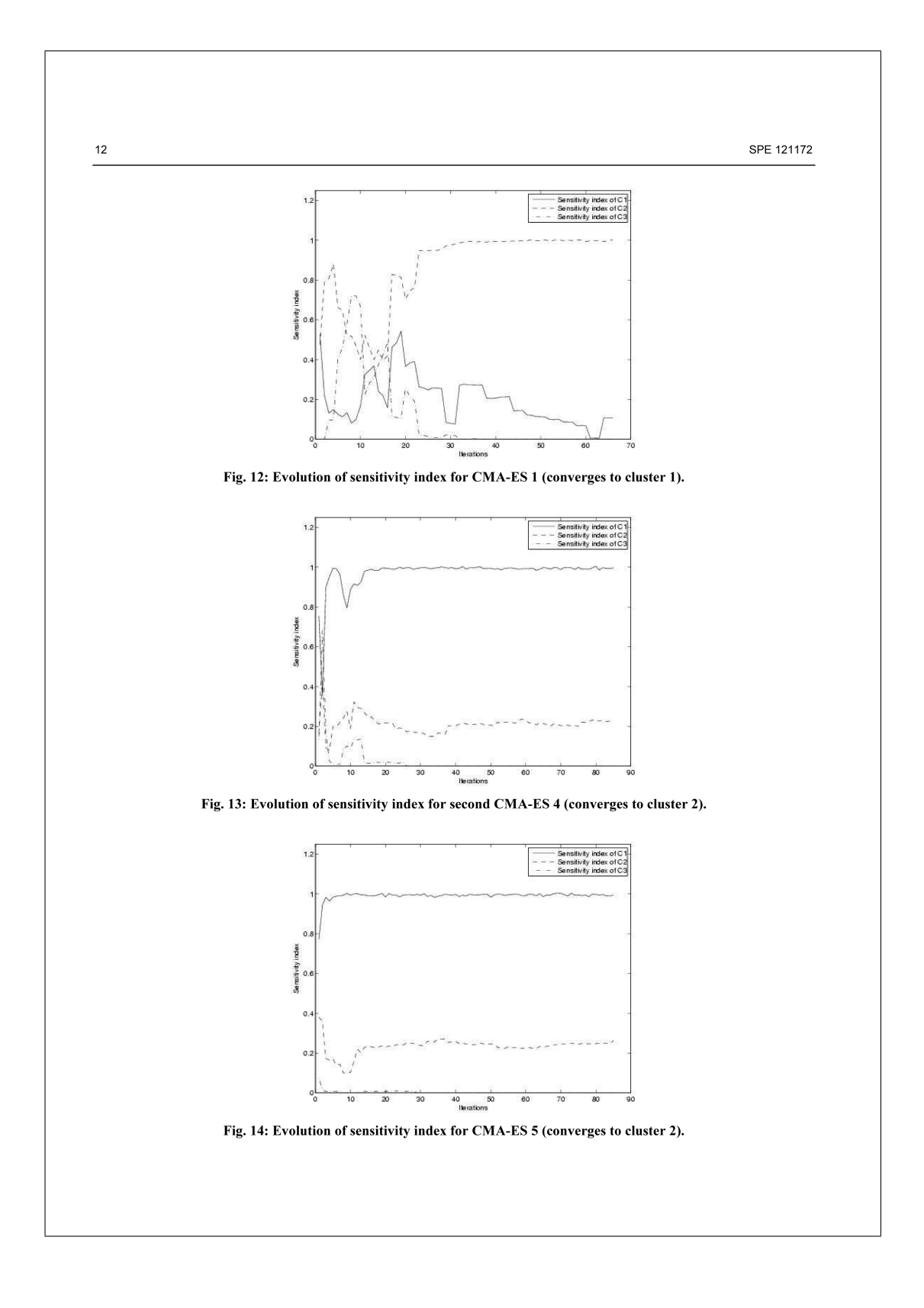

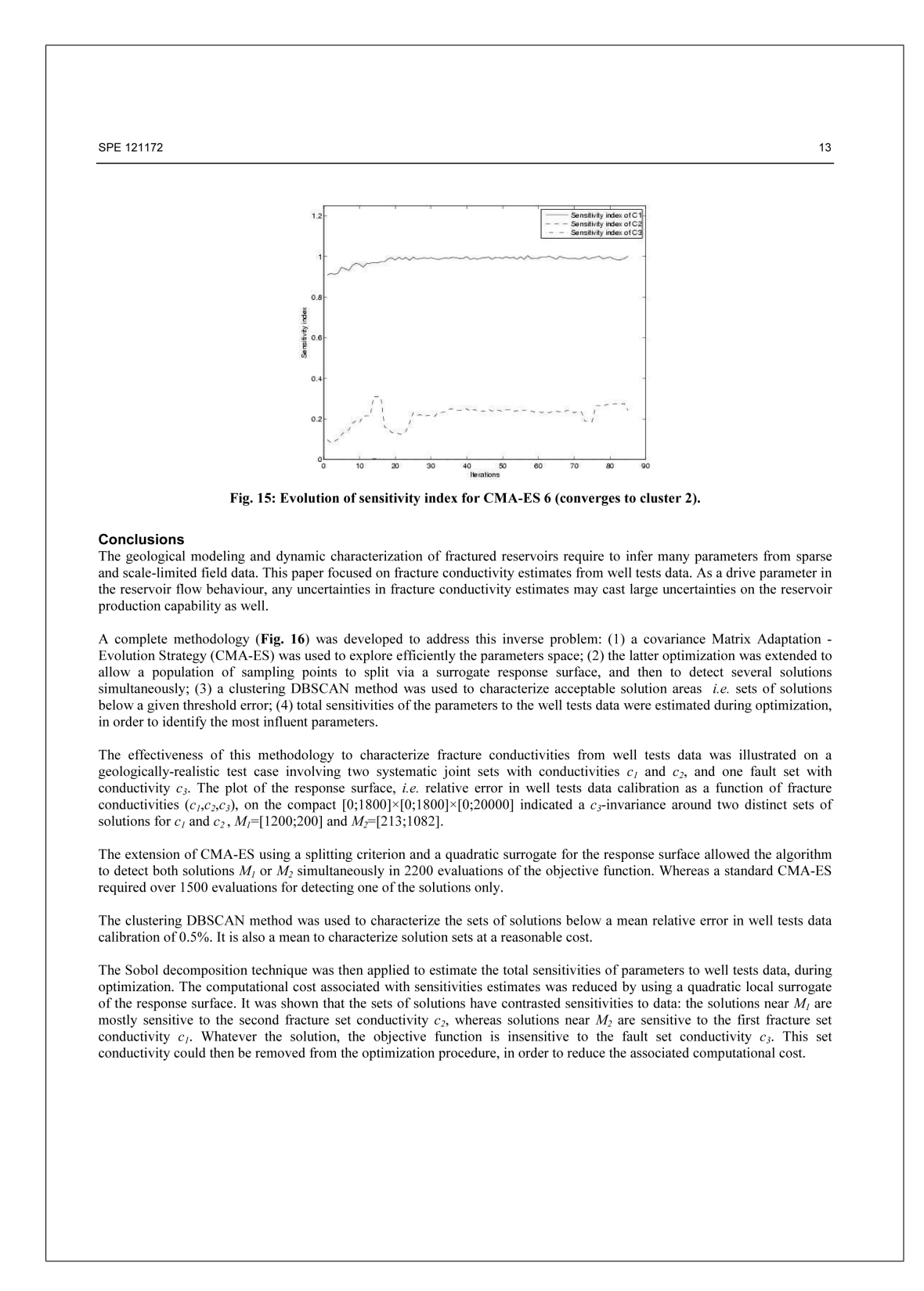

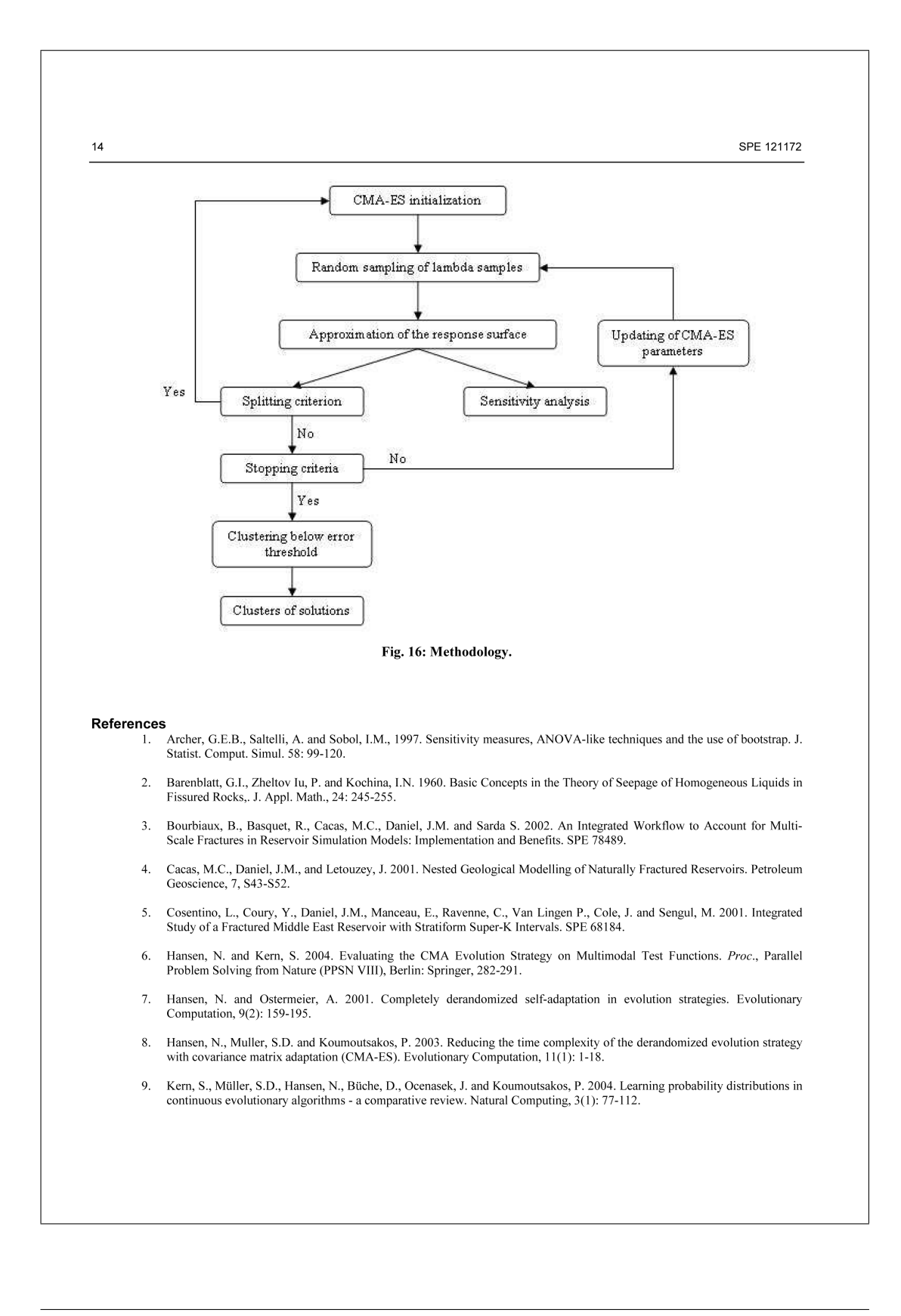

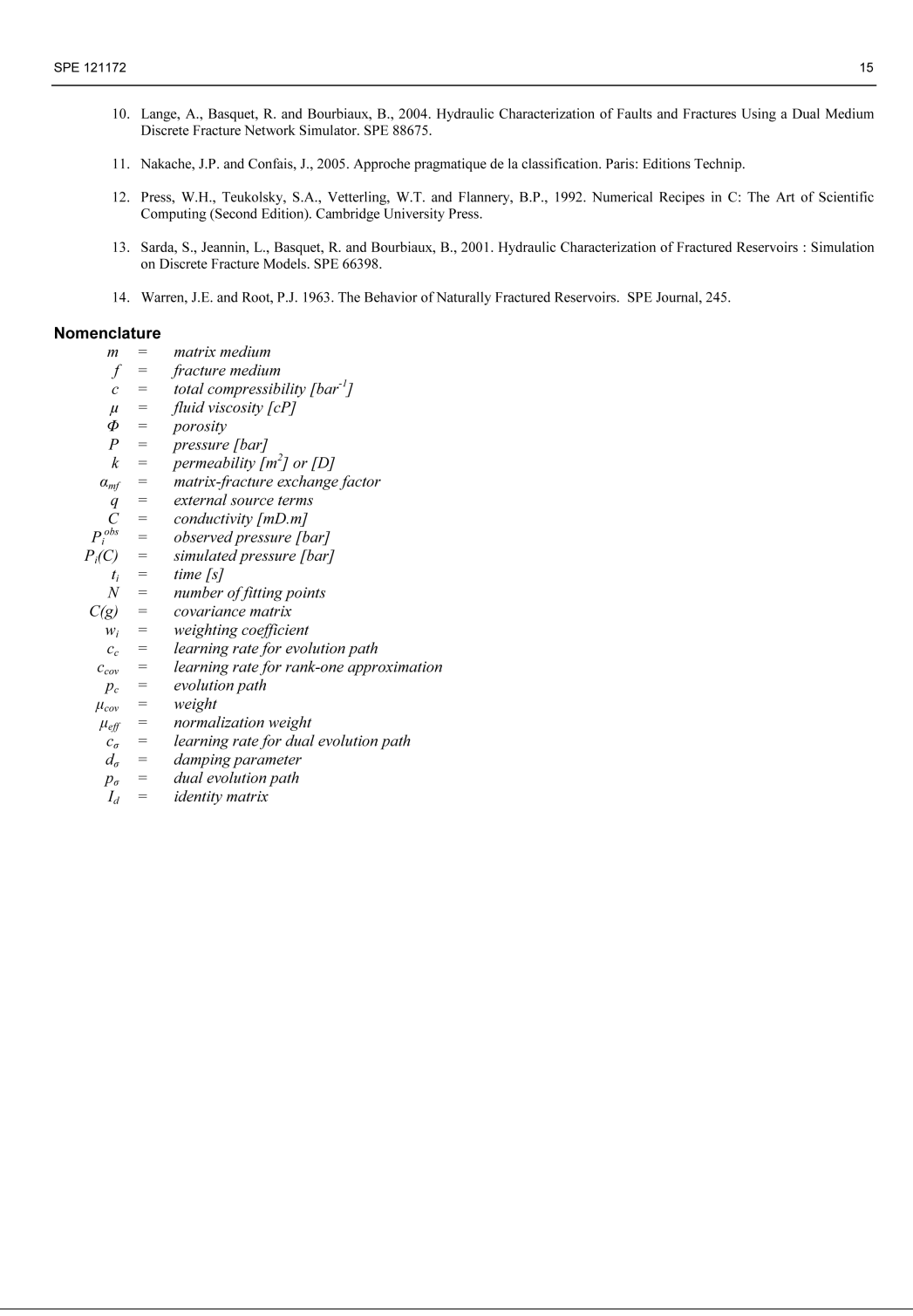

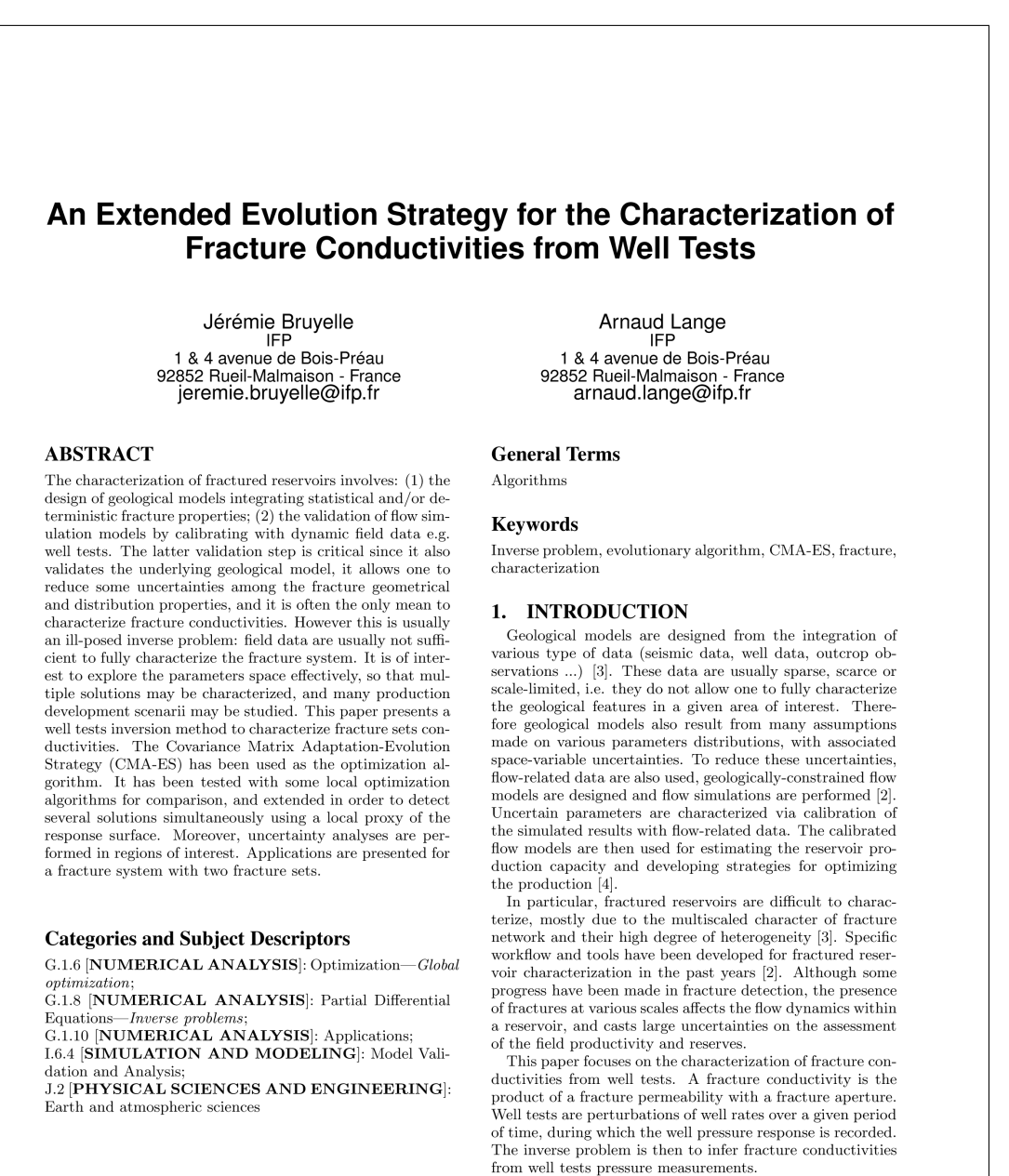

Permission to make digital or hard copies of all or part of this work for<br>personal or classroom use is granted without fee provided that copies are<br>not made or distributed for profit or commercial advantage and that copies republish, to post on servers or to redistribute to lists, requires prior specific mission and/or a fee

GECCO'09, July 8-12, 2009, Montréal Québec, Canada.<br>Copyright 2009 ACM 978-1-60558-325-9/09/07 ...\$5.00.

In this paper, a complete methodology is presented to address this inverse problem: (1) a Covariance Matrix Adaptation - Evolution Strategy (CMA-ES) is used to explore efficiently the parameters space. In section 3, this evolutionary optimizer is tested and compared with local optimization algorithms;  $(2)$  section 4 presents an original extension of CMA-ES by introducing a population splitting

criterion, allowing one to track potential solutions in complementary regions of the parameters space simultaneously;<br>(3) the optimization process is coupled with a response surface methodology in order to estimate the properties total sensitivities to field data during optimization. Applications are presented for a fracture system involving two fracture sets

### 2. PROBLEM FORMULATION

Fluid flow in a fractured porous medium can be modeled by a dual-medium approach [1] [14]. Such an approach distinguishes a fracture medium and a matrix (host porous medium), the pressure evolution is described in both media via the solving of a system of coupled diffusion equations:

$$
\begin{cases}\nc_f \mu \Phi_f \frac{\partial P_f}{\partial t} - \operatorname{div}(k_f \nabla P_f) - \alpha_{mf}(P_m - P_f) = q_f \\
c_m \mu \Phi_m \frac{\partial P_m}{\partial t} - \operatorname{div}(k_m \nabla P_m) + \alpha_{mf}(P_m - P_f) = q_m\n\end{cases} (1)
$$

where the subscripts  $f$  and  $m$  refer to the fracture and matrix media respectively.  $P_f$  and  $P_m$  denote the pressures,  $k_f$  and  $k_m$  are the permeabilities,  $c_f$  and  $c_m$  are the toand compressibilities.  $\Phi_f$ , generally taken as unity, and  $\Phi_m$  are the porosities,  $\mu$  is the oil viscosity and  $\alpha_{mf}$  is a stationary, coupling parameter accounting for the exchange of fluid between the fracture and matrix media,  $q_f$  and  $q_m$  are<br>source terms related to the possible presence of an injection or production well.

The solving of the system  $(1)$  is performed by using a fi- $% \Delta \beta$ nite volume method. The time and space discretization of these equations lead to a linear system where unknowns are pressures in each mesh area. This flow simulation model<br>is presented in detail in  $\left[11\right]$  and<br>  $\left[13\right]$  . All parameters are supposed to be known in order to perform the simulation. However some parameters, such as permeabilities, are difficult to estimate because they depend implicitly on measures. The solving of an inverse problem is necessary to characterize such parameters from well tests pressure measurements. The inverse problem is solved via the minimization of an objective function  ${\cal F}$  :

 $F: \mathbb{R}^p \longrightarrow \mathbb{R}$  $(2)$ 

$$
C \rightarrow F(C) \tag{3}
$$

where  $\,C\,=\, \, (c_1,...,c_p)\,$  represents the vector of fracture  $\text{conductivities}$ 

 $F$  is defined from relative pressure and pressure time-derivative errors, by using the norm  $\mathcal{L}^2$  squared:  $N \sim \overline{N}$  $-1$  and  $-2$ 

$$
F(C) = \sum_{i=1} \left( \frac{F_{obs} - F'(C)}{\sigma_p^i} \right)
$$
  
+ 
$$
\sum_{i=1}^N \left( \frac{t_i \partial_t P_{obs}^i - t_i \partial_t P^i(C)}{\sigma_D^i} \right)^2, \quad (4)
$$

where  $P_{obs}^i$  are the observed pressure data,  $P^i(C)$  are the simulated pressure data, *t* is time and *N* is the number of matching points,  $\sigma_P^i$  and  $\sigma_D^i$  are the variance of measurements  $P_{obs}^i$  and  $\partial_t P_{obs}^i$  at time *t*, respectively. Fracture conductivities are supposed to be constant for a given fracture

Several optimization algorithms can be used to minimize F. In the next section, local and global optimization approaches are tested and compared on a reference case

## **LOCAL AND GLOBAL OPTIMIZATION METHODS**

#### **Local optimization algorithms**  $3.1$

Local optimization algorithms are usually derived from Newton's method, where the minimum of the objective function  $F$  is approached by a sequence of iterations [12]:

$$
C_{k+1} = C_k - \frac{\nabla F(C_k)}{\nabla^2 F(C_k)}.
$$
\n
$$
(5)
$$

This sequence converges uniformly and quadratically to the minimum until reaching a value  $C_0$  on a convex neighbourhood of the minimum. However the main drawback<br>bourhood of the minimum. However the main drawback<br>of this method is the inversion of a hessian matrix at each  $\label{eq:1} \vspace{-0.1cm} \textbf{iteration, which is computationally costly in practice.} \\ \textbf{On the other hand, quasi-Newton methods approximate} \\ \textbf{Output} \vspace{-0.1cm}$ 

the hessian and solve the optimization problem for functions<br>which are not necessarily convex. Nevertheless it should be noted that these methods require the inversion of a matrix  $H_k$ , an approximate of the hessian, whose computational cost is proportional to the number of parameters to be characterized

In the following, two quasi-Newton algorithms, i.e. Levenberg-Marquardt algorithm (LM) and Broyden, Fletcher, Goldfarb<br>and Shannon algorithm (BFGS) [12], are tested and compared with a global optimization algorithm.

### 3.2 Global optimization algorithm

In contrast to local gradient-based methods such as BFGS and LM, evolutionary algorithms do not require the gradient of the objective function. However the convergence may be slower. These methods are inspired from the mechanisms of natural selection to explore effectively the parameters space.

Hansen  $et\ al.$  developed the Covariance Matrix Adaptation Evolution Strategy (CMA-ES)  $[7]$  [8]. This algorithm is an efficient evolutionary algorithm  $[10]$ , that has been tested<br>on different functions with a large number of local minima

(Rastrigin, Shaffer, Bohachevsky, ...) [6].<br>At each iteration  $g$ , the renewal of the population is performed by random sampling of  $\lambda$  individuals following a normal law of mean m and covariance matrix  $\sigma^{(g)2}C^{(g)}$ . The originality of CMA-ES algorithm comes from the updating  $% \left\vert \cdot \right\rangle$ method of the covariance matrix. At each iteration, the covariance matrix is computed from a linear combination of two approximations: one based on the current iteration and another estimated from the evolution of the mean through all previous iterations

#### $3.3$ Comparison between gradient methods and **CMA-ES**

BFGS, LM and CMA-ES algorithms are tested on a syn-External case corresponding to a network composed of two<br>fracture sets, with same mean length and mean orientation<br>(TAB.1). However the orientation deviation is sufficient to induce fracture connection: 99% of fracture volume is connected to the well (FIG.1). The objective function  $F$  is then a 2-variables function, defined from 100 matching points: 50 measurements of well pressure and 50 measurements of<br>pressure derivative over a 24-hours period (FIG.2).

The response surface  $F(C)$  was computed on the compact [0, 1800]  $\times$  [0, 1800] (FIG.3), where  $C = (c_1, c_2)$  are the fracture sets conductivities. It has two very distinct minima: a

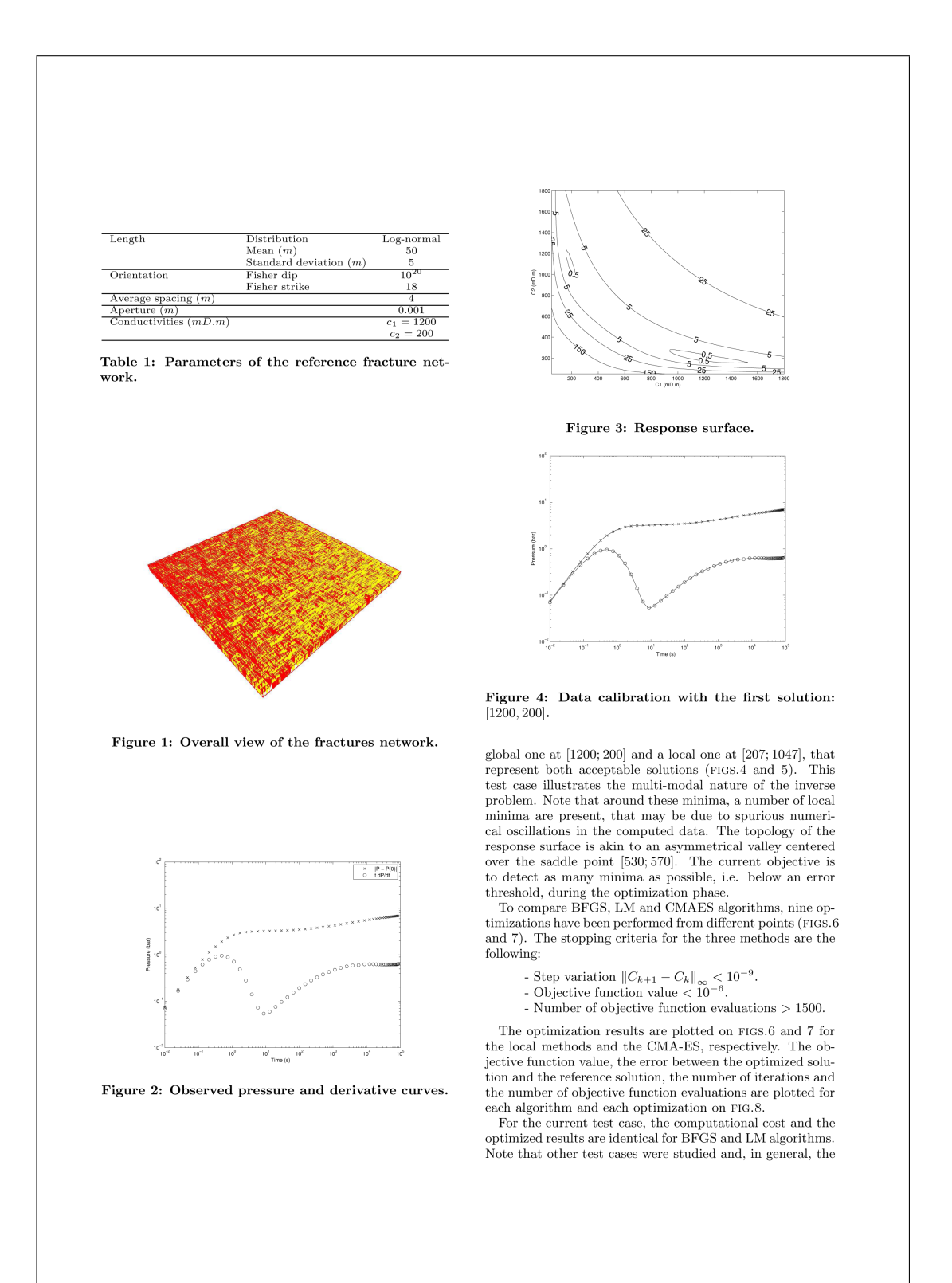

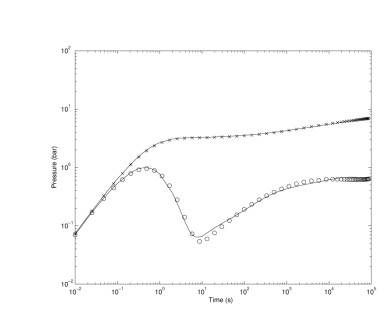

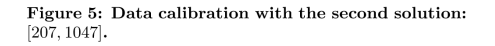

LM algorithm was found to be more efficient than BFGS regarding the results accuracy as well as the number of objective function evaluations

From FIG.6, LM or BFGS do not systematically converge towards one of the minima  $M_1 = [1200; 200]$  or  $M_2 = [207; 1047]$ .

Although the stopping criterion was always the step variation amplitude for all tests, the flat valley in the surface response prevented tests 1, 5 and 9 to converge towards  $M_1$ or  $M_2$ . The results for these tests were then not satisfactory.<br>The six other optimization tests did converge towards one of the minima  $M_1$  or  $M_2$ , depending on the proximity of the initial point to the minima. However only tests 6 and 8 converged accurately towards  $M_2$  and  $M_1$ , respectively.  $The$ % other tests stopped prematurely in a neighbourhood of the minima due to the flat valleys and/or the spurious numerical % oscillations of the response surface near these minima. On the other hand, CMA-ES always converged to  $\mathcal{M}_1$  or

 $M_2$  (FIG.7). The flat valleys or local oscillations were not an obstacle for finding the relevant minima  $M_1$  and  $M_2$ . However when gradient methods converged to a minimum of  $% \begin{tabular}{l} \bf{interest, they converged more rapidly than CMA-ES (FIG.8).} \\ \bf{Gradient methods need a sampling of the parameters space} \end{tabular}$ 

in order to achieve several local optimizations and then to determine an acceptable solution. But a single optimization by CMA-ES always leads to a minimum of interest. Although each gradient iteration needs, in general, less evaluations of the objective function than CMA-ES, for some cases, e.g. tests 3 and 6, the CMA-ES appears to be the chapest<br>method. In fact, the linear search that occurs at each itexation of a gradient method may increase significantly the<br>number of simulations, e.g. for tests 3 and 6. The associated<br>computational cost may also increase significantly with the<br>number N of parameters to characterize. computational cost per iteration is always  $\mathcal{O}(\log N)$ 

Given the response surfaces may be composed of local<br>minima and valleys, and that the computational cost per iteration may increase significantly for gradient methods with  $N,$  a global search approach, such as CMA-ES, seems more  ${\rm appropriate}$ 

However the CMA-ES always provides a single minimum, nowever the CMA-ESS aways provides a single mimitant,<br>the post-<br>mization. An extension of CMA-ES is proposed in the next<br>section, such that several minima can be detected simultaneously

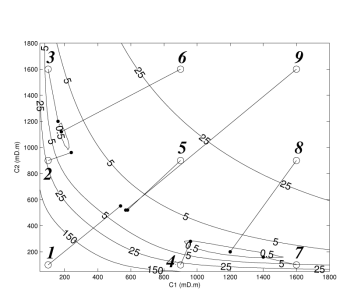

Figure 6: Optimization results for BFGS and<br>Levenberg-Marquardt algorithm ( $\circ$ : initial point, •: final point).

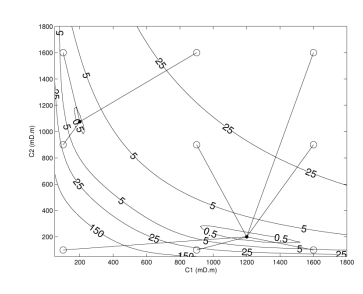

Figure 7: Optimization results for CMA-ES algorithm ( $\circ$ : initial point,  $\bullet$ : final point).

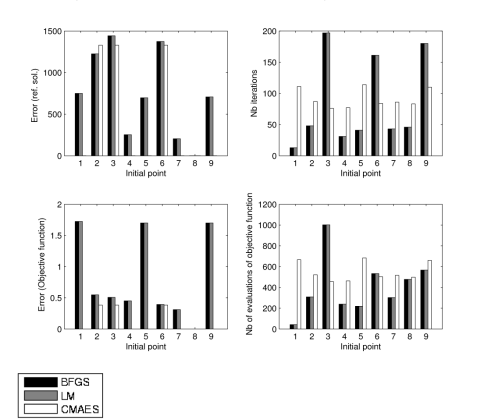

Figure 8: Comparison between BFGS, LM and CMA-ES algorithms.

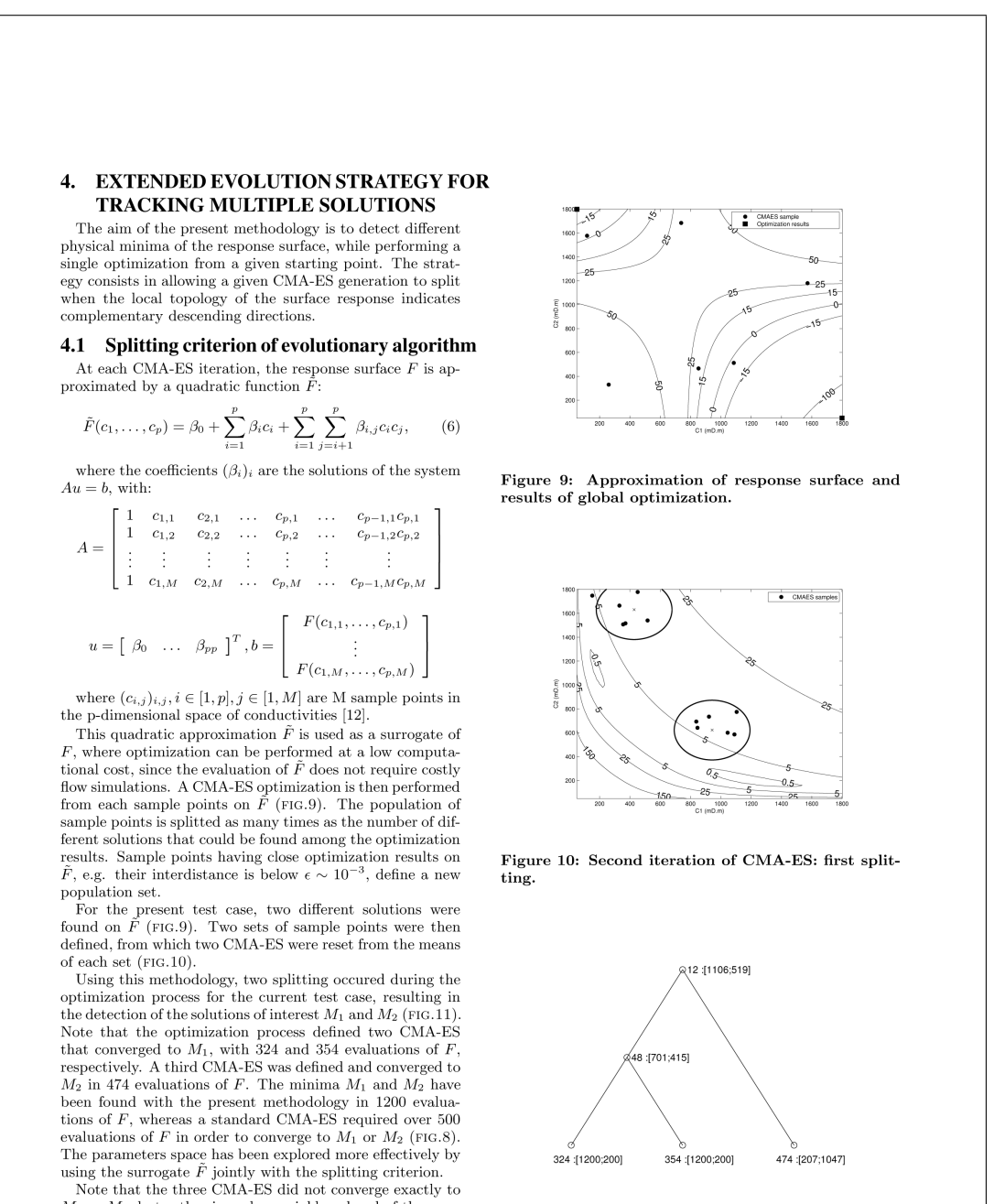

 $M_1$  or  $M_2$ , but rather in a close neighbourhood of these solutions. In the next section, the interest is to identify sets of solutions below a given error threshold, i.e. sets of "acceptable" solutions, and to characterize the response surface topology around these solutions.

Figure 11: Tree-graph of CMA-ES iterations with the number of function evaluations and optimized solutions.

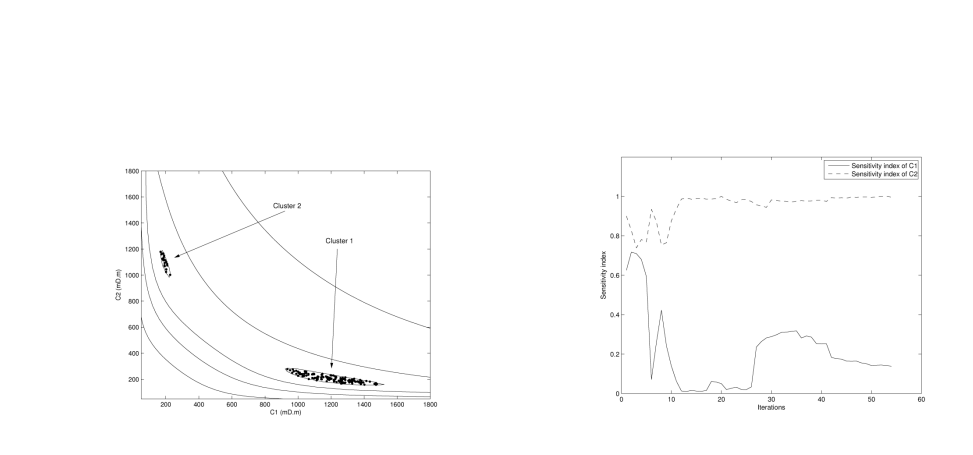

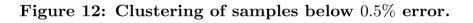

#### 4.2 Identification of acceptable solutions

The aim is to identify all acceptable solutions area, i.e. all area with a value of the objective function below a given threshold. This threshold represents uncertainties associated to measurements, for instance. In the present case, a threshold of  $0.5$  represents a mean relative error of  $0.5\%.$ 

The DBSCAN method (Density-Based Spatial Clustering<br>of Applications with Noise) is used to characterize the acor Applications when Poiss, is used to characterize the ac-<br>ceptable solutions [5]. It is an unsupervized classification<br>method that identifies dense areas while eliminating spurious noise within the data.

This method allowed us to identify the acceptable areas<br>around solutions  $M_1$  and  $M_2$  (FIG.12).

### 4.3 Sensitivity analysis

The aim of the present sensitivity analysis is to identify the most influent parameters on the response  $F$ , to hierarchize the parameters and to eliminate the least influent ones in order to perform the optimization faster.

The total sensitivities of the parameters may be estimated from Sobol decomposition technique [9].

In the present case, each sensitivity index is computed  $25\,$ times from conductivity samples of size 20000. The mean similar abundance to y samples of size 2000. The mean<br>sensitivity index is computed at each CMA-ES iteration<br>from a quadratic surrogate  $\hat{F}$  of  $F$ :

$$
\hat{F}(c_1,\ldots,c_p) = \beta_0 + \sum_{i=1}^p \beta_i c_i + \sum_{i=1}^p \sum_{j=i}^p \beta_{i,j} c_i c_j, \qquad (7)
$$

where the coefficients  $(\beta_i)_i$  are the solutions of the system  $Au = b$ , with:

$$
A = \begin{bmatrix} 1 & c_{1,1} & \dots & c_{p,1} & c_{1,1} & c_{1,1}c_{2,1} & \dots & c_{p,1} \\ 1 & c_{1,2} & \dots & c_{p,2} & c_{1,2} & c_{1,2}c_{2,2} & \dots & c_{p,2} \\ \vdots & \vdots & \vdots & \vdots & \vdots & \vdots & \vdots \\ 1 & c_{1,1} & \dots & c_{1,1} & c_{1,1} & c_{1,1} & c_{1,1}c_{2,1} & \dots & c_{1,1}c_{2,1} \\ \end{bmatrix}
$$

$$
u = \begin{bmatrix} a_0 & \dots & a_{p,M} & c_{1,M} & c_{1,M} & c_{2,M} & \dots & c_{p,N} \end{bmatrix}
$$

$$
u = \begin{bmatrix} a_0 & \dots & a_{p,N} & a_{p,N} & c_{1,M} & c_{2,M} & \dots & c_{p,N} \end{bmatrix}
$$

$$
= [\n\begin{array}{ccc}\n\beta_0 & \ldots & \beta_{pp}\n\end{array}]^T, b = \begin{array}{ccc}\n\vdots & \vdots & \vdots \\
F(c_{1,M}, \ldots, c_{p,M})\n\end{array}
$$

where  $(c_{i,j})_{i,j}, i \in [1, p], j \in [1, M]$  are M sample points in the p-dimensional space of conductivities [12].

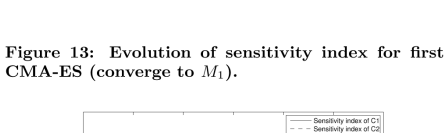

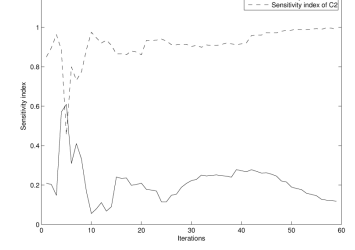

Figure 14: Evolution of sensitivity index for second CMA-ES (converge to  $M_1$ ).

The surrogate model  $\hat{F}$  is updated at each CMA-ES iter-

The outlog are the sampling points.<br>More precisely, the 66% latest sampling points over all CMA-ES iterations are used for  $\hat{F}$  updating. So that more  $\alpha$  accurate estimates of the sensitivity index are computed in the neighbourhood of the current iteration, more particularly within the acceptable solutions areas.

On the current test case, the evolution of the total sensitivity index for conductivities  $c_1$  and  $c_2$  was plotted against the three CMA-ES iterations on FIGS.13, 14 and 15. The results indicate clearly that  $c_1$  is the most influent parame- $\frac{1}{2}$  in the solution  $M_2$ , and the least influent parameter<br>around the solution  $M_2$ , and the least influent parameter

#### 5. **CONCLUSIONS**

The geological modeling and dynamic characterization of  $\operatorname{fractured}$  reservoirs require to infer many parameters from sparse and scale-limited field data. This paper focused on  $\hat{\text{fracture}}$  conductivity estimates from well tests data. As a drive parameter in the reservoir flow behaviour, any uncertainties in fracture conductivity estimates may cast large uncertainties on the reservoir production capability.<br>A complete methodology ( $FIG.16$ ) was developed to ad-

dress this inverse problem: (1) a Covariance Matrix Adap-

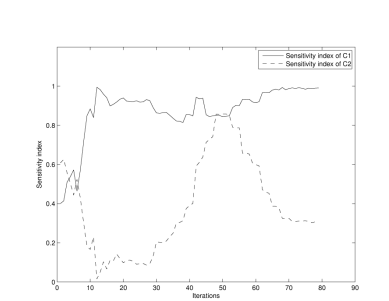

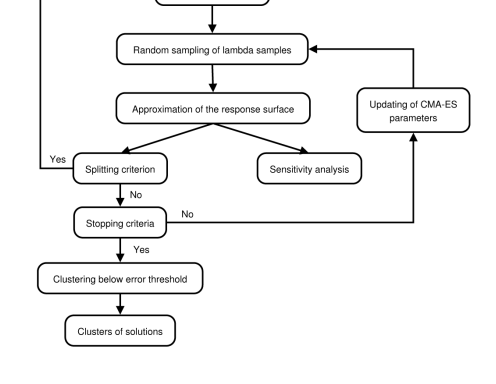

CMA-ES initialization

Figure 15: Evolution of sensitivity index for third CMA-ES (converge to  $M_2$ ).

tation - Evolution Strategy (CMA-ES) was used to explore efficiently the parameters space; (2) the latter optimizer was extended to allow a population of sampling points to split via a surrogate response surface, and then to detect several solutions simultaneously; (3) a clustering DBSCAN method<br>was used to characterize acceptable solution areas i.e. sets of solutions below a given error threshold;  $(4)$  total sensitivities of the parameters to the well tests data were estimated during optimization, in order to identify the most influent  $\operatorname{parameters}$ 

The effectiveness of this methodology to characterize fracture conductivities from well tests data was illustrated on a geologically-realistic test case involving two fracture sets. The plot of the response surface, i.e.  $relative$  error in well tests data calibration, as a function of fracture conductivities, indicated two distinct sets of solutions, on the compact  $[0; 1800] \times [0; 1800]$ , around the points  $M_1 = [1200; 200]$  and  $M_2$  $=[207, 1047].$ 

BFGS and Levenberg-Marquardt (LM) algorithms were tested and compared with CMA-ES in their ability to detext both solutions. BFGS and LM algorithms provided the same results on the test case. The flat topologies and spurious numerical oscillations in the solutions neighbourhood prevented the BFGS and LM to detect effectively tions  $M_1$  and  $M_2$ . From nine optimization tests, starting at nine different points, only two tests successfully detected at nine different points, only two tests successimily detected<br>M<sub>1</sub> or  $M_2$ , four tests stopped prematurely at the borders of<br>flat valleys around the solutions, and the last two tests did<br>not manage to detect either  $M_1$ tional cost that was not always larger than BFGS or LM algorithms

algorithms.<br>The extension of CMA-ES using a splitting criterion and a<br>quadratic surrogate for the response surface allowed the algorithm to detect both solutions  ${\cal M}_1$  and  ${\cal M}_2$  simultaneously in 1200 evaluations of the objective function. Whereas a standard CMA-ES required over 500 evaluations for detect- $% \alpha$  ing one of the solutions only. The clustering DBSCAN method was used to characterize

the sets of solutions below a mean relative error in well tests data calibration of 0.5%.

The Sobol decomposition technique was then applied to

Figure 16: Methodology

estimate the total sensitivities of the parameters to well tests data, during optimization. The computational cost associated with sensitivities estimates was reduced by using a quadratic local surrogate of the response s shown that the sets of solutions have contrasted sensitivities to data: the solutions near  $M_1$  are mostly sensitive to the second fracture set conductivity, whereas solutions near  $M_2$  are sensitive to the first fracture set conductivity.

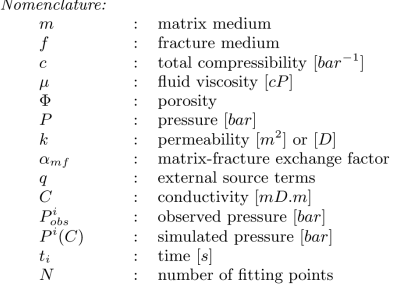

**REFERENCES** 6.

- $[1]$  G. I. Barenblatt, I. P. Zheltov, and I. N. Kochina. Basic concepts in the theory of seepage of homogeneous liquids in fissured rocks. Journal of Applied Mathematics,  $24:245-255$ ,  $1960$ .
- $\left[2\right]$  B. Bourbiaux, R. Basquet, M. C. Cacas, J. M. Daniel, and S. Sarda. An integrated workflow to account for multi-scale fractures in reservoir simulation models :<br>Implementation and benefits. *SPE* 78489, 2002.
- [3] M. C. Cacas, J. M. Daniel, and J. Letouzey. Nested  ${\tt geological\ modelling\ of\ naturally\ fractured\ reservoirs.}$ Petroleum Geoscience, 7:S43-S52, 2001.
- [4] L. Consentino, Y. Coury, J. M. Daniel, E. Manceau, C. Ravenne, P. Van Lingen, J. Cole, and M. Sengul.

Integrated study of a fractured middle east reservoir with stratiform super-k intervals.  $SPE$  68184, 2001.

- [5] M. Ester, H.-P. Kriegel, J. Sander, and X. Xu. A Armore, H. Y. Hueger, M. Samett, and H. Hart, and H. Harten in large spatial databases with noise. In 2nd Int. Conf.<br>on Knowledge Discovery and Data Mining (KDD'96), pages 226-231. AAAI Press, Menlo Park, CA, 1996.
- $\left[ 6\right]$  N. Hansen and S. Kern. Evaluating the CMA  $\,$  evolution strategy on multimodal test functions. In  $\,$   $\,Panallel$   $\,Problem$   $\,Solving$   $from$   $\,Nature$   $\,PPSN$   $\,VIII,$ volume 3242 of LNCS, pages 282-291. Springer, 2004.
- $\left[ 7\right]$  N. Hansen, S. Müller, and P. Koumoutsakos. Reducing the time complexity of the derandomized evolution strategy with covariance matrix adaptation (CMA-ES). Evolutionary Computation,  $11(1):1-18$ ,  $2003.$
- [8] N. Hansen and A. Ostermeier. Completely derandomized self-adaptation in evolution strategies.
- Evolutionary Computation, 9(2):159–195, 2001.<br>T. Homma and A. Saltelli. Importance measures in global sensitivity analysis of non linear models.  $\lceil 9 \rceil$  $Reliability \ Engineering \ and \ System \ Safety, \ 52:1-17,$ 1996
- $[10]$  S. Kern, S. Müller, N. Hansen, D. Büche, J. Ocenasek, and P. Koumoutsakos. Learning probability distributions in continuous evolutionary algorithms-a comparative review. Natural Computing,  $3(1)$ :77-112,  $2004.$
- [11] A. Lange, R. Basquet, and B. Bourbiaux. Hydraulic characterization of faults and fractures using a dual medium discrete fracture network simulator. SPE 88675, 2004.
- [12] W. H. Press, S. A. Teukolsky, W. T. Vetterling, and **B. P. Flannery.** Numerical Recipes in C: The Art of<br>Scientific Computing (Second Edition). Cambridge<br>University Press, 1992.
- [13] S. Sarda, L. Jeannin, R. Basquet, and B. Bourbiaux.  $\label{thm:2}$  Hydraulic characterization of fractured reservoirs : Simulation on discrete fracture models.<br>  $SPE$   $66398,$  $2001.$
- $\left[ 14\right]$  J. E. Warren and P. J. Root. The behavior of naturally fractured reservoirs.  $S\!P\!E$   $Journal$  , 1963.

**VU** 

Le Directeur de Thèse

Le Responsable de l'École Doctorale

**VU** 

VU pour autorisation de soutenance Rennes, le Le Président de l'Université de Rennes 1

**Guy CATHELINEAU** 

VU après soutenance pour autorisation de publication :

Le Président de Jury,

# **Modélisation Inverse de l'Écoulement en Milieux Poreux Fracturés**

La caractérisation des réservoirs fracturés repose sur  $: (i)$  la conception de modèles  $g\acute{e}$ ologiques intégrant les propriétés déterministes et/ou stochastiques de fracturation; (ii) la validation des modèles via le calage de modèles d'écoulement avec les données dynamiques mesurées sur le champ, *e.g.* tests de puits. L'approche adoptée à l'IFP afin d'effectuer cette caractérisation se base sur des réalisations de réseaux de fractures discrètes (RFD), à partir des modèles géologiques, sur lesquels l'écoulement peut être simulé. Cette approche permet une interprétation directe du comportement hydraulique du réservoir à partir de sa géologie. La calibration des données simulées avec celles mesurées permet de caractériser les propriétés des familles de fractures associées au RFD. Cette thèse propose de faciliter la phase de calibration en développant une méthodologie et des outils d'inversion adapt´es. Ce *<sup>≪</sup>* simulateur inverse *<sup>≫</sup>* fournit automatiquement des estimations des paramètres de densité, longueur, conductivité et ouverture des différentes familles de fractures à partir des données de tests de puits.

# **Inverse Modelling of Flow in Fractured Porous Media**

The characterization of fractured reservoirs involves : (i) the design of geological models integrating statistical and/or deterministic fracture properties ; (ii) the validation of flow simulation models by calibrating with dynamic field data, *e.g.* well tests. The IFP approach to perform this characterization is based on the realization of discrete fracture networks (DFN), based on geological models, on which the flow can be simulated. This approach allows a direct interpretation of the hydraulic behavior of the reservoir from its geology. The calibration of simulated data with measured values can characterize fracture sets properties associated with DFN. This thesis proposes to facilitate the calibration phase in developing a methodology and inversion tools suited. This "inverse simulator" automatically provides estimates of density, length, conductivity, and aperture parameters of different fracture sets from well test data.